Technische Universität Ilmenau 21. November 2023

**Vorlesung**

# **Mathematik für Informatiker**

Dr. Jens Schreyer

 $N_{\text{H}}$ **XT<sub>E</sub>X** 

Vorlesungsmitschrift von Adrian Schollmeyer

## **Inhaltsverzeichnis**

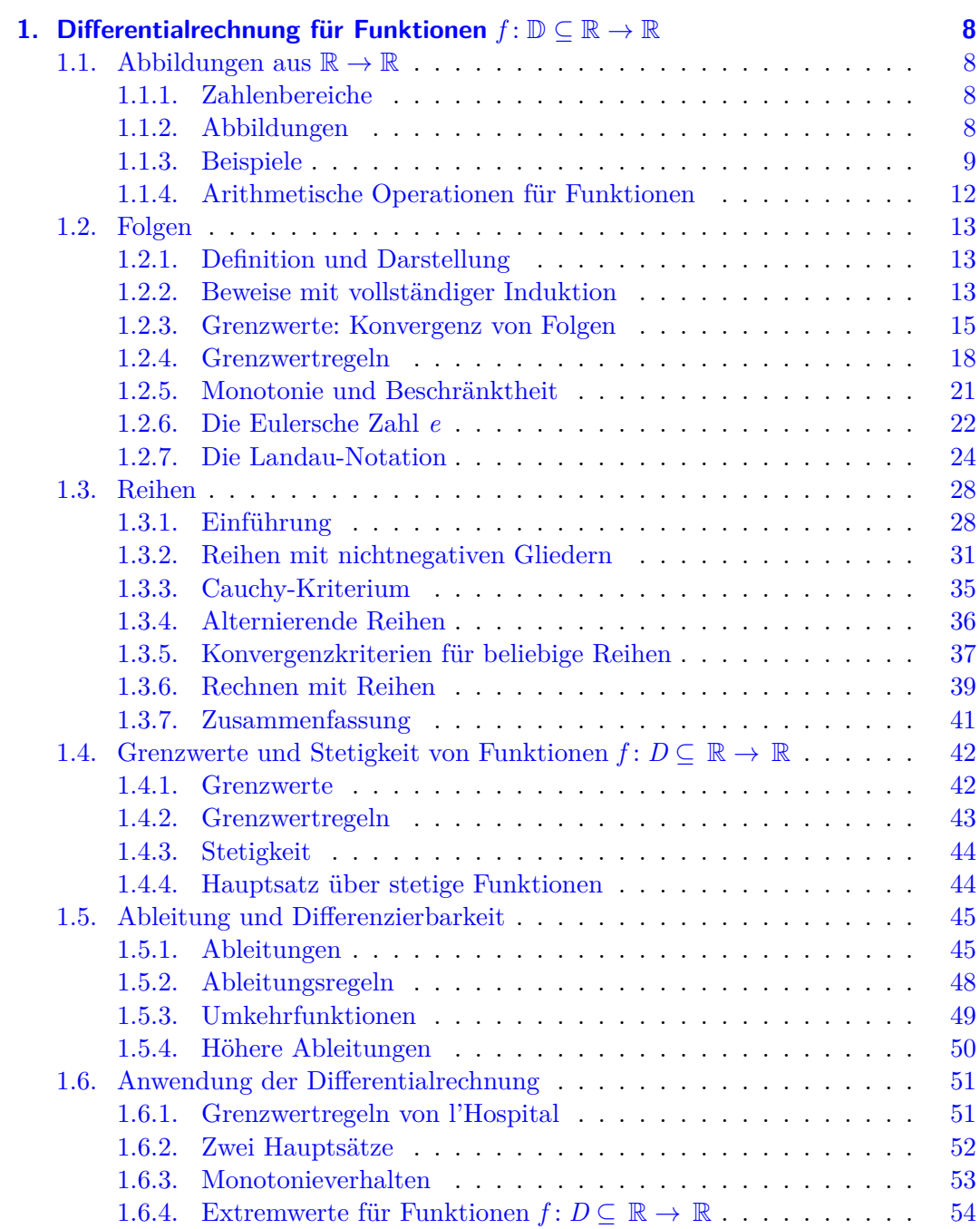

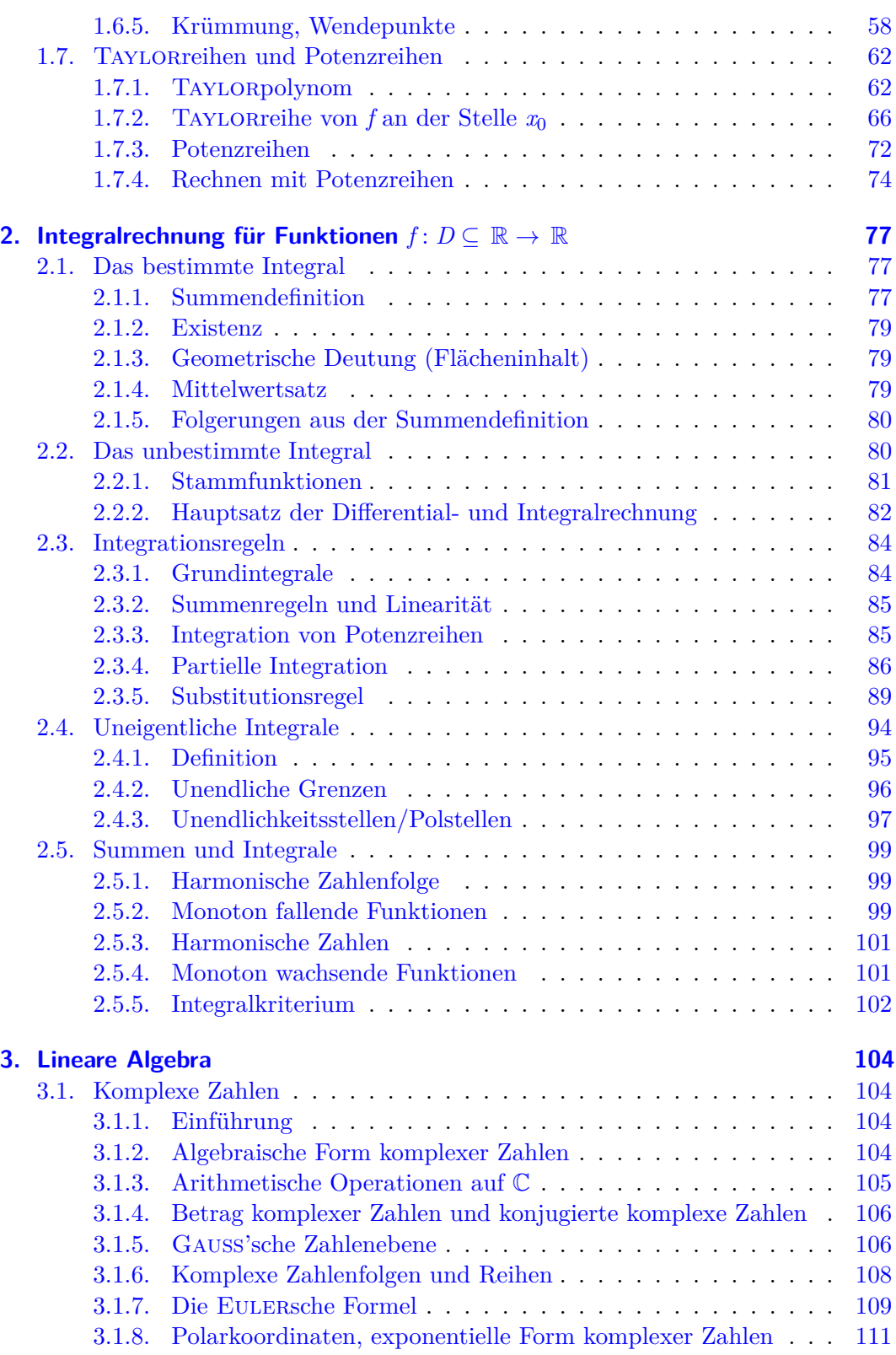

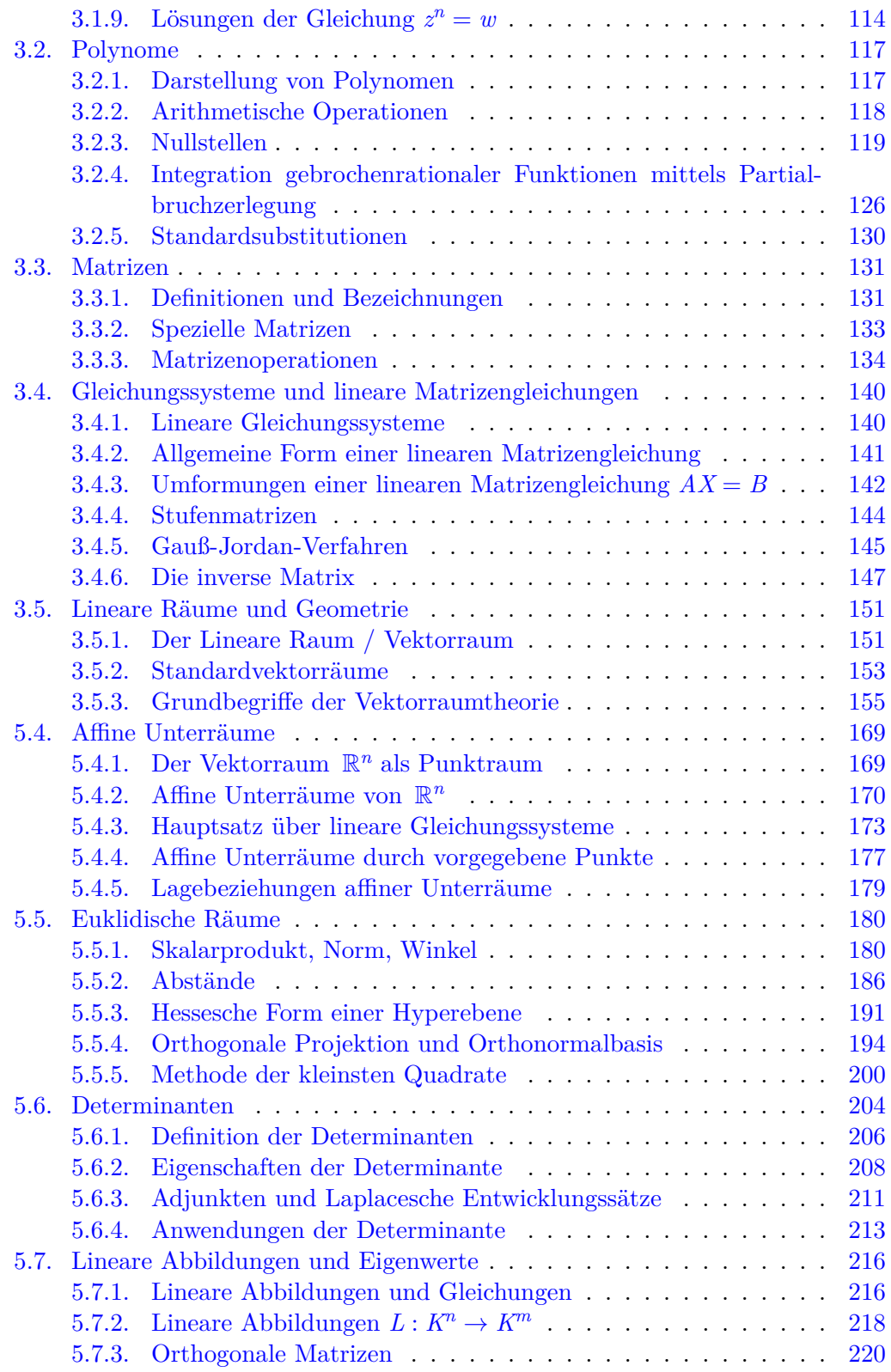

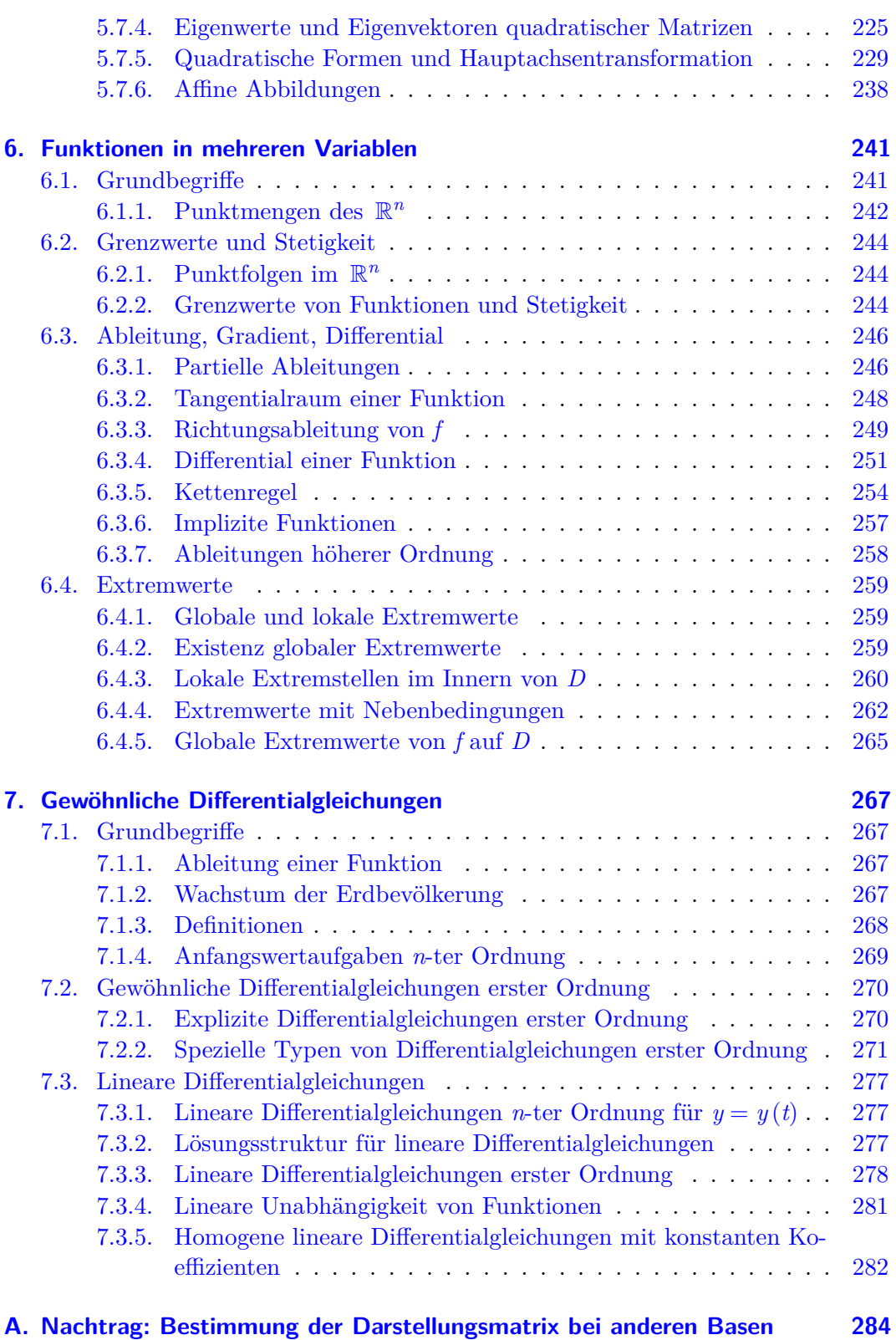

## **Stichwortverzeichnis 285**

# **Vorgeplänkel**

- Für Übungen etc. siehe Schreyer Homepage
- 10 Hausaufgabenserien für Mathe-Info 1
- Mindestens 50% der Punkte nötig für MP, Rest für Bonuspunkte

## <span id="page-7-0"></span>**Kapitel 1.**

## **Differentialrechnung für Funktionen**

 $f: \mathbb{D} \subseteq \mathbb{R} \to \mathbb{R}$ 

## <span id="page-7-1"></span>**1.1. Abbildungen aus** R *→* R

## <span id="page-7-2"></span>**1.1.1. Zahlenbereiche**

- N: Natürliche Zahlen (diese Vorlesung: ohne 0)
- N⊬: Natürliche Zahlen inklusive 0
- $\mathbb{Z}$ : Ganze Zahlen  $\mathbb{Z} = \{0; \pm 1; \pm 2; \pm 3; \dots\}$
- **Q**: Rationale Zahlen (alle  $\frac{p}{q}$  mit  $p; q \in \mathbb{Z} \land q \neq 0$ )
- R: Reelle Zahlen

#### **Bezeichnungen**

- aus/in *→* Teilmenge
- von/nach *→* ganze Menge

## <span id="page-7-3"></span>**1.1.2. Abbildungen**

**1.1.** Eine Abbildung bzw. Funktion aus  $\mathbb R$  in  $\mathbb R$  ist eindeutig bestimmt durch:

- 1. Angabe einer Menge D *⊆* R (Definitionsbereich)
- 2. Eindeutige Vorschrift, die jedem Element *x* aus D genau ein Element  $y$  aus  $\mathbb R$  zuordnet

## **Schreibweisen**

- $x \in \mathbb{D} \mapsto y = f(x) \in \mathbb{R}$
- $f: \mathbb{D} \to \mathbb{R}$  oder  $f: \mathbb{D} \in \mathbb{R} \to \mathbb{R}$  ("Funktion *von*  $\mathbb{D}$  in  $\mathbb{R}^n$ )

#### **Sprechweisen**

- $x \dots$  Argument fon  $f /$  unabhängige Variable
- *y . . .* abhängige Variable
- $f(a) \ldots$  Funktionswert and der Stelle  $x = a /$  Bild von *f* an der gleichen Stelle

#### **Bezeichnungen**

• Graph von  $f$   $\Gamma_f = \{(x, y) | x \in \mathbb{D}, y = f(x)\} = \{(x, f(x)) | x \in \mathbb{D}\}\$ (siehe Abbildung 1.1)

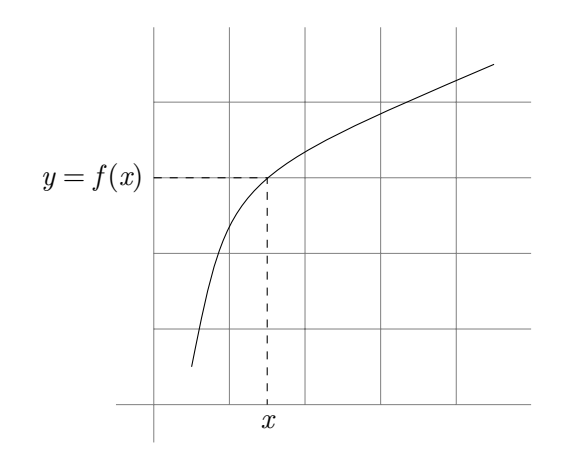

Abbildung 1.1.: Graph einer Funktion

- Wertebereich von  $f$   $\mathbb{W} = \{f(x), x \in \mathbb{D}\}\$
- Nullstellen  $x \in \mathbb{D}, f(x) = 0$

## **1.1.3. Beispiele**

1. **Identische Abbildung**  $id_{\mathbb{R}} : \mathbb{R} \to \mathbb{R}, \forall x \in \mathbb{R} : id_{\mathbb{R}}(x) = x$  $\mathbb{D} = \mathbb{R}; \mathbb{W} = \mathbb{R}$ 

<span id="page-8-0"></span>2.

$$
f: \mathbb{D} \subseteq \mathbb{R} \to \mathbb{R}
$$

$$
f(x) = \frac{x}{x^2 - 1} = \frac{x}{(x+1)(x-1)}
$$

$$
\mathbb{D} = \mathbb{R} \setminus \{-1; 1\}
$$

$$
\mathbb{W} = \mathbb{R}
$$

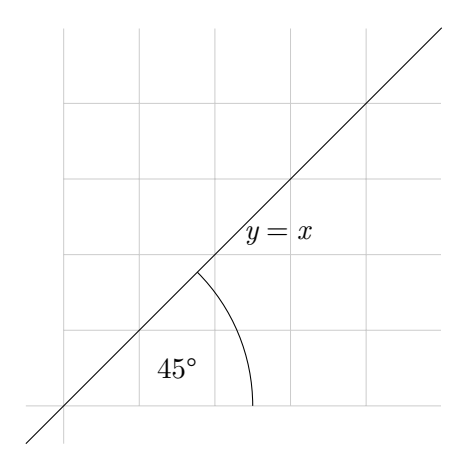

Abbildung 1.2.: Graph einer identischen Abbildung

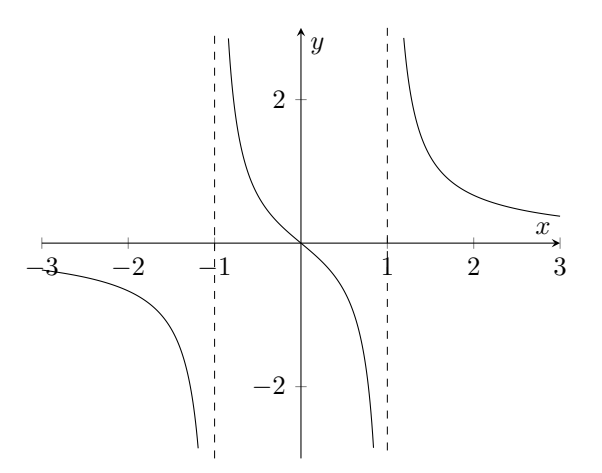

Abbildung 1.3.: Graph mit Polstellen

## 3. **Floor-Funktion**

$$
f: \mathbb{R} \to \mathbb{R}
$$
  

$$
f(x) = \lfloor x \rfloor \text{ (unter Gaulßklammen)}
$$
  

$$
\implies \text{größte ganze Zahl } \leq x
$$
  

$$
\mathbb{D} = \mathbb{R}
$$
  

$$
\mathbb{W} = \mathbb{Z}
$$

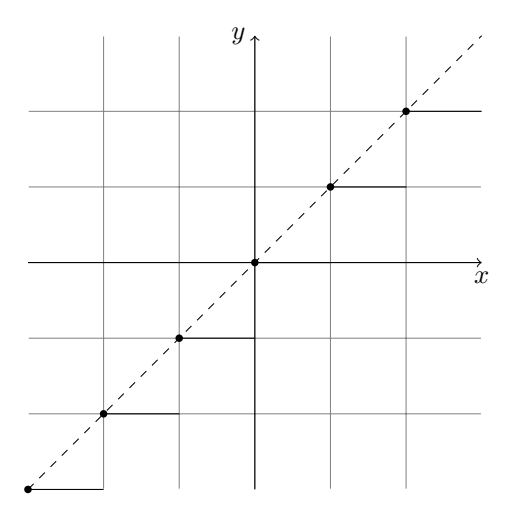

Abbildung 1.4.: Graph der Floor-Funktion

## 4. **Ceiling-Funktion**

$$
f: \mathbb{R} \to \mathbb{R}
$$
  

$$
f(x) = \lceil x \rceil \text{ (obere Gaußklammen)}
$$
  

$$
\implies \text{kleinste ganze Zahl } \geq x
$$
  

$$
\mathbb{D} = \mathbb{R}
$$
  

$$
\mathbb{W} = \mathbb{Z}
$$

## 5. **Betragsfunktion**

$$
f: \mathbb{R} \to \mathbb{R}
$$
  

$$
f(x) = |x| = \begin{cases} x & x \ge 0 \\ -x & x < 0 \end{cases}
$$
  

$$
\mathbb{D} = \mathbb{R}
$$
  

$$
\mathbb{W} = \{ y \in \mathbb{R} \mid y \ge 0 \}
$$
  

$$
= [0; \infty)
$$
  

$$
= \mathbb{R}_{\ge 0}
$$

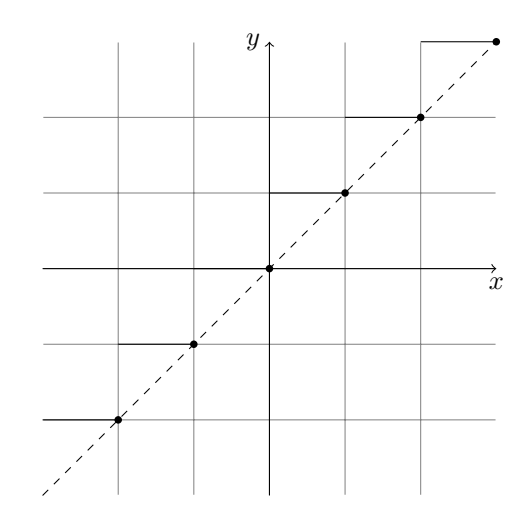

Abbildung 1.5.: Graph der Ceiling-Funktion

## <span id="page-11-0"></span>**1.1.4. Arithmetische Operationen für Funktionen**

Sind *f*, *g* :  $\mathbb{D} \subseteq \mathbb{R} \to \mathbb{R}$  zwei Funktionen, so kann sich eine neue Funktion bilden.

## **Summe/Differenz:**

Addition von Funktionen vs. Addition von reellen Zahlen

 $(f \pm g)(x) = f(x) \pm g(x) \quad \forall x \in \mathbb{D}$ 

 $f \pm g : \mathbb{D} \subseteq \mathbb{R} \to \mathbb{R}$ 

**Produkt:**

$$
f \cdot g : \mathbb{D} \subseteq \mathbb{R} \to \mathbb{R}
$$
  

$$
(f \cdot g)(x) = f(x) \cdot g(x) \qquad \forall x \in \mathbb{D}
$$

**Vielfache:**

Sei $\alpha \in \mathbb{R}$ 

$$
\alpha \cdot f : \mathbb{D} \to \mathbb{R}
$$

$$
(\alpha \cdot f)(x) = \alpha \cdot f(x)
$$

**Quotient:**

$$
\frac{f}{g} : \mathbb{D} \to \mathbb{R}
$$

$$
\left(\frac{f}{g}\right)(x) = \frac{f(x)}{g(x)}
$$

$$
\mathbb{D} = \mathbb{D} \setminus \{x \mid g(x) = 0\}
$$

## <span id="page-12-0"></span>**1.2. Folgen**

## <span id="page-12-1"></span>**1.2.1. Definition und Darstellung**

**1.2.** Eine *Abbildung*  $a : \mathbb{N} \to \mathbb{R}$  heißt *unendliche Folge über*  $\mathbb{R}$ . Man nennt  $a_n = a(n)$  das *n-te Folgenglied* von *a* und *n* den *Index*. Man schreibt:

$$
a = (a_1, a_2, a_3, \dots) = (a_n)_{n \ge 1} = (a_n) \tag{1.1}
$$

## **Bildungsvorschriften:**

(a) verbal:  $a_n = n$ -te Primzahl

$$
a = (a_1, a_2, \dots) = (2, 3, 5, 7, 11, \dots)
$$

(b) explizit:

$$
(1) \ \ a_n = c + d \cdot n \quad c, d \in \mathbb{R}
$$

$$
a_n = (c, c + d, c + 2d, \dots)
$$

=*⇒* arithmetische Folge

 $(2)$   $a_n = a \cdot x^n$   $n \geq 0, x \in \mathbb{R}$ 

$$
a_n = (a, ax, ax^2, ax^3, \dots)
$$

=*⇒* geometrische Folge

(3) rekursiv:

$$
\begin{cases} a_1 = 2 & \text{Anfangsglied} \\ a_n = \frac{1}{a_{n-1}} + \frac{a_{n-1}}{2} & n \ge 2 \quad \text{Rekursionsvorschrift} \end{cases}
$$

## <span id="page-12-2"></span>**1.2.2. Beweise mit vollständiger Induktion**

### **Abspaltregel mit Aussagenlogik**

Sind *a* und  $a \implies b$  wahr, dann gilt auch *b*.

## **Aussageform/Prädikat**

$$
A(n): 1 + 2 + \dots + n = n \cdot \frac{n+1}{2} \quad \text{keine Aussage (da Variable enthalten)} \quad (1.2)
$$
\n
$$
A(1): 1 = \frac{1 \cdot 1}{2} \quad \text{where Aussage (1.3)}
$$
\n
$$
A(2): 1 + 2 = \frac{2 \cdot 2 + 1}{2} \quad \text{where Aussage (1.4)}
$$
\n
$$
\forall n \in \mathbb{N} : A(n) \quad \text{Assage (1.5)}
$$

#### **Beweis durch vollständige Induktion Tiefe 1**

Unter Nutzung der Abspaltregel und unter Zuhilfenahme einer anfänglich bewiesenen Aussage wird ähnlich dem Dominoprinzip aus der Wahrheit einer Aussage und dem Schluss von der Wahrheit dieser Aussage auf die der nächsten, die Wahrheit der nächsten Aussage hergeleitet.

$$
A(1) \equiv A(1) \tag{1.6}
$$

$$
A(1) \implies A(2) \equiv A(2) \tag{1.7}
$$

$$
A(2) \implies A(3) \equiv A(3) \tag{1.8}
$$

$$
A(3) \implies A(4) \equiv A(4) \tag{1.9}
$$

$$
\vdots \tag{1.10}
$$

$$
A(n) \implies A(n+1) \equiv A(n+1) \tag{1.11}
$$

Zeit man nun also die Wahrheit von *A*(1) sowie die Wahrheit der Implikation  $A(n) \implies A(n+1)$  (alternativ  $A(n-1) \implies A(n)$ ) für beliebiges *n*, so ist die Wahrheit für alle *n* gezeigt.

. .

$$
A(1) \land \forall n \in \mathbb{N} : A(n) \implies A(n+1) \equiv \forall n \in \mathbb{N} : A(n) \tag{1.12}
$$

**Beispiel:** Zu beweisen sei die Behauptung:

$$
\forall n \in \mathbb{N}: 1 + 2 + \dots + n = \frac{n(n+1)}{2}
$$
 (1.13)

(1.14)

#### **Beweis.**

Induktionsanfang:

$$
Behavior; A(1) \text{ gilt} \tag{1.15}
$$

Beweis: 
$$
A(1): 1 = \frac{1(1+1)}{2}
$$
 trivial  $\checkmark$  (1.16)

Induktionsschritt:

$$
Vorraussetzung: A(n) gilt
$$
\n
$$
(1.17)
$$

$$
Behavior: A(n+1) \text{ gilt} \tag{1.18}
$$

Beweis:  $1 + 2 + \cdots + n + n + 1 = \frac{n(n+1)}{2}$ 2 (Einsetzen der IV)  $(1.10)$ 

$$
(1.19)
$$

$$
=\frac{n(n+1)}{2}+\frac{2(n+1)}{2}\tag{1.20}
$$

$$
=\frac{(n+1)(n+2)}{2} \tag{1.21}
$$

#### **Beweis durch vollständige Induktion Tiefe 2**

Bei der vollständigen Induktion Tiefe 2 geht man von zwei Induktionsanfängen aus und beweist im Induktionsschritt die Implikation  $A(n-2) \land A(n-1) \implies A(n)$ .

Der Beweis mittels vollständiger Induktion Tiefe 2 erfolgt analog zu vollständiger Induktion Tiefe 1, jedoch mit zwei Induktionsanfängen (also Beweis von *A*(1) und *A*(2)) und zwei Induktionsvorraussetzungen (Vorraussetzungen im Induktionsschritt)  $(A(n-2)$  gilt und  $A(n-1)$  gilt). Daraus wird auf das Folgeelement (hier *A*(*n*)) geschlossen.

$$
A(1) \land A(2) \land \forall n \in \mathbb{N} : A(n-2) \land A(n-1) \implies A(n) \equiv \forall n \in \mathbb{N} : A(n) \quad (1.22)
$$

#### **Induktion Tiefe** *d*

Theoretisch lässt sich die Induktion mit beliebiger Tiefe *d* ausführen. Das Verfahren ist immer analog zum den vorangegangenen, jedoch mit *d* Induktionsanfängen und *d* Induktionsvorraussetzungen.

$$
A(1) \wedge A(2) \wedge \cdots \wedge A(d) \wedge \forall n \in \mathbb{N} : A(n) \wedge A(n+1) \wedge \cdots \wedge A(d-1) \implies A(d) \equiv \forall n \in \mathbb{N} : A(d)
$$

#### **Allgemeine vollständige Induktion**

$$
\forall n \in \mathbb{N}: A(n) \equiv A(1) \land \forall n \in N: (A(1) \land \dots \land A(n)) \implies A(n+1) \tag{1.23}
$$

Vorsicht: Der Beweis im Induktionsschritt gelingt oft erst ab bestimmten *n*.

#### <span id="page-14-0"></span>**1.2.3. Grenzwerte: Konvergenz von Folgen**

(1) Limesschreibweise:

$$
\lim_{n \to \infty} a_n = g \qquad a_n \to g \qquad (1.24)
$$

- *Limes* (Grenzwert) von *a<sup>n</sup>* für *n* gegen *∞* ist gleich *g*
- Folgen  $(a_n)$  *konvergiert* für *n* gegen  $\infty$  gegen *g*.
- (2) Approximation einer Zahl  $q \in \mathbb{R}$ 
	- (a)  $x \in \mathbb{R}$  heißt  $\varepsilon$ *-Näherung* von *g*, falls  $|x g| < \varepsilon$  ist. Dabei ist  $|x g|$  der *absolute Fehler* der Näherung *x* bezüglich *g*.

(b)

$$
|x - g| = \varepsilon \iff x - g = \pm \varepsilon \tag{1.25}
$$

$$
\iff x = g \pm \varepsilon \tag{1.26}
$$

$$
|x - g| < \varepsilon \iff -\varepsilon < x - g < \varepsilon \tag{1.27}
$$

*U*<sup>*ε*</sup> (*g*) ist die *ε*-*Umgebung* von *g*. Anders ausgedrückt: [*g* − *ε*, *g* + *ε*].

- (c)  $\lim_{n\to\infty} a_n = g$  bedeutet:
	- Für große *n* wird der Fehler *f<sup>n</sup>* = *|a<sup>n</sup> − g|* beliebig klein.
	- Für jede Fehlerschranke *ε >* 0 gilt:

$$
a_n \in U_{\varepsilon}(g) \tag{1.28}
$$

für *fast alle*<sup>1</sup> *n*, d. h. es gibt einen Index  $N = N(\varepsilon) \in \mathbb{N}$  derart, dass für alle  $n > N(\varepsilon)$  gilt:  $a_n \in U_{\varepsilon}(g)$ .

$$
\underbrace{a_1, a_2, \dots, a_N}_{\text{keine Forderung}}, \underbrace{a_{N+1}, a_{N+2}, a_{N+3}, a_{N+4}, \dots}_{\text{alle aus } U_{\varepsilon}(g), d. h.}_{\text{while Folgenglieder} \text{ sind } \varepsilon-\text{Näherungen}} \tag{1.29}
$$

(3) Sei 
$$
a = (a_n)_{n \in \mathbb{N}}
$$
 Folge,  $g \in \mathbb{R}$ 

(a)

 $\lim_{n \to \infty} a_n = g \iff \forall \varepsilon \in \mathbb{R} \text{ mit } \varepsilon > 0:$  (1.30)

$$
\exists N = N(\varepsilon) \in \mathbb{N} : \tag{1.31}
$$

$$
\forall n \in N: \tag{1.32}
$$

$$
n > N(\varepsilon) \implies |a_n - g| < \varepsilon \tag{1.33}
$$

**Satz 1.1.** *Eine Folge* (*an*) *kann höchstens einen Grenzwert in* R *haben.*

**Beweis.** (indirekt) Angenommen, es gäbe zwei Grenzwerte  $g_1 \neq g_2$  aus R von der Folge (*an*).

$$
o. B. d. A. g_2 > g_1 \tag{1.34}
$$

Man wähle 
$$
\varepsilon < \frac{1}{2} (g_2 - g_1)
$$
 (1.35)

$$
Damit ist U_{\varepsilon}(g_1) \cap U_{\varepsilon}(g_2) = \varnothing \tag{1.36}
$$

Aus  $\lim_{n\to\infty} a_n = g_1$  folgt: für fast alle *n* ist  $a_n \in U_{\varepsilon}(g_1)$ , also nur endlich viele Folgenglieder liegen nicht in  $U_{\varepsilon}(g_1)$ .

 $1d$ . h. für alle bis auf endlich viele Ausnahmen

Aus  $\lim_{n\to\infty} a_n = g_2$  folgt: für fast alle *n* ist  $a_n \in U_{\varepsilon}(g_2)$ .

Da  $U_{\varepsilon}(g_1) \cap U_{\varepsilon}(g_2) = \varnothing$  ist, geht dies aber nicht.  $\oint$ 

Also ist die Annahme des indirekten Beweises falsch, womit der Satz bewiesen ist.  $\Box$ 

(b)

$$
\lim_{n \to \infty} a_n = \begin{cases} \infty \\ -\infty \end{cases} \iff \forall S \in \mathbb{R} : \exists N = N(S) \in N : \forall n \in \mathbb{N} : n \to N(S) \implies a_n \begin{cases} > s \\ < s \end{cases}
$$
 (1.37)

(4) Sprechweisen:

Die Folge  $(a_n)$  heißt *konvergent*, falls  $(a_n)$  einen endlichen Grenzwert  $g \in \mathbb{R}$  hat und *divergent*, falls (*an*) keinen endlichen Grenzwert hat. Die Folge (*an*) heißt *bestimmt divergent*, falls  $a_n \rightarrow \pm \infty$  und *unbestimmt divergent*, falls  $a_n$  keinen Grenzwert hat.

**1.3.** Nullfolgen sind Folgen mit dem Grenzwert 0 für  $n \to \infty$ .

(5) Beispiel:

$$
a_n = 2 + \frac{\cos n}{n}, n \ge 1
$$
\n(1.38)

Behauptung:

$$
\lim_{n \to \infty} a_n = 2 \tag{1.39}
$$

Beweis:

$$
\tilde{\mathbf{z}} : \forall \varepsilon > 0 : \exists N(\varepsilon) : \forall n \in \mathbb{N} : n > N(\varepsilon) \implies |a_n - 2| < \varepsilon \tag{1.40}
$$

$$
|a_n - 2| = \left| 2 + \frac{\cos n}{n} - 2 \right|
$$
\n
$$
= \left| \frac{\cos n}{n} \right|
$$
\n(1.41)

$$
= \left|\frac{\cos n}{n}\right|
$$
\n
$$
|\cos n|
$$
\n(1.42)

$$
=\frac{|\cos n|}{n} \tag{1.43}
$$

$$
|a_n - 2| < \varepsilon \text{ lässt sich nicht nach } n \text{ auflösen} \tag{1.44}
$$

$$
f_n = |a_n - 2| \tag{1.45}
$$

$$
=\frac{|\cos n|}{n} \le \frac{1}{n} \tag{1.46}
$$

$$
\implies \frac{1}{n} \le \varepsilon \iff \frac{1}{\varepsilon} < n \tag{1.47}
$$

$$
n, \varepsilon > 0\tag{1.48}
$$

$$
N(\varepsilon) = \left\lceil \frac{1}{\varepsilon} \right\rceil > \lceil x \rceil \tag{1.49}
$$

$$
\forall n \in \mathbb{N} : n > N(\varepsilon) = \begin{bmatrix} \frac{1}{\varepsilon} \\ 1 \end{bmatrix} \implies n > \frac{1}{\varepsilon} (\text{ da } \lceil x \rceil \ge x) \quad (1.50)
$$

$$
\implies \frac{1}{n} < \varepsilon \tag{1.51}
$$

$$
\implies |a_n - 2| \le \frac{1}{n} < \varepsilon \tag{1.52}
$$

$$
\implies |a_n - 2| < \varepsilon \tag{1.53}
$$

 $\varepsilon = \frac{1}{10}, N(\varepsilon) = \left\lceil \frac{1}{\varepsilon} \right\rceil$  $\frac{1}{\varepsilon}$  = 10: ab dem elften Folgenglied ist der Fehler  $\langle \frac{1}{10}$ , also für *n ≥* 11.

$$
f_n = |a_n - 2| < \frac{1}{10} \tag{1.54}
$$

 $\varepsilon = \frac{1}{100}, N(\varepsilon) = \left\lceil \frac{1}{\varepsilon} \right\rceil$  $\frac{1}{\varepsilon}$  = 100: ab dem 101-sten Folgenglied ist der Fehler  $\langle \frac{1}{100}, \frac{1}{100} \rangle$ also für  $n \geq 101$ .

## <span id="page-17-0"></span>**1.2.4. Grenzwertregeln**

Es seien  $(a_n)$ ,  $(b_n)$ ,  $(c_n)$  Folgen über R und es seien  $a, b, c \in \mathbb{R} \cup \{\pm \infty\}$ .

- $(G1)$   $a_n \to a, b_n = a_n \forall n \geq n_0 \implies b_n \to a$
- (G2) Hat die Folge (*an*) den Grenzwert *a*, so hat jede Teilfolgen (*bn*) von (*an*) den Grenzwert *a*. Solche Teilfolgen sind beispielsweise  $b_n = a_{n+2}$  oder  $b_n = a_{2n}$ . Haben zwei Teilfolgen (*bn*)*,*(*cn*) der Folge (*an*) verschiedene Grenzwerte, so hat (*an*) keinen Grenzwert.
- (G3) Grenzwertübergang: Besitzen die Folgen (*bn*)*,*(*cn*) einen Grenzwert, so gelten folgende Aussagen:

$$
b_n \le c_n \forall n \ge n_0 \implies \lim_{n \to \infty} b_n \le \lim_{n \to \infty} c_n \tag{1.55}
$$

sowie

$$
b_n \le a_n \le c_n \forall n \ge n_0 \land \lim_{n \to \infty} b_n = \lim_{n \to \infty} c_n = g \implies \lim_{n \to \infty} a_n = g \tag{1.56}
$$

(G4) Fehlerfolge:

$$
a_n \to g \iff f_n = |a_n - g| \to 0 \qquad (g \in \mathbb{R}) \tag{1.57}
$$

(G5) Nullfolge:

$$
a_n \to 0, a_n > 0 \forall n \ge n_0 \implies \frac{1}{a_n} \to +\infty \tag{1.58}
$$

$$
a_n \to 0, a_n < 0 \forall n \ge n_0 \implies \frac{1}{a_n} \to -\infty \tag{1.59}
$$

$$
a_n \to \pm \infty \implies \frac{1}{a_n} \to 0 \tag{1.60}
$$

(G6) Rechnen mit Grenzwerten:

Gilt  $a_n \to a$ ,  $b_n \to b$ , so gelten die Aussagen aus Tabelle 1.1.

Es verbleiben folgende *unbestimmte Ausdrücke*, welche, sofern sie auftreten, einer näheren Betrachtung im Einzelfall bedürfen:  $\infty - \infty$ ,  $0 \cdot \infty$ ,  $\frac{0}{0}$  $\frac{0}{0}, \frac{\infty}{\infty}, 0^0,$ *∞*<sup>0</sup> , 1*∞*.

|                                                   |                                                                                                    | $\tilde{}$                                                                 |                    |                          |
|---------------------------------------------------|----------------------------------------------------------------------------------------------------|----------------------------------------------------------------------------|--------------------|--------------------------|
|                                                   | $a \in \mathbb{R}$                                                                                                    | $a=\infty$                                                                 | $a \in \mathbb{R}$ | $a=\infty$               |
|                                                   | $b \in \mathbb{R}$                                                                                                    | $b \in \mathbb{R}$                                                         | $b=\infty$         | $b=\infty$               |
| $(a_n + b_n) \rightarrow (a_n - b_n) \rightarrow$ | $a + b$                                                                                                    | $\infty$                                                                   | $\infty$           | $\infty$                 |
|                                                   | $a-b$                                                                                                    | $\infty$                                                                   | $-\infty$          | $\overline{\mathcal{E}}$ |
| $(a_n \cdot b_n) \rightarrow$                     | $a \cdot b$                                                                                                    | $\begin{cases} \infty & b > 0 \\ ? & b = 0 \\ -\infty & b < 0 \end{cases}$ | analog             | $\infty$                 |
| $\left(\frac{a_n}{b_n}\right)^n$                  | $\frac{a}{b}$                                                                                                    | $\begin{cases} \infty & b > 0 \\ -\infty & b < 0 \\ ? & b = 0 \end{cases}$ |                    |                          |
| $a_n^{b_n} \rightarrow$                           | $\left \begin{array}{cc} a^b\ ((a,b)\ne(0,0)) & \begin{cases} \infty & b>0 \\ 0 & b<0 \\ ? & b=0 \end{cases} & \begin{cases} \infty & a>1 \\ ? & a=1 \\ 0 & a\in(0,1) \end{cases} \right.$ |                                                                            |                    | $\infty$                 |

<span id="page-18-0"></span>Tabelle 1.1.: Rechenregeln für Grenzwerte von Folgen

**Beispiele zum Berechnen von Grenzwerten mit unbestimmten Ausdrücken:**

(a)

$$
a_n = \frac{1}{n} \to 0 \tag{1.61}
$$

$$
b_n = b \cdot n \to \infty \qquad b \in \mathbb{R}_{>0} \qquad (1.62)
$$

$$
a_n \cdot b_n = b \to b \tag{1.63}
$$

(b)

$$
a_n = \frac{n+1}{2n+1} \to ?
$$
\n
$$
\text{Typ } \frac{\infty}{\infty}
$$
\n
$$
= \frac{n(1+\frac{1}{n})}{(1.65)}
$$
\n(1.64)

$$
= \frac{\frac{n}{n}(2 + \frac{1}{n})}{n(2 + \frac{1}{n})}
$$
(1.65)  

$$
= \frac{1 + \frac{1}{n}}{2 + \frac{1}{n}}
$$
(1.66)

$$
\rightarrow \frac{1 + \frac{1}{\infty}}{2 + \frac{1}{\infty}} \tag{1.67}
$$

$$
=\frac{1+0}{2+0}=\frac{1}{2}
$$
\n(1.68)

(c)

$$
a_n = \sqrt[n]{2} = 2^{\frac{1}{n}} \tag{1.69}
$$

$$
\rightarrow 2^{\frac{1}{\infty}} = 2^0 = 1 \tag{1.70}
$$

(d)

$$
a_n = \sqrt[n]{n} = n^{\frac{1}{n}} \tag{1.71}
$$

$$
\rightarrow \infty^{\frac{1}{\infty}} = \infty^0 \text{unbestimmt} \tag{1.72}
$$

Behauptung:

$$
a_n \to 1 \tag{1.73}
$$

Beweis:

$$
Fehlerfolge f_n = |a_n - 1| \tag{1.74}
$$

$$
= \left| \sqrt[n]{n} - 1 \right| \tag{1.75}
$$

$$
= \sqrt[n]{n} - 1 \tag{1.76}
$$

Abschätzung:

$$
(f_n + 1)^n = \left(\sqrt[n]{n}\right)^n \tag{1.77}
$$

$$
= n \tag{1.78}
$$

$$
n = (f_n + 1)^n \tag{1.79}
$$

$$
= \sum_{k=0}^{n} \binom{n}{k} f_n^k \cdot 1^{n-k} \tag{1.80}
$$

$$
=\sum_{k=0}^{n} f_n^k \binom{n}{k} \tag{1.81}
$$

$$
\geq \binom{n}{2} f_n^2(\text{für } n \geq 2)
$$
\n(1.82)

Also gilt für  $n \geq 2$ :

$$
n \geq \binom{n}{2} f_n^2 \tag{1.83}
$$

$$
=\frac{n(n-1)}{2}f_n^2
$$
\n(1.84)

$$
f_n^2 \le \frac{2n}{n(n-1)} = \frac{2}{n-1} \tag{1.85}
$$

Also gilt für *fn*:

$$
0 \le f_n \le \sqrt{\frac{2}{n-1}} \tag{1.86}
$$

Da gilt:

$$
0 \to 0 \tag{1.87}
$$

$$
\sqrt{\frac{2}{n-1}} \to 0 \tag{1.88}
$$

Folgt daraus:

$$
\lim_{n \to \infty} f_n = 0 \tag{1.89}
$$

Also ist der Grenzwert der Folge tatsächlich 1.

(e)

$$
a_n = \left(1 + \frac{1}{n}\right)^n\tag{1.90}
$$

$$
\rightarrow \left(1 + \frac{1}{\infty}\right)^{\infty} \tag{1.91}
$$

$$
= (1+0)^{\infty} \tag{1.92}
$$

$$
= 1^{\infty} \qquad \qquad \text{unbestimmt} \tag{1.93}
$$

#### (G7) Grenzwerte von Wurzeln:

Sei  $(a_n)$  Folge  $a_n \geq 0 \forall n \geq 1$  :  $\lim_{n \to \infty} \frac{a_n + 1}{a_n}$  $\frac{n+1}{a_n} = q$ , so gilt:

$$
\lim_{n \to \infty} \sqrt[n]{a_n} = \lim_{n \to \infty} \frac{a_{n+1}}{a_n} = q \tag{1.94}
$$

#### <span id="page-20-0"></span>**1.2.5. Monotonie und Beschränktheit**

#### **Monotonie**

Eine Folge  $(a_n)_{n\geq 1}$  ist *monoton wachsend*, falls gilt  $\forall n \geq 1 : a_n \leq a_{n+1}$ . Sie ist *monoton fallend*, falls gilt  $\forall n \geq 1 : a_n \geq a_{n+1}$ .

#### **Beschränktheit**

*S* heißt *obere Schranke* von (*an*)*n≥*1, falls gilt *∀n ≥* 1 : *a<sup>n</sup> ≤ S*. Sie heißt *untere Schranke*, falls gilt  $\forall n \geq 1 : a_n \geq S$ .

Eine Folge heißt:

- *nach oben beschränkt* genau dann, wenn es eine obere Schranke gibt.
- *nach unten beschränkt* genau dann, wenn es eine untere Schranke gibt.
- *beschränkt* genau dann, wenn es eine obere und einen untere Schranke gibt.

#### **Beispiel:**

$$
a_n = 1 + \frac{1}{n}, n \ge 1 \tag{1.95}
$$

$$
0 \le \frac{1}{n} \le 1 \implies 1 \le 1 + \frac{1}{n} \le 2\forall n \ge 1 \tag{1.96}
$$

$$
S = 1 \text{ unter Schranke von } (a_n) \tag{1.97}
$$

 $S = 2$  obere Schranke von  $(a_n)$  (1.98)

(*an*) ist also beschränkt.

#### **Konvergenzverhalten**

- (a) Ist (*an*) monoton wachsend und nach oben beschränkt, so ist (*an*) konvergent.
- (b) Ist  $(a_n)$  monoton wachsend und nicht nach oben beschränkt, so ist  $\lim_{n\to\infty} a_n = \infty$ .
- (c) Ist (*an*) monoton fallend und nach unten beschränkt, so ist (*an*) konvergent.
- (d) Ist  $(a_n)$  monoton fallend und nicht nach unten beschränkt, so ist  $\lim_{n\to\infty} a_n = -\infty$ .
- (e) Ist (*an*) konvergent, so ist (*an*) auch beschränkt.

#### <span id="page-21-0"></span>**1.2.6. Die Eulersche Zahl** *e*

Man betrachte die Folgen  $(a_n)$  und  $(b_n)$  mit

$$
a_n = \left(1 + \frac{1}{n}\right)^n \qquad \qquad b_n = \left(1 + \frac{1}{n}\right)^{n+1} \qquad (1.99)
$$

für  $n \geq 1$ .

- (1) Zwei Ungleichungen:
	- (a) Für  $x_1, x_2, \ldots, x_m \geq 0$  aus R gilt:

$$
\underbrace{\sqrt[m]{x_1 \cdot x_2 \cdot \dots \cdot x_m}}_{\text{geometrisches Mittel}} \le \underbrace{\frac{x_1 + x_2 + \dots + x_m}{m}}_{\text{arithmetisches Mittel}} \tag{1.100}
$$

(b) Für  $x \ge 0$  aus R und  $n \ge 1$  aus N gilt:

$$
^{n+1}\sqrt[n]{x^n} \le \frac{1+nx}{n+1}
$$
 (1.101)

(2) Behauptung: Folge (*an*) ist monoton wachsend.

**Beweis.** Wir benutzen (b) mit  $x = 1 + \frac{1}{n}$ :

$$
\sqrt[n+1]{\left(1+\frac{1}{n}\right)^n} \le \frac{1+n\left(1+\frac{1}{n}\right)}{n+1} = \frac{1+n+1}{n+1} = 1+\frac{1}{n+1} \tag{1.102}
$$

$$
\implies a_n = \left(1 + \frac{1}{n}\right)^n \le \left(1 + \frac{1}{n+1}\right)^{n+1} = a_{n+1} \tag{1.103}
$$

 $\Box$ 

 $\Box$ 

(3) Behauptung: Folge (*bn*) ist monoton fallend.

**Beweis.** …

- (4)  $b_n = \left(1 + \frac{1}{n}\right)^{n+1} = a_n \left(1 + \frac{1}{n}\right) \ge a_n$ , da  $\left(1 + \frac{1}{n}\right) \ge 1$  ist.
- (5)  $b_1 = 4$  ist obere Schranke der folge  $(a_n)$ . Also ist  $(a_n)$  monoton wachsend und nach oben beschränkt. Somit ist (*an*) konvergent (hat einen endlichen Grenzwert).

$$
\lim_{n \to \infty} \left( 1 + \frac{1}{n} \right)^n := e \qquad \qquad \text{EUERsche Zahl} \qquad (1.104)
$$

Folgerung:

$$
b_n = \left(1 + \frac{1}{n}\right)^{n+1} \tag{1.105}
$$

$$
= \left(1 + \frac{1}{n}\right)^n \left(1 + \frac{1}{n}\right) \tag{1.106}
$$

$$
\rightarrow e \cdot 1 = e \tag{1.107}
$$

(6)

**Satz 1.2.** *Ist* 
$$
\lim_{n \to \infty} x_n = \pm \infty
$$
, so *ist*  $\lim_{n \to \infty} \left(1 + \frac{1}{x_n}\right)^{x_n} = e$ .

**Beispiel:**

$$
\left(1 + \frac{2}{n}\right)^n = \left(1 + \frac{1}{\frac{n}{2}}\right)^n\tag{1.108}
$$

$$
= \left( \left( 1 + \frac{1}{\frac{n}{2}} \right)^{\frac{n}{2}} \right)^2 \tag{1.109}
$$

$$
\rightarrow e^2 \tag{1.110}
$$

$$
\left(1 - \frac{1}{n}\right)^{2n} = \left(\left(1 + \frac{1}{-n}\right)^{(-n)}\right)^{(-2)}
$$
\n(1.111)

$$
\rightarrow e^{-2} \tag{1.112}
$$

(7) Eine schnelle *e*-Folge  $(s_n)_{n\geq 1}$  mit:

$$
s_n = \sum_{k=0}^n \frac{1}{k!} = 1 + 1 + \frac{1}{2!} + \frac{1}{3!} + \dots + \frac{1}{n!}
$$
 (1.113)

$$
s_{n+1} = s_n + \frac{1}{(n+1)!} \ge s_n \tag{1.114}
$$

Dann gilt:

$$
\left(1+\frac{1}{n}\right)^n = \sum_{k=0}^n \binom{n}{k} \cdot \frac{1}{n^k} \tag{1.115}
$$

$$
a_n = \left(1 + \frac{1}{n}\right)^n \le s_n \le b_n = \left(1 + \frac{1}{n}\right)^{n+1} \tag{1.116}
$$

## <span id="page-23-0"></span>**1.2.7. Die Landau-Notation**

## **Anwendung**

(a) Laufzeitanalyse  $T(n)$  von Algorithmen;  $T(n)$  ist die Anzahl der "Elementarschritte" des Algorithmus im worst case bei Eingabe eines Beispiels der "Größe" *n*.

$$
T\colon\mathbb{N}\to\,\mathbb{R}
$$

(b) Asymptotisches Verhalten von Folgen  $a : \mathbb{N} \to \mathbb{R}$ , also Verhalten für  $n \to \infty$ .

#### **Die Groß-O-Notation**

Für eine Folge *f* : N *→* R definiert man die Klasse

$$
\mathcal{O}\left(f\right) := \left\{ g : \mathbb{N} \to \mathbb{R} \; \Big| \; \exists c > 0 \exists n_0 \forall n > n_0 : \left| g\left(n\right)\right| \leq c \cdot \left| f\left(n\right)\right| \right\} \tag{1.117}
$$

Das heißt, dass *g* (*n*) nicht wesentlich schneller wächst als *f*(*n*), ein Vielfaches von *f*(*n*) also ab einem beliebigen *n* immer größer ist als *g* (*n*).

**Bemerkung.** Statt  $g \in \mathcal{O}(f)$  bzw.  $g(n) \in \mathcal{O}(f(n))$  schreibt man üblicherweise  $g = \mathcal{O}(f(n))$  und liest  $,g(n)$  ist groß-O von  $f(n)$ ."

## **Kriterien**

(K1) Ist 
$$
\limsup_{n \to \infty} \frac{g(n)}{f(n)} \in \mathbb{R}
$$
, so ist  $g(n) = \mathcal{O}(f(n))$ .  
\n(K2) Ist  $\limsup_{n \to \infty} \frac{g(n)}{f(n)} = \pm \infty$ , so ist  $g(n) \neq \mathcal{O}(f(n))$ .

## **Beispiel:**

(a) 
$$
5n^3 - 7n^2 + 20 = \mathcal{O}(n^3)
$$
, da  
\n
$$
\limsup_{n \to \infty} \frac{5n^3 - 7n^2 + 20}{n^3} = \limsup_{n \to \infty} \frac{n^3 (5 - \frac{7}{n} + \frac{20}{n^3})}{n^3}
$$
\n(1.118)

$$
n^{3} = \frac{5 - 0 + 0}{1}
$$
 (1.119)

$$
= 5 \in \mathbb{R} \tag{1.120}
$$

(b) 
$$
n^3 = \mathcal{O}(5n^3 - 7n^2 + 20)
$$
, da  $\limsup_{n \to \infty} \frac{n^3}{5n^3 - 7n^2 + 20} = \frac{1}{5}$ .  
\n(c)  $n^3 = \mathcal{O}(n^4)$   
\n(d)  $n^4 \neq \mathcal{O}(n^3)$   
\n(e)

$$
g(n) = \mathcal{O}(1) \iff \exists c > 0 \ \exists n_0 \ \forall n \ge n_0 : |g(n)| < c \cdot 1 = c \tag{1.121}
$$

$$
\iff \text{Folge } g(n)_{n \ge 1} \text{ ist beschränkt (nach oben und unten).}
$$

$$
(1.122)
$$

(f)

$$
g(n) = \mathcal{O}(n) \Leftrightarrow \exists c > 0 \ \exists n_0 \ \forall n \ge n_0 : \ |g(n)| < c \cdot n \tag{1.123}
$$

$$
\Leftrightarrow \exists c > 0 \ \exists n_0 \ \forall n \ge n_0 : \ -c \cdot n < g(n) < c \cdot n \tag{1.124}
$$

## **Regeln**

(R1)

$$
\begin{cases}\ng_1(n) = \mathcal{O}(f_1(n)) \\
g_2(n) = \mathcal{O}(f_2(n))\n\end{cases}\n\Longrightarrow\n\begin{cases}\ng_1(n) + g_2(n) = \mathcal{O}(f_1(n) + f_2(n)) \\
g_2(n) + g_1(n) = \mathcal{O}(f_2(n) + f_1(n))\n\end{cases}
$$

 $(R2) \ c \cdot f(n) = \mathcal{O}(f(n)), c \in \mathbb{R}$ 

(R3) 
$$
h(n) = \mathcal{O}(g(n)) \wedge g(n) = \mathcal{O}(f(n)) \implies h(n) = \mathcal{O}(f(n))
$$

 $(R4)$   $g(n) = \mathcal{O}(f(n)) \implies \mathcal{O}(g(n)) \subseteq \mathcal{O}(f(n))$ 

**Bemerkung** Ist  $g(n) = (5n) + g_1(n) + (1 - n) g_2(n)$  mit  $g_1(n) = \mathcal{O}(1)$  und  $g_2(n) =$  $\mathcal{O}(n^2)$ , so schreibt man kurz:

$$
g(n) = 5n \cdot \mathcal{O}(1) + (1 - n) \cdot \mathcal{O}(n^2)
$$

Dann gilt:

$$
g(n) = (5n) \mathcal{O}(1) + (1 - n) \mathcal{O}(n^2)
$$
 (1.125)

$$
= \mathcal{O}\left(n\right) \mathcal{O}\left(1\right) + \mathcal{O}\left(n\right) \mathcal{O}\left(n^2\right) \tag{1.126}
$$

$$
= \mathcal{O}\left(n+1\right) + \mathcal{O}\left(n \cdot n^2\right) \tag{1.127}
$$

$$
= \mathcal{O}(n) + \mathcal{O}(n^3) \tag{1.128}
$$

$$
= \mathcal{O}(n^3) + \mathcal{O}(n^3) \tag{1.129}
$$

$$
= \mathcal{O}\left(n^3\right) \tag{1.130}
$$

**Vorsicht** Ist  $g(n) = \mathcal{O}(n)$ , so ist  $g(n) = \mathcal{O}(n^3)$ , da  $\mathcal{O}(n) \subseteq \mathcal{O}(n^3)$ , da  $n =$  $\mathcal{O}(n^3)$ . Es gilt aber nicht  $\mathcal{O}(n) = \mathcal{O}(n^3)$ , da  $\mathcal{O}(n^3) \nsubseteq \mathcal{O}(n)$  ist, da  $n^3 \notin \mathcal{O}(n)$ ist.

Tabelle 1.2.: Komplexitätsklassen und ihre Laufzeit

| $g(n) =$                      | Laufzeit                                                 |
|-------------------------------|----------------------------------------------------------|
| $\mathcal{O}(1)$              | konstant                                                 |
| $\mathcal{O}(\log n)$         | logarithmisch                                            |
| $\mathcal{O}(n)$              | linear                                                   |
| $\mathcal{O}(n \cdot \log n)$ | überlinear                                               |
| $\mathcal{O}(n^2)$            | quadratisch                                              |
|                               |                                                          |
| $\mathcal{O}(n^k)$            | polynomial ( <i>k</i> fest, $k \ge 1$ aus $\mathbb{N}$ ) |
|                               |                                                          |
|                               | exponentiell                                             |

$$
\mathcal{O}(1) \subseteq \mathcal{O}(\log_a(n)) \subseteq \mathcal{O}(n) \subseteq \mathcal{O}\left(n^k\right) \subseteq \ldots \subseteq \mathcal{O}\left(a^n\right) \tag{1.131}
$$

## **Weitere Landau-Symbole** *f* : N *→* R

(a) 
$$
\Omega(f) = \{g : \mathbb{N} \to \mathbb{R} \mid f \in \mathcal{O}(g)\}
$$
  
\n(b)  $\Theta(f) = \mathcal{O}(f) \cap \Omega(f)$   
\n(c)  $o(f) = \left\{ g : \mathbb{N} \to \mathbb{R} \mid \lim_{n \to \infty} \frac{g(n)}{f(n)} = 0 \right\}$   
\n(d)  $g \sim f \iff \lim_{n \to \infty} \frac{f(n)}{g(n)} = 1$ 

#### **Kriterien**

(K3) 
$$
g(n) = \Omega(f(n)) \iff f(n) = O(g(n))
$$

(K4)

$$
g(n) = \Theta(f(n)) \iff g(n) = \mathcal{O}(f(n)) \land g(n) = \Omega(f(n))
$$
  
\n
$$
\iff g(n) = \mathcal{O}(f(n)) \land f(n) = \mathcal{O}(g(n))
$$
  
\n
$$
\iff \exists c_1, c_2 > 0 \ \exists n_0 \forall n \ge n_0 : c_1 |f(n)| \le |g(n)| \le c_2 |f(n)|
$$

(K5) 
$$
\lim_{n \to \infty} \frac{g(n)}{f(n)} = g, g \neq 0
$$
aus  $\mathbb{R} \implies g(n) = \Theta(f(n)) \wedge \mathcal{O}(g(n)) = \mathcal{O}(f(n))$ 

**Beispiel:** Ist  $p(n)$  ein Polynom vom Grade  $k \geq 0$ , so gilt:

(a) 
$$
p(n) = \Theta(n^k)
$$
  
\n(b)  $\mathcal{O}(p(n)) = \mathcal{O}(n^k)$ 

**Beweis.**

$$
p(n) = a_k n^k + a_{k-1} n^{k-1} + \dots + a_1 n + a_0 \tag{1.132}
$$

$$
\text{mit } a_k, a_{k-1}, \dots, a_0 \in \mathbb{R} \text{ und } a_k \neq 0 \tag{1.133}
$$

$$
\frac{p(n)}{n^k} = \frac{a_k n^k + a_{k-1} n^{k-1} + \dots + a_1 n + a_0}{n^k}
$$
\n(1.134)

$$
= a_k + a_{k+1} \cdot \frac{1}{n} + \dots + a_n \frac{1}{n^{k-1}} + a_0 \frac{1}{n^k}
$$
 (1.135)

$$
\lim_{n \to \infty} \frac{p(n)}{n^k} = \lim_{n \to \infty} \left( a_k + a_{k-1} \frac{1}{n} + \dots + a_1 \frac{1}{n^{k-1}} + a_0 \frac{1}{n^k} \right) \tag{1.136}
$$

$$
= a_k \neq 0 \tag{1.137}
$$

Somit folgen (a) und (b) aus (K4).

 $\Box$ 

#### **Regeln**

(R5) 
$$
g(n) = o(f(n)) \implies g(n) = O(f(n))
$$
  
(R6)  $g(n) \sim f(n) \implies g(n) = \Theta(f(n))$ 

#### **Stirlingsche Formel**

(a) 
$$
n! \sim \sqrt{2\pi n} \left(\frac{e}{n}\right)^{-n}
$$
  
\n(b)  $n! = \sqrt{2\pi n} \left(\frac{n}{e}\right)^n \left(1 + \frac{1}{12n} + \mathcal{O}\left(\frac{1}{n^2}\right)\right)$ 

## <span id="page-27-0"></span>**1.3. Reihen**

## <span id="page-27-1"></span>**1.3.1. Einführung**

#### **Definitionen**

**1.4.** Ist  $(a_k) = (a_0, a_1, a_2, \ldots)$  eine Folge, so heißt

$$
s_n = \sum_{k=0}^{n} (a_k) = a_0 + a_1 + \dots + a_n \tag{1.138}
$$

die *n-te Partialsumme* über (*an*). Die Folge (*sn*) wird dann (unendliche) *Reihe* genannt.

#### **Bemerkung.**

- (a) Die Summe kann auch bei *k* = 1*,* 2*, . . .* anfangen
- (b) Reihen sind spezielle Folgen, also ist alles über Folgen bekannte anwendbar.

#### **Bezeichnungen**

• X*∞ k*=0  $a_k$  — *Reihe* über  $a_k$  (= Partialsummenfolge)  $(s_n)$  mit  $s_n = \sum_{k=0}^n a_k$ ; *a<sup>k</sup>* heißt *k-tes Glied* der Reihe.

• 
$$
\sum_{k=0}^{\infty} a_k = s - s = \lim_{n \to \infty} s_n = \lim_{n \to \infty} \sum_{k=0}^{n} a_k;
$$
  
s heißt Summe der Reihe oder *Reihenwert*

• Eine Reihe heißt *konvergent*, falls  $\lim_{n\to\infty} s_n = s \in \mathbb{R}$  ist, *bestimmt divergent*, falls  $\lim_{n\to\infty} s_n = \pm\infty$  ist und *unbestimmt divergent*, falls der Grenzwert nicht existiert.

## **Beispiel:**

- (a) <sup>X</sup>*<sup>∞</sup> k*=0 1  $\frac{1}{k!} = e -$  Reihe ist konvergent.
- (b)  $\sum_{k=0}^{\infty} (-1)^k = 1 1 + 1 1 + 1 1 + \ldots$  Reihe unbestimmt divergent, da für  $s_n = \sum_{k=0}^n (-1)^k$  gilt  $(s_n) = (1, 0, 1, 0, 1, 0, ...)$  und  $(s_n)$  keinen Grenzwert hat.

#### **Die Geometrische Reihe**

$$
\sum_{k=0}^{\infty} x^k \qquad \text{mit } x \in \mathbb{R} \tag{1.139}
$$

## (a) Partialsumme

$$
s_n = \sum_{k=0}^{n} x^k = 1 + x + x^2 + \dots + x^n
$$
 (1.140)

$$
= \begin{cases} \frac{1-x^{n+1}}{1-x} & \text{für } x \neq 1\\ n+1 & \text{für } x = 1 \end{cases}
$$
 (1.141)

Beweis. (für 
$$
x \neq 1
$$
)

$$
(1 + x + x2 + \dots + xn) (1 - x) = (1 + x + \dots + xn) - x(1 + x + \dots + xn)
$$
\n(1.142)  
\n
$$
= (1 + x + \dots + xn) - (x + x2 + \dots + xn+1)
$$
\n(1.143)  
\n
$$
= 1 - xn+1
$$
\n(1.144)

 $\Box$ 

(b) Summe

$$
\lim_{n \to \infty} s_n = \begin{cases} \frac{1}{1-x} & \text{für } x \in (-1, 1) \\ \infty & \text{für } x \ge 1 \\ \text{Kein Grenzwert} & \text{für } x \le -1 \end{cases} \tag{1.145}
$$
\n
$$
\implies \sum_{k=0}^{\infty} x^k = \frac{1}{1-x} \quad \text{für } |x| < 1 \tag{1.146}
$$

**Beispiel:**

$$
\sum_{k=0}^{\infty} \frac{1}{2^k} = \sum_{k=0}^{\infty} \left(\frac{1}{2}\right)^k
$$
\n(1.147)

$$
=\frac{1}{1-\frac{1}{2}}\tag{1.148}
$$

$$
=\frac{1}{\frac{1}{2}}\tag{1.149}
$$

$$
=2 \tag{1.150}
$$

$$
\sum_{k=1}^{\infty} \left( 1 + \frac{1}{k} \right) = \left( 1 + \frac{1}{1} \right) + \left( 1 + \frac{1}{2} \right) + \dots
$$
 (1.151)

$$
=\infty \tag{1.152}
$$

## **Notwendiges Kriterium für die Konvergenz von Reihen**

$$
\sum_{k=0}^{\infty} a_k
$$
 konvergent  $\implies \lim_{k \to \infty} a_k = 0$  (1.153)

**Beweis.**  $s_n = \sum_{k=0}^n a_k$  konvergiert gegen endlichen Grenzwert:  $s_n \to s \in \mathbb{R}$ , da Reihe konvergent ist.

$$
s_{n+1} = s_n + a_{n+1} \tag{1.154}
$$

$$
\implies a_{n+1} = s_{n+1} - s_n \tag{1.155}
$$

$$
\implies \lim_{n \to \infty} a_n = \lim_{n \to \infty} a_{n+1} = \lim_{n \to \infty} (s_{n+1} - s_n) \tag{1.156}
$$

$$
= \lim_{n \to \infty} s_{n+1} - \lim_{n \to \infty} s_n = s - s = 0 \tag{1.157}
$$

Wir benutzen die Tatsache, dass jede Teilfolge einer konvergenten Teilfolge denselben Grenzwert hat.  $\Box$ 

#### **Konvergenz von Reihen**

**Satz 1.3.** *Es sei*  $(a_n)_{n\geq 0}$  *eine Folge und es sei*  $m \geq 0$ *. Dann gilt:* 

$$
\sum_{k=0}^{\infty} a_k \text{ konvergent} \iff \sum_{k=m}^{\infty} a_k \text{ konvergent} \tag{1.158}
$$

*Für die Summen der Reihen (sofern die Reihen konvergent sind), gilt dann:*

$$
\sum_{k=0}^{\infty} a_k = d + \sum_{k=m}^{\infty} a_k \text{ mit } d = \sum_{k=0}^{m-1} a_k \tag{1.159}
$$

**Beweis.**

$$
s_n = \sum_{k=0}^{n} a_k = a_0 + a_1 + \dots + a_n \quad (n \ge 0)
$$
 (1.160)

$$
\widetilde{s}_n = \sum_{k=m}^n a_k = a_m + a_{m+1} + \dots + a_n \quad (n \ge m)
$$
 (1.161)

$$
d = a_0 + a_1 + \dots + a_{m-1} \tag{1.162}
$$

$$
s_n = d + \widetilde{s_n} \implies (s_n) \text{ konvergent}
$$
\n
$$
(1.163)
$$

$$
\iff \begin{pmatrix} \widetilde{s}_n \end{pmatrix} \text{ konvergent} \tag{1.164}
$$

Daraus folgt dann:

$$
\lim_{n \to \infty} s_n = d + \lim_{n \to \infty} \widetilde{s_n} \tag{1.165}
$$

$$
\sum_{k=0}^{\infty} = d + \sum_{k=m}^{\infty} a_k \tag{1.166}
$$

$$
\Box
$$

**Beispiel:**

$$
\sum_{k=1}^{\infty} \frac{1}{k} = 1 + \frac{1}{2} + \frac{1}{3} + \dots
$$
 (1.167)

$$
s_n = 1 + \frac{1}{2} + \frac{1}{3} + \dots + \frac{1}{n}
$$
 (1.168)

$$
\sum_{k=0}^{\infty} \frac{1}{k^2} = 1 + \frac{1}{4} + \frac{1}{9} + \dots
$$
 (1.169)

## <span id="page-30-0"></span>**1.3.2. Reihen mit nichtnegativen Gliedern**

#### **Konvergenzverhalten**

Wir betrachten Reihen der Form

$$
\sum_{k=0}^{\infty} a_k \text{ mit } a_k \ge 0 \ \forall k \tag{1.170}
$$

Dann gilt für  $s_n = a_0 + a_1 + \cdots + a_n = \sum_{k=0}^n a_k$ :

$$
s_{n+1} = s_n + a_{n+1} \ge s_n \tag{1.171}
$$

d. h.

- (a) Die Reihe (Partialsummenfolge (*sn*)) ist monoton wachsend.
- (b) Ist die Reihe nach oben beschränkt, so ist sie konvergent, andernfalls ist sie bestimmt divergent gegen *∞*.

## **Harmonische Reihe**

$$
\sum_{k=1}^{\infty} \frac{1}{k} = 1 + \frac{1}{2} + \frac{1}{3} + \dots
$$
 (1.172)

Diese Reihe ist bestimmt divergent gegen *∞*.

## **Beweis.**

$$
s_n = \sum_{k=1}^n \frac{1}{k} \tag{1.173}
$$

Für  $n \geq 2^m$  mit  $m \geq 1$  gilt:

$$
s_n \ge s_{2^m} = 1 + \frac{1}{2} + \frac{1}{3} + \frac{1}{4} + \dots + \frac{1}{2^m}
$$
(1.174)  
\n
$$
= 1 + \frac{1}{2} + \left(\frac{1}{3} + \frac{1}{4}\right) + \left(\frac{1}{5} + \frac{1}{6} + \dots + \frac{1}{8}\right) + \dots + \left(\frac{1}{2^{m-1} + 1} + \dots + \frac{1}{2^m}\right)
$$
(1.175)  
\n
$$
\ge 1 + \frac{1}{2} + \left(\frac{1}{4} + \frac{1}{4}\right) + \left(\frac{1}{8} + \frac{1}{8} + \frac{1}{8} + \frac{1}{8}\right) + \dots + \left(\frac{1}{2^m} + \dots + \frac{1}{2^m}\right)
$$
(1.176)  
\n
$$
\ge 1 + \frac{1}{2} + 2 \cdot \frac{1}{4} + 4 \cdot \frac{1}{8} + \dots + 2^{m-1} \cdot \frac{1}{2^m}
$$
(1.177)  
\n
$$
\ge 1 + \frac{1}{2} + \dots + \frac{1}{2}
$$
(1.178)

$$
\frac{1 + \frac{1}{2} + \dots + \frac{1}{2}}{\text{minimal}}
$$
 (1.178)

$$
= 1 + \frac{m}{2}
$$
\n
$$
(1.179)
$$
\n
$$
m \, \text{cm} \tag{1.19}
$$
\n
$$
(1.100)
$$

$$
s_n \ge 1 + \frac{m}{2} \text{ für } n \ge 2^m,
$$
\n
$$
(1.180)
$$

also 
$$
\lim_{n \to \infty} s_n = \infty
$$
 (1.181)

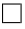

#### Konvergenz der Reihe  $\sum_{k=1}^\infty \frac{1}{k^k}$ *k* 2

**Beweis.**

$$
s_n = \sum_{k=1}^n \frac{1}{k^2} = 1 + \frac{1}{2^2} + \dots + \frac{1}{n^2}
$$
\n
$$
(1.182)
$$
\n
$$
s_n = \sum_{k=1}^n \frac{1}{k^2} = 1 + \frac{1}{2^2} + \dots + \frac{1}{n^2}
$$
\n
$$
(1.182)
$$

$$
k(k-1) \le k^2
$$
\n
$$
\implies \frac{1}{k^2} \le \frac{1}{k(k-1)} = \frac{1}{k-1} - \frac{1}{k}
$$
\n(1.183)\n
$$
(k \ge 2)
$$
\n(1.184)

$$
s_n = 1 + \sum_{k=2}^n \frac{1}{k^2} \tag{1.185}
$$

$$
\leq 1 + \sum_{k=2}^{n} \left( \frac{1}{k-1} + \frac{1}{k} \right) \tag{1.186}
$$

$$
= 1 + \left(\frac{1}{1} - \frac{1}{2}\right)
$$
 (1.187)

$$
+\left(\frac{1}{2} - \frac{1}{3}\right) + \dots + \left(\frac{1}{n-1} - \frac{1}{n}\right) \tag{1.188}
$$

$$
= 1 + 1 - \frac{1}{n} \tag{1.189}
$$

$$
\leq 2 - \frac{1}{n} \tag{1.190}
$$

$$
\leq 2\tag{1.191}
$$

(*sn*) ist also nach oben beschränkt und damit ist die Reihe konvergent.

$$
\sum_{k=1}^{\infty} \frac{1}{k^2} = s \le 2
$$
\n(1.192)

$$
\qquad \qquad \Box
$$

## **Vergleichskriterium**

Gegeben seien Folgen  $(a_k)$  und  $(b_k)$  mit  $0 \le a_k$ ,  $0 \le b_k \forall k$  und  $a_k = \mathcal{O}(b_k)$ :

(a) Majorantenkriterium:

$$
\sum_{k=0}^{\infty} b_k
$$
 konvergent  $\implies \sum_{k=0}^{\infty} a_k$  konvergent (1.193)

Dabei heißt  $\sum b_k$  *konvergente* Majorante von  $\sum a_k$ .

(b) Minorantenkriterium:

$$
\sum_{k=0}^{\infty} a_k = \infty \implies \sum_{k=0}^{\infty} b_k = \infty \tag{1.194}
$$

**Beweis.** Aus  $0 \le a_k, b_k \forall k \text{ und } a_k = \mathcal{O}(b_k)$  folgt:

$$
\exists c > 0 \exists n_0 \forall k \ge n_0 : a_k \le c \cdot b_k \tag{1.195}
$$

(a)

$$
\sum_{k=0}^{\infty} b_k
$$
 konvergent (1.196)

$$
\implies \sum_{k=0}^{n} b_k \le s \text{ (nach oben beschränkt)} \tag{1.197}
$$

$$
\implies \sum_{k=0}^{\infty} b_k \le s' \text{ mit } s' > 0 \text{ aus } \mathbb{R} \,\forall n \ge n_0 \tag{1.198}
$$

$$
\implies \sum_{k=n_0}^{n} a_k \le \sum_{k=0}^{n} (c \cdot b_k) = c \sum_{k=n_0}^{n} b_k \le c \cdot s' = s'' \quad (1.199)
$$

Also ist die Partialsummenfolge der Reihe  $\sum_{k=n_0}^{\infty} a_k$  nach oben beschränkt.

$$
\implies \sum_{k=n_0}^{\infty} a_k \text{ konvergent}
$$
 (1.200)

$$
\implies \sum_{k=0}^{\infty} a_k \text{ konvergent } \checkmark \tag{1.201}
$$

(b) Der Beweis erfolgt indirekt.

$$
\text{Angenommen: } \sum_{k=0}^{\infty} b_k \neq \infty \tag{1.202}
$$

Dann folgt, dass die Reihe $\sum_{k=0}^{\infty} b_k$ konvergent ist. Aus (a) folgt dann, dass die Reihe  $\sum_{k=0}^{\infty} a_k$  konvergent ist.

$$
\implies \text{(b) gilt} \tag{1.203}
$$

 $\Box$ 

### **Beispiel:**

$$
\sum_{k=1}^{\infty} \frac{1}{\frac{1}{10}k^3 - 2k} \qquad \sum_{k=1}^{\infty} \frac{1}{k} = \infty \qquad \sum_{k=1}^{\infty} \frac{1}{k^2} = s \le 2 \qquad (1.204)
$$

• Vermutung: Die Reihe ist konvergent.

• Wir benutzen die Vergleichsreihe $\sum_{k=0}^{\infty}\frac{1}{k^2}$  $\frac{1}{k^2}$ .

$$
a_k = \frac{1}{\frac{1}{10}k^3 - 2k} \tag{1.205}
$$

$$
=\frac{k^2}{k^2\left(\frac{1}{10}k-\frac{2}{k}\right)}\tag{1.206}
$$

$$
=\frac{1}{\frac{1}{10}k^3 - \frac{2}{k}}\tag{1.207}
$$

$$
\rightarrow \frac{1}{\infty - 0} \tag{1.208}
$$

$$
=\frac{1}{\infty} \tag{1.209}
$$

$$
= 0 \tag{1.210}
$$

$$
\implies a_k = \mathcal{O}(b_k) \tag{1.211}
$$

• Mithilfe des Majorantenkriteriums:

$$
\sum_{k=1}^{\infty} b_k = \sum_{k=1}^{\infty} \frac{1}{k^2}
$$
ist konvergent.

Also ist die Reihe  $\sum_{k=1}^{\infty} a_k$  auch konvergent.

## <span id="page-34-0"></span>**1.3.3. Cauchy-Kriterium**

(1) Wir betrachten beliebige Reihen

$$
\sum_{k=0}^{\infty} a_k = \underbrace{a_0 + a_1 + \dots + a_n}_{n \text{-te Partialsumme}} + \underbrace{a_{n+1} + a_{n+2} + \dots}_{\text{Restriehe}} = s \qquad (1.212)
$$

$$
s_n = \sum_{k=0}^n a_k \tag{1.213}
$$

$$
Restrieihe: r_n = \sum_{k=n+1}^{\infty} a_k
$$
\n(1.214)

$$
s_n + r_n = s \tag{1.215}
$$

$$
r_n = s - s_n \tag{1.216}
$$

## Absoluter Fehler:  $f_n = |s_n - s|$  (1.217)

= *|s − sn|* (1.218)

$$
= |r_n| \tag{1.219}
$$

(2) Cauchy-Kiterium

$$
\sum_{k=0}^{\infty} a_k
$$
 konvergent  $\iff$   $\lim_{n \to \infty} f_n = 0$  (1.220)

$$
\iff \lim_{n \to \infty} r_n = 0 \tag{1.221}
$$

## <span id="page-35-0"></span>**1.3.4. Alternierende Reihen**

#### **Die alternierende harmonische Reihe**

$$
\sum_{k=1}^{\infty} \frac{(-1)^{k+1}}{k} = \frac{1}{1} - \frac{1}{2} + \frac{1}{3} - \frac{1}{4} + \dots \stackrel{?}{=} s \tag{1.222}
$$

Restreihe/Fehlerreihe:

$$
r_n = \sum_{k=n+1}^{\infty} \frac{(-1)^{k+1}}{k} \tag{1.223}
$$

$$
r_1 = -\frac{1}{2} + \underbrace{\frac{1}{3} - \frac{1}{4}}_{\geq 0} + \underbrace{\frac{1}{5} - \frac{1}{6}}_{\geq 0} + \dots
$$
 (1.224)

$$
r_1 = -\frac{1}{2} + \frac{1}{3} - \frac{1}{4} + \frac{1}{5} - \frac{1}{6} + \dots
$$
 (1.225)

$$
\implies -\frac{1}{2} \le r_1 \le 0 \tag{1.226}
$$

$$
f_1 = |r_1| \le \frac{1}{2} \tag{1.227}
$$

$$
0 \le r_2 \le \frac{1}{3} \tag{1.228}
$$

$$
f_2 = |r_2| \le \frac{1}{3} \tag{1.229}
$$

Allgemein gilt  $0 \le f_n \le |r_n| \le |a_{n+1}| = \frac{1}{n+1} \to 0$ . Also gilt

$$
\lim_{n \to \infty} f_n = 0 \tag{1.230}
$$

und somit ist die Reihe konvergent. Für die Summe gilt:

$$
f_n = |s_n - s| \tag{1.231}
$$

$$
= |r_n| \tag{1.232}
$$

$$
\leq \frac{1}{n+1} \tag{1.233}
$$
#### **Leibnizkriterium**

Gegeben sei eine alternierende Reihe, d. h. eine Reihe mit

$$
\sum_{k=0}^{\infty} a_k \text{ mit } a_k \cdot a_{k+1} < 0 \,\forall k \ge 0. \tag{1.234}
$$

Ist  $|a_k|$  eine monoton fallende Nullfolge (d. h.  $|a_{n+1}| < |a_n| \forall k \wedge \lim_{k \to \infty} a_k = 0$ ), so ist die Reihe

$$
\sum_{k=0}^{\infty} a_k = s \tag{1.235}
$$

konvergent.

Für den absoluten Fehler

$$
f_n = |s_n - s| \tag{1.236}
$$

$$
\text{mit } s_n = \sum_{k=0}^n a_k \text{ gilt dann} \tag{1.237}
$$

$$
0 \le f_n \le |a_{n+1}| \tag{1.238}
$$

### **1.3.5. Konvergenzkriterien für beliebige Reihen**

**Betragskriterium**

$$
\sum_{k=0}^{\infty} |a_k| \text{ konvergent}
$$
 (1.239)

$$
\implies \sum_{k=0}^{\infty} a_k \text{ konvergent} \tag{1.240}
$$

**Beweis.** Hilfsmittel: Dreiecksungleichung für Beträge:

$$
\forall x, y \in \mathbb{R} : |x + y| \le |x| + |y| \tag{1.241}
$$

$$
\forall x_1, \dots, x_n \in \mathbb{R} : |x_1 + x_2 + \dots + x_n| \le |x_1| + |x_2| + \dots + |x_n| \tag{1.242}
$$

Die Reihe  $\sum_{k=0}^{\infty} |a_k|$  ist konvergent. Also gilt für die Restreihe  $R_n$ :

$$
R_n = \sum_{k=n+1}^{\infty} |a_k| \tag{1.243}
$$

$$
R_n \to 0 \tag{1.244}
$$

Wir betrachten die Fehlerreihe/Restreihe von  $\sum a_k$ , d. h.

$$
f_n = |r_n| = |a_{n+1} + a_{n+2} + \dots| \tag{1.245}
$$

$$
\leq |a_{n+1}| + |a_{n+2}| + \dots \qquad \qquad \text{(Dreiecksungleichung)} \tag{1.246}
$$

$$
=R_n \tag{1.247}
$$

Also gilt  $0 \le f_n \le R_n$ . Aus  $R_n \to 0$  folgt dann  $f_n \to 0$ . Somit folgt dann aus dem Cauchy-Kriterium, dass die Reihe  $\sum_{k=0}^{\infty} a_k$  konvergent ist.

**1.5.** Eine Reihe  $\sum_{k=0}^{\infty} a_k$  heißt *absolut konvergent*, fallst die Reihe  $\sum_{k=0}^{\infty}$  |a<sub>k</sub>| konvergent ist.

#### **Bemerkung.**

- (a) Jede absolut konvergente Reihe ist konvergent.
- (b) Für Reihen mit nichtnegativen Glieder ist die Reihe genau dann konvergent, wenn sie absolut konvergent ist.

### **Wurzel- bzw. Quotientenkriterium**

Sei  $\sum_{k=0}^{\infty} a_k$  eine beliebige Reihe. Falls der Grenzwert

$$
q = \lim_{k \to \infty} \sqrt[k]{|a_k|} \qquad \qquad \text{bzw.} \qquad \qquad q = \lim_{k \to \infty} \frac{|a_{k+1}|}{|a_k|} \qquad (1.248)
$$

existiert, so gilt

$$
\sum_{k=0}^{\infty} a_k = \begin{cases} \text{absolute konvergent} & \text{falls } q < 1 \\ \text{divergent} & \text{falls } q > 1 \\ \text{keine Aussage} & \text{falls } q = 1 \end{cases} \tag{1.249}
$$

### **Beweis.**

• Wurzelkriterium:

$$
q = \lim_{k \to \infty} \sqrt[k]{|a_k|} \tag{1.250}
$$

$$
\implies \forall \varepsilon > 0 \exists N(\varepsilon) \,\forall k > N(\varepsilon): \left| \sqrt[k]{|a_k|} - q \right| < \varepsilon, \tag{1.251}
$$

d.h. 
$$
q - \varepsilon < \sqrt[k]{|a_k|} < q + \varepsilon
$$
 (1.252)

**–** Fall *q <* 1:

Dann gibt es ein  $\varepsilon > 0$  mit  $g = q + \varepsilon < 1$  und  $g \ge 0$ . Also gilt für alle  $k > N(\varepsilon)$ :

$$
\sqrt[k]{|a_k|} < g < 1\tag{1.253}
$$

und somit

$$
|a_k| < g^k. \tag{1.254}
$$

Somit ist  $|a_k| = \mathcal{O}(g^k)$ . Die geometrische Reihe  $\sum_{k=0}^{\infty} g^k = \frac{1}{1-g}$  ist konvergent, da 0 *≤ g <* 1 ist. Aus dem Vergleichskriterium folgt, dass die Reihe  $\sum_{k=0}^{\infty} |a_k|$  konvergent ist. Also ist  $\sum_{k=0}^{\infty} a_k$  absolut konvergent.  $\checkmark$ 

 $-$  Fall  $q > 1$ :

Dann gibt es ein *ε >* 0 mit *q − ε >* 1. Also gilt für alle *k > N* (*ε*) :  $\sqrt[k]{|a_k|} > q - \varepsilon$ , also  $|a_k| > 1$ . Somit ist  $(a_k)$  keine Nullfolge. Also ist  $\sum_{k=0}^{\infty} a_k$  divergent.  $\Box$ 

**Beispiel:**

$$
\sum_{k=0}^{\infty} \frac{k}{2^k}
$$
  $a_k = \frac{k}{2^k} \forall k : a_k \ge 0$  (1.255)

$$
q = \lim_{k \to \infty} \frac{|a_{k+1}|}{a_k} = \lim_{k \to \infty} \frac{\frac{k+1}{2^{k+1}}}{\frac{k}{2^k}} = \lim_{k \to \infty} \frac{2(k+1)}{k \cdot 2^{k+1}}
$$
(1.256)

$$
= \lim_{k \to \infty} \frac{k+1}{2k} = \lim_{k \to \infty} \frac{k\left(1 + \frac{1}{k}\right)}{2k} = \lim_{k \to \infty} \frac{1}{2}\left(1 + \frac{1}{k}\right) \tag{1.257}
$$

$$
=\frac{1}{2} < 1\tag{1.258}
$$

Also ist die Reihe konvergent.

#### **1.3.6. Rechnen mit Reihen**

(R1) Sind  $\sum_{k=0}^{\infty} a_k = s$  und  $\sum_{k=0}^{\infty} b_k = t$  konvergente Reihen, so gilt

$$
\sum_{k=0}^{\infty} (\alpha a_k + \beta b_k) = \alpha \sum_{k=0}^{\infty} a_k + \beta \sum_{k=0}^{\infty} b_k
$$
 (1.259)

$$
= \alpha s + \beta t \tag{1.260}
$$

**Beispiel:**

$$
\sum_{k=0}^{\infty} \left( \frac{2}{4^k} + \frac{3}{2^k} \right) = 2 \sum_{k=0}^{\infty} \frac{1}{4^k} + 3 \sum_{k=0}^{\infty} \frac{1}{2^k}
$$
 (1.261)

$$
= 2 \cdot \frac{1}{1 - \frac{1}{4}} + 3 \cdot \frac{1}{1 - \frac{1}{2}} \tag{1.262}
$$

(R2) In einer konvergenten Reihe können beliebig Klammern gesetzt werden, ohne die Summe zu ändern.

#### **Beispiel:**

$$
s = 1 - \frac{1}{2} + \frac{1}{3} - \frac{1}{4} + \dots
$$
 (1.263)

$$
= \left(1 - \frac{1}{2}\right) + \left(\frac{1}{3} - \frac{1}{4}\right) + \dots \tag{1.264}
$$

$$
=\frac{1}{2} + \frac{1}{12} + \dots \tag{1.265}
$$

(R3) Jede Umordnung (d. h. Vertauschung der Reihenfolge der Reihenglieder) einer absolut konvergenten reihe ist absolut konvergent und hat dieselbe Summe.

**Bemerkung.** Die Aussage ist falsch für Reihen, die konvergent, aber nicht absolut konvergent sind.

(R4) Produktreihe:

Sind  $\sum_{k=0}^{\infty} a_k = s$  und  $\sum_{k=0}^{\infty} b_k = t$  absolut konvergente Reihen, so ist die Reihe

$$
\sum_{k=0}^{\infty} a_k b_k = st \tag{1.266}
$$

ebenfalls absolut konvergent.

#### **Das Cauchyprodukt**

$$
\left(\sum_{k=0}^{\infty} a_k\right) \left(\sum_{k=0}^{\infty} b_k\right) = \sum_{k=0}^{\infty} c_k \tag{1.267}
$$

$$
\text{mit } c_k = a_0 b_k + a_1 b_{k-1} + \dots + a_k b_0 \tag{1.268}
$$

$$
=\sum_{l=0}^{k} a_{l}b_{k-l} \tag{1.269}
$$

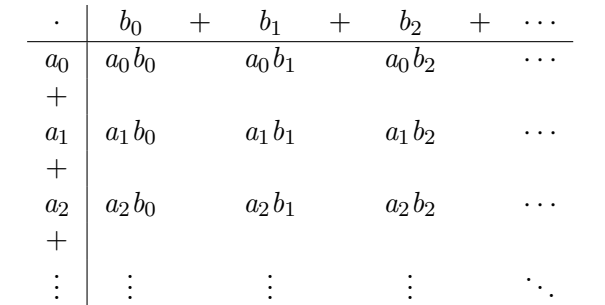

Tabelle 1.3.: Multiplikation der Reihenglieder im Cauchyprodukt

**Beispiel:**

$$
a_k = b_k = x^k \text{ mit } -1 < x < 1 \tag{1.270}
$$

$$
\sum_{k=0}^{\infty} a_k = \sum_{k=0}^{\infty} b_k = \sum_{k=0}^{\infty} x^k = \frac{1}{1-x}
$$
\n(1.271)

Die Reihen sind absolut konvergent.

$$
\sum_{k=0}^{\infty} c_k = \left(\sum_{k=0}^{\infty} a_k\right) \left(\sum_{k=0}^{\infty} b_k\right)
$$
\n
$$
(1.272)
$$

$$
=\sum_{k=0}^{\infty} \left( \sum_{l=0}^{k} a_{l} b_{k-l} \right) \tag{1.273}
$$

$$
=\sum_{k=0}^{\infty} \left( \sum_{l=0}^{k} x^{l} x^{k-l} \right) \tag{1.274}
$$

$$
= \sum_{k=0}^{\infty} \left( \sum_{l=0}^{k} (k+1) x^{k} \right), \qquad (1.275)
$$

also 
$$
c_k = (k+1) x^k
$$
 (1.276)

$$
\sum_{k=0}^{\infty} c_k = \frac{1}{1-x} \cdot \frac{1}{1-x}
$$
\n(1.277)

$$
=\frac{1}{(1-x)^2} \tag{1.278}
$$

$$
=\frac{1}{1-2x+x^2} \tag{1.279}
$$

## **1.3.7. Zusammenfassung**

Schritte zur Untersuchung der Konvergenz einer Reihe  $\sum_{k=0}^{\infty} a_k$ :

(1) Ist $\lim_{k\to\infty} a_k \neq 0$ , so ist die Reihe nicht konvergent.

- (2) Prüfung auf Konvergenz mittels Wurzel- bzw. Quotientenkriterium
- (3) Ist *q* = 1 beim Wurzel- bzw. Quotientenkriterium, fahre fort mit
	- Vergleichskriterium (Reihen mit nichtnegativen Gliedern)
	- Cauchy-Kriterium
	- Leibniz-Kriterium (alternierende Reihen)
	- Betragskriterium

## **1.4. Grenzwerte und Stetigkeit von Funktionen**  $f: D \subseteq \mathbb{R} \to \mathbb{R}$

### **1.4.1. Grenzwerte**

**1.6.** Der Grenzwert einer Funktion an der Stelle  $x_0$  ist  $\lim_{x\to x_0} f(x) = a$ genau dann, wenn für alle Folgen  $(a_n)$  mit  $a_n \neq x_0$  aus *D* und  $a_n \to x_0$ gilt:

$$
f(a_n) \to a \tag{1.280}
$$

**Bemerkung.**  $f$  muss nicht notwendigerweise in  $x<sub>0</sub>$  definiert sein, wohl aber in einer Umgebung von  $x_0$ , d. h. in einem offenen Intervall um  $x_0$  ohne  $x_0$  selbst (also  $I =$  $(x_0 - \delta, x_0) \cup (x_0, x_0 + \delta).$ 

**1.7.**  $\lim_{x\to x_0-0} f(x) = a$  genau dann, wenn für alle Folgen  $(a_n)$  mit *∀n* :  $a_n < x_0$  gilt:  $f(a_n) \to a$ .

**1.8.**  $\lim_{x\to x_0+0} f(x) = a$  genau dann, wenn für alle Folgen  $(a_n)$  mit *∀n* :  $a_n > x_0$  gilt:  $f(a_n) \rightarrow a$ .

Linksseitige und rechtsseitige Grenzwerte beschreiben also jeweils eine Annäherung von verschiedenen "Seiten" auf der Abszissenachse und können durchaus verschiedenartige Grenzwerte für eine Stelle aufweisen (z. B. an Polstellen).

#### **Bemerkung.**

- lim  $\lim_{x \to x_0(\pm 0)} f(x) = \pm \infty$  wird als sog. *"uneigentlicher Grenzwert"* bezeichnet.
- Der Grenzwert einer Funktion an einer Stelle existiert, wenn sowohl der linksseitige als auch der rechtsseitige Grenzwert an dieser Stelle existieren und gleich sind.

**Beispiel:** Angenommen,  $f(x) = \frac{x}{|x|}$  besitzt in  $x_0 = 0$  einen Grenzwert, also  $\lim_{x \to x_0} \frac{x}{|x|} =$ *a*.

$$
\lim_{x \to x_0+0} f(x) = 1\tag{1.281}
$$

$$
\lim_{x \to x_0 - 0} f(x) = -1 \tag{1.282}
$$

Also müssten sowohl 1 also auch *−*1 in einer beliebig kleinen Umgebung von *a* liegen, was nicht möglich ist. Also existiert dieser Grenzwert nicht.

**Grenzwerte für**  $x \to \pm \infty$ . Der Grenzwert einer Funktion für  $x \to \pm \infty$  ist  $\lim_{x \to \pm \infty} f(x) =$ *a* genau dann, wenn für alle Folgen (*an*) mit *a<sup>n</sup> → ±∞* gilt

$$
f(a_n) \to a. \tag{1.283}
$$

#### **1.4.2. Grenzwertregeln**

Es gelten die in Tabelle 1.4 aufgestellten Grenzwertregeln.

Tabelle 1.4.: Grenzwertregeln für Funktion  $f, g: D \subseteq \mathbb{R} \to \mathbb{R}$  mit  $\lim_{x\to\infty} f(x) = a$ und  $\lim_{x\to\infty} g(x) = b$ .

<span id="page-42-0"></span>

| $() \rightarrow$                              | $a \in \mathbb{R}$                                                                                                    | $a \in \mathbb{R}$ | $a=\infty$                                                                                                    | $a=\infty$ |
|-----------------------------------------------|----------------------------------------------------------------------------------------------------|--------------------|----------------------------------------------------------------------------------------------------|------------|
|                                               | $b \in \mathbb{R}$                                                                                                    | $b=\infty$         | $b \in \mathbb{R}$                                                                                                    | $b=\infty$ |
| $\begin{array}{c} f + g \\ f - g \end{array}$ | $a + b$                                                                                                    | $\infty$           | $\infty$                                                                                                    | $\infty$   |
|                                               | $a-b$                                                                                                    | $-\infty$          | $\infty$                                                                                                    | $\cdot$ ?  |
| $f \cdot g$                                   | $a \cdot b$                                                                                                    |                    | $\begin{cases} \infty & a > 0 \\ -\infty & a < 0 \\ ? & a = 0 \end{cases} \quad \begin{cases} \infty & b > 0 \\ -\infty & b < 0 \\ ? & b = 0 \end{cases}$ | $\infty$   |
| $rac{f}{g}$                                   | $\frac{a}{b}$ $(b \neq 0)$                                                                                                    |                    | $a = 0$<br>$0$<br>$\begin{cases}\n\infty & b > 0 \\ -\infty & b < 0 \\ ? & b = 0\n\end{cases}$ ?                                                          |            |
|                                               | $f^g(a>0)$ $a^b((a, b) \neq (0, 0))$ $\begin{cases} \infty & a > 1 \\ 0 & a < 1 \\ ? & a = 1 \end{cases}$ $\begin{cases} \infty & b > 0 \\ 0 & b < 0 \\ ? & b = 0 \end{cases}$ |                    |                                                                                                    | $\infty$   |

**Bemerkung.** Analog dazu kann man für  $x \to x_0 \pm 0$  und für  $x_0 = \pm \infty$  eine Tabelle aufstellen.

Es verbleiben zudem folgende *unbestimmte Ausdrücke* übrig:  $\infty - \infty$ ,  $\frac{\infty}{\infty}$ ,  $\frac{0}{0}$  $\frac{0}{0}$ , 0 · $\infty$ ,  $1^{\infty}$ ,  $\infty^0$ ,  $0^0$ .

#### **1.4.3. Stetigkeit**

(a)

**1.9.** Eine Funktion  $f: D \subseteq \mathbb{R} \to \mathbb{R}$  ist *stetig* an der Stelle  $x_0$ , falls gilt:

- (1)  $f$  ist in einer Umgebung von  $x_0$  definiert
- (2)  $\lim_{x \to x_0} f(x) = f(x_0)$
- (b) *f* ist *linksseitig stetig* (bzw. *rechtsseitig stetig*), falls

$$
\lim_{x \to x_0 - 0} f(x) = f(x_0)
$$
\n(1.284)

bzw. 
$$
\lim_{x \to x_0+0} f(x) = f(x_0)
$$
 (1.285)

- (c) *f* ist stetig auf dem Intervall  $I = [a, b)$ , falls gilt:
	- (1)  $I \subseteq D$  (d. h. *f* ist auf *I* definiert)
	- (2) *f* ist stetig für alle  $x \in (a, b)$
	- (3) *f* ist rechtsseitig stetig in  $x_0 = a$

Analog lässt sich diese Definition auch auf die Intervalle [*a, b*], (*a, b*], etc. anwenden.

### **1.4.4. Hauptsatz über stetige Funktionen**

(1) Folgende elementare Funktionen sind stetig in  $x_0 \in \mathbb{R}$ , sofern sie in einer Umgebung von *x*<sup>0</sup> definiert sind:

• 
$$
f(x) = x^n
$$
  $(n \in \mathbb{Z})$ 

- $f(x) = \sqrt[m]{x} \quad (m \ge 2)$
- $f(x) = c$  ( $c \in \mathbb{R}$  konst.)
- $f(x) = \sin x, f(x) = \cos x$
- $f(x) = e^x$ ,  $f(x) = \ln x$
- (2) Sind *g* und *h* stetige Funktionen in  $x_0$ , so ist *f* stetig in  $x_0$  für
	- $f(x) = q(x) \pm h(x)$
	- $f(x) = g(x) \cdot h(x)$
	- $f(x) = c \cdot g(x)$
	- $f(x) = \frac{g(x)}{h(x)}$ , sofern  $h(x_0) \neq 0$
- (3) Ist *h* stetig in  $x_0$  und *g* stetig in  $x_1 = h(x_0)$ , so ist *f* mit  $f(x) = g(h(x))$  stetig in *x*0.

**Bemerkung.**  $f = q \circ h$ ,  $f(x) = q(h(x))$  ist die sogenannte *Verkettung* von *q* nach *h*. *g* ist die äußere Funktion, *h* die innere Funktion.

#### **Beispiel 1**

$$
f(x) = e^{\frac{1}{x}} \qquad D_f = \mathbb{R} \setminus \{0\} \qquad (1.286)
$$

- Innere Funktion:  $h(x) = \frac{1}{x}$  stetig für alle  $x \neq 0$
- Äußere Funktion:  $g(x) = e^{h(x)}$

Also ist  $f(x)$  stetig für alle  $x \neq 0$ .

#### **Beispiel 2**

$$
f(x) = \begin{cases} x, & \text{für } x \in \mathbb{Q} \\ 0, & \text{für } x \in \mathbb{R} \setminus \mathbb{Q} \end{cases}
$$
 (1.287)

•  $\lim_{x\to 2} f(x) = a$  sofern für alle Folgen  $(a_n)$  mit  $a_n \neq 2$  und  $a_n \to 2$  gilt:  $f(a_n) \rightarrow a$ .  $a_n = 2 + \frac{1}{n}$ *n* | {z } *∈* Q  $\rightarrow 2$ :  $f(a_n) = a_n \rightarrow 2$  $a_n = 2 + \frac{e}{n}$ *n* | {z } *∈*/ Q  $\rightarrow 2$ :  $f(a_n) = 0 \rightarrow 0$ Also existiert  $\lim_{x\to 2} f(x)$  nicht, also ist *f* nicht stetig in  $x = 2$ .

•  $\lim_{x\to 0} f(x) = 0$ , da für alle Folgen  $(a_n)$  mit  $a_n \to 0$  gilt:

$$
f(a_n) \to 0 \tag{1.288}
$$

Also ist  $f$  stetig in  $x = 0$ .

• Die Funktion *f* ist nur stetig in  $x = 0$ .

### **1.5. Ableitung und Differenzierbarkeit**

#### **1.5.1. Ableitungen**

- (1) Gegeben:  $f: D \subseteq \mathbb{R} \to \mathbb{R}$
- (2) Motivation:
	- Geradlinige Bewegung der Zeit  $t \mapsto \text{Ort } f(t)$
	- Geschwindigkeit zum Zeitpunkt *t*<sup>0</sup>
	- Weg:  $f(t_0 + h) f(t_0)$
- Zeit: *h*
- Geschwindigkeit:

$$
\frac{f(t_0 + h) - f(t_0)}{h} \stackrel{h \to 0}{\to} v_0 \tag{1.289}
$$

(3)

**1.10.** Die *Ableitung* von  $f$  an der Stelle  $x_0$  ist

$$
f(x_0) = \lim_{h \to 0} \frac{f(x_0 + h) - f(x_0)}{h}, \tag{1.290}
$$

sofern dieser Grenzwert existiert und endlich ist. Die Funktion *f* heißt dann *differenzierbar* in  $x = x_0$ .

- (4) Geometrische Interpretation<sup>2</sup> :
	- $\Delta y := \Delta f(x_0, h) = f(x_0 + h) f(x_0)$  Funktionswertdifferenz
	- $\Delta x$  :=  $(x_0 + h) x_0 = h$  Argumentendifferenz
	- ∆*y* <sup>∆</sup>*<sup>x</sup> Differenzenquoti[e](#page-45-0)nt*. Anstieg der Geraden durch die Punkte

$$
(x_0, f(x_0)), (x_0 + h, f(x_0 + h))
$$

- $f'(x_0) = \lim_{\Delta x \to 0}$ ∆*y* <sup>∆</sup>*<sup>x</sup>* — *Anstieg* der Funktion im Punkt *x* = *x*<sup>0</sup>
- Gerade  $y = T_1(x)$  durch den Punkt  $(x_0, f(x_0))$  mit Anstieg  $m = f'(x_0)$

$$
T_1(x) = y = f'(x_0) \cdot (x - x_0) + f(x_0)
$$
\n(1.291)

• Gerade  $y = T_1(x)$  wird *Tangente* von  $f$  an der Stelle  $x_0$  genannt.

(5)

**1.11.** *f* heißt *differenzierbar* auf einem Intervall  $I \subseteq D$ , falls  $f'(x)$  für alle  $x \in I$  existiert. Die Funktion

$$
x \in I \mapsto f'(x) \in \mathbb{R} \tag{1.292}
$$

heißt dann *Ableitung* bzw. *1. Ableitung* von *f* auf *I*.

**Bemerkung.** Ist  $I = [a, b]$ , so muss in  $x = a$  bei  $f(x)$  nur der rechtsseitige Grenzwert existieren und bei  $x = b$  nur der linksseitige.

<span id="page-45-0"></span><sup>&</sup>lt;sup>2</sup>siehe dazu Abbildung 1.6

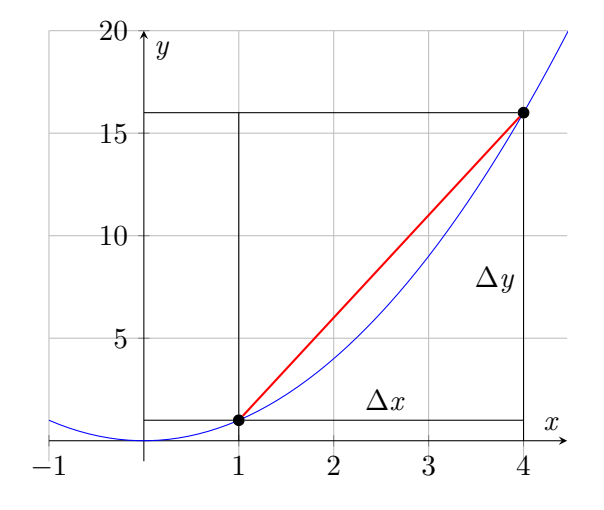

Abbildung 1.6.: Gerade durch zwei Punkte auf einem Graphen

### **Bezeichnungen:**

- Ableitung von *f*: *f'*, *f*, *D*(*f*),  $\frac{df}{dx}$ d*x*
- Ableitung an der Stelle *x*:  $f'(x)$ ,  $\dot{f}(x)$ ,  $D(f)(x)$ ,  $\frac{dy}{dx}$  $\frac{\mathrm{d}f}{\mathrm{d}x}\bigg|_x$
- d*f*: *Differential* von *f*, d*x*: Differential von *x*

### **Bemerkung.**

- $T_1(x_0) = f(x_0)$
- Der Anstieg der Geraden  $y = T_1(x)$  ist  $m = f'(x_0)$

### **Beispiel 1**

$$
f(x) = \sin x \qquad \qquad f: \mathbb{R} \to \mathbb{R} \qquad \qquad I = \mathbb{R} \qquad (1.293)
$$

$$
\frac{\Delta y}{\Delta x} = \frac{f(x+h) - f(x)}{h}
$$
\n(1.294)

$$
=\frac{\sin\left(x+h\right)-\sin x}{h}\tag{1.295}
$$

Mittels des Additionstheorems:

$$
=\frac{2\sin\left(\frac{x+h-x}{2}\right)\cdot\cos\left(\frac{x+h-x}{2}\right)}{h}\tag{1.296}
$$

$$
= \frac{\sin\left(\frac{h}{2}\right)}{\frac{h}{2}} \cdot \cos\left(x + \frac{h}{2}\right) \tag{1.297}
$$

$$
\stackrel{h \to 0}{\to} 1 \cdot \cos x \tag{1.298}
$$

$$
= \cos x \tag{1.299}
$$

$$
=f'(x)\tag{1.300}
$$

f ist also differenzierbar auf  $I = \mathbb{R}$ ; die Ableitung f' ist die Kosinusfunktion, d. h.  $f'(x) = \cos x \forall x \in I$ .

### **Beispiel 2**

$$
f(x) = \begin{cases} x & x \in \mathbb{Q} \\ 0 & x \notin \mathbb{Q} \end{cases} \qquad f: \mathbb{R} \to \mathbb{R} \qquad (1.301)
$$

- *f* ist nur stetig in  $x = 0$ ,  $\lim_{x\to 0} f(x) = f(0) = 0$
- $f'(0) = \lim_{h \to 0} \frac{f(0+h) f(0)}{h} = \lim_{h \to 0} \frac{f(h)}{h} = \frac{0}{0}$  $\frac{0}{0}$  existiert nicht

Also ist *f* nirgends differenzierbar.

### **1.5.2. Ableitungsregeln**

#### **Ableitung elemenatarer Funktionen**

- $(x^n)' = n \cdot x^{n-1}$  (*n* rational)
- $(c)' = 0$  (*c* Konstante)
- $(\sin x)' = \cos x$
- $(\cos x)' = -\sin x$
- $(e^x)' = e^x$

#### **Arithmetische Operationen**

Sind  $f, g: D \subseteq \mathbb{R} \to \mathbb{R}$  in  $x$  differenzierbar, so gilt

$$
(f(x) \pm g(x))' = f'(x) \pm g'(x)
$$
\n(1.302)

$$
(f(x) \cdot g(x))' = f'(x) \cdot g(x) + f(x) \cdot g'(x)
$$
\n(1.303)

$$
\left(\frac{f(x)}{g(x)}\right)' = \frac{f'(x) \cdot g(x) - f(x) \cdot g'(x)}{(g(x))^2} \qquad (g(x) \neq 0)
$$
\n(1.304)

#### **Kettenregel**

Ist  $g: D_1 ⊆ ℝ → ℝ$  in *x* differenzierbar und  $f: D_2 ⊆ ℝ → ℝ$  in  $\tilde{x} = g(x)$  differenzierbar, so gilt:

$$
(f(g(x))' = f(g(x)) \cdot g'(x)
$$
\n(1.305)

**Beweis.** (Produktregel)

$$
y = f(x) \cdot g(x) \tag{1.306}
$$

$$
\frac{\Delta y}{\Delta x} = \frac{f(x+h) \cdot g(x+h) - f(x) \cdot g(x)}{h}
$$
\n(1.307)

$$
= \left(\frac{f(x+h) - f(x)}{h}\right) \cdot g(x+h) + f(x) \cdot \left(\frac{g(x+h) - g(x)}{h}\right) \tag{1.308}
$$

$$
\stackrel{h\to 0}{\to} f'(x) \cdot g(x) + f(x) \cdot g'(x) \tag{1.309}
$$

$$
\implies (f(x) \cdot g(x))' = \lim_{\Delta x \to 0} \frac{\Delta y}{\Delta x} = f(x) \cdot g(x) + f(x) + g'(x) \tag{1.310}
$$

 $\Box$ 

**Satz 1.4.** *Ist*  $f: D \subseteq \mathbb{R} \to \mathbb{R}$  *in x*<sub>0</sub> *differenzierbar, so ist*  $f$  *stetig in x*<sub>0</sub>. **Beweis.**

$$
f(x_0 + h) = \left(\frac{f(x_0 + h) - f(x_0)}{h}\right)h + f(x_0)
$$
\n(1.311)

$$
\stackrel{h\to 0}{\to} f'(x_0) \cdot 0 + f(x_0) \tag{1.312}
$$

$$
=f(x_0)\tag{1.313}
$$

$$
\implies \lim_{x \to x_0} f(x) = \lim_{h \to 0} f(x_0 + h) \tag{1.314}
$$

$$
= f(x_0), \t(1.315)
$$

also *f* setting in 
$$
x_0
$$

**Bemerkung.** Die Umkehrung gilt nicht, d. h. eine Funktion  $f$ , die stetig in  $x_0$  ist, muss in *x*<sup>0</sup> nicht unbedingt differenzierbar sein.

**Beispiele** [...]

#### **1.5.3. Umkehrfunktionen**

**Gegeben:**

$$
f: D \subseteq \mathbb{R} \to \mathbb{R} \qquad I \subseteq \mathbb{R}, \text{ Interval } I \subseteq D \qquad (1.316)
$$

**1.12.** *f* heißt *injektiv* auf *I*, falls

$$
\forall x, x' \in I : x \neq x' \implies f(x) \neq f(x')
$$
 (1.317)

bzw.

$$
\forall x, x' \in I : f(x) = f(x') \implies x = x'
$$
 (1.318)

**Satz 1.5.** *Ist*  $f: I ⊆ ℝ → ℝ$  *injektiv auf I und I<sup>′</sup> =*  $f(I)$  *<i>das Bild von I bezüglich*  $f$ , *so gibt es eine Funktion*  $g: I' \subseteq \mathbb{R} \to \mathbb{R}$  *<i>mit* 

$$
y = f(x) \iff g(y) = x \qquad \forall x \in I, y \in I'. \tag{1.319}
$$

Man nennt dann *g* die *Umkehrfunktion* von *f* kurz, *g* = *f −*1 .

Es gilt dann

$$
g(f(x)) = x \qquad \qquad \forall x \in I \tag{1.320}
$$

$$
f(g(x)) = x \qquad \qquad \forall x \in I' \tag{1.321}
$$

Für die Ableitung von *g* = *f <sup>−</sup>*<sup>1</sup> gilt dann

$$
g'(x) = \frac{1}{f'(g(x))} \quad \forall x \in I'
$$
\n(1.322)

sofern  $f'(x)$  für alle  $x \in I$  existiert.

**Beweis.** (Ableitung)

$$
f(g(x)) = x \implies 1 = (x)' = (f(g(x)))' = f'(g(x)) \cdot g'(x)
$$
\n(1.323)

$$
\implies g'(x) = \frac{1}{f'(g(x))} \tag{1.324}
$$

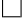

**Beispiele** [...]

### **1.5.4. Höhere Ableitungen**

- *f* ist differenzierbar auf *I* ⊆ ℝ  $\implies$  ∃ Ableitung *f* : *I* → ℝ
- *f* ist differenzierbar auf  $I \implies \exists$  Ableitung  $(f)' : I \to \mathbb{R}$ ;  $f' := (f)'$  2. Ableitung von *f*
- n-te Ableitung von  $f: f^{(n)}$

$$
f^{(0)}(x) := f(x) \tag{1.325}
$$

$$
f^{(1)}(x) := f'(x) \tag{1.326}
$$

$$
f^{(n+1)}(x) := (f^{(n)}(x))'
$$
\n(1.327)

• Differentialschreibweise

$$
f = \frac{\mathrm{d}f}{\mathrm{d}x} \tag{1.328}
$$

$$
f' = \frac{\mathrm{d}f}{\mathrm{d}x} = \frac{\mathrm{d}(\frac{\mathrm{d}f}{\mathrm{d}x})}{\mathrm{d}x} = \frac{\mathrm{d}(\mathrm{d}f)}{\mathrm{d}x \mathrm{d}x} = \frac{\mathrm{d}^2 f}{\mathrm{d}x^2}
$$
(1.329)

$$
f^{(n)} = \frac{\mathrm{d}^n f}{\mathrm{d}x^n} \tag{1.330}
$$

**Beispiel**

$$
f(x) = x \cdot |x| = \begin{cases} x^2, & \text{für } x \ge 0 \\ -x^2, & \text{für } x < 0 \end{cases}
$$
 (1.331)

$$
f(x) = \begin{cases} 2x, & \text{für } x \ge 0 \\ -2x, & \text{für } x < 0 \end{cases} \qquad f(0) = 0 \tag{1.332}
$$

$$
f'(x) = \begin{cases} 2, & \text{für } x > 0 \\ -2, & \text{für } x < 0 \end{cases} \qquad f'(0) \text{ existiert nicht.} \tag{1.333}
$$

$$
f'''(x) = 0 \,\forall x \neq 0, \, f'''(0) \text{ existiert nicht} \tag{1.334}
$$

$$
f^{(n)}(x) = 0 \quad \forall x \neq 0 \quad \forall n \ge 3
$$
\n
$$
(1.335)
$$

## **1.6. Anwendung der Differentialrechnung**

### **1.6.1. Grenzwertregeln von l'Hospital**

Sei  $\lim_{x\to x_0} f(x) = \lim_{x\to x_0} g(x) = 0$  bzw.  $\pm \infty$ . Dann ist

$$
\lim_{x \to x_0} \frac{f(x)}{g(x)} = \lim_{x \to x_0} \frac{f'(x)}{g'(x)},
$$
\n(1.336)

sofern der zweite Grenzwert existiert. Diese Regel ist analog anwendbar für  $x \to x_0 \pm 0$ sowie für  $x \to \pm \infty$ .

**Beispiel:**

$$
L = \lim_{x \to 0+0} (x \ln x)
$$
 (1.337)

$$
= \lim_{x \to 0+0} \frac{\ln x}{\left(\frac{1}{x}\right)}\tag{1.338}
$$

$$
= \lim_{x \to 0+0} \frac{(\ln x)'}{\left(\frac{1}{x}\right)'}
$$
 (1.339)

$$
= \lim_{x \to 0+0} \frac{\frac{1}{x}}{-\frac{1}{x^2}} \tag{1.340}
$$

$$
= \lim_{x \to 0+0} \frac{x^2}{-x}
$$
 (1.341)

$$
= \lim_{x \to 0+0} -\frac{x}{1}
$$
 (1.342)

$$
=0 \tag{1.343}
$$

$$
L = \lim_{x \to 0+0} x^x \qquad ((0^0), \ a^b = e^{\ln a^b} = e^{b \cdot \ln a}) \tag{1.344}
$$

$$
x^x = e^{x \ln x} \qquad (e^{(\cdot)} \text{ ist stetige Funktion.}) \tag{1.345}
$$

$$
= \lim_{x \to 0+0} e^{x \ln x} \tag{1.346}
$$

$$
= e^{\lim_{x \to 0+0} x \ln x}
$$
\n
$$
(1.347)
$$

$$
= e^0 = 1 \tag{1.348}
$$

## **1.6.2. Zwei Hauptsätze**

### **Zwischenwertsatz**

Ist  $f$  stetig auf dem Intervall  $I = [a, b]$  und gilt

$$
f(a) < c < f(b) \text{ bzw. } f(b) < c < f(a), \tag{1.349}
$$

so hat die Gleichung

$$
f(x) = c \tag{1.350}
$$

eine Lösung  $x \in (a, b)$ .

**Beispiel:** [...]

•

•

#### **Mittelwertsatz**

Ist *f* stetig auf Intervall *I* = [*a*, *b*] und differenzierbar auf  $(a, b)$ , so gibt es ein  $x_0 \in$  $(a, b)$  mit:

$$
\underbrace{f(x_0)}_{\text{Antiteg der Tangente an Kurve } y = f(x) \text{ in } x_0} = \underbrace{\frac{f(b) - f(a)}{b - a}}_{\text{Antieg der Geraden durch Punkte } (a, f(a)), (b, f(b))}
$$
\n(1.351)

### **1.6.3. Monotonieverhalten**

*Vorraussetzung*:  $f$  sei stetig auf  $I = [a, b]$  und differenzierbar auf  $(a, b)$ . Aus dem Mittelwertsatz folg: Sind  $x_1, x_2 \in I$  mit  $x_1 < x_2$ , so ist

$$
\frac{f(x_2) - f(x_1)}{x_2 - x_1} = f(x_0)
$$
\n(1.352)

für ein  $x_0$  mit  $x_1 < x_0 < x_2$ .

#### **Fall 1:**

<span id="page-52-0"></span>
$$
f(x) = 0 \,\forall x \in (a, b). \tag{1.353}
$$

Dann folgt aus Gleichung 1.352:

$$
\forall x_1, x_2 \in I : f(x_1) = f(x_2), \tag{1.354}
$$

d. h.  $f(x) = \text{const.} \ \forall x \in I$  $f(x) = \text{const.} \ \forall x \in I$  $f(x) = \text{const.} \ \forall x \in I$ 

#### **Fall 2:**

$$
f(x) > 0 \,\forall x \in (a, b). \tag{1.355}
$$

Dann folgt aus Gleichung 1.352:

$$
\forall x_1, x_2 \in I : (x_1 < x_2 \implies f(x_1) < f(x_2)) \,, \tag{1.356}
$$

d. h. *f* ist stren[g monoton wachs](#page-52-0)end.

### **Fall 3:**

$$
f(x) < 0 \,\forall x \in (a, b). \tag{1.357}
$$

Dann folgt aus (s.o.):

$$
\forall x_1, x_2 \in I : (x_1 < x_2 \implies f(x_2) < f(x_1))), \tag{1.358}
$$

d. h. *f* ist streng monoton fallend.

**Injektivitätstest** Sei *f* stetig auf dem Intervall *I ⊆* R. Dann gilt:

*f* injektiv auf  $I \Leftrightarrow f$  ist streng monoton wachsend (1.359) oder streng monoton fallend auf *I* (1.360)

### **1.6.4. Extremwerte für Funktionen**  $f: D \subseteq \mathbb{R} \to \mathbb{R}$

(1) **Maximum/Supremum bzw. Minimum/Infimum**  $Gegeben: A \subseteq \mathbb{R}, A \neq \emptyset, s \in \mathbb{R}$ *Definition 1*

(a) **1.13.** *s* heißt **obere Schranke** von *A*, falls gilt:  $\forall x \in A : x \leq s$ 

**1.14.** *s* heißt **Supremum** von *A* (in Zeichen: sup  $A = s$ ), falls s die kleinste obere Schranke von *A* ist, d.h. falls gilt:

(b) 
$$
(b1) \forall x \in A : x \leq s
$$
\n(b2)  $\forall s' < s : \exists x \in A : x > s'$ 

**Bemerkung** Besitzt *A* keine obere Schranke, so schreibt man  $\sup A = +\infty$ 

**1.15.** *s* heißt **Maximum** von *A* (max  $A = s$ ), falls s größtes Element in *A* ist, d.h. falls gilt:

$$
\rm (c)
$$

- $(c1)$   $s \in A$
- (c2) *∀x ∈ A* : *x ≤ s*

**Regeln**  $\forall A \subseteq \mathbb{R} \land A \neq \emptyset$  gilt:

- (R1) sup *A* existiert und ist eindeutig bestimmt.
- (R2)  $\sup A < \infty \Leftrightarrow A$  ist nach oben beschränkt, d.h. *A* hat obere Schranke  $s \in \mathbb{R}$ .
- $(R3)$  sup  $A = s, s \in A \Leftrightarrow \max A = s$

#### **Beispiel**

- $\sup[0, 1] = 1$ ,  $\max[0, 1]$  existiert nicht, da  $1 \notin [0, 1]$
- $\sup[0, 1] = \max[0, 1] = 1$

#### *Definition 2*

- (a) *s* heißt *untere Schranke* von *A*, falls gilt: *∀x ∈ A* : *x ≥ s*.
- (b) *s* heißt *Infimum* von *A* (in Zeichen : inf *A* = *s*), falls *s* die größte untere Schranke von *A* ist, d.h. falls gilt:
	- (b1)  $∀x ∈ A : x ≥ s$
	- (b2)  $\forall s' > s \exists x \in A : x < s'$

**Bemerkung** Besitzt *A* keine untere Schranke, so schreibt man:  $\inf A = \infty$ 

- (c) *s* heißt *Minimum* von *A* (in Zeichen min *A* = *s*), falls *s* kleinstes Element in *A* ist, d.h. falls gilt:
	- $(c1)$   $s \in A$
	- (c2) *∀x ∈ A* : *x ≥ s*

### **Beispiel**

- $\inf(0, 1] = 0$ ,  $\min(0, 1]$  existiert nicht
- inf[0, 1] = 0, min[0, 1] = 0
- inf{ $-1, -2, -3, \ldots$ } =  $-\infty$ , min{ $-1, -2, -3, \ldots$ } existiert nicht
- (2) **Globale und lokale Extremwerte von**  $f: D \subseteq \mathbb{R} \to \mathbb{R}$

*Gegeben*

- *f* : *D ⊆* R *→* R
- *I ⊆ D* Menge (oft ein Intervall)

#### **Globale Extremwerte von** *f* **auf** *I* **suchen:**

$$
\max\{f(x)|x \in I\} \text{ bzw } \min\{f(x)|x \in I\}
$$
\n(1.361)

Ist  $x = a$  aus *I* und gilt:

$$
f(a) = \max\{f(x)|x \in I\} \text{ bzw } f(a) = \min\{f(x)|x \in I\}
$$
 (1.362)

So heißt

- *x* = *a*: *globale Maximalstelle* bzw *globale Minimalstelle* von *f* auf *I*.
- *f*(*a*): *globales Maximum* bzw *globales Minimum* von *f* auf *I*.

### **Bezeichnung**

- $\max{f(x)|x \in I}$
- max<sub>*x*∈*I*</sub> $f(x)$

analog für min/sup/inf.

**Bemerkung**  $m = \max_{x \in I} f(x) \Leftrightarrow \forall x \in I : f(x) \leq m \text{ und } \exists x_0 \in I : f(x_0) = m$ 

**Beispiel** [...]

**Lokale Extremwerte von**  $f$  Man nennt  $x = a$  eine *lokale Maximumstelle* bzw. *lokale Minimumstelle* von *f*, falls es ein offenes Intervall  $I_0 \subseteq D$  gibt mit  $a \in I_0$ und

$$
f(a) = \max_{x \in I_0} f(x) \text{ bzw } f(a) = \min_{x \in I_0} f(x) \tag{1.363}
$$

Dann heißt *f*(*a*) *lokales Maximum* bzw *lokales Minimum* von *f*.

### **Beispiel** [...]

**Satz 1.6** (Weierstrass). *Ist*  $I = [a, b]$  *ein abgeschlossenes Intervall und ist*  $f$ *stetig auf I, so gilt:*

- *(a) A* = *{f*(*x*)*|x ∈ I} ist ein abgeschlossenes Intervall*
- *(b)*  $\max_{x \in I} f(x)$  *und*  $\min_{x \in I} f(x)$  *existieren.*
- *(c) Ist*  $x_0 \in I$  *und*  $f(x_0) = \max_{x \in I} f(x)$  *bzw*  $f(x_0) = \min_{x \in I} f(x)$ *, so ist*  $x_0 = a$  *oder*  $x_0 = b$  *oder*  $x_0 \in (a, b)$  *und*  $f(x_0)$  *ist lokales Maximum bzw lokales Minimum von f.*

#### (3) **Notwendige Bedingung für lokale Extremwerte**

**Voraussetzung**  $f$  ist in  $x_0$  differenzierbar. *Behauptung*

$$
f(x_0)
$$
ist lokale Maximalstelle / lokale Minimalstelle 
$$
\implies f'(x_0) = 0
$$
 (1.364)

**Beweis.** (für lokale Maximalstelle)

Dann gibt es ein offenes Intervall  $I_0 \subseteq D$ ,  $x_0 \in I_0$  und  $f(x_0) = \max_{x \in I_0} f(x)$ 

$$
\Delta f(x_0, h) = f(x_0 + h) - f(x_0) \le 0 \text{ für } x_0 + h \in I_0 \tag{1.366}
$$

$$
\frac{\Delta f(x_0 + h)}{h} = \frac{f(x_0 + h) - f(x_0)}{h} \begin{cases} \ge 0, & \text{für } h < 0 \\ \le 0, & \text{für } h > 0 \end{cases} \tag{1.367}
$$

$$
\implies f(x_0) = \lim_{h \to 0} \frac{\Delta f(x_0, h)}{h} = 0 \tag{1.368}
$$

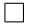

**Folgerung aus dem Satz von Weierstrass** Sei *f* stetig auf  $I = [a, b]$  und differenzierbar auf (*a, b*). Sei

$$
B = \{f(a), f(b)\} \cup \{f(x)|x \in (a, b), f(x) = 0\}
$$
\n(1.369)

Dann gilt:

$$
\max_{x \in I} f(x) = \max B \tag{1.370}
$$

$$
\min_{x \in I} f(x) = \min B \tag{1.371}
$$

*Bezeichnung:*

Ist  $f(x_0) = 0$ , so heißt  $x_0$  *stationärer Punkt* bzw *extremwertverdächtige Stelle* von *f*.

### (4) **Hinreichende Bedingung für lokale Extremwerte**

*f*(*x*0) ist lokales Maximum bzw lokales Minimum von *f*, falls eine der folgenden Bedingungen (Typ I oder Typ II) erfüllt ist.

### **Typ I**

(1) 
$$
f(x_0) = 0
$$
  
\n(2)  $\exists \varepsilon > 0$  derart, dass gilt:  
\n $f(x) \begin{cases} > 0 \text{ für } x \in (x_0 - \varepsilon, x_0) \\ < 0 \text{ für } x \in (x_0, x_0 + \varepsilon) \end{cases}$  bzw  $f(x) = \begin{cases} < 0 \text{ für } x \in (x_0 - \varepsilon, x_0) \\ > 0 \text{ für } x \in (x_0, x_0 + \varepsilon) \end{cases}$ 

### **Typ II**

$$
(1) f(x) = 0
$$

(2)  $f''(x_0) < 0$ lokales Maximum  $bzw f'(x_0) > 0$ lokales Minimum Dabei muss  $f'$  in einer Umgebung von  $x_0$  existieren.

*Beweisidee* für  $f''(x_0) < 0$ . Dann gibt es ein Intervall  $(x_0 - \varepsilon, x_0 + \varepsilon)$  mit  $\varepsilon > 0$  und  $f'(x) < 0$  für  $x \in$  $(x_0 - \varepsilon, x_o + \varepsilon).$ Dann ist *f* streng monoton fallend auf  $I_0 = (x_0 - \varepsilon, x_0 + \varepsilon)$ . Da  $f(x_0) = 0$  ist, folgt daraus:  $f(x) > f(x_0) = 0$  für  $x \in (x_0 - \varepsilon, x_0)$  und  $f(x_0) = 0 > f(x)$  für  $x \in (x_0, x_0 + \varepsilon)$ . Also ist *f* streng monoton wachsend auf  $(x_0 - \varepsilon, x_0)$  und streng monoton fallend auf  $(x_0, x_0 + \varepsilon)$ .

### **1.6.5. Krümmung, Wendepunkte**

$$
x \in (x_1, x_2) \Leftrightarrow x = x_1 + \alpha(x_2 - x_1) \text{ mit } \alpha \in (0, 1)
$$
\n(1.372)

**Definitionen**

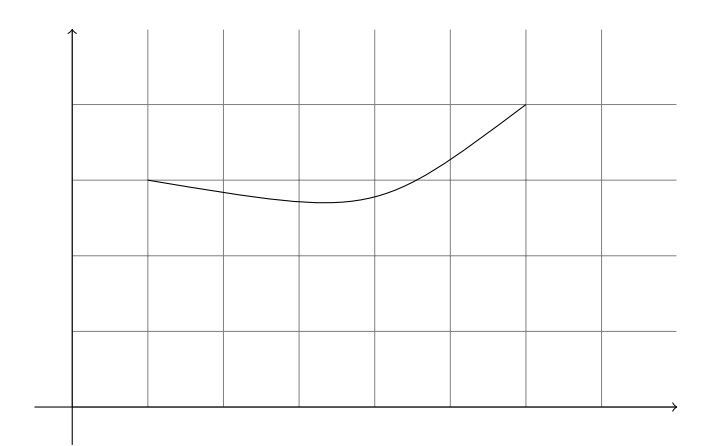

Abbildung 1.7.: Konvex

**1.16.** Die Funktion *f* heißt *streng konvex* auf dem Intervall *I*, falls

 $\forall x_1, x_2 \in I$  mit  $x_1 < x_2$  und  $\forall \alpha \in (0,1)$ 

gilt:

$$
f(x_1 + \alpha(x_2 - x_1)) < f(x_1) + \alpha \left( f(x_2) - f(x_1) \right)
$$

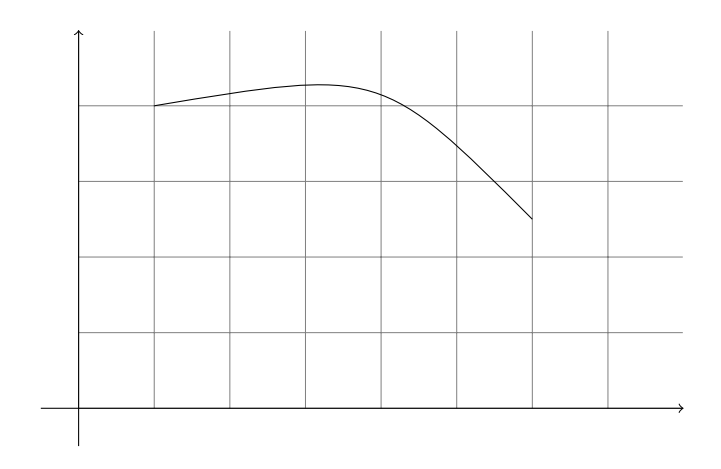

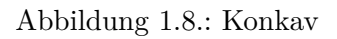

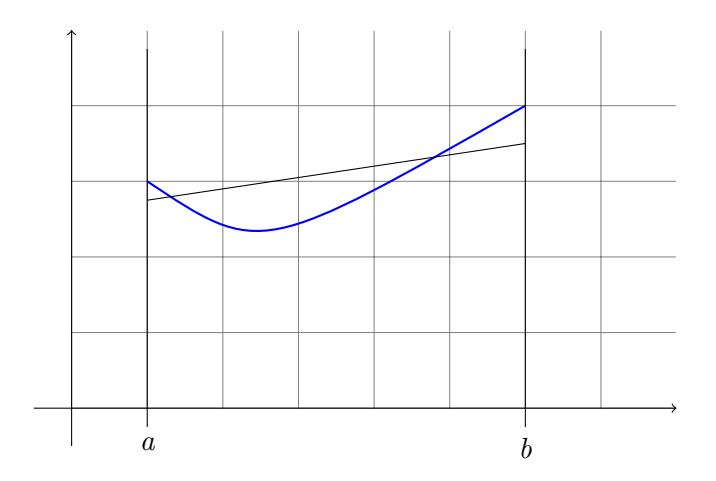

Abbildung 1.9.: ?

**1.17.** Die Funktion *f* heißt *streng konkav* auf dem Intervall *I*, falls

 $\forall x_1, x_2 \in I$  mit  $x_1 < x_2$  und  $\forall \alpha \in (0,1)$ 

gilt:

$$
f(x_1 + \alpha(x_2 - x_1)) > f(x_1) + \alpha \left( f(x_2) - f(x_1) \right)
$$

#### **Kriterien:**

Sei *f* stetig auf *I* = [*a*; *b*] und 2-mal differenzierbar auf  $(a, b)$ . Dann gilt:

- (a)  $f$  streng konvex (bzw. streng konkav) auf  $I \iff f$  ist streng monoton wachsend (bzw. streng monoton fallend) auf *I*
- (b)  $f'(x) > 0 \forall x \in (a, b) \implies f$  streng konvex auf *I*
- (c)  $f'(x) < 0 \forall x \in (a, b) \implies f$  streng konkav auf *I*

### **Beispiel:**

$$
f(x) = x^3 \quad f: \mathbb{R} \to \mathbb{R} \tag{1.373}
$$

$$
f\left(x\right) = 3x^2\tag{1.374}
$$

$$
f'(x) = 6x \tag{1.375}
$$

$$
f'(x) = \begin{cases} > 0, & \text{für } x > 0 \\ < 0, & \text{für } x < 0 \end{cases}
$$
 (1.376)

$$
\implies f \text{ ist streng} \begin{Bmatrix} \text{konvex} \\ \text{konkav} \end{Bmatrix} \text{ auf } \begin{cases} I = [0, \infty) \\ I' = (-\infty, 0] \end{cases} \tag{1.377}
$$

### **Satz**

**Satz 1.7.** *Sei I* = [ $a, b$ ] ⊆ ℝ *und sei*  $f$  *stetig auf I. Ist*  $f$  *streng konvex auf I, so gilt* 

$$
\max_{x \in I} f(x) = \max\{f(a), f(b)\}\tag{1.378}
$$

*Ist f streng konkav auf I, so gilt*

$$
\min_{x \in I} f(x) = \min \{ f(x), f(b) \}
$$
\n(1.379)

#### **Beispiel:**

- $f(x) = e^x \ln x + x, I = [1, 2]$
- *f* ist stetig auf *I*

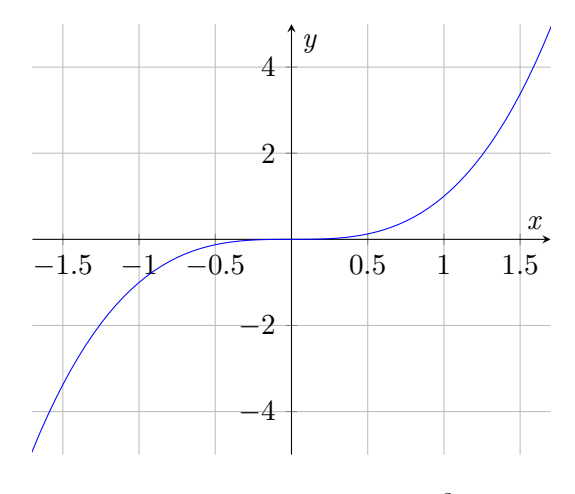

Abbildung 1.10.:  $f(x) = x^3$ 

- $f(x) = e^x \frac{1}{x} 1$ •  $f'(x) = e^x + \frac{1}{x^2}$  $\frac{1}{x^2} > 0 \forall x \in (1,2) \implies f$  konvex auf *I* = [1, 2]
- Somit gilt

$$
\max_{x \in I} f(x) = \max \left\{ f(1) = e + 1, f(2) = e^2 + 2 \ln 2 \right\} = f(2)
$$

•  $f'(x) > 0 \forall x \in (1,2) \implies f$  streng monoton wachsend auf  $I = [1,2] \implies$  $f(1) < f(x) \forall x \in (1,2], d.$  h.  $e = f(1) < f(x) \forall x \in (1,2]$ . Also  $f(x) = 0$  hat keine Lösung  $x \in I \implies$  Minimum liegt auch auf dem Rand von *I*, d. h.

$$
\min_{x \in I} f(x) = \min \{ f(1), f(2) \} = f(2)
$$

### **Wendepunkte**

**1.18.** *x*<sup>0</sup> ist *Wendepunkt* von *f*, falls *f* an der Stelle *x*<sup>0</sup> bezüglich einer Umgebung von *x*<sup>0</sup> sein Konvexitätsverhalten ändert.

#### **Wendepunkttest**

**Vorraussetzung.** *f* ist in einer Umgebung von  $x_0$  differenzierbar, eventuell mehrfach

**Satz 1.8.** *x*<sup>0</sup> *Wendepunkt von f*  $\iff$  *x*<sup>0</sup> *lokale Maximalstelle bzw. lokale Minimalstelle von f′ .*

**Notwendige Bedinung.**  $x_0$  Wendepunkt von  $f \implies f'(x_0) = 0$ .

**Hinreichende Bedingung.** *x*<sup>0</sup> Wendepunkt von *f*, falls gilt

- $(1)$   $f'(x_0) = 0$
- $(2)$   $f''(x_0) \neq 0$

### **Satz**

**Satz 1.9.**  $\text{Sei } f(x_0) = f'(x_0) = \cdots = f^{(n-1)} = 0$  and  $f^{(n)} \neq 0$  mit  $n \geq 0$ . Dann gilt:

- *(a) x*<sup>0</sup> *ist Wendepunkt ⇐⇒ n ungerade*
- (b) *x*<sub>0</sub> *lokale Maximalstelle*  $\iff$  *n* gerade und  $f^{(n)}(x_0) < 0$
- (*c*) *x*<sub>0</sub> *lokale Minimalstelle*  $\iff$  *n* gerade und  $f^{(n)}(x_0) > 0$

### **Beispiel.**

$$
f(x) = x^4 \qquad x_0 = 0
$$

- $f(x) = 4x^3$
- $f'(x) = 12x^2$
- $f''(x) = 24x$
- $f^{(4)}(x) = 24$
- $f'(0) = f''(0) = f'''(0) = 0$
- $f^{(4)} = 24 > 0$
- $\implies x_0$  lokale Minimalstelle

## **1.7. Taylorreihen und Potenzreihen**

### **1.7.1. Taylorpolynom**

### **Gegeben.**

- Funktion  $f: D \subseteq \mathbb{R} \to \mathbb{R}, x_0 \in D$
- Werte  $f'(x_0), f''(x_0), f'''(x_0), \ldots$

#### **Gesucht.**

• Näherung für  $f(x)$  für  $x$  nahe  $x_0$ 

### **Satz 1.10.** *Sei*

$$
p(x) = a_n(x - x_0)^n + a_{n-1}(x - x_0)^{n-1} + \cdots + a_1(x - x_0) + a_0
$$

*ein Polynom von Grad*  $\leq n$ . Dann gilt für  $0 \leq k \leq n$ :

$$
p^{(k)}(x_0) = k! a_k \tag{1.380}
$$

### **Beweis.**

$$
p(x) = a_n(x - x_0)^n + \dots + a_2(x - x_0)^2 + a_1(x - x_0) + a_0 \qquad : p(x_0) = a_0
$$
\n
$$
p'(x) = n \cdot a_n(x - x_0)^{n-1} + \dots + 2a_2(x - x_0)^1 + a_1 \qquad : p'(x_0) = a_1
$$
\n
$$
p''(x) = (n - 1)n \cdot a_n(x - x_0)^{n-2} + \dots + 2a_2 \qquad : p''(x_0) = 2a_2
$$
\n
$$
p^{(n)}(x) = 1 \cdot 2 \cdot \dots \cdot (n - 1) \cdot n \cdot a_n \qquad : p^{(n)}(x_0) = n! a_n
$$
\n
$$
(1.384)
$$
\n
$$
(1.385)
$$

**Beispiel:** Es sei  $p(x)$  ein Polynom vom Grad  $\leq n = 2$  mit  $p(1) = -1$ ,  $p'(1) = 0$  und  $p''(1) = 4$ . Dann gilt:

$$
p(x) = a_2(x-1)^2 + a_1(x-1) + a_0
$$

und  $a_k = \frac{p^{(k)}(1)}{k!}$  $\frac{f'(1)}{k!}$  für 0 ≤  $k$  ≤ 2. Also gilt:

$$
a_0 = \frac{p(1)}{1} = -1
$$

$$
a_1 = \frac{p'(1)}{1} = 0
$$

$$
a_2 = \frac{p''(1)}{2!} = 2
$$

Also gilt:

$$
p(x) = 2(x - 1)2 + 0(x - 1) - 1
$$
  
= 2(x - 1)<sup>2</sup> - 1  
= 2x<sup>2</sup> + 4x + 1

**1.19.** Das Polynom

$$
T_n(x) = \sum_{k=0}^{n} \left( a_k (x - x_0)^k \right) \tag{1.386}
$$

mit

$$
a_k = \frac{f^{(k)}(x_0)}{k!} \tag{1.387}
$$

für  $0 \leq k \leq n$  heißt *Taylorpolynom* von *f* an der Stelle  $x_0$ .

### **Bemerkung 1.**

$$
T_1(x) = a_0 + a_1(x - x_0) = f(x_0) + f(x_0)(x - x_0)
$$
\n(1.388)

Dann ist  $y = T_1(x)$  die *Tangente* von *f* an der Stelle *x*<sub>0</sub>.

**Bemerkung 2.** Für  $0 \leq k \leq n$  gilt:

$$
T_n^{(k)}(x_0) = k! a_k = f^{(k)}(x_0)
$$
\n(1.389)

Dann ist  $T_n(x)$  eine Näherung für  $f(x)$  mit der Abweichung

$$
R_n(x) = f(x) - T_n(x)
$$
\n(1.390)

also

$$
f(x) = T_n(x) + R_n(x)
$$
 (1.391)

Es gilt dann

$$
\lim_{x \to x_0} \frac{R_n(x)}{(x - x_0)^n} = 0
$$
\n(1.392)

d. h.,  $R_n(x)$  geht für  $x \to x_0$  schneller gegen 0 als  $(x - x_0)^n$ .

### **Beispiel.**

- $f(x) = \sqrt{x}$
- $f: D \subseteq \mathbb{R} \to \mathbb{R}$
- $D = [0, \infty)$
- $x_0 = 1,96 = \frac{49}{25}$

$$
f(x) = \sqrt{x} \tag{1.393}
$$

$$
f(x) = \frac{1}{2\sqrt{x}}
$$
(1.394)  

$$
f'(x) = \frac{1}{x^2 - 1} = -1
$$
(1.395)

$$
f'(x) = -\frac{1}{4\sqrt{x^3}} = \frac{-1}{4x\sqrt{x}}
$$
(1.395)  

$$
f_0(x_0) = \frac{7}{5}
$$
(1.396)

$$
f(x_0) = \frac{5}{14}
$$
 (1.397)

$$
f'(x_0) = \frac{-125}{1372} \tag{1.398}
$$

$$
T_0(x) = f(x_0) = \frac{7}{5}
$$
\n(1.399)

$$
T_1(x) = f(x_0) + f'(x_0)(x - x_0) = \frac{7}{5} + \frac{5}{14} \left(x - \frac{49}{25}\right) = \frac{7}{10} + \frac{5}{14}x \tag{1.400}
$$

$$
T_2(x) = f(x_0) + f(x_0)(x - x_0) + \frac{f''(x_0)}{2}(x - x_0)^2 = \frac{21}{40} + \frac{15}{28}x - \frac{125}{2744}x^2
$$
 (1.401)  

$$
\sqrt{2} = f(2) \approx T_2(2) = \frac{21}{40} + \frac{15}{14} - \frac{125}{606}
$$
 (1.402)

606

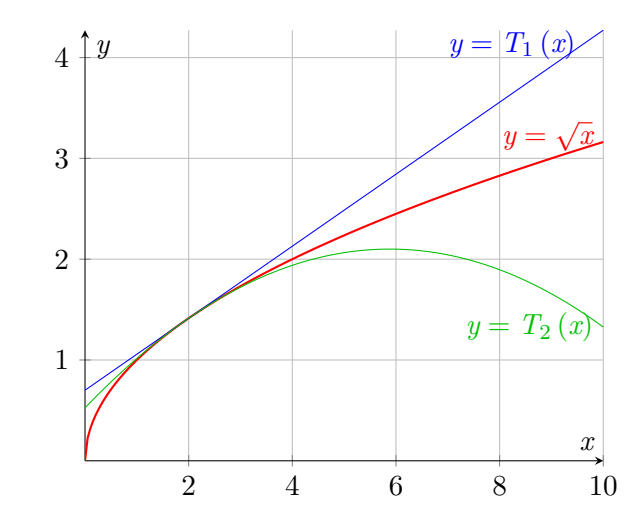

Abbildung 1.11.: Taylorreihe vs. Originalfunktion  $f(x) = \sqrt{x}$ 

**Satz 1.11.** *Die Tangente*  $y = T_1(x)$  *von f an der Stelle x*<sub>0</sub>*, d. h.* 

$$
T_1(x) = f(x_0) + f(x_0)(x - x_0)
$$
\n(1.403)

*ist die beste lineare Näherung von f*(*x*) *für x nahe x*0*, d. h., ist*

$$
G(x) = f(x_0) + a(x - x_0)
$$
\n(1.404)

*eine Gerade durch den Punkt* (*x*0*, f*(*x*0)) *und gilt*

$$
\lim_{x \to x_0} \frac{f(x) - G(x)}{x - x_0} = 0
$$
\n(1.405)

*so ist*

$$
a = f(x_0) \tag{1.406}
$$

*und somit*

$$
G\left(x\right) = T_1\left(x\right) \tag{1.407}
$$

**Beweis.**

$$
\frac{f(x) - G(x)}{x - x_0} = \frac{f(x) - f(x_0) - a(x - x_0)}{x - x_0}
$$
\n(1.408)

$$
=\frac{f(x) - f(x_0)}{x - x_0} - a\tag{1.409}
$$

$$
\lim_{x \to x_0} \frac{f(x) - G(x)}{x - x_0} = 0
$$
\n(1.410)

$$
\iff \lim_{x \to x_0} \frac{f(x) - f(x_0)}{x - x_0} = a \tag{1.411}
$$

$$
\iff a = f(x_0) \tag{1.412}
$$

Beachte:

$$
f(x_0) = \lim_{h \to 0} \frac{f(x_0 + h) - f(x_0)}{h}
$$
 (1.413)

$$
\lim_{x=x_0+h} \lim_{x \to x_0} \frac{f(x) - f(x_0)}{x - x_0}
$$
\n(1.414)

 $\Box$ 

# **1.7.2. Taylorreihe von** *f* **an der Stelle** *x*<sup>0</sup> **Definition**

**1.20.**

$$
T(x) = \sum_{k=0}^{\infty} \left( a_k (x - x_0)^k \right) \tag{1.415}
$$

$$
mit \t a_k = \frac{f^{(k)}(x_0)}{k!} \t (1.416)
$$

heißt *Taylorreihe* von *f* an der Stelle *x*0.

**Bemerkung.** Für festes  $x \in \mathbb{R}$  ist  $T(x)$  die Summe einer Reihe, sofern die Reihe konvergent ist. Es gilt

$$
T(x) = \lim_{n \to \infty} T_n(x) \tag{1.417}
$$

d. h., das TAYLORPOlynom  $T_n(x)$  ist die *n*-te Partialsumme der TAYLORTE ihe  $T(x)$ .

#### **Problem**

Für welche  $x \in \mathbb{R}$  gilt:  $T(x) = f(x)$ ?

### *n***-tes Reihenglied**

$$
R_n(x) := f(x) - T_n(x) \tag{1.418}
$$

$$
f(x) = T_n(x) + R_n(x) \tag{1.419}
$$

Dann gilt für festes  $x \in \mathbb{R}$ :

$$
f(x) = T(x) \tag{1.420}
$$

$$
=\lim_{n\to\infty}T_n(x)\tag{1.421}
$$

$$
\iff \lim_{n \to \infty} R_n(x) = 0 \tag{1.422}
$$

#### **Restgliedformel von Lagrange**

Zu jedem $x \in \mathbb{R}$  gibt es ein $\widetilde{x}$  mit  $x_0 \leq \widetilde{x} \leq x$  bzw.  $x \leq \widetilde{x} \leq x_0$ , sodass gilt

$$
R_n(x) = \frac{f^{(n+1)}(\tilde{x})}{(n+1)!} (x - x_0)^{n+1}
$$
\n(1.423)

Dabei muss *f* auf dem Intervall  $(x, x_0)$  bzw.  $(x_0, x)$   $(n+1)$  *– mal* differenzierbar sein.

**Beispiel 1.**

$$
f(x) = \sin x \tag{1.424}
$$

$$
f(x) = \cos x \tag{1.425}
$$

$$
f'(x) = -\sin x
$$
  
\n
$$
f''(x) = -\cos x
$$
\n(1.426)  
\n(1.427)

$$
f^{(4)}(x) = \sin x \tag{1.428}
$$

$$
f^{(2k)}(x) = (-1)^k \sin x \tag{1.429}
$$

$$
a_{2k} = \frac{f^{(2k)}(0)}{(2k)!} = 0
$$
\n(1.430)

$$
f^{(2k+1)}(x) = (-1)^k \cos x \tag{1.431}
$$

$$
a_{2k+1} = \frac{f^{(2k+1)}(0)}{(2k+1)!} = \frac{(-1)^k}{(2k+1)!}
$$
\n(1.432)

$$
T(x) = \sum_{k=0}^{\infty} \left( a_k x^k \right) = \sum_{k=0}^{\infty} \left( a_{2k+1} \cdot x^{2k+1} \right) = \sum_{k=0}^{\infty} \left( \frac{(-1)^k}{(2k+1)!} x^{2k+1} \right)
$$
\n(1.433)

$$
= x - \frac{1}{3!}x^3 + \frac{1}{5!}x^5 - \frac{1}{7!}x^7 + \cdots
$$
\n(1.434)

$$
T_0(x) = 0
$$
\n
$$
T_1(x) = x
$$
\n(1.435)\n(1.436)

$$
T_1(x) = x \tag{1.436}
$$

$$
T_2(x) = x \tag{1.437}
$$

$$
T_3(x) = x - \frac{1}{3!}x^3 = x - \frac{1}{6}x^3
$$
\n(1.438)

$$
Restgliedformel: R_n(x) = f(x) - T_n(x)
$$
\n(1.439)

$$
=\frac{f^{(n+1)}\left(\widetilde{x}\right)}{(n+1)!}x^{n+1}\tag{1.440}
$$

$$
\text{mit } x_0 < \widetilde{x} < x \tag{1.441}
$$

$$
bzw. \ x < \widetilde{x} < x_0 \tag{1.442}
$$

$$
\left| f^{(n+1)}\left(\widetilde{x}\right) \right| = \left| \cos \widetilde{x} \right| \text{ bzw. } \left| \sin \widetilde{x} \right| \tag{1.443}
$$

$$
\implies \left| f^{(n+1)}\left(\widetilde{x}\right) \right| \le 1\tag{1.444}
$$

$$
\implies |R_n(x)| = \frac{|f^{(n+1)(x)}|}{(n+1)!} |x|^{n+1} \le \frac{|x|^{n+1}}{(n+1)!} \tag{1.445}
$$

$$
\lim_{n \to \infty} \frac{|x|^{n+1}}{(n+1)!} = 0 \,\forall x \implies \lim_{n \to \infty} |R_n(x)| = 0 \forall x \implies \lim R_n(x) = 0 \forall x
$$
\n(1.446)

Also gilt: 
$$
f(x) = T(x) \sin x = \sum_{k=0}^{\infty} \frac{(-1)^k}{(2k+1)!} x^{2k+1} \forall x \in \mathbb{R}
$$
 (1.447)

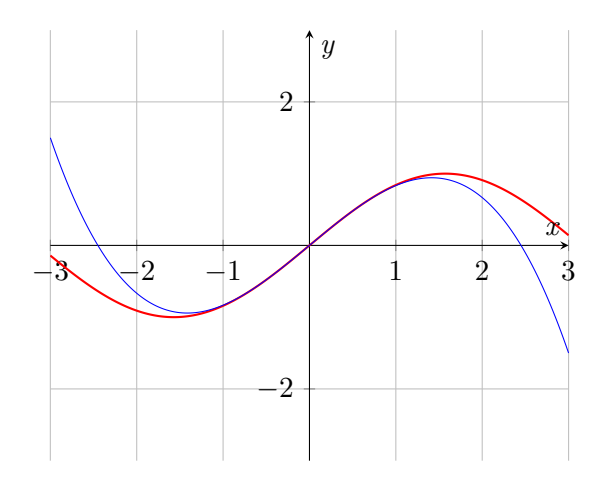

Abbildung 1.12.: Sinusfunktion und Annäherung über *T*<sup>3</sup> (*x*)

### **Beispiel:**

$$
f: \mathbb{R} \to \mathbb{R} \tag{1.448}
$$

$$
f(x) = e^x \tag{1.449}
$$

$$
x_0 = 0 \tag{1.450}
$$

$$
f^{(k)}(x) = e^x
$$
\n(1.451)  
\n
$$
f^{(k)}(0) = 1
$$
\n(1.452)

$$
f^{(k)}(0) = 1
$$
\n
$$
f^{(k)}(x)
$$
\n(1.452)\n(1.453)

$$
a_k = \frac{J(\omega)}{k!} \tag{1.453}
$$

$$
T(x) = \sum_{k=0}^{\infty} a_k x^k = \sum_{k=0}^{\infty} \frac{1}{k} x^k
$$
 (1.454)

$$
T_0(x) = 1 \tag{1.455}
$$

$$
T_1(x) = 1 + x \tag{1.456}
$$

$$
T_2(x) = 1 + x + \frac{1}{2}x^2 \tag{1.457}
$$

$$
T_3(x) = 1 + x + \frac{1}{2}x^2 + \frac{1}{6}x^3
$$
\n(1.458)

Restglied:  $R_n(x) = \frac{f^{(n+1)}(\tilde{x})}{(n+1)!} x^{n+1}$  mit  $x < \tilde{x} < x_0$  oder  $x_0 < \tilde{x} < x$  (1.459)

$$
\left| f^{(n+1)}\left(\tilde{x}\right) \right| = e^{\tilde{x}} \begin{cases} \leq e^0 & \text{für } x < x_0 = 0\\ \leq e^x & \text{für } 0 = x_0 < \tilde{x} < x \end{cases} \tag{1.460}
$$

$$
\implies |R_n(x)| \le \begin{cases} \frac{1}{(n+1)!} |x|^{n+1} & \text{für } x < 0\\ \frac{e^x}{(n+1)!} |x|^{n+1} & \text{für } 0 < x \end{cases}
$$
(1.461)

$$
\lim_{n \to \infty} \frac{|x|^{n+1}}{(n+1)!} = 0 \tag{1.462}
$$

$$
\lim_{n \to \infty} \frac{e^x |x|^{n+1}}{(n+1)!} = 0
$$
\n(1.463)

$$
\implies \lim_{x \to \infty} |R_n(x)| = 0 \tag{1.464}
$$

$$
\text{und somit } \lim_{x \to \infty} R_n(x) = 0 \quad \forall x \in \mathbb{R} \tag{1.465}
$$

(1.466)

Also gilt  $\forall x \in \mathbb{R} : f(x) = T(x)$  (1.467)

d.h. 
$$
e^x = \sum_{k=0}^{\infty} \frac{1}{k!} x^k = 1 + x + \frac{1}{2} x^2 + \frac{1}{6} x^3 + \cdots
$$
 (1.468)

$$
e = e^{1} = \sum_{k=0}^{\infty} \frac{1}{k!} = 1 + 1 + \frac{1}{2} + \frac{1}{3!} + \dots
$$
 (1.469)

$$
s_n = \sum_{k=0}^n \frac{1}{k!} \tag{1.470}
$$

$$
|e - s_n| = |f(1) - T_n(1)| = |R_n(1)| \tag{1.471}
$$

$$
\leq \frac{e}{(n+1)!} \leq \frac{3}{(n+1)!} \tag{1.472}
$$

**Beispiel:**

$$
f(x) = \begin{cases} e^{-\frac{1}{x^2}} , & x \neq 0 \\ 0 , & x = 0 \end{cases} a_k = \frac{f^{(k)}(0)}{k!} = 0 \quad \forall k \tag{1.473}
$$

$$
T(x) = \sum_{k=0}^{\infty} a_k x^k = 0 \quad \forall k \in \mathbb{R}
$$
\n(1.474)

$$
\implies T(x) = f(x) \text{ nur für } x = x_0 = 0 \tag{1.475}
$$

### **1.7.3. Potenzreihen**

#### **Definition**

**1.21.** Reihen der Form

$$
\sum_{k=0}^{\infty} a_k (x - x_0)^k = a_0 + a_1 (x - x_0) + a_2 (x - x_0)^2 + \cdots
$$
 (1.476)

werden *Potenzreihe* genannt. Weiterhin heißen

- *x*<sup>0</sup> *∈* R *Zentrum* (bzw. Entwicklungsstelle) der Potenzreihe
- *a<sup>k</sup> ∈* R *Koeffizienten* der Potenzreihe
- *x Unbestimmte* der Potenzreihe

#### **Beispiel:**

$$
\sum_{k=0}^{\infty} x^k = 1 + x + x^2 + \cdots \quad (x_0 = 0, a_k = 1 \,\forall k \ge 0)
$$

Potenzreihe ist konvergent für *|x*|  $<$  1 (siehe Abschnitt Reihen TBD) und  $\sum_{k=0}^{\infty} x^k =$  $\frac{1}{1-x}$  (für |*x*| < 1).
#### **Konvergenzverhalten von Potenzreihen**

Es gibt stets ein Intervall der Form

$$
I = (x_0 - r, x_0 + r) = \{ x \in \mathbb{R} \mid |x - x_0| < r \}
$$

sodass gilt:

$$
\sum_{k=0}^{\infty} a_k (x - x_0)^k \text{ ist } \begin{cases} \text{absolute konvergent} & \text{für } x \in I, \text{ also } |x - x_0| < r \\ \text{divergent} & \text{für } x \text{ mit } |x - x_0| > r \\ ? & \text{für } x = x_0 \pm r \end{cases} \tag{1.477}
$$

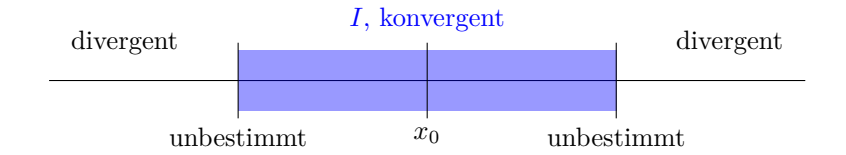

Abbildung 1.13.: Konvergenzradius der Potenzreihe

**Konvergenzradius der Potenzreihe:** Dann existiert *∀x ∈ I* die Summe

$$
f(x) = \sum_{k=0}^{\infty} a_k (x - x_0)^k
$$
 (1.478)

Dann ist  $f: I \to \mathbb{R}$  eine Funktion, wird *Summenfunktion* der Potenzreihe genannt.

#### **Bestimmung von** *I*

Wurzel- bzw. Quotientenkriterium.

$$
q(x) = \lim_{k \to \infty} \sqrt[k]{|a_k(x - x_0)^k|} \qquad q(x) = \lim_{k \to \infty} \frac{|a_k(x - x_0)^{k+1}|}{|a_k(x - x_0)^k|}
$$
(1.479)

Dann gilt (siehe Abschnitt über Reihen):

PR ist für 
$$
x \begin{cases} \text{absolute konvergent} \\ \text{divergent} \\ ? \end{cases}
$$
, falls  $q(x) < 1$   
, falls  $q(x) > 1$  (1.480)  
, falls  $q(x) = 1$ 

**Beispiel:**

$$
\sum_{k=1}^{\infty} \frac{1}{k} x^k = x + \frac{1}{2} x^2 + \frac{1}{3} x^3 + \cdots \quad \left( x_0 = 0, a_k = \frac{1}{k} \forall k \le 1, a_0 = 0 \right)
$$
\n(1.481)

$$
q(x) = \lim_{k \to \infty} \frac{\left| \frac{1}{k+1} x^{k+1} \right|}{\frac{1}{k} x^k}
$$
\n(1.482)

$$
= \lim_{k \to \infty} \frac{|x|k}{k+1} \tag{1.483}
$$

$$
= |x| \lim_{k \to \infty} \frac{\kappa}{k+1}
$$
\n(1.484)

$$
= |x| \cdot 1 = |x| \tag{1.485}
$$

$$
q(x) < 1 \iff |x| < 1 \iff -1 < x < 1 \tag{1.486}
$$

Konvergenzintervall  $I = (-1, 1)$ , Radius  $r = 1$  (1.487)

Summenfunktion  $f: I \to \mathbb{R}$  (1.488)

$$
f(x) = \sum_{k=1}^{\infty} \frac{1}{k} x^k
$$
 (1.489)

#### **1.7.4. Rechnen mit Potenzreihen**

Seien *f*, *g* die Summenfunktionen von Potenzreihen mit Zentrum *x*0, etwa

$$
f(x) = \sum_{k=0}^{\infty} a_k (x - x_0)^k \quad \forall x \in I_1
$$
 (1.490)

$$
g(x) = \sum_{k=0}^{\infty} b_k (x - x_0)^k \quad \forall x \in I_2
$$
 (1.491)

Dann gilt (siehe (3.6) TBD):

$$
\alpha \cdot f(x) + \beta \cdot g(x) = \sum_{k=0}^{\infty} (\alpha a_k + \beta b_k) (x - x_0)^k \quad \forall x \in I_1 \cap I_2
$$
 (1.492)  

$$
f(x) \cdot g(x) = \sum_{k=0}^{\infty} (a_0 b_k + a_1 b_{k-1} + \dots + a_k b_0) (x - x_0)^k \quad \forall x \in I_1 \cap I_2
$$
 (1.493)

 $f$  ist stetig und differenzierbar auf Konvergenzintervall  $I_1$  , Ableitung wird gliedweise gebildet.

$$
f'(x) = \sum_{k=0}^{\infty} \left( a_k (x - x_0)^k \right)' \tag{1.494}
$$

$$
= \sum_{k=1}^{\infty} ka_k (x - x_0)^{k-1} \quad \forall x \in I_1
$$
 (1.495)

 $f$  ist stetig und differenzierbar auf $\mathcal{I}_1$  und es gilt

$$
a_k = \frac{f^{(k)}(x_0)}{k!} \quad \forall k \ge 0 \tag{1.496}
$$

d. h. die Potenzreihe ist die Taylorreihe ihrer Summenfunktion.

#### **Beweis.**

$$
f(x) = a_0 + a_1 (x - x_0) + a_2 (x - x_0)^2 + a_3 (x - x_0)^3 + \cdots \qquad f(x_0) = a_0 \qquad (1.497)
$$
  
\n
$$
f'(x) = a_1 + 2a_2 (x - x_0) + 3a_3 (x - x_0)^2 + \cdots \qquad f'(x_0) = a_1 \qquad (1.498)
$$
  
\n
$$
f''(x) = 2a_2 + 2 \cdot 3a_3 (x - x_0) + \cdots \qquad f''(x_0) = 2!a_2 \qquad (1.499)
$$
  
\n
$$
f'''(x) = 3!a_3 + 2 \cdot 3 \cdot 4a_4 (x - x_0) + \cdots \qquad f'''(x_0) = 3!a_3 \qquad (1.500)
$$
  
\n
$$
\vdots
$$

 $\Box$ 

**Beispiel:** Summenfunktion  $f: I \to \mathbb{R}$  mit

$$
f(x) = \sum_{k=1}^{\infty} \frac{1}{k} x^k
$$

mit  $I = (-1, 1)$ .

$$
f(0) = 0\tag{1.501}
$$

$$
f'(x) = \sum_{k=1}^{\infty} \left(\frac{1}{k}x^k\right)'
$$
\n(1.502)

$$
= \sum_{k=1}^{\infty} x^{k-1} = 1 + x + x^2 + \dots
$$
 (geometrische Reihe) (1.503)

$$
=\frac{1}{1-x} \tag{1.504}
$$

Ableitung integieren:

$$
f(x) = -\ln|1 - x| + c
$$
(1.505)  
0 = f(0) = \ln 1 + c = 0 + c  
 $\implies c = 0$  (1.507)

$$
f(x) = -\ln|1-x| \text{ für } -1 < x < 1 \tag{1.508}
$$

$$
-\ln|1-x| = \sum_{k=1}^{\infty} \frac{1}{k} x^k
$$
\n(1.509)

# **Kapitel 2.**

# **Integralrechnung für Funktionen**

 $f: D \subseteq \mathbb{R} \to \mathbb{R}$ 

## **2.1. Das bestimmte Integral**

**Gegeben:**

$$
f: D \subseteq \mathbb{R} \to R \text{ Funktion} \tag{2.1}
$$

$$
I = [a, b] \subseteq \mathbb{R} \text{ Interval} \tag{2.2}
$$

#### <span id="page-76-0"></span>**2.1.1. Summendefinition**

$$
\int_{a}^{b} f(x) dx = \lim_{\substack{n \to \infty \\ \Delta x_k \to 0}} \sum_{k=0}^{n-1} f(\alpha_k) \cdot \Delta x_k
$$
\n(2.3)

(2.4)

- $x_0 = a < x_1 < x_2 < \cdots < x_n = b$ : Unterteilung von  $I = [a, b]$
- $\Delta x_k = x_{k+1} x_k$ : Länge des Teilintervalls  $I_k = [x_k, x_{k+1}]$
- $\alpha_k \in I_k$ : Zwischenwert
- $f(α<sub>k</sub>) Δx<sub>k</sub>: ± \text{Flächeninhalt des Rechtecks über } I<sub>k</sub> mit Höhe f(x<sub>k</sub>)$
- Existiert der Grenzwert der Summe

$$
\sum_{k=0}^{n-1} f(\alpha_k) \, \Delta x_k
$$

für alle  $n \to \infty$  und  $\Delta x_k \to 0$  und hat stets denselben Wert, so heißt dieser Grenzwert *Wert des bestimmten Integrals* von  $f$  über  $I = [a, b]$ , in Zeichen

*b*

$$
\int\limits_a^b f(x) \, \mathrm{d}x
$$

Die Funktion *f* heißt dann über *I integrierbar*.

### **Beispiel:**

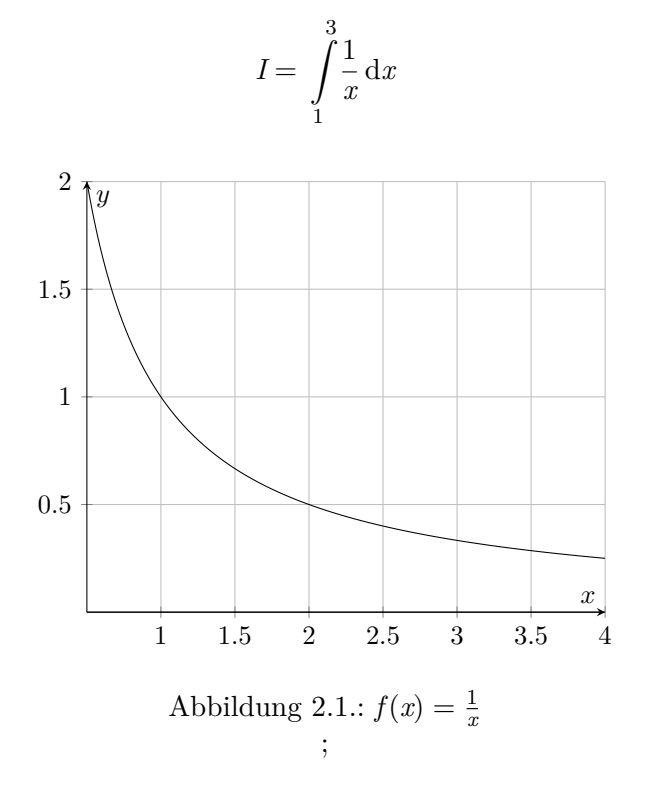

• Unterteilen des Intervalls  $I = [1, 3]$  in *n* gleichgroße Teilintervalle  $I_K = [x_k, x_{k+1}]$ mit  $k = 0, 1, 2, \ldots, n - 1$ 

• Schrittweite 
$$
h = \Delta x_k = x_{k+1} - x_k = \frac{2}{n}
$$
, also gilt 
$$
x_k = x_0 + kh = 1 + k\frac{2}{n} = \frac{2k+n}{n}
$$

• Für 
$$
\alpha_k \in I_k
$$
 wählen wir  $\alpha_k = x_k$  mit  $f(\alpha_k) = \frac{1}{\alpha_k} = \frac{1}{x_k} = \frac{n}{2k+1}$ 

• Summenfunktion

$$
S_n = \sum_{k=0}^{n-1} f(\alpha_k) \Delta x_k = \sum_{k=0}^{n-1} \frac{2}{2k+n}
$$

*n*

• Existiert das Integral von  $f$  über  $I = [1, 2]$  (???), so gilt

$$
\int_{1}^{3} f(x) dx = \lim_{n \to \infty} \sum_{k=0}^{n-1} \frac{2}{2k+n}
$$

• Werte von  $S_n: S_{20} \approx 1,132...; S_{300} \approx 1,1008$ 

$$
I = \int_{1}^{3} \frac{1}{x} dx = \ln 3 \approx 1,0986
$$

## **2.1.2. Existenz**

Ist  $f$  stetig auf  $I = [a, b]$ , so ist  $f$  integrierbar.

#### **2.1.3. Geometrische Deutung (Flächeninhalt)**

Abbildung 2.2.: Durch das Integral berechnete Flächeninhalte

$$
\int_{a}^{b} f(x) dx = A_1 + A_2 - B
$$
\n(2.5)

#### **2.1.4. Mittelwertsatz**

**2.1.** Es sei  $f$  auf  $I = [a, b]$  stetig. Dann ist

$$
M = \frac{1}{b-a} \int_{a}^{b} f(x) dx
$$
 (2.6)

der *Mittelwert* von *f* auf *I*. Es gibt dann ein  $\alpha \in [a, b]$  mit

$$
M = f(\alpha) \tag{2.7}
$$

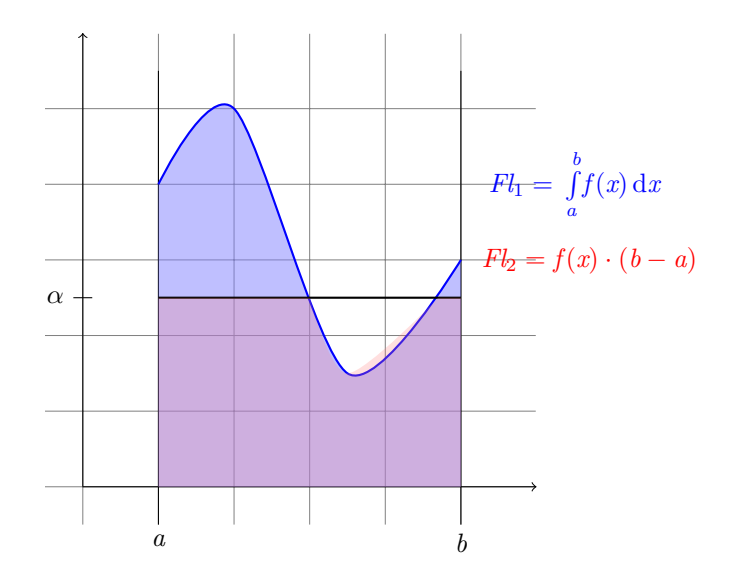

Abbildung 2.3.: Mittelwertsatz

Es gibt also ein  $\alpha \in [a, b]$  mit  $Fl_2 = Fl_1$ , also mit  $f(\alpha) (b - a) = \int_a^a$ *x*  $f(x) df(x)b$ .

#### **2.1.5. Folgerungen aus der Summendefinition**

Ist  $f$  über  $I = [a, b]$  integrierbar, so gilt

$$
\int_{a}^{b} f(x) dx = \int_{a}^{c} f(x) dx + \int_{c}^{b} f(x) dx \text{ mit } c \in [a, b]
$$
\n(2.8)

$$
\int_{a}^{a} f(x) dx = 0
$$
\n(2.9)

**Bemerkung.** Ist  $a < b$ , so definiert man

$$
\int_{b}^{a} f(x) dx = - \int_{a}^{b} f(x) dx
$$
\n(2.10)

### **2.2. Das unbestimmte Integral**

**Gegeben.**

• 
$$
f: D \subseteq \mathbb{R} \to \mathbb{R}
$$

- $I = [a, b] \subseteq D$  mit  $a < b$
- *f* stetig auf *I*

#### **Gesucht.**

$$
\int_{a}^{b} f(x) dx
$$
\n(2.11)

**Bemerkung.** Benutzen wir die Summendefinition aus Abschnitt 2.1.1 wie im Beispiel, so gilt:

$$
\int_{a}^{b} f(x) dx = \lim_{n \to \infty} \sum_{k=0}^{n-1} f\left(a + k \frac{b - a}{n}\right) \frac{b - a}{n}
$$
\n(2.12)

Wir suchen eine bessere Methode für die Berechnung von  $\int$ *b a f*(*x*) d*x*.

## **2.2.1. Stammfunktionen**

Man betrachte die Funktion

$$
F_1(x) = \int_{a}^{x} f(x) dt
$$
 (2.13)

für  $x \in I$ .

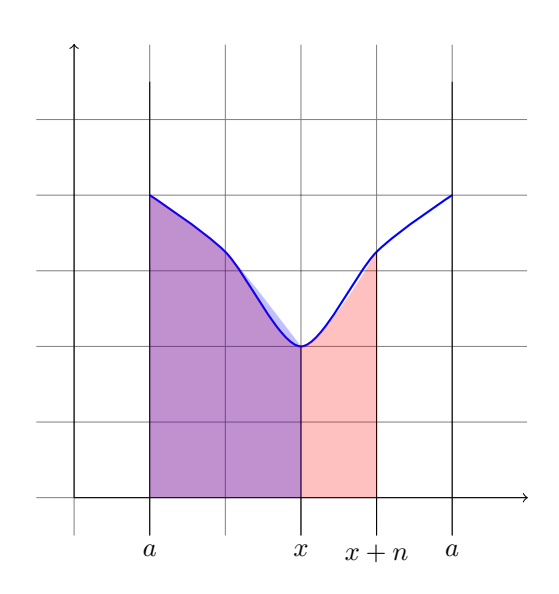

Abbildung 2.4.: Bildunterschrift TBD

Dann gilt:

$$
F_1(x+n) = \int_{a}^{x+h} f(t) dt = \int_{a}^{x} f(t) dt + \int_{x}^{x+h} f(t) dt
$$
 (2.14)

$$
= F_1(x) + \int_{x}^{x+h} f(t) dt
$$
 (2.15)

$$
\implies F_1(x+h) - F_1(x) = \int_x^{x+h} f(t) dt \quad \text{Mittelwertsatz} \tag{2.16}
$$

$$
\text{mit } I = [x, x+h] : = f(x) \, h \text{ für ein } \alpha \in [x, x+h] \tag{2.17}
$$

$$
\implies \frac{F_1(x+h) - F_1(x)}{h} = f(\alpha) \text{ mit } \alpha \in [x, x+h]
$$
\n(2.18)

 $h \rightarrow 0$ :

$$
F_1'(x) \t f(x) \t (2.19)
$$

Somit gilt:

$$
F_1'(x) = f(x) \quad \forall x \in I \tag{2.20}
$$

**2.2.** Eine Funktion  $F: I \subseteq \mathbb{R} \to \mathbb{R}$  heißt *Stammfunktion* von *f* auf *I*, falls gilt  $F'(x) = f(x) \quad \forall x \in I$  (2.21)

**Bemerkung.** Sind  $F, G: I \subseteq \mathbb{R} \to \mathbb{R}$  Stammfunktionen von  $f$  auf  $I$ , so gilt

$$
F(x) = G(x) + c \quad \forall x \in I \text{ mit Konstante } c \in \mathbb{R}
$$
\n(2.22)

**Beweis.**

$$
(F(x) - G(x))' = F'(x) - G'(x)
$$
\n(2.23)

$$
= f(x) - f(x) = 0 \quad \forall x \in I \tag{2.24}
$$

$$
\implies F(x) - G(x) = c \quad \forall x \in I \text{ siehe Kap. 6 Monotonie TBD} \tag{2.25}
$$

 $\Box$ 

#### **2.2.2. Hauptsatz der Differential- und Integralrechnung**

Ist  $F: I ⊆ ℝ → ℝ$  eine Stammfunktion von  $f$  auf  $I = [a, b]$ , so gilt

$$
\int_{a}^{b} f(x) dx = F(x) \Big|_{x=a}^{x=b} = F(b) - F(a)
$$
\n(2.26)

**Beweis.**

$$
F_1(x) = \int_a^x f(t) dt
$$
ist Stammfunktion von *f* auf *I*\n(2.27)

*F* Stammfunktion von *f* auf *I*  $\implies$   $F(x) = F_1(x) + c$   $\forall x \in I$  mit Konstante *c* (2.28)

$$
F(a) = F_1(a) + c = \int_a^a f(t) dt + c = 0 + c = c
$$
\n(2.29)

$$
F(b) = F_1(b) + c = \int_a^b f(t) dt + c = \int_a^b f(t) dt + F(a)
$$
\n(2.30)

$$
\implies F(b) - F(a) = \int_{c}^{b} f(t) dt = \int_{c}^{b} f(x) dx \qquad (2.31)
$$

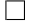

**Beispiel:**

$$
\int_{2}^{3} \frac{1}{x} \, \mathrm{d}x
$$

$$
F(x) = \ln x \text{ ist Stammfunktion von } f \text{ auf } I = [2, 3], \tag{2.32}
$$

$$
\text{da } (\ln x)' = \frac{1}{x} \quad \forall x > 0 \text{ ist}
$$
\n
$$
\text{a } \tag{2.33}
$$

$$
\int_{2}^{3} \frac{1}{x} dx = \ln x \Big|_{x=2}^{x=3} = \ln 3 - \ln 2
$$
\n(2.34)

#### **2.3.** Die Menge aller Stammfunktionen von *f* auf *I* heißt unbestimmtes Integral von *f* auf *I*

$$
\int f(x) dx = F(x) + c \iff F'(x) = f(x) \quad \forall x \in I \tag{2.35}
$$

**Beispiel:**

$$
\int \frac{1}{x} dx = \ln x + c \quad (I = (0, \infty)) : (\ln x)' = \frac{1}{x} \quad \forall x \in I
$$
\n(2.36)

$$
\int \frac{1}{x} dx = \ln(-x) + c \quad (I = (-\infty, 0)) : (\ln(-x))' = \frac{1}{-x} \cdot (-1) = \frac{1}{x} \quad \forall x \in I \quad (2.37)
$$

$$
\int \frac{1}{x} dx = \ln |x| + c \quad (I = \mathbb{R} \setminus \{0\})
$$
\n(2.38)

**Bemerkung.**

$$
\int F'(x) dx = F(x) + c \qquad (2.39)
$$

**Beispiel:**

$$
F(x) = \frac{1}{\alpha + 1} x^{\alpha + 1}
$$
\n(2.40)

$$
F'(x) = x^{\alpha} \tag{2.41}
$$

$$
\implies \int x^{\alpha} dx = \frac{1}{\alpha + 1} x^{\alpha + 1} + c \tag{2.42}
$$

## **2.3. Integrationsregeln**

## **2.3.1. Grundintegrale**

$$
\int x^{\alpha} dx = \frac{1}{\alpha + 1} x^{\alpha + 1} + c \qquad (\alpha \in \mathbb{R}, \alpha \neq -1)
$$
 (2.43)

$$
\int \frac{1}{x} \, \mathrm{d}x = \ln|x| + c \tag{2.44}
$$

$$
\int \cos x \, dx = \sin x + c \tag{2.45}
$$

$$
\int \sin x \, dx = -\cos x + c \tag{2.46}
$$

$$
\int \frac{1}{1+x^2} dx = \arctan x + c \tag{2.47}
$$

$$
\int \frac{1}{\sqrt{1+x^2}} dx = \arcsin x + c \tag{2.48}
$$

$$
\int e^x dx = e^x + c \tag{2.49}
$$

## **2.3.2. Summenregeln und Linearität**

$$
\int (f(x) \pm g(x)) dx = \int f(x) dx \pm \int g(x) dx
$$
\n(2.50)

$$
\int \alpha f(x) dx = \alpha \int f(x) dx \qquad (\alpha \in \mathbb{R}) \qquad (2.51)
$$

(2.52)

#### **Bemerkung.**

$$
\int e^{-x^2} dx = F(x) + c
$$
 (2.53)

$$
\text{mit } F'(x) = e^{-x^2} \quad \forall x \tag{2.54}
$$

$$
(2.55)
$$

 $F(x)$  lässt sich nicht mit Hilfe elementarer Funktionen ausdrücken.

## **2.3.3. Integration von Potenzreihen**

Sei *f* die Summenfunktion einer Potenzreihe mit Konvergenzintervall *I* und Zentrum *x*0, etwa

$$
f(x) = \sum_{k=0}^{\infty} a_k (x - x_0)^k
$$
 (2.56)

für alle *x ∈ I*. Dann ist *f* über *I* integrierbar und es gilt

$$
\int f(x) dx = \sum_{k=0}^{\infty} \int a_k (x - x_0)^k dx
$$
\n(2.57)

$$
= \sum_{k=0}^{\infty} a_k \cdot \frac{1}{(k+1)} (x - x_0)^{k+1} + c
$$
 (2.58)

**Beispiel:**

$$
\Phi(a) = \int_{0}^{a} e^{-x^2} dx \text{ Fehlerfunktion, } a \ge 0 \tag{2.59}
$$

$$
e^x = \sum_{k=0}^{\infty} \frac{1}{k!} x^k \quad \forall x \in \mathbb{R}
$$
\n(2.60)

$$
\implies e^{-x^2} = \sum_{k=0}^{\infty} \frac{1}{k!} \left(-x^2\right)^k \tag{2.61}
$$

$$
=\sum_{k=0}^{\infty} \frac{(-1)^k}{k!} x^{2k}
$$
\n(2.62)

$$
\Phi(a) = \int_{0}^{a} e^{-x^2} dx
$$
\n(2.63)

$$
= \int_{0}^{a} \sum_{k=0}^{\infty} \frac{(-1)^{k}}{k!} x^{2k} dx
$$
 (2.64)

$$
= \sum_{k=0}^{\infty} \int_{0}^{a} \frac{(-1)^k}{k!} x^{2k} dx
$$
 (2.65)

$$
=\sum_{k=0}^{\infty} \left( \frac{(-1)^k}{(2k+1)k!} x^{2k+1} \right) \Big|_{x=0}^a \tag{2.66}
$$

$$
= \sum_{k=0}^{\infty} \frac{(-1)^k}{(2k+1)k!} a^{2k+1} \quad \forall a \ge 0
$$
 (2.67)

## **2.3.4. Partielle Integration**

Für auf  $I = [a, b]$  differenzierbare Funktionen  $u = u(x)$ ,  $v = v(x)$  gilt:

$$
\int uv' \, \mathrm{d}x = uv - \int u'v \, \mathrm{d}x \tag{2.68}
$$

$$
\int_{a}^{b} uv' \, dx = uv \Big|_{x=a}^{x=b} - \int_{a}^{b} u' v \, dx \tag{2.69}
$$

Beweis. Produktregel für  $u \cdot v$  ergibt:

$$
uv = \int (uv)' dx
$$
 (2.70)

$$
(uv)' = u'v + uv'
$$
\n
$$
(2.71)
$$

$$
uv = \int (u'v + uv') dx \qquad (2.72)
$$

$$
= \int u'v \, dx + \int uv' \, dx \tag{2.73}
$$

$$
\implies \int uv' \, \mathrm{d}x = uv - \int u'v \, \mathrm{d}x \tag{2.74}
$$

 $\Box$ 

**Beispiel 1:**

$$
I = \int x \cos x \, dx \tag{2.75}
$$

$$
u = x \tag{2.76}
$$

$$
v' = \cos x \tag{2.77}
$$

$$
\implies u' = 1 \tag{2.78}
$$

$$
v = \int \cos x \, dx = \sin x (+c) \tag{2.79}
$$

$$
\implies I = \int uv' dx = uv - \int u'v dx \qquad (2.80)
$$

$$
= x \sin x - \int \sin x dx \tag{2.81}
$$

$$
= x\sin x \cdot \cos x + c \tag{2.82}
$$

**Beispiel 2:**

$$
I = \int \ln x \, dx \tag{2.83}
$$

$$
u = \ln x \tag{2.84}
$$

$$
v' = 1\tag{2.85}
$$

$$
\implies u' = \frac{1}{x} \tag{2.86}
$$

$$
v = \int 1 \, \mathrm{d}x = x(+c) \tag{2.87}
$$

$$
I = \int uv' dx = uv - \int u' v dx
$$
 (2.88)

$$
= x \ln x - \int \frac{1}{x} \mathrm{d}x \tag{2.89}
$$

$$
= x \ln x - \int 1 \, \mathrm{d}x \tag{2.90}
$$

$$
= x \ln x - x + c \tag{2.91}
$$

Also ist  $F(x) = x \ln x - x$  Stammfunktion von  $\ln x$ .

**Probe:**

$$
F'(x) = (x \ln x)' - (x)'
$$
\n(2.92)

$$
= 1 \ln x + x \frac{1}{x} - 1 = \ln x \tag{2.93}
$$

**Beispiel 3:**

$$
I = \int \cos^2 x \, dx \tag{2.94}
$$

$$
u = \cos x \tag{2.95}
$$

$$
v' = \cos x \tag{2.96}
$$

$$
\implies u' = -\sin x \tag{2.97}
$$

$$
v = \sin x (+c) \tag{2.98}
$$

$$
\implies I = \int uv' \, \mathrm{d}x = uv - \int u'v \, \mathrm{d}x \tag{2.99}
$$

$$
= \cos x \cdot \sin x - \int -\sin^2 x \, dx \tag{2.100}
$$

$$
\implies \int \cos^2 \, dx = \cos x \cdot \sin x + \int \sin^2 x \, dx \tag{2.101}
$$

$$
\text{Es gilt: } \sin^2 x + \cos^2 x = 1 \tag{2.102}
$$

$$
\implies \int \cos^2 \, dx = \cos x + \sin x + \int \left(1 - \cos^2 x\right) \, dx \tag{2.103}
$$

$$
\int \cos^2 x \, dx = \cos x \sin x + x - \int \cos^2 x \, dx \tag{2.104}
$$

Das Integral auf der rechten Seite auf die linke Seite bringen, danach halbieren:

$$
\int \cos^2 x \, dx = \frac{1}{2} (\cos x \cdot \sin x + x) + c \tag{2.105}
$$

## **2.3.5. Substitutionsregel**

Sei  $F(x)$  Stammfunktion von  $f(x)$ , also  $F'(x) = f(x)$ , und sei  $x = g(t)$  eine injektive Funktion. Für

$$
H(c) = F(g(t))\tag{2.106}
$$

gilt dann

$$
H'(t) = F'(g(t)) g'(t) = f(g(t)) g(t)
$$
\n(2.107)

also ist  $H(t)$  Stammfunktion von  $f(g(t)) \cdot g'(t)$  und es gilt:

$$
\int f(x) dx = F(x) + c = H(g^{-1}(t)) + c \qquad (2.108)
$$

**2.4.** Für die Substitution  $x = g(t)$  mit g injektiv auf  $I = [a, b]$  ist  $\frac{dx}{dt} = g'(t)$ , also  $dx = g'(t) dt$  und es gilt:

$$
\int f(x) dx = \left. \int f(g(t)) g'(t) dt \right|_{t=g^{-1}(x)}
$$
\n(2.109)

$$
\int_{a}^{b} f(x) dx = \int_{g^{-1}(a)}^{g^{-1}(b)} f(g(t)) g'(t) dt
$$
\n(2.110)

**Beispiel:**

$$
J = \int_{-1}^{1} \sqrt{1 - x^2} \, \mathrm{d}x \tag{2.111}
$$

Substitution:

$$
x = \sin t \tag{2.112}
$$

$$
\frac{\mathrm{d}x}{\mathrm{d}t} = \cos t \tag{2.113}
$$

$$
t = \arcsin x \tag{2.114}
$$

$$
t = -\frac{\pi}{2} \iff x = -1 \tag{2.115}
$$

$$
=\frac{\pi}{2} \iff x = 1 \tag{2.116}
$$

$$
g(t) = \sin t \text{ ist injectiv auf } I = \left[ -\frac{\pi}{2}, \frac{\pi}{2} \right] \tag{2.117}
$$

 $t$ 

$$
J = \int_{-1}^{1} \sqrt{1 - x^2} \, \mathrm{d}x \tag{2.118}
$$

$$
= \int_{-\frac{\pi}{2}}^{\frac{\pi}{2}} \sqrt{1 - \sin^2 t} \cdot \cos t \, dt \tag{2.119}
$$

$$
= \int_{-\frac{\pi}{2}}^{\frac{\pi}{2}} \sqrt{\cos^2 t} \cdot \cos t \, dt \tag{2.120}
$$

$$
\sqrt{\cos^2 t} = |\cos t| = \cos t \quad \text{für } t \in \left[ -\frac{\pi}{2}, \frac{\pi}{2} \right] \tag{2.121}
$$

$$
J = \int_{-\frac{\pi}{2}}^{2} \cos^2 t \, dt \tag{2.122}
$$

$$
= \frac{1}{2} \left( t + \cos t \cdot \sin t \right) \Big|_{t = -\frac{\pi}{2}}^{t = \frac{\pi}{2}} \tag{2.123}
$$

$$
= \frac{1}{2} \left( \frac{\pi}{2} + 0 \right) - \frac{1}{2} \left( -\frac{\pi}{2} + 0 \right)
$$
 (2.124)

$$
=\frac{\pi}{2}\tag{2.125}
$$

$$
\int \sqrt{1+x^2} \, dx = \frac{1}{2} \left( t + \cos t \cdot \sin t \right) \Big|_{t = \arcsin x} = \dots \tag{2.126}
$$

$$
(2.127)
$$

**2.5.** Für  $\int f(x) dx$  und  $f(x) = g(h(x)) \cdot h'(x)$  und mit Substitution

$$
t = h(x) \tag{2.128}
$$

$$
\frac{\mathrm{d}t}{\mathrm{d}x} = h'(x) \tag{2.129}
$$

$$
dt = h'(x) dx \qquad (2.130)
$$

erhält man

$$
\int g(h(x)) \cdot h'(x) dx = \int g(t) dt \Big|_{t=h(x)}
$$
\n(2.131)

$$
\int_{a}^{b} g(h(x)) \cdot h'(x) dx = \int_{h(a)}^{h(b)} g(t) dt
$$
\n(2.132)

## **Beispiel 1:**

$$
I = \int e^{5x-7} \, \mathrm{d}x \tag{2.133}
$$

Substitution:

$$
t = 5x - 7 \tag{2.134}
$$

$$
\frac{\mathrm{d}t}{\mathrm{d}x} = 5\tag{2.135}
$$

$$
dt = 5dx \tag{2.136}
$$

$$
dx = \frac{1}{5}dt
$$
\n(2.137)

$$
\implies I = \int e^{5x-7} \, \mathrm{d}x \tag{2.138}
$$

$$
= \int e^t \frac{1}{5} dt \tag{2.139}
$$

$$
=\frac{1}{5}\int e^t dt
$$
\n(2.140)

$$
=\frac{1}{5}e^t\bigg|_{t=5x-7} \tag{2.141}
$$

$$
=\frac{1}{5}e^{5x-7}+c
$$
\n(2.142)

## **Beispiel 2:**

$$
I = \int \tan x \, dx \tag{2.143}
$$

$$
= \int \frac{\sin x}{\cos x} \, \mathrm{d}x \tag{2.144}
$$

$$
= \int \frac{1}{\cos x} \cdot \sin x \, dx \tag{2.145}
$$

Substitution:

$$
t = \cos x \tag{2.146}
$$

$$
\frac{\mathrm{d}t}{\mathrm{d}x} = -\sin x \tag{2.147}
$$

$$
dt = -\sin x dx \tag{2.148}
$$

$$
\implies I = \int \frac{\sin x}{\cos x} dx \tag{2.149}
$$

$$
=\int \frac{\sin x}{t} \, \mathrm{d}x\tag{2.150}
$$

$$
=\int -\frac{1}{t} dt
$$
\n(2.151)

$$
= -\ln|t||_{t=\cos x} \tag{2.152}
$$

$$
= -\ln|\cos x| + c \tag{2.153}
$$

**Spezialfälle:**

$$
\int g(ax+b) dx = \frac{1}{a} \int g(t) dt \Big|_{t=ax+b}
$$
\n(2.154)

$$
\int \frac{h'(x)}{h(x)} dx = \int \frac{1}{t} dt \Big|_{t=h(x)}
$$
\n(2.155)

$$
= \ln |h(x)| + c \tag{2.156}
$$

$$
\int (h(x))^n \cdot h'(x) dx = \int t^n dt \Big|_{t=h(x)}
$$
\n(2.157)

$$
= \frac{1}{n+1} \left( h(x) \right)^{n+1} + c \qquad (n \neq -1) \tag{2.158}
$$

**Nutzlose Substitutionen:**

$$
I = \int e^{2x} \cdot \sqrt{x} \, dx \tag{2.159}
$$

Substitution:

$$
t = \sqrt{x} \tag{2.160}
$$

$$
x = t^2 \tag{2.161}
$$

$$
\frac{\mathrm{d}t}{\mathrm{d}x} = \frac{1}{2\sqrt{x}}\tag{2.162}
$$

$$
dx = 2\sqrt{x}dt = 2tdt
$$
 (2.163)

$$
I = \int e^{2x} \cdot \sqrt{x} \, dx \tag{2.164}
$$

$$
= \int e^{2t^2} \cdot t \cdot 2t \, \mathrm{d}t \tag{2.165}
$$

$$
= \int 2t^2 e^{2t^2} dt \qquad (2.166)
$$

- $=$  ? (2.167)
	- (2.168)

*f*  $e^{x^{-2}}$  dx lässt sich nicht durch elementare Funktionen beschreiben, man muss Potenzreihen benutzen.

$$
\int xe^{x^2} dx \stackrel{t=x^2}{=} \int e^t \frac{1}{2} dt \tag{2.169}
$$

$$
=\frac{1}{2}\int e^t dt
$$
\n(2.170)

$$
=\frac{1}{2}e^t\bigg|_{t=x^t} \tag{2.171}
$$

$$
=\frac{1}{2}e^{x^2}\tag{2.172}
$$

## **2.4. Uneigentliche Integrale**

$$
\int_{1}^{2} \frac{1}{x^2} dx = \left(-\frac{1}{x}\right)\Big|_{x=1}^{x=2}
$$
\n(2.173)

$$
= -\frac{1}{2} - \left(-\frac{1}{1}\right) = 1 - \frac{1}{2} = \frac{1}{2}
$$
 (2.174)

$$
\int_{-1}^{2} \frac{1}{x^2} dx = \left(-\frac{1}{x}\right)\Big|_{x=-1}^{x=2}
$$
\n(2.175)

$$
= -\frac{1}{2} - 1 = -\frac{3}{2} \neq \tag{2.176}
$$

Der Integrand  $f(x) = \frac{1}{x^2}$  hat in  $x = 0$  ein Unendlichkeitsstelle<sup>1</sup>.

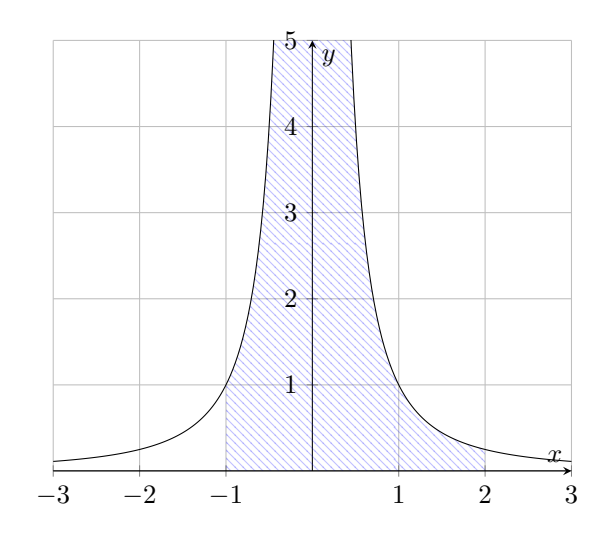

Abbildung 2.5.: TBD

### **2.4.1. Definition**

- $2.6.$   $\int$ *b a f*(*x*) d*x* heißt *uneigentliches Integral*, falls gilt: (1) *a* = *−∞* oder *b* = +*∞* ist, oder
- (2) *f* eine Unendlichkeitsstelle  $c \in [a, b]$  hat, d. h.  $\lim_{x \to c \pm 0} f(x) = \pm \infty$

 $1$ Polstelle

#### **2.4.2. Unendliche Grenzen**

#### **Definition**

Ist *f* stetig auf dem Integrationsintervall, so definiert man

$$
\int_{a}^{\infty} f(x) dx := \lim_{b \to \infty} \int_{a}^{b} f(x) dx
$$
\n(2.177)

$$
\int_{-\infty}^{b} f(x) dx := \lim_{a \to -\infty} \int_{a}^{b} f(x) dx
$$
\n(2.178)

$$
\int_{-\infty}^{\infty} f(x) dx := \lim_{\substack{a \to -\infty \\ b \to +\infty}} \int_{a}^{b} f(x) dx
$$
\n(2.179)

Die Integrale heißen *konvergent*, falls die Grenzwerte endlich sind.

#### **Beispiele**

**(a)**

$$
\int_{1}^{\infty} \frac{1}{x^2} dx = \lim_{b \to \infty} \int_{1}^{b} \frac{1}{x^2} dx
$$
\n(2.180)

$$
= \lim_{b \to \infty} \left( -\frac{1}{x} \right) \Big|_{x=1}^{b} \tag{2.181}
$$

$$
= \lim_{b \to \infty} \left( -\frac{1}{b} + 1 \right) = 1 \tag{2.182}
$$

**(b)**

$$
\int_{0}^{\infty} \cos x \, dx = \lim_{b \to \infty} \int_{0}^{b} \cos x \, dx \tag{2.183}
$$

$$
= \lim_{b \to \infty} \sin x \vert_{x=0}^{x=b} \tag{2.184}
$$

$$
= \lim_{b \to \infty} (\sin b - \sin 0) \tag{2.185}
$$

$$
= \lim_{b \to \infty} \sin b \dots \text{ existiert nicht} \tag{2.186}
$$

**(c)**

$$
\int_{-\infty}^{\infty} \frac{1}{1+x^2} dx = \lim_{\substack{b \to +\infty \\ a \to -\infty}} (\arctan x) \Big|_{x=a}^{x=b} \tag{2.187}
$$

$$
= \lim_{\substack{b \to +\infty \\ a \to -\infty}} (\arctan(b) - \arctan(a)) \tag{2.188}
$$

$$
y = \arctan x \iff x = \tan y = \frac{\sin y}{\cos y} \quad -\frac{\pi}{2} < y < \frac{\pi}{2} \quad -\infty < x < \infty \tag{2.189}
$$

$$
x \to -\infty \iff y \to -\frac{\pi}{2} + 0 \tag{2.190}
$$

$$
x \to +\infty \iff y \to +\frac{\pi}{2} - 0 \tag{2.191}
$$

$$
\int_{-\infty}^{\infty} \frac{1}{1+x^2} dx = \lim_{\substack{b \to +\infty \\ a \to -\infty}} (\arctan(b) - \arctan(a))
$$
\n(2.192)

$$
=\frac{\pi}{2} - \left(-\frac{\pi}{2}\right) = \pi\tag{2.193}
$$

$$
\implies \int_{-\infty}^{\infty} \frac{1}{\pi} \frac{1}{1+x^2} dx = 1
$$
\n(2.194)

**2.7.** 
$$
f: \mathbb{R} \to \mathbb{R}
$$
 height *Dichtefunktion*, falls  $\int_{-\infty}^{\infty} f(x) dx = 1$  ist.

Dichtefunktionen werden in der Wahrscheinlichkeitsrechnung benutzt.

## **2.4.3. Unendlichkeitsstellen/Polstellen**

#### **Definition**

 $a < b$ 

(a) *f* stetig auf (*a, b*], *a* Unendlichkeitsstelle, dann

$$
\int_{a}^{b} f(x) dx := \lim_{\varepsilon \to 0+0} \int_{a+\varepsilon}^{b} f(x) dx
$$
\n(2.195)

(b) *f* stetig auf [*a, b*), *b* Unendlichkeitsstelle, dann

$$
\int_{a}^{b} f(x) dx = \lim_{\varepsilon \to 0+0} \int_{a}^{b-\varepsilon} f(x) dx
$$
\n(2.196)

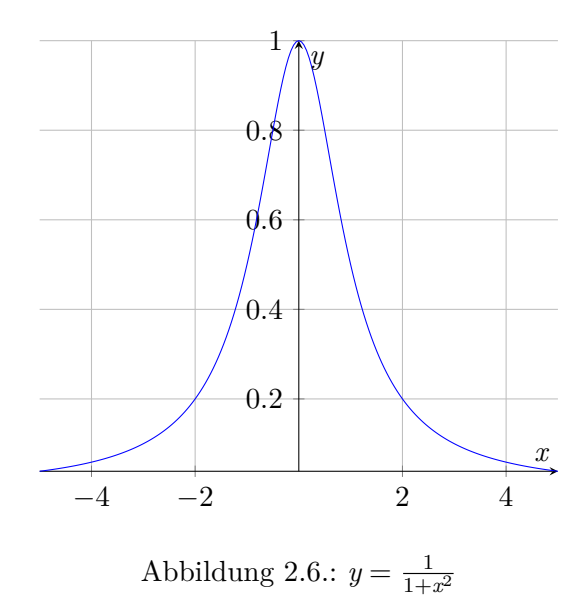

(c) *f* stetig auf (*a, b*), *a* und *b* Unendlichkeitsstellen, dann

$$
\int_{a}^{b} f(x) dx = \lim_{\substack{\varepsilon_1 \to 0+0 \\ \varepsilon_2 \to 0+0}} \int_{a+\varepsilon_1}^{b-\varepsilon_2} f(x) dx
$$
\n(2.197)

(d) *f* hat auf [*a*, *b*] Unendlichkeitsstellen  $x_1 < x_2 < \cdots < x_m$ , dann

$$
\int_{a}^{b} f(x) dx = \int_{a}^{x_1} f(x) dx + \int_{x_1}^{x_2} f(x) dx + \dots + \int_{x_m}^{b} f(x) dx
$$
\n(2.198)

#### **Beispiele**

(a)

$$
\int_{0}^{1} \frac{1}{\sqrt{x}} dx = \lim_{\theta \to \varepsilon} \int_{0}^{1} \frac{1}{\sqrt{x}} dx
$$
\n(2.199)

$$
=\lim_{\varepsilon \to 0+0} (2\sqrt{x})\big|_{x=0+\varepsilon}^{x=1} \tag{2.200}
$$

$$
= \lim_{\varepsilon \to 0+0} (2 - 2\sqrt{\varepsilon}) = 2 - 0 = 2 \text{ konvergent}
$$
 (2.201)

(b)

$$
\int_{-1}^{2} \frac{1}{x^2} dx = \int_{-1}^{0} \frac{1}{x^2} dx + \int_{0}^{2} \frac{1}{x^2} dx
$$
\n(2.202)

$$
= \lim_{\varepsilon \to 0+0} \int_{-1}^{0-\varepsilon} \frac{1}{x^2} dx + \lim_{\varepsilon \to 0+0} \int_{0+\varepsilon}^{2} \frac{1}{x^2} dx
$$
 (2.203)

$$
= \lim_{\varepsilon \to 0+0} \left( -\frac{1}{x} \right) \Big|_{x=-1}^{x=-\varepsilon} + \lim_{\varepsilon \to 0+0} \left( -\frac{1}{x} \right) \Big|_{x=\varepsilon}^{x=2} \tag{2.204}
$$

$$
= \lim_{\varepsilon \to 0+0} \left( \frac{1}{\varepsilon} + 1 \right) + \lim_{\varepsilon \to 0+0} \left( -\frac{1}{2} + \frac{1}{\varepsilon} \right) \tag{2.205}
$$

 $= +\infty + \infty = +\infty$  nicht konvergent (2.206)

## **2.5. Summen und Integrale**

## **2.5.1. Harmonische Zahlenfolge**

$$
H_n = \sum_{k=1}^{n} \frac{1}{k}
$$
 (2.207)

$$
\lim_{n \to \infty} H_n = \sum_{k=1}^{\infty} \frac{1}{k} = \infty \text{ siehe TBD}
$$
\n(2.208)

• Wie schnell wächst  $H_n$ , beachte  $H_{n+1} = H_n + \frac{1}{n+1} \geq H_n \quad \forall n$ .

$$
f(x) = \frac{1}{x} \quad x > 0 \tag{2.209}
$$

$$
H_n = \sum_{k=1}^{n} f(k)
$$
 (2.210)

$$
(2.211)
$$

#### **2.5.2. Monoton fallende Funktionen**

#### **Vorraussetzung:**

- +  $f: [1, \infty) \rightarrow \mathbb{R}$  ist stetige, monoton fallende Funktion
- $f(x) \geq 0 \quad \forall x \in [1, \infty)$

## **Dann:**

$$
f(n) + \int_{1}^{n} f(x) dx \le \sum_{k=1}^{n} f(k) \le f(1) + \int_{1}^{n} f(x) dx
$$
 (2.212)

 $\Box$ 

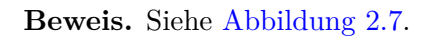

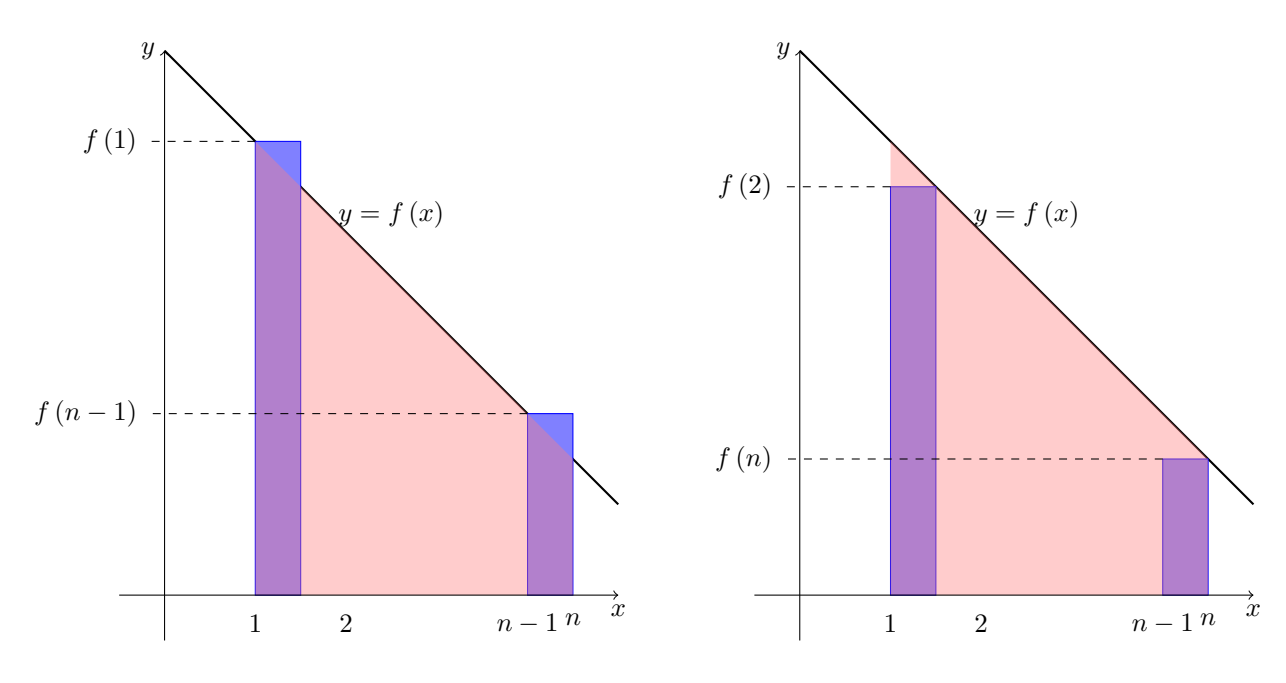

Abbildung 2.7.: TBD

#### **2.5.3. Harmonische Zahlen**

$$
H_n = \sum_{k=1}^n \frac{1}{k}
$$
\n(2.213)

$$
=\sum_{k=1}^{n} f(k) \tag{2.214}
$$

$$
f(x) = \frac{1}{x} \text{ monotone fallend auf}[1, \infty) \tag{2.215}
$$

$$
f(x) \ge 0 \quad \forall x \in [1, \infty)
$$
\n
$$
(2.216)
$$

$$
\int_{1}^{n} \frac{1}{x} dx = \ln x \vert_{x=1}^{x=n} \tag{2.217}
$$

$$
= \ln(n) - \ln(1) = \ln(n), \text{ denn } \ln(1) = 0 \tag{2.218}
$$

Also gilt 
$$
f(n) + \ln(n) \le H_n \le \ln(n) + f(1)
$$
 (2.219)

$$
\ln(n) + \frac{1}{n} \le H_n \le \ln(n) + 1\tag{2.220}
$$

$$
\implies \frac{\ln(n) + \frac{1}{n}}{\ln(n)} \le \frac{H_n}{\ln(n)} \le \frac{\ln(n) + 1}{\ln(n)} \tag{2.221}
$$
\n
$$
\implies \frac{n \to \infty}{1} \le \dots \le 1 \tag{2.222}
$$

$$
\implies \lim_{n \to \infty} \frac{H_n}{\ln(n)} = 1 \tag{2.223}
$$

d. h. 
$$
H_n \sim \ln(n) \tag{2.224}
$$

$$
u\text{nd somit }H_n = \Theta\left(\ln\left(n\right)\right) \tag{2.225}
$$

### **2.5.4. Monoton wachsende Funktionen**

#### **Vorraussetzung:**

+  $f: [1, \infty] \rightarrow \mathbb{R}$  ist stetige monoton wachsende Funktion

• 
$$
f(x) \ge 0 \quad \forall x \in [1, \infty)
$$

#### **Dann:**

$$
f(1) + \int_{1}^{n} f(x) dx \le \sum_{k=1}^{n} f(k) \le f(n) + \int_{1}^{n} f(x) dx
$$
 (2.226)

**Beweis.** Siehe Abbildung 2.8.

 $\Box$ 

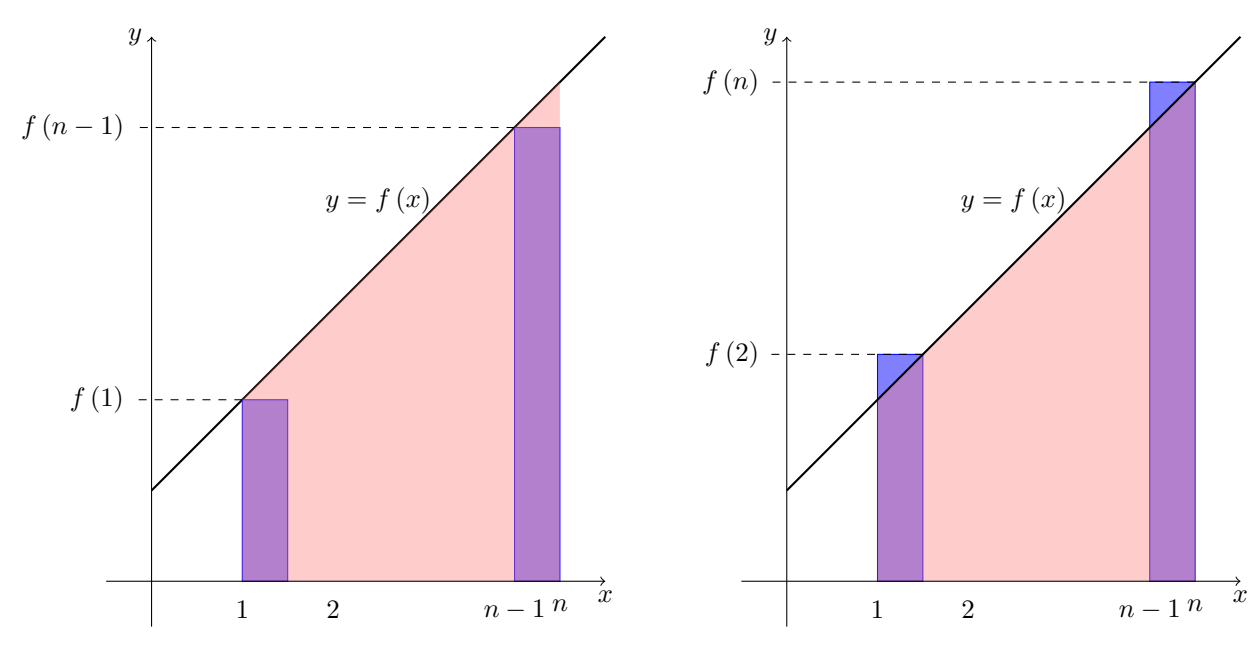

Abbildung 2.8.: TBD

## **2.5.5. Integralkriterium**

Es sei  $f : [1, \infty) \to \mathbb{R}$  eine stetige monoton fallende Funktion mit  $f(x) \geq 0 \quad \forall x \in \mathbb{R}$  $[1, \infty)$ . Dann gilt:

$$
\sum_{k=1}^{\infty} f(x) \text{ konvergent} \iff \int_{1}^{\infty} f(x) \, dx \text{ konvergent}
$$
 (2.227)

**Beispiel:**

$$
\sum_{k=1}^{\infty} \frac{1}{\sqrt{k^3}} : f(x) = \frac{1}{\sqrt{x^3}} = x^{-\frac{3}{2}} \tag{2.228}
$$

*f* ist monoton fallend, stetig und  $\geq 0$  auf  $[1, \infty)$ .

$$
\int_{1}^{\infty} \frac{1}{\sqrt{x^3}} dx = \left(-2x^{-\frac{1}{x}}\right)\Big|_{x=1}^{x=\infty} \tag{2.229}
$$

$$
= \lim_{x \to \infty} \left( \frac{-2}{\sqrt{x}} \right) + 2 = 2 \tag{2.230}
$$

$$
\implies \text{Reihe ist konvergent} \tag{2.231}
$$

 Für die Partialsummenfolge 
$$
s_n = \sum_{k=1}^{n} \frac{1}{\sqrt{k^3}}
$$

\n(2.232)

gilt (siehe Abschnitt 2.5.2): 
$$
f(n) + \int_{1}^{n} \frac{1}{\sqrt{x^3}} dx \le s_n \le \int_{1}^{n} \frac{1}{\sqrt{x^3}} dx + f(1)
$$
 (2.233)

$$
\int_{1}^{n} \frac{1}{\sqrt{x^3}} dx = \left(-\frac{2}{\sqrt{x}}\right)\Big|_{x=1}^{x=n} \tag{2.234}
$$

$$
= \left(-\frac{2}{\sqrt{n}} + 2\right) = 2 - \frac{2}{\sqrt{n}} \quad (2.235)
$$

$$
\implies \frac{1}{\sqrt{n^3}} + \left(2 - \frac{2}{\sqrt{n}}\right) \le s_n \le \left(2 - \frac{2}{\sqrt{n}}\right) + 1 \tag{2.236}
$$

# **Kapitel 3.**

# **Lineare Algebra**

## **3.1. Komplexe Zahlen**

#### **3.1.1. Einführung**

- N:  $x + a = 0$  keine Lösung  $(a \neq 0)$
- $\mathbb{Z}: x + a = 0 \iff x = -1$ keine Lösung für  $x \cdot a = 1$   $(a \neq 1)$
- Q:  $x \cdot a = 1 \iff x = \frac{1}{a} \quad (a \neq 0)$ keine Lösung für  $x^2 = 2$
- R:  $x^2 = a \iff x = \pm \sqrt{ }$ *a*  $\geq$  0) keine Lösung für *x* <sup>2</sup> = *−*1
- C: *x* <sup>2</sup> = *−*1 *⇐⇒ x* = *±* i (i<sup>2</sup> = *−*1*,* i = *√ −*1)  $x^2 - 4x + 13 = 0 \iff x = 2 \pm \sqrt{2}$ *−*9 = 2 *± √ −*1 *√*  $9 = 2 \pm 3i$

#### **3.1.2. Algebraische Form komplexer Zahlen**

**3.1.** Komplexe Zahlen sind Ausdrücke *z* der Form

$$
z = x + i y \quad \text{mit } x, y \in \mathbb{R} \tag{3.1}
$$

#### **Bezeichnungen:**

- $x = \Re(z)$ : Realteil von  $z$
- $y = \Im(z)$ : Imaginärteil von *z*
- i: imaginäre Einheit, i<sup>2</sup> = *−*1
- $\mathbb{C} = \{z = x + i\,y \mid x, y \in \mathbb{R}\}$

Dann gilt für  $z \in \mathbb{C}$ :

$$
z \in \mathbb{R} \iff \Im(z) = 0 \iff z = x + i \cdot 0 = x \quad (x \in \mathbb{R}) \tag{3.2}
$$

## **3.1.3. Arithmetische Operationen auf** C

Gegeben seien komplexe Zahlen *z, u*:

$$
z = a + i b \tag{3.3}
$$

$$
u = c + i d \tag{3.4}
$$

$$
a, b, c, d \in \mathbb{R} \tag{3.5}
$$

**Gleichheit:**

$$
z = u \iff a = c \land b = d \tag{3.6}
$$

$$
\iff \Re(z) = \Re(u) \land \Im(z) = \Im(u) \tag{3.7}
$$

#### **Addition/Subtraktion:**

$$
z \pm u = (a + i b) \pm (c + i d)
$$
 (3.8)

$$
= (a \pm c) + i (b \pm d) \tag{3.9}
$$

$$
\Re(z \pm u) = \Re(z) \pm \Re(u) \tag{3.10}
$$

$$
\Im(z \pm u) = \Im(z) \pm \Im(u) \tag{3.11}
$$

#### **Multiplikation:**

$$
z \cdot u = (a + \mathrm{i} \, b) \cdot (c + \mathrm{i} \, d) \tag{3.12}
$$

$$
= a(c + i d) + i b(c + i d)
$$
\n(3.13)

$$
= ac + i ad + i bc + i2 bd
$$
 (3.14)

$$
= ac + i ad + i bc - bd \tag{3.15}
$$

$$
= \underbrace{ac - bd + i(ad + bc)}_{\text{(3.16)}}
$$

$$
\mathfrak{R}(u \cdot u) \qquad \qquad \mathfrak{R}(z \cdot u)
$$

**Division**

$$
\frac{z}{u} = \frac{a+i}{c+i d}
$$
 Erweiterung mit  $c-i d$  (3.17)

$$
=\frac{(a+i b) (c-i d)}{(c+i d) (c-i d)}
$$
\n(3.18)

$$
=\frac{ac+i bc - i ad - i^2 bd}{c^2 - i^2 d^2}
$$
\n(3.19)

$$
=\frac{(ac+bd)+i(bc-ad)}{c^2+d^2}
$$
\n(3.20)

$$
=\underbrace{\frac{ac+bd}{c^2+d^2}}_{\Re(\frac{z}{4})} + i \underbrace{\frac{bc-ad}{c^2+d^2}}_{\Im(\frac{z}{u})}
$$
(3.21)

Dies geht nur, wenn  $u = c + i d \neq 0 + i 0 = 0$  ist, d. h.,  $(c, d) \neq (0, 0)$ .

**Beispiel:**

$$
w = \frac{3+2i}{1+2i} \tag{3.22}
$$

$$
= \frac{(3+2i)(1-2i)}{(1+2i)(1-2i)}
$$
(3.23)

$$
=\frac{3-6i+2i-4i^2}{1-4i^2} \tag{3.24}
$$

$$
=\frac{7-4i}{5}
$$
 (3.25)

$$
=\frac{7}{5} + i\left(-\frac{4}{5}\right) \tag{3.26}
$$

Für die arithmetischen Operationen +*, ·* in C gelten dieselben Gesetze wie für R (Assoziativgesetz, Kommutativgesetz, Distributivgesetz u. s. w.). Insbesondere ist  $(C, +, \cdot)$  ein *Körper*<sup>1</sup>.

#### **3.1.4. Betrag komplexer Zahlen und konjugierte komplexe Zahlen**

Für eine komplexe [Z](#page-105-0)ahl  $z = x + i y$  mit  $x, y \in \mathbb{R}$  definiert man

*|z|* = p *x* <sup>2</sup> + *y* <sup>2</sup> Betrag von *z* (3.27) *z* = *x −* i *y* konjugierte komplexe Zahl von *z* (3.28)

**Regeln:**

(R1) 
$$
z \cdot \overline{z} = (x + iy)(x - iy) = x^2 - i^2 y^2 = x^2 + y^2 = |z|^2, \frac{1}{z} = \frac{\overline{z}}{|z|^2}
$$

(R2) 
$$
\Re(z) = \Re(z), \Im(z) = -\Im(z), |z| = |z|
$$

- (R3)  $|z|$  ist reelle Zahl  $\geq 0$  $|z| = 0 \iff z = 0$
- $(R4)$   $|z \cdot w| = |z| \cdot |w|$   $\forall z, w \in \mathbb{C}$
- (R5)  $|z+w| \leq |z| + |w| \quad \forall z, w \in \mathbb{C}$  (Dreiecksungleichung)

#### **3.1.5. Gauß'sche Zahlenebene**

- Die Komplexe Zahl  $z = x + iy$  (mit  $x, y \in R$ ) entspricht dem Punkt  $P(x, y)$  mit Ortsvektor  $\vec{x} = \begin{pmatrix} x \\ y \end{pmatrix}$ *y* f) in der Ebene.
- Pythagoras:  $x^2 + y^2 = r^2$ , also  $r = \sqrt{x^2 + y^2} = |z|$  Also  $|z|$  entspricht der Länge des Ortsvektors  $\vec{x}$  bzw. dem Abstand von 0 (= Nullpunkt) zu  $P(x, y)$

<span id="page-105-0"></span><sup>1</sup>Siehe dazu Vorlesung "Grundlagen und Diskrete Strukturen", Kapitel 5

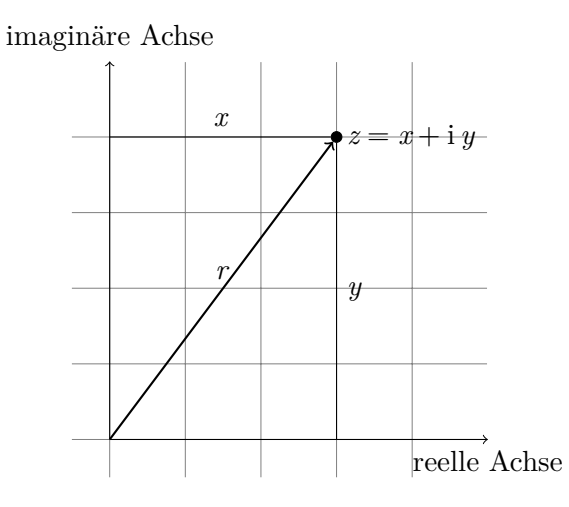

Abbildung 3.1.: Gauß'sche Zahlenebene

• Addition/Subtraktion komplexer Zahlen  $z = a + i b$ ,  $u = c + i d$  entspricht Addition/Subtraktion der Ortsvektoren *a b*  $\int$ ,  $\int$ <sup>c</sup> *d* :).

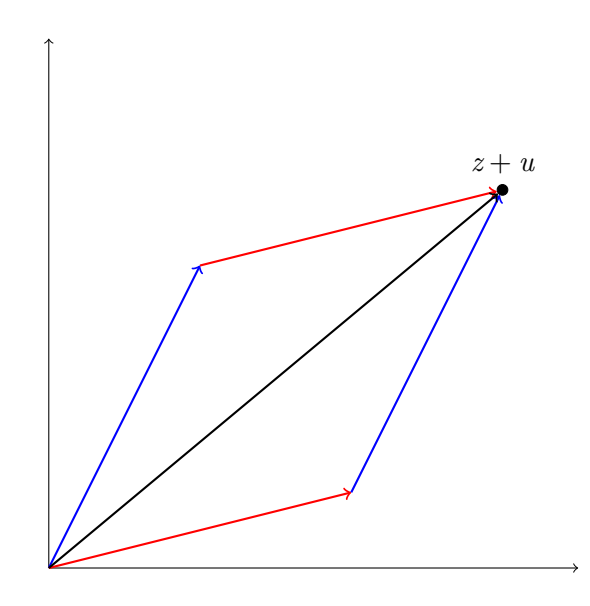

Abbildung 3.2.: Addition von komplexen Zahlen

**Beispiel:**

$$
K = \left\{ z \in \mathbb{C} \mid |z - 2| = 2 \right\}
$$
\n
$$
(3.29)
$$

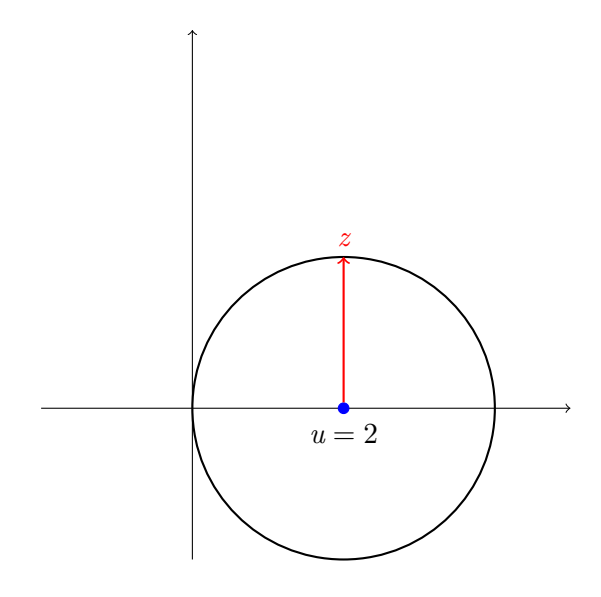

Abbildung 3.3.:  $K = \{z \in \mathbb{C} \mid |z - 2| = 2\}$ 

$$
z = x + i y \tag{3.30}
$$

$$
z - 2 = (x - 2) + i y \tag{3.31}
$$

$$
|z - 2| = \sqrt{(x - 2)^2 + y^2}
$$
 (3.32)

$$
|z - 2| = 2 \iff \sqrt{(x - 2)^2 + y^2} = 2 \tag{3.33}
$$

$$
\iff (x-2)^2 + y^2 = 4 \tag{3.34}
$$

## **3.1.6. Komplexe Zahlenfolgen und Reihen**

**Gegeben** Komplexe Zahlenfolge, d. h., Abbildung  $z : \mathbb{N} \to \mathbb{C}$ ,  $z_n = z(n)$ , sowie komplexe Zahl  $u \in \mathbb{C}$ .

#### **Definition:**

$$
\lim_{n \to \infty} z_n = u \iff \lim_{n \to \infty} |z_n - u| = 0 \tag{3.35}
$$

**Beachte:** Die Fehlerfolge  $f_n = |z_n - u|$  ist eine reelle Zahlenfolge.
$$
z_n = \left(1 + \frac{1}{n}\right) + \mathrm{i}\,\frac{1}{n} \tag{3.36}
$$

$$
u = 1 + i0 = 1 \tag{3.37}
$$

$$
z_n - u = \frac{1}{n} + i\frac{1}{n}
$$
 (3.38)

$$
|z_n - u| = \sqrt{\left(\frac{1}{n}\right)^2 + \left(\frac{1}{n}\right)^2} \tag{3.39}
$$

$$
\rightarrow 0 \tag{3.40}
$$

$$
\implies \lim_{n \to \infty} z_n = u \tag{3.41}
$$

**Allgemein gilt:** Ist  $z_n = x_n + i y_n$  mit  $x_n, y_n \in \mathbb{R}$ , so gilt

$$
\lim_{n \to \infty} z_n = \lim_{n \to \infty} x_n + i \lim_{n \to \infty} y_n \tag{3.42}
$$

sofern die Grenzwerte lim *xn*, lim *y<sup>n</sup>* existieren.

#### **Analog für Reihen:**

$$
\sum_{k=1}^{\infty} z_k = \sum_{k=1}^{\infty} x_k + i \sum_{k=1}^{\infty} y_k
$$
\n(3.43)

für  $z_k = x_k + i y_k$  mit  $x_k, y_k \in \mathbb{R}$ .

**Bemerkung.** Für komplexe Reihen  $\sum_{k=1}^{\infty} z_k$  gilt das Quotientenkriterium bzw. Wurzelkriterium. Bilden Grenzwert

$$
q = \lim_{k \to \infty} \frac{|z_{k+1}|}{|z_k|} \qquad \qquad q = \lim_{k \to \infty} \sqrt[k]{|z_k|} \qquad (3.44)
$$

Dann gilt

$$
\sum_{k=1}^{\infty} z_k \begin{cases} \text{ist (absolut) konvergent} & \text{falls } q < 1 \\ \text{ist divergent} & \text{falls } q > 1 \\ \text{keine Aussage} & \text{falls } q = 1 \end{cases} \tag{3.45}
$$

# **3.1.7. Die Eulersche Formel**

#### **Komplexe** *e***-Funktion**

Man betrachte die Potenzreihe

$$
\sum_{k=0}^{\infty} \frac{1}{k!} z^k = 1 + z + \frac{1}{2!} z^2 + \dots \tag{3.46}
$$

mit  $z \in \mathbb{C}$ . Dann ist  $z_k = \frac{1}{k!} z^k$  und

$$
q(z) = \lim_{k \to \infty} \frac{|z_{k+1}|}{|z_k|} \tag{3.47}
$$

$$
= \lim_{k \to \infty} \frac{|z|^{k+1} k!}{(k+1)! |z|^k}
$$
\n(3.48)

$$
= \lim_{k \to \infty} \frac{|z|}{k+1} \tag{3.49}
$$

$$
=0<1
$$
\n
$$
(3.50)
$$

Also ist die Potenzreihe für alle  $z \in \mathbb{C}$  konvergent. Die Summenfunktion dieser Potenzreihe heißt *komplexe e-Funktion*, kurz  $e^z$ , d. h.

$$
e^z = \sum_{k=0}^{\infty} \frac{1}{k!} z^k
$$
  $(exp(z))$  (3.51)

Dann gilt

(E1) 
$$
e^0 = 1
$$
,  $e^1 = \sum_{k=0}^{\infty} \frac{1}{k!} = e$  (Eulersche Zahl)  
(E2)  $e^x = \sum_{k=0}^{\infty} \frac{1}{k!} x^k$ ist reelle *e*-Funktion für  $x \in \mathbb{R}$ 

(E3) 
$$
e^{z+k} = e^z \cdot e^k \quad \forall z, u \in \mathbb{C}
$$

**Beweis.** (E1) einsetzen, bzw. Definition der Eulerschen Zahl *e*

(E2) Taylorentwicklung der reellen *e*-Funktion

(E3) siehe Übung, Cauchy-Produkt von absolut konvergenten Reihen.  $\Box$ 

#### **Eulersche Formel**

#### **Satz 3.1.**

$$
e^{\mathbf{i}\,\varphi} = \cos\varphi + \mathbf{i}\sin\varphi \qquad \qquad \varphi \in \mathbb{R} \qquad (3.52)
$$

**Beweis.**

$$
e^{\mathbf{i}\varphi} = \sum_{k=0}^{\infty} \frac{1}{k!} \left(\mathbf{i}\varphi\right)^k \tag{3.53}
$$

$$
=\sum_{k=0}^{\infty} \frac{i^k}{k!} \varphi^k
$$
\n(3.54)

$$
= \sum_{k=0}^{\infty} \frac{i^{2k}}{(2k)!} \varphi^{2k} + \sum_{k=0}^{\infty} \frac{i^{2k+1}}{(2k+1)!} \varphi^{2k+1}
$$
 (3.55)

$$
= \sum_{k=0}^{\infty} \frac{(-1)^k}{(2k)!} \varphi^{2k} + i \cdot \sum_{k=0}^{\infty} \frac{(-1)^k}{(2k+1)!} \varphi^{2k+1}
$$
(3.56)

$$
\underbrace{\underbrace{k=0 \quad \text{(2n)!}}_{\cos \varphi} \qquad \underbrace{\underbrace{k=0 \quad \text{(2n! 1)}}_{\sin \varphi}}
$$

$$
= \cos \varphi + i \sin \varphi \tag{3.57}
$$

siehe auch dazu: Taylorreihen von cos *x* bzw. sin *x* in Abschnitt 1.7.2 bzw. den Übungen.

$$
\implies e^{i\varphi} = \cos\varphi + i\sin\varphi \tag{3.58}
$$

 $\Box$ 

**Folgerung:** Für  $z = x + i$   $y \in \mathbb{C}$  mit  $x, y \in \mathbb{R}$  gilt

$$
e^z = e^x(\cos y + i\sin y) \tag{3.59}
$$

**Beweis.**

$$
e^z = e^{x+iy} \tag{3.60}
$$

$$
= e^x + e^{\mathrm{i} y} \tag{3.61}
$$

$$
= e^x + (\cos y + i \sin y) \tag{3.62}
$$

 $\Box$ 

# **3.1.8. Polarkoordinaten, exponentielle Form komplexer Zahlen**

**Gegeben:**

$$
z = x + \text{i } x \text{ mit } x, y \in \mathbb{R} \tag{3.63}
$$

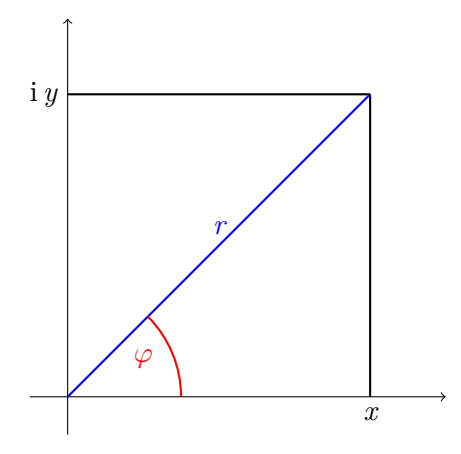

Abbildung 3.4.: Kartesiche und Polarkoordinaten eines Punktes in der Ebene

Dann gilt:

$$
r = \sqrt{x^2 + y^2} = |z| \ge 0
$$
\n(3.64)

$$
x = r \cos \varphi \tag{3.65}
$$

$$
y = r\sin\varphi \tag{3.66}
$$

Man nennt:

- *x, y*: *kartesische Koordinaten* von *z*
- *r*,  $\varphi$ : *Polarkoordinaten* von *z* mit  $\varphi \in [0, 2\pi)$  (bzw.  $\varphi \in (-\pi, \pi)$ ;  $\varphi$  heißt dann *Hauptwert* von *z*, kurz  $\varphi = \arg(z)$

Somit gilt:

$$
z = r\cos\varphi + \mathbf{i} \cdot r\sin\varphi \tag{3.67}
$$

$$
= r(\cos\varphi + i\sin\varphi) \tag{3.68}
$$

$$
= r \cdot e^{\mathrm{i}\,\varphi} \tag{3.69}
$$

Die Darstellung von *z* in der Form  $z = re^{i\varphi}$  mit  $r = |z| > 0$  und  $\varphi = \arg(z)$  heißt *exponentielle Form* von *z*. Sofern  $z \neq 0$  ist, ist die exponentielle Form eindeutig bestimmt.

#### **Beispiel:**

$$
z = 2 + 2i \tag{3.70}
$$

$$
x = \Re(z) = 2\tag{3.71}
$$

$$
y = \Im(z) = 2 \tag{3.72}
$$

$$
r = |z| \tag{3.73}
$$

$$
=\sqrt{x^2+y^2}
$$
\n
$$
(3.74)
$$
\n
$$
(\sqrt{8})(3.75)
$$

$$
= \sqrt{8}
$$
\n
$$
= 2\sqrt{2}
$$
\n
$$
(3.75)
$$
\n
$$
(3.76)
$$

$$
\cos \varphi = \frac{x}{r} = \frac{1}{\sqrt{2}}\tag{3.77}
$$

$$
\sin \varphi = \frac{y}{r} = \frac{1}{\sqrt{2}}\tag{3.78}
$$

$$
\implies \varphi = \frac{\pi}{4} + k2\pi \quad k \in \mathbb{Z} \tag{3.79}
$$

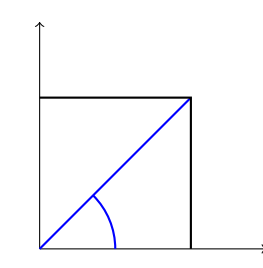

Abbildung 3.5.:  $z = 2 + 2i$ 

# **Folgerungen aus der eulerschen Formel:**

(F1) 
$$
e^{i\varphi} = e^{i(\varphi + k2\pi)}, k \in \mathbb{Z}
$$
  
\n(F2)  $|e^{i\varphi}| = 1$ ,  $\text{deno} \cos^2 \varphi + \sin^2 \varphi = 1$   
\n(F3)  $e^{i\varphi_1} \cdot e^{i\varphi_2} = e^{i(\varphi_1 + \varphi_2)}$   
\n(F4)  $(e^{i\varphi})^n = e^{i(n\varphi)} ((\cos \varphi + i\sin \varphi)^n = \cos (n\varphi) + i\sin (n\varphi)$   
\n(F5)  $\frac{e^{i\varphi_1}}{e^{i\varphi_2}} = e^{i(\varphi_1 - \varphi_2)}$ 

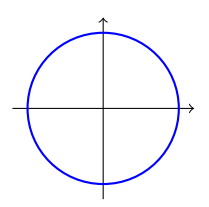

Abbildung 3.6.:  $e^{\mathrm{i}\varphi}$ 

# **Beispiel:** Potenzen komplexer Zahlen

$$
u = (2 + 2i)^{20} \tag{3.80}
$$

$$
\Re(u) = ? \tag{3.81}
$$

$$
\Im(u) = ? \tag{3.82}
$$

$$
u = \sum_{k=0}^{20} {20 \choose k} \cdot 2^k (2i)^{20k} = \text{ viel Spaß} \tag{3.83}
$$

$$
z = 2 + 2i
$$
\n
$$
= 2\sqrt{2}e^{i\frac{\pi}{4}}
$$
\n(3.84)\n(3.85)

$$
=2\sqrt{2}e^{\frac{1}{4}}\tag{3.85}
$$

$$
\implies u = z^{20} \tag{3.86}
$$

$$
= \left(2\sqrt{2}e^{i\frac{\pi}{4}}\right)^{20}
$$
\n
$$
= \left(2\sqrt{2}\right)^{20} \cdot \left(e^{i\frac{\pi}{4}}\right)^{20}
$$
\n(3.87)

$$
= \left(2\sqrt{2}\right)^{20} \cdot \left(e^{i\frac{\pi}{4}}\right)^{20}
$$
\n
$$
= 2^{20} \cdot 2^{10} \cdot e^{i\frac{\pi}{4}}
$$
\n(3.89)

$$
=2^{30}e^{i5\pi}
$$
 (3.90)

$$
=2^{30}e^{i\pi}
$$
 (3.91)

$$
=2^{30}\left(\cos\pi+\mathrm{i}\sin\pi\right)\tag{3.92}
$$

$$
\Re(u) = -2^{30} \tag{3.93}
$$

$$
\Im(u) = 0 \tag{3.94}
$$

# **3.1.9. Lösungen der Gleichung**  $z^n = w$

**Gegeben:**

$$
w \in \mathbb{C} \tag{3.95}
$$

$$
w \neq 0 \tag{3.96}
$$

$$
n \geq 1 \tag{3.97}
$$

$$
n \in \mathbb{N} \tag{3.98}
$$

# **Gesucht:**

$$
L = \{ z \in \mathbb{C} \mid z^n = w \}
$$
\n
$$
(3.99)
$$

(3.100)

# **Lösung:**

Schritt 1:

Bestimmung der exponentiellen Form von *w*:

$$
w = R \cdot e^{i\Phi}
$$
\n
$$
= R \cdot e^{i(\Phi + k2\pi)}
$$
\n
$$
k \in \mathbb{Z}
$$
\n
$$
(3.101)
$$
\n
$$
k \in \mathbb{Z}
$$
\n
$$
(3.102)
$$
\n
$$
(3.103)
$$

$$
\Phi = \arg(w) \tag{3.104}
$$

Schritt 2:

Ansatz für *z*:

$$
z = re^{i\Phi} \tag{3.105}
$$

$$
\text{mit } r \ge 0 \text{ und } 0 \le \varphi < 2\pi \tag{3.106}
$$

Einsetzen in Gleichung:

$$
z^{n} = r^{n} \cdot e^{\mathbf{i} n \varphi} = w = R \cdot e^{i(\Phi + k2\pi)} \qquad k \in \mathbb{Z}
$$
 (3.107)

Vergleich ergibt:

$$
r^n = R \tag{3.108}
$$

$$
\text{und } n\varphi = \Phi + k2\pi \tag{3.109}
$$

$$
\mathbf{r}
$$

$$
=\sqrt[n]{R} \tag{3.110}
$$

$$
\text{und } \varphi = \frac{1}{n} \Phi + \frac{2\pi}{n} k \qquad k \in \mathbb{Z} \tag{3.111}
$$

Lösungen:

$$
z_k = r \cdot e^{\mathrm{i}\,\varphi} \tag{3.112}
$$

$$
= \sqrt[n]{R} \cdot e^{i\left(\frac{1}{n}\Phi + \frac{2\pi}{n}k\right)} \qquad k \in \mathbb{Z} \qquad (3.113)
$$

$$
L = \{z_0, z_1, \dots, z_{n-1}\}\tag{3.114}
$$

# **Bemerkung.**

$$
z_n = \sqrt[n]{R} \cdot e^{i\left(\frac{1}{n}\Phi + 2\pi\right)} \tag{3.115}
$$

$$
= \sqrt[n]{R} \cdot e^{i\left(\frac{1}{n}\Phi\right)} = z_0 \tag{3.116}
$$

$$
Z_{n+1} = z_1, z_{n+1} = z_2, \dots \tag{3.117}
$$

$$
(3.118)
$$

# **Beispiel:**

$$
L = \{ z \in \mathbb{C} \mid z^3 = 2 - 2i = 0 \}
$$
\n(3.119)

$$
z^{3}-2-2i = 0 \iff z^{3} = 2+2i
$$
\n(3.120)\n  
\n
$$
w = 2+2i
$$
\n(3.121)

Schritt 1:

$$
R = |w| = \sqrt{2^2 + 2^2} \tag{3.122}
$$

$$
= \sqrt{8} = 2\sqrt{2}
$$
\n
$$
\Phi = \arg(w) = \frac{\pi}{2}
$$
\n(3.123)\n(3.124)

$$
\mathcal{L} = \arg(w) = \frac{1}{4} \tag{3.124}
$$

$$
w = 2\sqrt{2}e^{i\frac{\pi}{4}} = 2\sqrt{2}e^{i(\frac{\pi}{4} + k2\pi)}
$$
  $k \in \mathbb{Z}$  (3.125)

Schritt 2:

Ansatz für *z*:

$$
z = r \cdot e^{\mathbf{i}\,\varphi} \qquad \qquad r \ge 0, 0 \le \varphi < 2\pi \qquad (3.126)
$$

Einsetzen in Gleichung:

$$
z^3 = r^3 \cdot e^{i3\varphi} \tag{3.127}
$$

$$
= w = 2\sqrt{2} \cdot e^{i(\frac{\pi}{4} + k2\pi)}
$$
\n(3.128)

Vergleich:

$$
r^3 = 2\sqrt{2}
$$
\n
$$
3\varphi = \frac{\pi}{4} + k2\pi
$$
\n
$$
(3.129)
$$
\n
$$
yk \in \mathbb{Z}
$$
\n
$$
(3.130)
$$

$$
\implies r = \sqrt[3]{2\sqrt{2}}
$$
\n
$$
= \sqrt[3]{\sqrt{8}}
$$
\n(3.131)\n
$$
(3.132)
$$

$$
=\sqrt{\sqrt[3]{8}}
$$
  

$$
=\sqrt{2}
$$
  
(3.133)  
(3.134)

$$
\varphi = \frac{\pi}{12} + \frac{k2\pi}{3} \qquad k \in \mathbb{Z} \qquad (3.135)
$$

Lösungen:

$$
z_{k} = r \cdot e^{\mathrm{i}\varphi} \tag{3.136}
$$
  
\n
$$
= \sqrt{2} \cdot e^{\mathrm{i}\left(\frac{\pi}{12} + \frac{k2\pi}{3}\right)} \qquad k = 0, 1, 2 \tag{3.137}
$$
  
\n
$$
z_{0} = \sqrt{2} \cdot e^{\mathrm{i}\left(\frac{9\pi}{12}\right)} \qquad (3.138)
$$
  
\n
$$
z_{1} = \sqrt{2} \cdot e^{\mathrm{i}\left(\frac{9\pi}{12}\right)} \qquad (3.139)
$$
  
\n
$$
z_{2} = \sqrt{2} \cdot e^{\mathrm{i}\left(\frac{17\pi}{12}\right)} \qquad (3.140)
$$

$$
L = \{z_0, z_1, z_2\} \tag{3.141}
$$

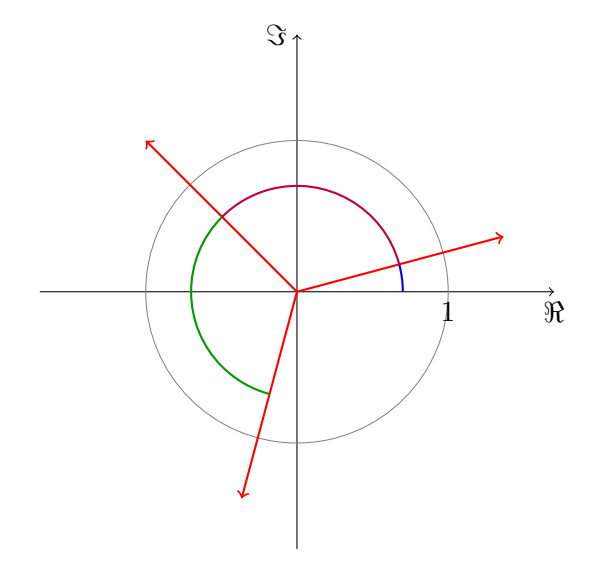

Abbildung 3.7.: Lösungen *z<sup>k</sup>*

# **3.2. Polynome**

# **3.2.1. Darstellung von Polynomen**

$$
p(x) = a_0 + a_1 x + a_1 x^2 + \cdots \tag{3.142}
$$

$$
=\sum_{k=0}^{\infty} a_k x^k
$$
\n(3.143)

### **Bezeichnungen:**

- $a_0, a_1, a_2, \ldots$  *Koeffizienten* von $p(x)$ ; sind aus R oder C, nur endlich viele Koeffizienten sind  $\neq 0$
- $x Unbestimme$  von  $p(x)$

• grad 
$$
(p(x)) := \begin{cases} -\infty, \text{ falls } a_k = 0 \ \forall k \ge 0 \\ n, \text{ falls } a_n \ne 0 \text{ und } a_k = 0 \ \forall k \ge n+1 \end{cases}
$$

- $p(\alpha)$  *Wert* von  $p(x)$  für  $x = \alpha$  ( $\alpha \in \mathbb{R}$  oder  $\alpha \in \mathbb{C}$ ).  $p(\alpha) = a_0 + a_1 \alpha +$  $a_2\alpha^2 + \cdots$  ( $x^0 = 1, \alpha^0 = 1$ )
- *α* heißt *Nullstelle* von  $p(x)$ , falls  $p(\alpha) = 0$  ist.

#### **Beispiel:**

$$
p(x) = 2x^2 - i \tag{3.144}
$$

$$
a_0 = -i \tag{3.145}
$$

$$
a_1 = 0 \tag{3.146}
$$

$$
a_2 = 2 \tag{3.147}
$$

$$
a_k = 0 \,\forall k \ge 3 \tag{3.148}
$$

$$
\operatorname{grad}\left(p\left(x\right)\right) = 2\tag{3.149}
$$

Nullpolynom:

$$
p(x) \equiv 0, \text{ also} \tag{3.150}
$$

$$
\forall k \ge 0 : a_k = 0 \tag{3.151}
$$

$$
\operatorname{grad}\left(p\left(x\right)\right) = -\infty\tag{3.152}
$$

$$
p(\alpha) = 0 \,\forall \alpha \in \mathbb{C} \tag{3.153}
$$

Also hat das Nullpolynom unendlich viele Nullstellen.

Konstantes Polynom:

$$
p(x) \equiv a \qquad (a_0 = a, a_k = 0 \,\forall k \ge 1) \quad (3.154)
$$

$$
\text{1st } a \neq 0,
$$
\n
$$
\text{so ist } \text{grad } (p(x)) = 1
$$
\n
$$
\text{und } p(\alpha) = a \neq 0 \forall \alpha \in \mathbb{C}
$$
\n
$$
(3.155)
$$
\n
$$
(3.156)
$$
\n
$$
(3.157)
$$

Dieses Polynom hat also keine Nullstellen.

Lineares Polynom:

$$
p(x) = ax + b \qquad a \neq 0 \ (a_0 = b, a_1 = a, a_k = 0 \ \forall k \geq 2) \quad (3.158)
$$

$$
\operatorname{grad}(p(x)) = 1\tag{3.159}
$$

$$
ax + b = 0 \iff x = -\frac{b}{a} \tag{3.160}
$$

$$
\implies \alpha = -\frac{b}{a}
$$
 (genau eine Nullstelle) (3.161)

# **3.2.2. Arithmetische Operationen**

**Gegeben:**

$$
p(x) = \sum_{k=0}^{\infty} a_k x^k
$$
\n(3.162)

$$
q(x) = \sum_{k=0}^{\infty} b_k x^k
$$
\n(3.163)

**Gleichheit:** (Koeffizientenvergleich)

$$
p(x) = q(x) \iff a_k = b_k \forall k \ge 0 \tag{3.164}
$$

(3.165)

**Bemerkung.**

$$
p(x) = q(x) \iff p(\alpha) = q(\alpha) \forall \alpha \in \mathbb{R} \text{ (bzw. } \forall \alpha \in \mathbb{C}) \tag{3.166}
$$

**Addition/Subtraktion:**

$$
p(x) \pm q(x) = \sum_{k=0}^{\infty} (a_k \pm b_k) x^k
$$
 (3.167)

**Multiplikation** (Cauchyprodukt)

$$
p(x) \cdot q(x) = \sum_{k=0}^{\infty} c_k x^k
$$
\n(3.168)

$$
\text{mit } c_k = a_0 b_k + a_1 b_{k-1} + \dots + a_k b_0 \tag{3.169}
$$

# **Bemerkung 1.**

$$
(a_0 + a_1 x + \dots + a_i x^i + \dots) (b_0 + b_1 x + \dots + b_j x^j + \dots) = \sum_{i,j=0}^{\infty} a_i b_j x^{i+j} \quad (3.170)
$$

# **Bemerkung 2.**

$$
grad (p (x) \cdot q (x)) = grad (p (x)) + grad (q (x))
$$
\n(3.171)

# **3.2.3. Nullstellen**

# **Gegeben:**

Polynom *p* (*x*) mit komplexen Zahlen

**Gesucht:** Nullstelle  $\alpha \in \mathbb{C}$  von  $p(x)$ 

# **Beispiel:**

$$
p(x) \equiv 0 \text{ Nullpolynomial} \qquad p(\alpha) = 0 \,\forall \alpha \in \mathbb{C} \qquad (3.172)
$$
\n
$$
p(x) \equiv \alpha \text{ konstantes Polynomial} \qquad p(\alpha) = \alpha \,\forall \alpha \in \mathbb{C} \qquad (3.173)
$$

# **Produktregel:**

$$
ext{1st } p(x) = p_1(x) \cdot p_2(x), \text{ so } \text{gilt}
$$
\n(3.174)

$$
\alpha \text{ Nullstelle von } p(x) \iff \alpha \text{ Nullstelle von } p_1(x) \text{ oder } p_2(x) \tag{3.175}
$$

**Beweis.**

$$
p(\text{alpha}) = p_1(\alpha) \cdot p_2(\alpha) = 0 \iff p_1(\alpha) = 0 \lor p_2(\alpha) = 2 \tag{3.176}
$$

 $\Box$ 

$$
p(x) = (x^2 - 4)(x^2 - 2x + 10)
$$
\n(3.177)

$$
x^4 + \dots \tag{3.178}
$$

Nullstellen:

$$
x^{2} - 4 = 0 \implies x_{1,2} = \pm\sqrt{4} = \pm 2
$$
\n(3.179)

$$
x^{2} - 2x + 10 = 0 \implies x_{3,4} = 1 \pm \sqrt{1^{2} - 10} = 1 \pm \sqrt{-9} = 1 + 3i \tag{3.180}
$$

Nullstellen von 
$$
p(x): x = 2, -2, 1 + 3i, 1 - 3i
$$
 (3.181)

#### **Teilbarkeit**

$$
q(x) | p(x) \iff p(x) = g(x) \cdot q(x) \tag{3.182}
$$

#### **Division mit Rest**

Zu jedem Polynom  $q(x)$  mit grad  $(q(x)) \geq 0$  gibt es eindeutig bestimmte Polynome  $g(x)$  und  $r(x)$  mit

$$
p(x) = g(x) \cdot q(x) + r(x)
$$
\n(3.183)

$$
mit grad (r(x)) < grad (q(x))
$$
\n(3.184)

Dann heißt

- *g* (*x*) *ganzer Teil* von *p* (*x*) bei Division durch *q* (*x*)
- $r(x)$  *Rest* von  $p(x)$  bei Division durch  $q(x)$

= *x*

**Beispiel:**

$$
p(x) = 2x^3 + 2x^2 + x + 1 \tag{3.185}
$$

$$
q(x) = x^2 + x + 1 \tag{3.186}
$$

$$
2x^{3} - 2x^{2} + x + 1 : x^{2} + x + 1 = 2x - 4 = g(x)
$$
\n(3.187)

$$
r(x) = 3x + 5 \tag{3.188}
$$

$$
p(x) = g(x) q(x) + r(x)
$$
\n(3.189)  
\n
$$
p(x) = r(x)
$$

$$
\frac{p(x)}{q(x)} = g(x) + \frac{r(x)}{q(x)}
$$
\n(3.190)

$$
(2x2 - 2x2 + x + 1) = (2x - 4) (x2 + x + 1) + (3x + 5)
$$
 (3.191)

**Bemerkung.**

$$
q(x) | p(x) \iff \text{ Für den Rest } r(x) \text{ von } \frac{p(x)}{q(x)} \text{ gilt } r(x) = 0 \tag{3.192}
$$

**Spezialfall:** Division durch Linearfaktor  $x - \alpha$  ( $\alpha \in \mathbb{C}$ ). Dann ist grad ( $r(x)$ ) <  $\text{grad}(q(x)) = 1$ , also  $r(x) = a$  ist konstantes Polynom und es gilt

$$
p(x) = g(x) \cdot (x - \alpha) + a \text{ mit } a = p(\alpha)
$$
\n(3.193)

**Beweis.**

$$
p(x) = g(x) \cdot (x - \alpha) + a \tag{3.194}
$$

$$
\implies p(\alpha) = g(\alpha) \cdot 0 + a \tag{3.195}
$$

$$
=a \tag{3.196}
$$

 $\Box$ 

**Folgerungen**

**Folgerung 1 (Abspaltregel)**

$$
\alpha \text{ ist Nullstelle von } p(x) \iff p(x) = g(x) \cdot (x - \alpha) \tag{3.197}
$$

$$
\iff x - \alpha \mid p(x) \tag{3.198}
$$

**Bemerkung.** Ist  $p(x) = g(x) \cdot (x - \alpha)$ , so ist grad  $(g(x)) = \text{grad}(p(x)) - 1$  und die Nullstellen von  $p(x)$  sind  $\alpha$  und die Nullstellen von  $q(x)$ .

#### **Folgerung 2**

Ist grad  $(p(x)) = n \ge 0$  (also  $p(x) \neq$  Nullpolynom), so hat  $p(x)$  höchstens *n* Nullstellen.

**3.2.**  $\alpha$  heißt *k*-fache Nullstelle von  $p(x)$ , falls

$$
p(x) = (x - \alpha)^k \cdot g(x) \tag{3.199}
$$

mit  $q(\alpha) \neq 0$ .

$$
p(x) = x^3 - 3x + 2 \tag{3.200}
$$

$$
p(1) = 0 \tag{3.201}
$$

$$
g(x) = x3 - 3x + 2 : (x - 1) = x2 + x - 2
$$
 (3.202)

$$
r(x) = 0 \tag{3.203}
$$

$$
\implies p(x) = (x - 1)(x^2 + x - 2) \tag{3.204}
$$

$$
x^2 + x - 2 = 0 \tag{3.205}
$$

$$
x = -\frac{1}{2} \pm \sqrt{\frac{1}{4} + 2} \tag{3.206}
$$

$$
= -\frac{1}{2} \pm \frac{3}{2} \tag{3.207}
$$

$$
x = -2 \text{ bzw. } x = 1 \tag{3.208}
$$

$$
\Rightarrow x^2 + x - 2 = (x + 2) \cdot (x - 1) \tag{3.209}
$$

$$
p(x) = (x - 1)^{2}(x + 2)
$$
\n(3.210)

Nullstellen von *p* (*x*):

$$
x = 1 \text{ doppelte Nullstelle} \tag{3.211}
$$

$$
x = -2 \text{ einfache Nullstelle} \tag{3.212}
$$

#### **Fundamentalsatz der Algebra**

=*⇒ x*

$$
p(x) = a_n x^n + a_{n-1} x^{n-1} + \dots + a_1 x + a_0 \tag{3.213}
$$

sei ein Polynom vom Grad  $n \geq 1$ , also  $a_n \neq 0$  und  $a_n, \ldots, a_0 \in \mathbb{C}$ . Dann hat  $p(x)$ genau *n* Nullstellen in  $\mathbb{C}$  (gezählt mit ihren Vielfachheiten). Sind  $z_1, \ldots, z_n \in \mathbb{C}$  die Nullstellen von *p* (*x*), so gilt

$$
p(x) = a_n (x - z_1) (x - z_2) \cdots (x - z_n)
$$
\n(3.214)

d. h. *p* (*x*) ist Produkt aus *n* Linearfaktoren und dem konstanten Faktor *an*. Weiterhin ist

$$
a_0 = (-1) \cdot a_n \cdot z_1 \cdot z_2 \cdot \dots \cdot z_n \tag{3.215}
$$

#### **Faktorzerlegung im Reellen**

Man betrachte das Polynom

$$
p(x) = a_n x^n + \dots + a_1 x + a_0 \tag{3.216}
$$

mit  $a_n, \ldots, a_0 \in \mathbb{R}$  und  $a_1 \neq 0$ , also grad  $(p(x)) = n \geq 0$ .

- (a) *p* (*x*) besitzt *n* komplexe Nullstellen (Fundamentalsatz der Algebra).
- (b)  $p(\overline{z}) = \overline{p(z)}$ Bsp:

$$
p(x) = x^2 + 1 \tag{3.217}
$$

$$
p(z) = (1 + i)^{2} + 1
$$
\n
$$
= 1 + 2i + i^{2} + 1
$$
\n(3.218)\n(3.219)

$$
= 1 + 2i + 1 + 1
$$
\n(9.215)  
\n= 1 + 2i (3.220)

$$
p(\overline{z}) = p(1 - i) \tag{3.221}
$$

$$
= (1 - i)^2 + 1 \tag{3.222}
$$

$$
= 1 - 2i + i^2 + 1 \tag{3.223}
$$

$$
= 1 - 2i \tag{3.224}
$$

$$
p(\overline{z}) = p(z) \tag{3.225}
$$

Für den allgemeinen Beweis benötigt man  $\overline{z_1 \cdot z_2} = \overline{z_1} \cdot \overline{z_2}$  und  $\overline{z_1 + z_2} = \overline{z_1} + \overline{z_2}$ :

# **Beweis.**

$$
\overline{p(z)} = \overline{a_n z^n + \dots + a_1 z + a_0} \tag{3.226}
$$

$$
= \overline{a_n z^n} + \dots + \overline{a_1 z} + \overline{a_0} \tag{3.227}
$$

$$
= \overline{a_n} \overline{z}^n + \dots + \overline{a_1} \overline{z} + \overline{a_0} \tag{3.228}
$$

Da  $a_0, \ldots, a_n \in \mathbb{R}$ :

$$
= a_n \overline{z}^n + \dots + a_1 \overline{z} + a_0 \tag{3.229}
$$

$$
=p\left(\overline{z}\right)\tag{3.230}
$$

 $\Box$ 

(c) Ist  $z \in \mathbb{C}$  Nullstelle von  $p(x)$ , so ist  $\overline{z} \in \mathbb{C}$  auch Nullstelle von  $p(x)$ .

# **Beweis.**

$$
z \text{ Nullstell} \implies p(z) = 0 \tag{3.231}
$$

$$
\implies \overline{p(z)} = \overline{0} = 0 \tag{3.232}
$$

$$
\implies 0 = \overline{p(z)} = p(\overline{z}) \tag{3.233}
$$

$$
\implies \overline{z} \text{ ist Nullstelle} \tag{3.234}
$$

 $\Box$ 

(d) Sind  $z = a + i b$  und  $\overline{z} = a - i b$  komplexe Nullstellen von  $p(x)$ , so gilt  $b \neq 0$ .

$$
p(x) = \left(x^2 - 2ax + |z|^2\right) \cdot g(x) \tag{3.235}
$$

**Beweis.**

$$
p(x) = (x - z) (x - \overline{z}) \cdot g(x)
$$
 Abspaltregel

(3.236)

$$
= (x - zx - \overline{z}x + z\overline{z}) \cdot g(x) \tag{3.237}
$$

$$
= \left(x - (z + \overline{z})x + |z|^2\right) \cdot g(x) \tag{3.238}
$$

$$
= \underbrace{(x-2a+|z|^2)}_{\text{hot such results}} \qquad (3.239)
$$

Polynom mit reellen Koeffizienten hat auch reelle Koeffizienten

 $(3.240)$ 

$$
\qquad \qquad \Box
$$

(e) *p* (*x*) Produkt von *r* Linearfaktoren, *s* quadratischen Faktoren und *an*. Dann ist *r* die Anzahl der reellen Nullstellen (mit Vielfachheiten) und *s* die Anzahl der komplexen (nicht reellen) Nullstellen von  $p(x)$  als Paare  $z = a + i b$ ,  $\overline{z} = a - i b$ .

$$
p(x) = x^3 + 9x^2 + x + 9 \tag{3.241}
$$

$$
p(i) = i3 + 9i2 + i + 9
$$
 (3.242)

$$
= -\mathbf{i} - 9 + \mathbf{i} + 9 = 0 \tag{3.243}
$$

$$
\implies z = i \text{ ist Nullstelle} \tag{3.244}
$$

$$
\implies \overline{z} = -i \text{ ist auch Nullstelle} \tag{3.245}
$$

$$
\implies p(x)
$$
ist teilbar durch  $(x - i) \cdot (x - (-i))$ 

$$
(3.246)
$$

$$
(x - i) (x + i) = x2 + 1
$$
 (3.247)

$$
x^3 + 9x^2 + x + 9 : (x^2 + 1) = x + 9
$$
\n(3.248)

$$
p(x) = \frac{(x^2 + 1)(x + 9)}{(x + 9)}
$$
\n(3.249)

reelle Faktorzerlegung

$$
= \underbrace{(x - i) (x + i) (x + 9)}_{\text{komplexe Faktorzerlegung}}
$$
(3.250)

**Gleichheit von Polynomen**

$$
p(x) = \sum_{k=0}^{\infty} a_k x^k
$$
\n(3.251)

$$
q(x) = \sum_{k=0}^{\infty} b_k x^k
$$
\n(3.252)

Dann gilt

$$
p(\alpha) = q(\alpha) \iff a_k = b_k \quad \forall k \in \mathbb{N}_0
$$
\n(3.253)

**Beweis.**

"*←*":

$$
p(\alpha) = \sum_{k=0}^{\infty} a_k \alpha^k
$$
 (3.254)

$$
\stackrel{a_k = b_k}{=} \sum_{k=0}^{\infty} b_k \alpha^k \tag{3.255}
$$

$$
= q(\alpha) \tag{3.256}
$$

"*→*":

$$
\text{Vor:} \quad p(\alpha) = q(\alpha) \quad \forall \alpha \in \mathbb{R} \tag{3.257}
$$

$$
Beh: \t a_k = b_k \quad \forall k \in \mathbb{N}_0 \t (3.258)
$$

Bew: 
$$
g(x) = p(x) - q(x)
$$
 (3.259)

$$
=\sum_{k=0}^{\infty} c_k x^k \text{ mit } c_k = a_k - b_k \tag{3.260}
$$

$$
g(\alpha) = p(\alpha) - q(\alpha) = 0 \quad \forall \alpha \in \mathbb{R}
$$
 (3.261)

$$
\implies g \text{ hat unendlich viele Nullstellen} \tag{3.262}
$$

 $\implies g$  ist Nullpolynom (3.263)

$$
\implies c_k = 0 \quad \forall k \tag{3.264}
$$

$$
\implies a_k = b_k \quad \forall k \in \mathbb{N}_0 \tag{3.265}
$$

 $\Box$ 

**Beispiel:** Gesucht ist das Polynom vom Grad  $\geq 2$  mit  $p(-1) = p(1) = 1$  und *p* (0) = −1. Dann ist

$$
p(x) = ax^2 + bx + c \t\t(3.266)
$$

und man erhält ein lineares Gleichungssystem:

$$
p(-1) = a - b + c = 1 \tag{3.267}
$$

$$
p(1) = a + b + c = 1 \tag{3.268}
$$

$$
p(0) = c = -1 \tag{3.269}
$$

$$
\implies a = 2 \tag{3.270}
$$

$$
b = 0 \tag{3.271}
$$

$$
c = -1 \tag{3.272}
$$

$$
\implies p(x) = 2x^2 - 1 \tag{3.273}
$$

# **3.2.4. Integration gebrochenrationaler Funktionen mittels Partialbruchzerlegung**

### **Gegeben:**

$$
f(x) = \frac{p(x)}{q(x)}\tag{3.274}
$$

sei eine *echt gebrochen rationale Funktion* (d. h.  $p(x)$ ,  $q(x)$  Polynome und grad  $(p(x))$  $grad (q(x))$ .

#### **Gesucht:**

$$
\int f(x) \, \mathrm{d}x \tag{3.275}
$$

**Lösungsmethode:** Man zerlegt *f*(*x*) in eine Summe von Partialbrüchen (Teilbrüchen) und integriert die Summanden einzeln.

$$
f(x) = \frac{p(x)}{q_1(x) \cdot q_2(x) \cdot \dots} \tag{3.276}
$$

$$
= \frac{p_1(x)}{q_1(x)} + \frac{p_2(x)}{q_2(x)} + \dots
$$
\n(3.277)

**3.3.** Ein *Partialbruch* ist eine echt gebrochen rationale Funktion der Form  $\frac{A}{x-a}$  bzw.  $\frac{A}{(x-a)^m}$  für reelle Nullstellen *a* von *q*(*x*) oder  $\frac{Bx+C}{x^2+\alpha x+\beta}$ bzw.  $\frac{Bx+C}{(x^2+\alpha x+\beta)^m}$  für komplexe Nullstellen von  $q(x)$ , d. h.  $\frac{\alpha^2}{4} - \beta < 0$ .

**Satz 3.2.** *Jede echt gebrochen rationale Funktion lässt sich als Summe von Partialbrüchen darstellen.*

#### **Integrale über Partialbrüche**

*A*

(a) 
$$
\int \frac{A}{x-a} dx = A \cdot \ln |x-a| + c
$$
  
\n(b)  $\int \frac{A}{(x-a)^n} dx = A \cdot \frac{-1}{n-1} \cdot \frac{1}{(x-a)^{n-1}} + c$  für  $n \ge 2$ 

(c)  $\int \frac{Bx + c}{\sqrt{2}}$  $\sqrt{(x^2 + \alpha x + \beta)^m} dx$  siehe Tafelwerke. Am wichtigsten dabei ist  $\left(\frac{1}{1}\right)$  $\frac{1}{1+x^2} dx = \arctan x + c$ 

$$
f(x) = \frac{x+7}{x^3 - 3x - 2} \tag{3.278}
$$

1. Schritt: Nullstellen und Faktorzerlegung des Nenners

$$
x^3 - 3x - 2 = 0 \tag{3.279}
$$

$$
Nullstelle raten: x_1 = -1 \implies Faktor x + 1 \tag{3.280}
$$

$$
x^3 - 3x - 2 : (x+1) = x^2 - x - 2 \tag{3.281}
$$

$$
\implies x^3 - 3x - 2 = (x+1)\underbrace{(x^2 - x - 2)}_{(x+1)(x+2)(x+3)} \tag{3.282}
$$

Weitere Nullstellen: 
$$
x_{2/3} = \frac{1}{2} \pm \sqrt{\frac{1}{4} + 2}
$$
 (3.283)

$$
=\frac{1}{2}\pm\frac{3}{2}\tag{3.284}
$$

$$
x_2 = -1 \tag{3.285}
$$

$$
x_3 = 2 \tag{3.286}
$$

$$
\implies x^3 - 3x - 2 = (x+1)(x+1)(x-2) \tag{3.287}
$$

2. Schritt: Ansatz für Partialbruchzerlegung

Ansatz für Faktor:

$$
(x-a)^n : \frac{A_1}{x-a} + \frac{A_2}{(x-a)^2} + \dots + \frac{A_n}{(x-a)^n}
$$
(3.288)  

$$
(x^2 + \alpha x + \beta)^n : \frac{B_1 x + C_1}{x^2 + \alpha x + \beta} + \frac{B_2 x + C_2}{(x^2 + \alpha x + \beta)^2} + \dots + \frac{B_n x + C_n}{(x^2 + \alpha x + \beta)^n}
$$
(3.289)

Im Beispiel:

$$
f(x) = \frac{x+7}{(x+1)^2 (x-2)} = \frac{A}{x+1} + \frac{B}{(x+1)^2} + \frac{C}{x-2}
$$
 (3.290)

3. Schritt: Berechnung der Konstanten

$$
\frac{x+7}{(x+1)^2(x-2)} = \frac{A}{x+1} + \frac{B}{(x+1)^2} + \frac{C}{x-2} \quad | \cdot \text{Nenner} \tag{3.291}
$$

$$
x + 7 = A(x + 1)(x - 2) + B(x - 2) + C(x + 1)^{2}
$$
 (3.292)

Die Polynome sollen gleich sein.

Variante 1: Koeffizientenvergleich

$$
x + 7 = A(x2 - x - 2) + B(x - 2) + C(x2 + 2x + 1)
$$
 (3.293)

$$
x + 7 = x2 (A + C) + x(-A + B + 2C) - 2A - 2B + C
$$
 (3.294)

Der Koeffizientenvergleich liefert ein lineares Gleichungssystem.

$$
x^2: \quad 0 = A + C \tag{3.295}
$$

$$
x: \quad 1 = -A + B + 2C \tag{3.296}
$$

$$
x^0: \quad 7 = -2A - 2B + C \tag{3.297}
$$

$$
\implies C = -A \tag{3.298}
$$

$$
\implies B = -2 \tag{3.299}
$$

$$
\implies A = -1 \tag{3.300}
$$

$$
\implies C = 1 \tag{3.301}
$$

Variante 2: Werte für *x* einsetzen, vorzugsweise Nullstellen

$$
x + 7 = A(x + 1)(x - 2) + B(x - 2) + C(x + 1)^{2}
$$
 (3.302)

$$
x = -1 \quad 6 = B \cdot (-3) \implies B = -2 \tag{3.303}
$$

$$
x = 2 \quad 9 = C \cdot 9 \implies C = 1 \tag{3.304}
$$
\n
$$
x = 0 \quad 7 = -2A - 2B + C \tag{3.305}
$$

$$
x = 0 \quad 7 = -2A - 2B + C \tag{3.305}
$$
  
(3.305)

$$
= -2A + 4 + 1 \tag{3.306}
$$

$$
2 = -2A \implies A = -1 \tag{3.307}
$$

$$
\implies f(x) = \frac{-1}{x+1} - \frac{2}{(x+1)^2} + \frac{1}{x-2} \tag{3.308}
$$

$$
\int f(x) dx = -\int \frac{1}{x+1} dx - 2\int \frac{1}{(x+1)^2} dx + \int \frac{1}{x-2} dx \quad (3.309)
$$

$$
= -\ln|x+1| + \frac{2}{x+1} + \ln|x-2| + c \tag{3.310}
$$

**Beispiel:**

$$
f(x) = \frac{4x^2 - 3x + 10}{x^3 - 2x^2 + 5x}
$$
 (3.311)

1. Schritt: Faktorzerlegung des Nenners

$$
x^{3} - 2x^{2} + 5x = x(x^{2} - 2x + 5) \implies x_{1} = 0
$$
\n(3.312)

$$
x^2 - 2x + 5 = 0 \iff x = 1 \pm \sqrt{-4} \tag{3.313}
$$

Komplexe Faktorzerlegung:

$$
x^{3} - 2x^{2} + 5x = x(x - 1 - 2i) (x - 1 + 2i)
$$
 (3.314)

2. Schritt: Komplexer Ansatz:

$$
f(x) = \frac{A}{x} + \frac{B}{x - 1 - 2i} + \frac{C}{x - 1 + 2i}
$$
 (3.315)

Der komplexe Ansatz verläuft analog zu obigem Beispiel, hat jedoch auch komplexe Zahlen als Lösungen.

Reelle Faktorzerlegung:

$$
x^2 - 2x^2 + 5x = x(x^2 - 2x + 5)
$$
\n(3.316)

2. Schritt: Reeller Ansatz für die Partialbruchzerlegung:

$$
f(x) = \frac{4x^3 - 3x + 10}{x(x^2 - 2x + 5)}
$$
\n(3.317)

$$
=\frac{A}{x} + \frac{Bx + C}{x^2 - 2x + 5}
$$
\n(3.318)

Diese Faktoren sind andere als die im komplexen Ansatz!

3. Schritt: Faktoren berechnen

$$
4x2 - 3x + 10 = A(x2 - 2x + 5) + (Bx + C)x
$$
\n(3.319)

$$
= x2 (A + B) + x(-2A + C) + 5A
$$
 (3.320)

Koeffizientenvergleich:

$$
x^2: \quad 4 = A + B \tag{3.321}
$$

$$
x: \quad -3 = -2A + C \tag{3.322}
$$

$$
x^0: \quad 10 = 5A \tag{3.323}
$$

$$
\implies A = 2 \tag{3.324}
$$

$$
\implies B = 2 \tag{3.325}
$$

$$
\implies C = 1
$$
\n
$$
\implies f(x) = \frac{2}{x} + \frac{2x + 1}{x^2 - 2x + 5}
$$
\n(3.326)\n(3.327)

4. Schritt: Berechnung des Integrals

$$
\int f(x) dx = \int \frac{2}{x} dx + \int \frac{2x+1}{x^2 - 2x + 5} dx
$$
\n(3.328)

$$
\int \frac{2}{x} dx = 2 \ln |x| + c_1 \tag{3.329}
$$

$$
\int \frac{2x-2}{x^2 - 2x + 5} dx = \ln |x^2 - 2x + 5| + c_2
$$
\n(3.330)

$$
\int \frac{3}{x^2 - 2x + 5} dx = \int \frac{3}{(x - 1)^2 + 4} dx
$$
\n(3.331)

$$
=\frac{3}{4}\int \frac{1}{\frac{(x-1)^2}{4}+1} \, \mathrm{d}x\tag{3.332}
$$

Substitution:

$$
= \frac{3}{4} \int \frac{1}{z^2 + 1} \cdot 2 \, \mathrm{d}z \tag{3.333}
$$

$$
=\frac{3}{2}\int \frac{1}{1+z^2} dz
$$
\n(3.334)

$$
=\frac{3}{2}\arctan z + c_3\tag{3.335}
$$

$$
=\frac{3}{2}\arctan\frac{x-1}{2}+c_3\tag{3.336}
$$

$$
\int f(x) dx = 2 \ln |x| + c_1 + \ln (x^2 - 2x + 5) + c_2 + \frac{3}{2} \arctan \frac{x-1}{2} + c_3
$$
\n(3.337)

$$
= 2\ln|x| + \ln(x^2 - 2x + 5) + \frac{3}{2}\arctan\frac{x-1}{2} + c \tag{3.338}
$$

**Bemerkung:** Ist *f*(*x*) *keine* echt gebrochenrationale Funktion, d. h. sie ist von der Form  $\frac{p(x)}{q(x)}$  mit grad  $(p(x)) \geq$  grad  $(q(x))$ , so führt man zunächst eine Polynomdivision mit Rest aus, d. h.

$$
p(x) = g(x) \cdot q(x) + r(x) \text{ mit grad}(r(x)) < \text{grad}(q(x))
$$
\n(3.339)

$$
\implies f(x) = \underbrace{g(x)}_{\text{Polynom}} + \underbrace{\frac{r(x)}{q(x)}}_{\text{1}} \tag{3.340}
$$

echt gebr.rational

#### **3.2.5. Standardsubstitutionen**

(1)  $I = \int R(e^x) dx$  (*R* gebrochen rationale Funktion) Substitution:  $z = e^x$ ,  $\frac{dz}{dx} = e^x = z = dx = \frac{1}{z}dz$ 

$$
I = \int R(z) \frac{1}{z} dz \qquad (3.341)
$$

Beispiel:

$$
\int \frac{1}{e^x + e^{-x}} dx = \int \frac{1}{z + \frac{1}{z}} \cdot \frac{1}{z} dz
$$
\n(3.342)

$$
= \int \frac{1}{z^2 + 1} \, \mathrm{d}z \tag{3.343}
$$

$$
= \arctan z + c \tag{3.344}
$$

$$
= \arctan e^x + c \tag{3.345}
$$

(2)  $I = \int R(\sin x, \cos x) dx$  (*R* rationale Funktion)

Substitution:

$$
t = \tan\frac{x}{2} \tag{3.346}
$$

$$
\frac{\mathrm{d}t}{\mathrm{d}x} = \left(1 + \tan^2\frac{x}{2}\right) \cdot \frac{1}{2} \tag{3.347}
$$

$$
= (1+t^2) \cdot \frac{1}{2} \tag{3.348}
$$

$$
\implies dx = \frac{2dt}{1+t^2} \tag{3.349}
$$

$$
\cos x = \frac{2}{1+t^2} - 1\tag{3.350}
$$

$$
\sin x = \frac{2t}{1+t^2} \tag{3.351}
$$

Daraus erhält man eine gebrochenrationale Funktion in *t*, welche über Partialbruchzerlegung und Rücksubstitution integrierbar ist.

# **3.3. Matrizen**

#### **3.3.1. Definitionen und Bezeichnungen**

**3.4.** Es sei  $(K, +, \cdot)$  ein Körper (etwa  $K = \mathbb{R}, \mathbb{Q}, \mathbb{C}, \mathbb{Z}_p$ ). Die Elemente von *K* heißen *skalare Größen* bzw. *Skalare*.

**3.5.** Eine *Matrix* vom Typ (*m, n*) über dem Körper *K* ist eine Abbildung  $A: \{1, \ldots, m\} \times \{1, \ldots, n\} \rightarrow K$  und wird als rechteckiges Schema aus *m* Zeilen und *n* Spalten dargestellt, welches die Bilder von *A* enthält.

Statt  $A((i, j))$  schreibt man auch  $A(i, j)$  oder  $a_{ij}$  oder  $A[i, j]$ . *aij* ist das *Element* von *A* in Zeile *i* und Spalte *j*. *i* ist der *Zeilenindex* und *j* ist der *Spaltenindex* von *aij*. Die Menge aller Matrizen vom Typ  $(m, n)$  über *K* wird mit  $K^{(m,n)}$  bezeichnet.

$$
K = \mathbb{R} \tag{3.352}
$$
  
Typ  $(A) = (2, 3)$  (3.353)  
 $A(1, 1) = 1$  (3.354)

 $A(1,2) = 2$  (3.355)  $A(1, 3) = 3$  (3.356)

$$
A(1,3) = 3 \tag{3.350}
$$
  

$$
A(2,1) = 4 \tag{3.357}
$$

$$
A(2,1) = 4 \tag{3.358}
$$
  

$$
A(2,2) = 5 \tag{3.358}
$$

$$
A(2,3) = 6 \t(3.359)
$$

$$
\implies A = \begin{pmatrix} 1 & 2 & 3 \\ 4 & 5 & 6 \end{pmatrix} \in \mathbb{R}^{(2,3)} \tag{3.360}
$$

$$
A: \{1, 2\} \times \{1, 2, 3\} \to \mathbb{R} \tag{3.361}
$$

#### **Spezialfälle**

- (1)  $A \in K^{(1,1)}$ ,  $A = (a) = a \in K$  skalare Größe
- (2)  $A \in K^{(1,n)}$ ,  $A = \underline{a} = (a_1, \ldots, a_n)$  Zeilenvektor

(3) 
$$
A \in K^{(m,1)}
$$
,  $A = \vec{a} = \begin{pmatrix} a_1 \\ \vdots \\ a_m \end{pmatrix}$  Spaltenvektor

Man definiert  $K^m := K^{(m,1)}$ 

- (4)  $A \in K^{(n,n)}$  quadratische Matrix der Ordnung *n*
- (5)  $A \in K^{(m,n)}$  besteht aus *m* Zeilenvektor mit je *n* Komponenten oder *n* Spaltenvektoren mit je *m* Komponenten

$$
A = \begin{pmatrix} c1 & 2 & 3 \\ 4 & 5 & 6 \end{pmatrix} \in R^{(2,3)} \tag{3.362}
$$

$$
\implies A = (\vec{a_1}, \vec{a_2}, \vec{a_3}) \tag{3.363}
$$

$$
\text{mit } \vec{a_1} = \begin{pmatrix} 1 \\ 4 \end{pmatrix} \tag{3.364}
$$

$$
\vec{a_2} = \begin{pmatrix} 2 \\ 5 \end{pmatrix} \tag{3.365}
$$

$$
\vec{a_3} = \begin{pmatrix} 3 \\ 6 \end{pmatrix} \tag{3.366}
$$

$$
A = \left(\frac{b_1}{b_2}\right) \tag{3.367}
$$

$$
\begin{aligned}\n\text{mit } \frac{b_1}{2} &= (1, 2, 3) \\
\frac{b_2}{2} &= (4, 5, 6)\n\end{aligned}\n\tag{3.368}
$$

# **3.3.2. Spezielle Matrizen**

**Nullmatrix**

$$
O = K^{(m,n)} \tag{3.370}
$$
  
mit  $O(i, j) = 0 \quad \forall i, j \tag{3.371}$ 

**Beispiel:**

$$
O = \begin{pmatrix} 0 & 0 & 0 \\ 0 & 0 & 0 \end{pmatrix} \in \mathbb{R}^{(2,3)} \tag{3.372}
$$

$$
\text{Nullvektor: } \overline{0} = \begin{pmatrix} 0 \\ 0 \end{pmatrix} \in \mathbb{R}^2 \tag{3.373}
$$

**Einheitsmatrix**

$$
E = E_n \in K^{(n,n)}\tag{3.374}
$$

$$
\text{mit } E(i,j) = \begin{cases} 1 & i = j \\ 0 & \text{sonst} \end{cases} \tag{3.375}
$$

$$
E = E_3 = \begin{pmatrix} 1 & 0 & 0 \\ 0 & 1 & 0 \\ 0 & 0 & 1 \end{pmatrix} \in \mathbb{R}^{(3,3)} \tag{3.376}
$$

Für eine Matrix *A* ∈ *K*<sup>(*m,n*)</sup> heißen die Elemente *a*<sub>11</sub>*, a*<sub>22</sub>*, . . .* Elemente der *Hauptdiagonalen*.

### **Diagonalmatrix**

$$
D = \text{diag}(d_1, \dots, d_n) \in K^{(n, n)} \tag{3.377}
$$

$$
= \begin{pmatrix} d_1 & 0 & 0 \\ 0 & \ddots & 0 \\ 0 & 0 & d_n \end{pmatrix}
$$
 (3.378)

**Beispiel:**

$$
D = diag(2, 3, 0, 1)
$$
(3.379)  

$$
= \begin{pmatrix} 2 & 0 & 0 & 0 \\ 0 & 3 & 0 & 0 \\ 0 & 0 & 0 & 0 \\ 0 & 0 & 0 & 1 \end{pmatrix}
$$
(3.380)

# **3.3.3. Matrizenoperationen**

**Gleichheit von Matrizen** Zwei Matrizen *A, B* sind gleich, wenn die Abbildungen *A* und *B* gleich sind, d. h.

$$
Typ(A) = Type(B)
$$
\n(3.381)

$$
and A(i,j) = B(i,j) \quad \forall i,j
$$
\n
$$
(3.382)
$$

**Beispiel:**

$$
\begin{pmatrix} 1 & 3 \ 2 & 0 \end{pmatrix} = \begin{pmatrix} 1+a & 2+b \ c & d \end{pmatrix} \iff \begin{cases} 1=1+a \ 3=2+b \ 2=c \ 0=d \end{cases}
$$
 (3.383)

#### **Matrizenaddition**

$$
A, B \in K^{(m,n)} \mapsto A + B \in K^{(m,n)} \tag{3.384}
$$

$$
mit (A + B) (i, j) = A (i, j) + B (i, j)
$$
\n(3.385)

*A* + *B* wird auch als *Summe von A und B* bezeichnet.

#### **Skalare Multiplikation**

$$
\alpha \in K, A \in K^{(m,n)} \mapsto \alpha \cdot a \in K^{(m,n)} \tag{3.386}
$$

$$
\text{mit } (\alpha \cdot A) (i, j) = \alpha \cdot A (i, j) \tag{3.387}
$$

*α · A* heißt auch *α*-*faches* von *A* oder *skalares Produkt* von *α* und *A* (*nicht* Skalarprodukt).

#### **Beispiel:**

$$
K = \mathbb{R} \tag{3.388}
$$

$$
(m, n) = (2, 3) \tag{3.389}
$$

$$
\begin{pmatrix} 1 & 2 & 3 \ 4 & 5 & 6 \end{pmatrix} - 2 \begin{pmatrix} 1 & 2 & 3 \ 3 & -2 & 2 \end{pmatrix} = \begin{pmatrix} 1 & 2 & 3 \ 4 & 5 & 6 \end{pmatrix} + \begin{pmatrix} -2 & -4 & -6 \ -6 & 4 & -4 \end{pmatrix}
$$
 (3.390)

$$
= \begin{pmatrix} -1 & -2 & -3 \\ -2 & 9 & 2 \end{pmatrix} \tag{3.391}
$$

Zudem wird definiert:

$$
-A := (-1) \cdot A
$$
 negative Matrix von A (3.392)  

$$
A - B := A + (-B)
$$
 Differentz von A und B (3.393)

**Rechengesetze**  $\forall A, B, C \in K^{(m,n)} : \forall \alpha, \beta \in K$ 

- (R1)  $(A + B) + C = A + (B + C)$  Assoziativgesetz
- $(R2)$   $A + B = B + A$  Kommutativgesetz
- (R3)  $A + 0 = A$  und  $A A = 0$  sowie  $-(-A) = A$
- $(R4)$   $(\alpha + \beta) \cdot A = \alpha A + \beta A$  $\alpha(A + B) = \alpha A + \alpha B$
- $(R5)$   $(\alpha \cdot \beta) \cdot A = \alpha (\beta \cdot A)$
- $(R6)$   $1 \cdot A = A$ ,  $0 \cdot A = 0$

Diese Gesetze folgen unmittelbar aus den Rechengesetzen im Körper *K*.

**Bemerkung** Aus den Regeln 1–3 folgt, dass  $(K^{(m,n)}, +)$  eine abelsche Gruppe ist. Neutrales Element ist die Nullmatrix. Inverses Element zu *A* ist (*−*1) *A* = *−A*.

#### **Matrizenmultiplikation**

(a) Zeilenvektor *·* Spaltenvektor = skalare Größe

$$
(a_1, \ldots, a_n) \cdot \begin{pmatrix} b_1 \\ \vdots \\ b_n \end{pmatrix} := a_1b_1 + a_2b_2 + \cdots + a_nb_n \qquad (3.394)
$$

$$
a \in K^{(1,n)}, b \in K^{(n,1)} \mapsto \underline{a} \cdot \vec{b} \in K^{(1)} = K \tag{3.395}
$$

(b) Allgemeiner Fall

$$
A \in K^{(m,n)}, B \in K^{(n,p)} \mapsto A \cdot B \in K^{(m,p)} \tag{3.396}
$$

$$
\text{mit } (A \cdot B)(i, j) := i\text{-te Zeile von } A \cdot j\text{-te Spalte von } B \tag{3.397}
$$

$$
= (A(i,1), A(i,2),..., A(i,n)) \cdot \begin{pmatrix} B(1,j) \\ B(2,j) \\ \vdots \\ B(n,j) \end{pmatrix}
$$
 (3.398)

$$
= \sum_{k=1}^{n} A(i,k) \cdot B(k,j)
$$
 (3.399)

#### *A · B* heißt *Produkt* von *A* und *B*.

Diese Multiplikation funktioniert nur, wenn die Spaltenzahl von *A* gleich der Zeilenzahl von *B* ist.

**Beispiele:**

(1)

$$
\begin{pmatrix} 1 & 2 & 3 \ 0 & -2 & 1 \end{pmatrix} \cdot \begin{pmatrix} 2 & 1 \ 2 & 1 \ 2 & 1 \end{pmatrix} = \begin{pmatrix} 12 & 6 \ -2 & -1 \end{pmatrix}
$$
 (3.400)

$$
Typ (2,3) \cdot Type (3,2) = Type (2,2)
$$
\n(3.401)

$$
(1,2,3) \cdot \begin{pmatrix} 2 \\ 2 \\ 2 \end{pmatrix} = 1 \cdot 2 + 2 \cdot 2 + 3 \cdot 2 = 12
$$
 (3.402)

$$
(0, -2, 1) \cdot \begin{pmatrix} 2 \\ 2 \\ 2 \end{pmatrix} = 0 \cdot 2 + (-2) \cdot 2 + 1 \cdot 2 = -2 \tag{3.403}
$$

$$
(1,2,3) \cdot \begin{pmatrix} 1 \\ 1 \\ 1 \end{pmatrix} = 1 \cdot 2 \cdot 3 = 6 \tag{3.404}
$$

$$
(0, -2, 1) \cdot \begin{pmatrix} 1 \\ 1 \\ 1 \end{pmatrix} = 0 - 2 + 1 = -1 \tag{3.405}
$$

(2) Das Produkt aus Zeilenvektor und Matrix ergibt (sofern es existiert) immer einen Zeilenvektor:

$$
(1,2,3) \cdot \begin{pmatrix} 2 & 1 \\ 2 & 1 \\ 2 & 1 \end{pmatrix} = (12,6) \tag{3.406}
$$

(3) Das Produkt aus Matrix und Spaltenvektor ergibt (sofern es existiert) immer einen Spaltenvektor:

$$
\begin{pmatrix} 1 & 2 & 3 \ 0 & -2 & 1 \end{pmatrix} \cdot \begin{pmatrix} 2 \ 2 \ 2 \end{pmatrix} = \begin{pmatrix} 12 \ -2 \end{pmatrix}
$$
 (3.407)

(4)

$$
\begin{pmatrix} 1 \\ 2 \end{pmatrix} \cdot (3, 4) = \begin{pmatrix} 3 & 4 \\ 6 & 8 \end{pmatrix} \tag{3.408}
$$

$$
(3,4) \cdot \binom{1}{2} = 11 \tag{3.409}
$$

(5) Matrizenmultiplikation ist nicht kommutativ, auch nicht für quadratische

# Matrizen.  $AB \neq BA$

$$
\begin{pmatrix} 1 & -1 \ 1 & 2 \end{pmatrix} \cdot \begin{pmatrix} 1 & 0 \ 1 & 1 \end{pmatrix} = \begin{pmatrix} 0 & -1 \ 3 & 2 \end{pmatrix}
$$
 (3.410)

$$
\begin{pmatrix} 1 & 0 \\ 1 & 1 \end{pmatrix} \cdot \begin{pmatrix} 1 & -1 \\ 1 & 2 \end{pmatrix} = \begin{pmatrix} 1 & -1 \\ 2 & 1 \end{pmatrix}
$$
 (3.411)

(6)

$$
\begin{pmatrix} 1 & 0 \\ 0 & 1 \end{pmatrix} \cdot \begin{pmatrix} a & b & c \\ d & e & f \end{pmatrix} = \begin{pmatrix} a & b & c \\ d & e & f \end{pmatrix}
$$
 (3.412)

(7)

$$
A = \begin{pmatrix} \frac{a_1}{\vdots} \\ a_m \end{pmatrix} \tag{3.413}
$$

$$
B = \left(\vec{b_1}, \dots, \vec{b_p}\right) \tag{3.414}
$$

 $a_i$ ,  $\vec{b}_j$  haben je *n* Komponenten.

$$
(A \cdot B)(i,j) = \left(\underline{a_i}\vec{b_j}\right) \in K^{(m,p)}\tag{3.415}
$$

$$
A \cdot B = A\left(\vec{b_1}, \dots, \vec{b_p}\right) \tag{3.416}
$$

$$
= \left(A\vec{b_1}, \dots, A\vec{b_p}\right) \tag{3.417}
$$

$$
A \cdot B = \begin{pmatrix} \frac{a_1}{\vdots} \\ \frac{a_m}{\vdots} \end{pmatrix} \cdot B \tag{3.418}
$$

$$
= \begin{pmatrix} a_1 B \\ a_2 B \\ \vdots \\ a_m B \end{pmatrix} \tag{3.419}
$$

#### **Rechengesetze:**

$$
\forall A \in K^{(m,n)}, B \in K^{(n,p)}, C \in K^{(p,r)}, \alpha \in K:
$$

- $(R6)$   $A \cdot (B \cdot C) = (A \cdot B) \cdot C$
- (R7)  $E_m A = A$  und  $BE_p = B$
- $(R8)$   $A (B_1 + B_2) = AB_1 + AB_2$  $(A_1 + A_2) B = A_1 B + A_2 B$
- (R9)  $\alpha$  (*AB*) = ( $\alpha$ *A*) *B* = *A* ( $\alpha$ *B*)

**Bemerkung** Aus den Regeln 6–8 folgt:  $(K^{m,n}, +, \cdot)$  ist ein nichtkommutativer Ring mit 1-Element *E*.

#### **Transposition**

$$
A \in K^{(m,n)} \implies A^T \in K^{(n,m)} \tag{3.420}
$$

$$
A^{T}(i, j) = A(j, i)
$$
\n(3.421)

*A<sup>T</sup>* heißt *A transponiert* bzw. *transponierte Matrix von A*.

### **Beispiel:**

$$
K = \mathbb{R} \tag{3.422}
$$

$$
A = \begin{pmatrix} 1 & 2 & 3 \\ 4 & 5 & 6 \end{pmatrix} \in \mathbb{R}^{(2,3)} \tag{3.423}
$$

$$
\implies A^T \in \mathbb{R}^{(3,2)} \tag{3.424}
$$
\n
$$
A^T(1,1) = A(1,1) = 1 \qquad \qquad A^T(3,2) = A(2,3) = 6 \qquad \qquad (3.425)
$$

$$
AT(2, 1) = A(1, 2) = 2
$$
  

$$
AT(1, 2) = A(2, 1) = 4
$$
 (3.426)

$$
AT(3, 1) = A(1, 3) = 3
$$
  

$$
AT(1, 2) = A(2, 1) = 4
$$
 (3.427)

$$
\implies A^T = \begin{pmatrix} 1 & 4 \\ 2 & 5 \\ 3 & 6 \end{pmatrix} \tag{3.428}
$$

$$
\vec{a} = (1, 2, 3)^{T} = \begin{pmatrix} 1 \\ 2 \\ 3 \end{pmatrix}
$$
 (3.429)

# **Rechengesetze**

(R10) 
$$
(A^T)^T = A
$$
  
\n(R11)  $(A + B)^T = A^T + B^T$   
\n(R12)  $(A \cdot B)^T = B^T \cdot A^T$  (Beweis folgt)  
\n(R13)  $(\alpha A)^T = \alpha \cdot A^T$   
\nBeweis.

$$
A \in \mathbb{R}^{(m,n)} \quad B \in \mathbb{R}^{(n,p)} \tag{3.430}
$$

$$
\implies A \cdot B \in R^{(m,p)} \tag{3.431}
$$

$$
\implies (AB)^T \in \mathbb{R}^{(p,m)} \tag{3.432}
$$

$$
A^T \in \mathbb{R}^{(n,m)} \quad B^T \in \mathbb{R}^{(p,n)} \tag{3.433}
$$

$$
\implies B^T A^T \in \mathbb{R}^{(p,m)} \tag{3.434}
$$

Seien nun  $i = \{1, ..., p\}$  und  $j \in \{1, ..., m\}$ 

$$
(AB)^{T} (i, j) \stackrel{\text{Def.}}{=} (A \cdot B) (j, i)
$$
\n
$$
(3.435)
$$

$$
=\sum_{k=1}^{N} a_{jk} \cdot b_{ki} \tag{3.436}
$$

$$
= \sum_{k=1}^{n} B^{T}(i,k) \cdot A^{T}(k,j)
$$
 (3.437)

$$
= (BT \cdot AT)(i,j)
$$
 (3.438)

 $\Box$ 

Wozu das Ganze?

**Beispiel:** Gesucht ist die Lösung *X* der Gleichung  $X \cdot A = B$ . Bekannt ist das Verfahren zur Lösung von Gleichungen der Form

$$
A \cdot X = B \tag{3.439}
$$

$$
X \cdot A = B \iff (XA)^{T} = B^{T} \tag{3.440}
$$

$$
\iff A^T X^T = B^T \tag{3.441}
$$

Daraus kann *X<sup>T</sup>* und damit auch *X* berechnet werden.

# **3.4. Gleichungssysteme und lineare Matrizengleichungen**

# **3.4.1. Lineare Gleichungssysteme (LGS)**

Gegeben seien *m* Gleichungen in *n* Unbekannten  $x_1, \ldots, x_n \in K$ 

$$
\vec{x} = \begin{pmatrix} x_1 \\ \vdots \\ x_n \end{pmatrix} \in K^n \tag{3.442}
$$

Die Gleichungen sind in der Form:

$$
\begin{cases}\na_{11}x_1 + a_{12}x_2 + \cdots + a_{1n}x_n = b_1 \\
a_{21}x_1 + a_{22}x_2 + \cdots + a_{2n}x_n = b_2 \\
\vdots \qquad \vdots \qquad \ddots \qquad \vdots \qquad \vdots \\
a_{m1}x_1 + a_{m2}x_2 + \cdots + a_{mn}x_n = b_m\n\end{cases}
$$
\n
$$
\Longleftrightarrow \begin{pmatrix}\na_{11} & \cdots & a_{1n} \\
a_{21} & \cdots & a_{2n} \\
\vdots & \ddots & \vdots \\
a_{m1} & \cdots & a_{mn}\n\end{pmatrix}\n\begin{pmatrix}\nx_1 \\
x_2 \\
\vdots \\
x_n\n\end{pmatrix} = \begin{pmatrix}\nb_1 \\
b_2 \\
\vdots \\
b_m\n\end{pmatrix}
$$
\n(3.444)

#### **Matrizenform eines Linearen Gleichungssystems:**

$$
A\vec{x} = \vec{b} \qquad A \in K^{(m,n)}, \vec{x} \in K^n, \vec{b} \in K^m \qquad (3.445)
$$

Falls  $A = (\vec{a_1}, \ldots, \vec{a_n})$ , so ist ein alternative Darstellung:

$$
x_1 \cdot \vec{a_1} + x_2 \cdot \vec{a_2} + \dots + x_n \cdot \vec{a_n} = \vec{b}
$$
 (3.446)

# **3.4.2. Allgemeine Form einer linearen Matrizengleichung (LMG)**

**Gegeben:**

$$
A \in K^{(m,n)} \qquad B \in K^{(m,p)} \qquad K \text{ Körper} \qquad (3.447)
$$

**Gesucht:**

$$
L = \left\{ X \in K^{(n,p)} \mid AX = B \right\} \tag{3.448}
$$

#### **Sprechweisen:**

- (1)  $AX = B$  lineare Matrizengleichung für *X* (LMG)
- (2) *A* Koeffizientenmatrix
- (3) *B* Störmatrix / rechte Seite  $AX = B$  heißt *homogen*, falls  $B = 0$  und *inhomogen*, falls  $B \neq 0$ .
- (4)  $(A, B)$  *erweiterte Koeffizientenmatrix* der LMG (mit  $(A, B) \in K^{(m, n+p)}$ )

**Spezialfall:**

$$
p = 1 \qquad X = (x) \in K^n \qquad B = \vec{b} \in K
$$
  

$$
A\vec{x} = \vec{b} \qquad (3.449)
$$

**Beispiel:**

 $K = \mathbb{R}$  *m* = *n* = *p* = 2

$$
\begin{pmatrix} 1 & 2 \ 3 & 4 \end{pmatrix} X = \begin{pmatrix} 0 & 1 \ 0 & -2 \end{pmatrix} \quad \text{LMG} \quad AX = B \tag{3.450}
$$

$$
X = \begin{pmatrix} x_1 & y_1 \\ x_2 & y_2 \end{pmatrix} \in R^{(2,2)} \tag{3.451}
$$

$$
M = (A, B) = \begin{pmatrix} 1 & 2 & 0 & 1 \\ 3 & 4 & 0 & -2 \end{pmatrix} \in \mathbb{R}^{(2,4)} \tag{3.452}
$$

Zeilenform der LMG:

$$
\iff (1,2) X = (0,1) \tag{3.453}
$$

$$
(3,4) X = (0,-2) \tag{3.454}
$$

Spaltenform der LMG:

$$
\iff \begin{pmatrix} 1 & 2 \\ 3 & 4 \end{pmatrix} \begin{pmatrix} x_1 \\ x_2 \end{pmatrix} = \begin{pmatrix} 0 \\ 0 \end{pmatrix} \tag{3.455}
$$

$$
\begin{pmatrix} 1 & 2 \ 3 & 4 \end{pmatrix} \begin{pmatrix} y_1 \\ y_2 \end{pmatrix} = \begin{pmatrix} 1 \\ -2 \end{pmatrix} \tag{3.456}
$$

Skalare Form der LMG:

$$
1x_1 + 2x_2 = 0\n\Longleftrightarrow \begin{array}{rcl}\n3x_1 + 4x_2 &=& 0\\
1y_1 + 2y_2 &=& 1\\
3y_1 + 4y_2 &=& -2\n\end{array} \tag{3.457}
$$

**Beobachtung:** Wenn man das lineare Gleichungssystem lösen kann, kann man auch die lineare Matrizengleichung lösen.

# **3.4.3. Umformungen einer linearen Matrizengleichung** *AX* = *B*

Seien

$$
A = \begin{pmatrix} \frac{a_1}{\vdots} \\ \frac{a_m}{\vdots} \end{pmatrix} \in K^{(m,n)} \qquad B = \begin{pmatrix} \frac{b_1}{\vdots} \\ \frac{b_m}{\vdots} \end{pmatrix} \qquad (3.458)
$$

$$
M = (A, B) = \begin{pmatrix} \frac{a_1}{\vdots} & \frac{b_1}{\vdots} \\ \frac{a_m}{\vdots} & \frac{b_m}{\vdots} \end{pmatrix}
$$
 (3.459)

$$
AX = B \iff \begin{cases} a_1 X & = b_1 \\ \vdots & \vdots \\ a_m X & = b_m \end{cases} \tag{3.460}
$$

#### **Äquivalente Umformungen für die Zeilenform von** *AX* = *B***:**

(1) Vetrauschen zweier Gleichungen

(2) Multiplikation der *i*-ten Gleichung mit  $\alpha \neq 0$ .

$$
\begin{cases}\n\vdots & \vdots \\
\underline{a_i}X = \underline{b_i} \\
\vdots & \vdots\n\end{cases}\n\Longleftrightarrow\n\begin{cases}\n\vdots & \vdots \\
\alpha \underline{a_i}X = \alpha \underline{b_i} \\
\vdots & \vdots\n\end{cases}
$$
\n(3.461)

 $\lambda$ 

(3) Addition des *α*-fachen der *i*-ten Gleichung zur *j*-ten Gleichung

$$
\begin{cases}\n\vdots & \vdots \\
\underline{a_i}X = \underline{b_i} \\
\vdots & \vdots \\
\underline{a_j}X = \underline{b_j} \\
\vdots & \vdots\n\end{cases}\n\Longleftrightarrow\n\begin{cases}\n\vdots & \vdots & \vdots \\
\underline{a_i}X = \underline{b_i} \\
\vdots & \vdots \\
(\alpha \underline{a_i} + \underline{a_j})X = \alpha \underline{b_i} + \underline{b_j} \\
\vdots & \vdots\n\end{cases}
$$
\n(3.462)

Gaußoperationen für Matrizen  $M \in K^{(m,q)}$ 

- (O1) Vertauschen zweier Zeilen von *M*
- (O2) Multiplikation einer Zeile von *M* mit  $\alpha \neq 0$
- (O3) Addition des *α*-fachen einer Zeile von *M* zu einer anderen Zeile von *M*

 $M \rightarrow N$  *M* lässt sich durch eine Folge von *g* Gaußoperationen in *N* überführen.

**Satz 3.3.** *Seien*  $A, A' \in K^{(m,n)}$  *und*  $B, B' \in K^{(m,p)}$ *. Gilt* 

$$
(A, B) \underset{g}{\mapsto} (A', B') \tag{3.463}
$$

*so gilt*

$$
AX = B \iff A'X = B'
$$
\n
$$
(3.464)
$$

**Beweis.** Folgt unmittelbar aus obigen Betrachtungen.

**Bemerkung**  $\mapsto$  ist eine Äquivalenzrelation auf  $K^{(m,q)}$  (trivial). Gilt  $M \mapsto N$ , sind *M* und *N* Gaußäquivalent.

**Beispiel:**

$$
L = \left\{ x \in \mathbb{R}^{(2,2)} \mid AX = B \right\}
$$
 (3.465)

mit 
$$
A = \begin{pmatrix} 1 & 2 \\ 2 & 5 \\ 1 & 3 \end{pmatrix}
$$
  $B = \begin{pmatrix} 1 & 0 \\ 3 & 2 \\ 2 & 2 \end{pmatrix}$  (3.466)

 $\Box$ 

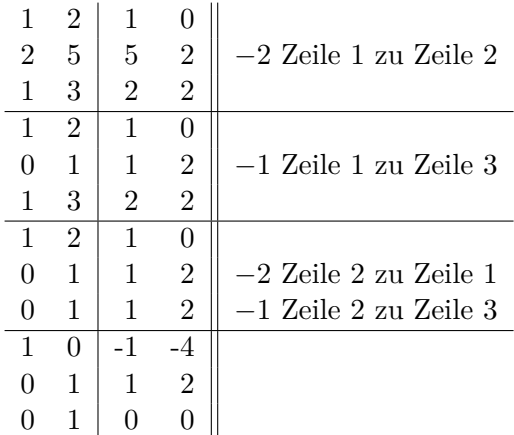

$$
AX = B \iff A'X = B'
$$
\n
$$
(3.467)
$$

$$
\iff \begin{pmatrix} 1 & 0 \\ 0 & 1 \\ 0 & 0 \end{pmatrix} X = \begin{pmatrix} -1 & -4 \\ 1 & 2 \\ 0 & 0 \end{pmatrix} \tag{3.468}
$$

$$
\iff \begin{pmatrix} 1 & 0 \\ 0 & 1 \end{pmatrix} X = \begin{pmatrix} -1 & -4 \\ 1 & 2 \end{pmatrix} \tag{3.469}
$$

$$
(0,0) X = (0,0) \tag{3.470}
$$

$$
\iff X = \begin{pmatrix} -1 & -4 \\ 1 & 2 \end{pmatrix} \tag{3.471}
$$

Lösungsmenge:

$$
L = \left\{ \begin{pmatrix} -1 & -4 \\ 1 & 2 \end{pmatrix} \right\} \tag{3.472}
$$

### **3.4.4. Stufenmatrizen**

**3.6.** *S* ∈ *K*<sup>(*m,n*)</sup> heißt *normierte Stufenmatrix* mit *r* Stufen vom Typ  $(k_1, k_2, \ldots, k_r)$ , falls gilt

- (a) Die Spalten  $k_1, \ldots, k_r$ ) von *S* bilden die ersten *r* Spalten der Einheitsmatrix  $E_m$ ,  $k_1 < k_2 < \cdots < k_r$
- (b)  $S(i, j) = 0$  für  $i \geq r + 1$  oder  $j < k_i$ Beispiel:

$$
\begin{pmatrix}\n0 & 1 & 2 & 0 & 0 & 3 \\
0 & 0 & 0 & 1 & 0 & 4 \\
0 & 0 & 0 & 0 & 1 & 5 \\
0 & 0 & 0 & 0 & 0 & 0\n\end{pmatrix}
$$
\n(3.473)

 $r = 3$  Stufen, Typ  $(2, 4, 5)$
### **3.4.5. Gauß-Jordan-Verfahren**

**Gegeben:**

$$
A \in K^{(m,n)} \qquad \qquad B \in K^{(m,p)} \qquad \qquad (3.474)
$$

**Gesucht:**

$$
L = \left\{ X \in K^{(n,p)} \mid AX = B \right\} \tag{3.475}
$$

#### **Lösungsverfahren:**

**Schritt 1:** Überführen von (*A, B*) durch Gaußoperationen in eine normierte Stufenmatrix (*A′ , B ′* ). Dies ist *immer* möglich. Dann gilt  $AX = B \iff A'X = B'$ .

**Schritt 2:** Auswertung der Gleichung  $A'xX = B'$ . Da  $(A', B')$  Stufenmatrix ist, ist auch *A′* Stufenmatrix.

**Fall 1:** Stufenzahl  $(A') <$  Stufenzahl  $(A', B')$ .

Zeilengleichung letzte Zeile  $(0,0,\ldots,0) \cdot X$  $\equiv \underline{0}$  $= (0, 1, \ldots, l)$  $\overline{\neq}$ <u>0</u> =*⇒* keine Lösung (3.476)

**Fall 2:** Stufenzahl  $A =$  Stufenzahl  $(A', B') = r$ 

Fall 2.1:  $r = n$  (Spaltenzahl  $A =$  Spaltenzahl  $X$ )

Dann ist:

$$
A' = \left(\frac{E_n}{0}\right) \quad \text{und } \left(A', B'\right) = \left(\frac{E_n \mid B_1}{0 \mid 0}\right) \quad (3.477)
$$

Somit gilt dann:

$$
A'X = B'
$$
\n<sup>(3.478)</sup>

$$
\iff EX = B_1 \tag{3.479}
$$

$$
\wedge 0X = 0 \tag{3.480}
$$

$$
\iff X = B_1 \qquad \qquad \Longrightarrow \qquad \text{Lösung ist eindeutig} \tag{3.481}
$$

$$
L = \{B_1\} \tag{3.482}
$$

Fall 2.2:  $r < n$ 

*A′* sei Stufenmatrix mit *r* Stufen vom Typ (*k*1*, . . . , kr*). Man bestimme die Lösung spaltenweise.

$$
X' = (\vec{x_1}, \dots, \vec{x_p}) \qquad B' = (\vec{b_1}, \dots, \vec{b_p}) \qquad \vec{x_i} = \begin{pmatrix} x_{1i} \\ \vdots \\ x_{nl} \end{pmatrix} \qquad (3.483)
$$

 $A'X = B' \iff A' \cdot \vec{x_i} = \vec{b_i}$  (3.484)

Die *r* skalaren Gleichungen von  $A' \vec{x_i} = \vec{b_i}$  werden nach der Variablen  $x_{k_1 i}, \ldots, x_{k_r i}$ aufgelöst.

*Hinweis:* Stufenvariablen sind gebundene Variablen. Die restlichen *n − r* Variablen sind freie wählbar (freie Variablen, Parameter).

Daher ergibt sich eine Parameterdarstellung der Lösung  $X = (\vec{x_1}, \dots, \vec{x_p})$  mit  $d = p \cdot (n - r)$  Parametern (je  $n - r$  Parameter pro Spalte von *X*).

Da *n−r < n* gilt *d ≥* 1. Daher gibt es mindestens einen freien Parameter, d. h. unendlich viele Lösungen, falls  $|K| = \infty$ .

**Beispiel:**

$$
(m, n, p) = (3, 4, 1) \qquad \qquad X = \vec{x} \qquad \qquad B = \vec{b} \qquad (3.485)
$$

**Gesucht:**

 $\overline{1}$ 

$$
L = \left\{ \vec{x} \in \mathbb{R}^4 \mid A\vec{x} = \vec{b} \right\} \qquad A = \begin{pmatrix} 1 & 2 & 1 & 6 \\ 0 & 0 & 1 & 4 \\ 1 & 2 & 0 & 2 \end{pmatrix} \qquad (3.486)
$$

$$
\vec{b} = \begin{pmatrix} 3 \\ 2 \\ 1 \end{pmatrix} \qquad \qquad \vec{x} = \begin{pmatrix} x_1 \\ x_2 \\ x_3 \\ x_4 \end{pmatrix} \tag{3.487}
$$

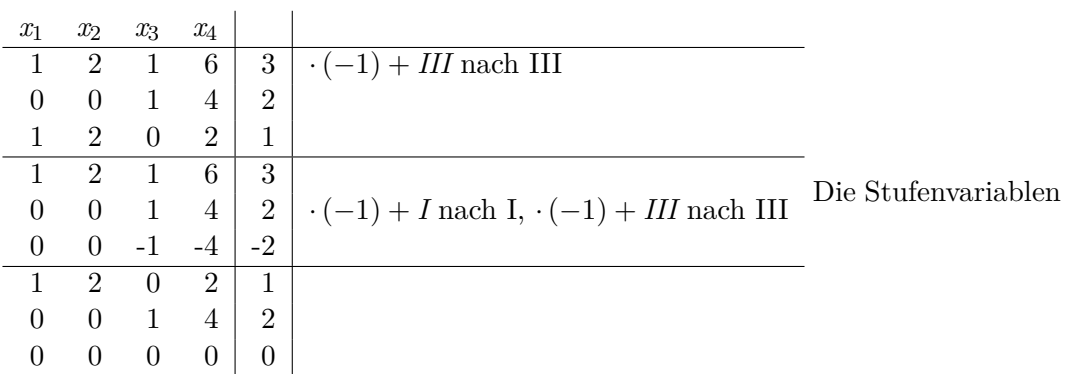

 $\overline{\text{ sind also } x_1 \text{ und } x_3}$ , da dort jeweils eine "Stufe" ist. Alle anderen Variablen sind freie Variablen.

$$
x_1 + 2x_2 + 2x_4 = 1 \tag{3.488}
$$

$$
x_3 + 4x_4 = 2 \implies x_1 = 1 - 2x_2 - 2x_4 \tag{3.489}
$$

$$
\implies x_3 = 2 - 4x_4 \tag{3.490}
$$

 $x_2, x_4$  sind beliebig wählbar. Man setze  $x_2 = s, x_4 = t$  mit  $s, t \in \mathbb{R}$ . Daraus ergibt sich die Parameterdarstellung der Lösung:

$$
\vec{x} = \begin{pmatrix} x_1 \\ x_2 \\ x_3 \\ x_4 \end{pmatrix} = \begin{pmatrix} 1 - 2s - 2t \\ s \\ 2 - 4t \\ t \end{pmatrix}
$$
\n(3.491)

$$
L = \left\{ \vec{x} \in \mathbb{R}^4 \middle| \vec{x} = \begin{pmatrix} 1 \\ 0 \\ 2 \\ 0 \end{pmatrix} + s \begin{pmatrix} -2 \\ 1 \\ 0 \\ 0 \end{pmatrix} + t \begin{pmatrix} -1 \\ 0 \\ -1 \\ 1 \end{pmatrix}; s, t \in \mathbb{R} \right\}
$$
(3.492)

Geometrisch kann man dies als eine Ebene im  $\mathbb{R}^4$  interpretieren.

### **3.4.6. Die inverse Matrix**

#### **Gegeben:**

$$
A \in K^{(n,n)} \qquad E = E_n \text{ Einheitsmatrix} \qquad (3.493)
$$

**Satz 3.4.** *Die lineare Matrizengleichung AX* = *E besitzt entweder keine oder genau eine Lösung*  $X \in K^{(n,n)}$ .

**Beweis.** (Beweisskizze)

- Man zeige  $(A, E) \implies (A', E')$ , daher Stufenzahl $(A', E') = n$ .
- 1. Fall: Stufenzahl $(A') < n \implies$  keine Lösung
- 2. Fall: Stufenzahl $(A') = n \implies$  Fall 2.1 tritt ein, daher gibt es genau eine Lösung

**3.7.** Besitzt die Gleichung *AX* = *E* eine Lösung *X*, so heißt *X inverse Matrix* von *A*, in Zeichen *X* =  $A^{-1}$ . Die Matrix *A* heißt dann *invertierbar*.

 $\Box$ 

## **Beispiel:**

**(1)**

$$
A = \begin{pmatrix} 1 & 2 \\ 2 & 3 \end{pmatrix} \in \mathbb{R}^{(2,2)} \qquad \qquad AX = E \qquad (3.494)
$$

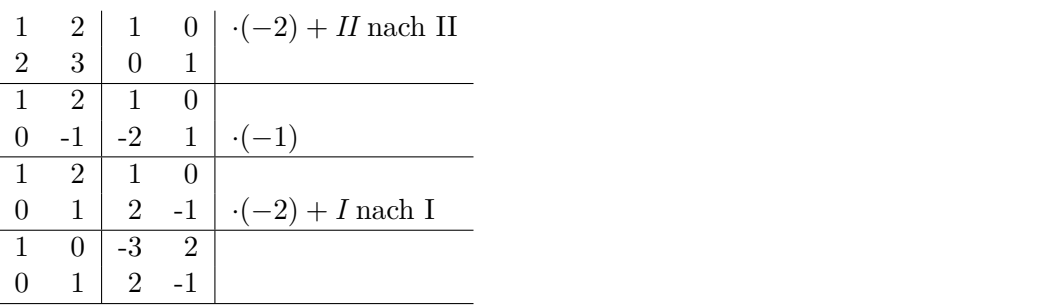

$$
AX = E \iff EX = A'
$$
\n(3.495)

$$
\iff X = A' \tag{3.496}
$$

$$
X = A' = A^{-1} = \begin{pmatrix} -3 & 2\\ 2 & -1 \end{pmatrix}
$$
 (3.497)

**(2)**

$$
A = \begin{pmatrix} 1 & 2 \\ 2 & 4 \end{pmatrix} \in \mathbb{R}^{(2,2)} \tag{3.498}
$$

1 2 | 1 0 | ·(−2) +  $H$ nach II<br>2 1 | 0 1 |  $\begin{array}{|c|c|c|c|c|}\n\hline\n2&1&0&1 \\
\hline\n1&2&1&0\n\end{array}$  $\boxed{2}$   $\boxed{1}$  0  $0 \quad 0 \mid -2 \quad 1$ 

Dies ist ein Widerspruch  $((0,0) X = (-2,1)).$ Daher ist *A* nicht invertierbar.

## **Wichtige Regeln:**

(R1) Ist *A* invertierbar, so gelten folgende Aussagen:

$$
A \cdot A^{-1} = E \tag{3.499}
$$

$$
A^{-1} \cdot A = E \tag{3.500}
$$

$$
(A^{-1})^{-1} = A \tag{3.501}
$$

$$
(AT)-1 = (A-1)T
$$
 (3.502)

(R2) Sind  $A, B \in K^{(n,n)}$  invertierbar, so auch  $A \cdot B$  und es gilt:

$$
(A \cdot B)^{-1} = B^{-1} \cdot A^{-1} \tag{3.503}
$$

**Beweis.** (R1)

$$
A \cdot A^{-1} = E \tag{3.504}
$$

folgt aus der Definition von *A−*<sup>1</sup> .  $\sqrt{ }$ 

*A* invertierbar  $\implies$  *A*<sup>*T*</sup> invertierber (Beweis evtl. später). Sei  $B = (A^T)^{-1}$ .

$$
\stackrel{\text{Def.}}{\Longrightarrow} A^T B = E \tag{3.505}
$$

$$
\stackrel{\text{()}{T}}{\Longrightarrow} B^T A = E^T = E \tag{3.506}
$$

$$
\stackrel{A^{-1}}{\Longrightarrow} B^T \underbrace{AA^{-1}} = E = EA^{-1} = A^{-1}
$$
\n(3.507)

$$
\implies B^T = A^{-1} \tag{3.508}
$$

$$
\stackrel{\text{()}^{T}}{\Longrightarrow} B = \left(A^{-1}\right)^{T} \tag{3.509}
$$

$$
\implies \left(A^T\right)^{-1} = \left(A^{-1}\right)^T \checkmark \tag{3.510}
$$

$$
(A^{-1}A)^{T} = A^{T} (A^{-1})^{T}
$$
\n(3.511)

$$
=A^T \cdot (A^T) \tag{3.512}
$$

$$
= E \checkmark \tag{3.513}
$$

 $(A<sup>T</sup>)<sup>-1</sup> = (A<sup>-1</sup>)<sup>T</sup>$  folgt unmittelbar aus den vorangegangenen Teilbeweisen.  $\checkmark$ 

(R2) Sei  $X = B^{-1}A^{-1}$ .

$$
\implies ABX = A \underbrace{BB^{-1}}_{=E} A^{-1} \tag{3.514}
$$

$$
=AA^{-1}
$$
 (3.515)

$$
= E \tag{3.516}
$$

$$
\implies X = (AB)^{-1} \checkmark \tag{3.517}
$$

Damit ist alles gezeigt.

 $\Box$ 

**Bemerkung:** Die Menge  $Gl(n, K) = \{A \in K^{(n,n)} | A \text{ invertierbar}\}$  ist eine Gruppe bezüglich der Matrizenmultiplikation. Sie wird auch als *lineare Gruppe der Ordnung n über dem Körper K* bezeichnet.

**Beweis.** (G0) Abgeschlossenheit der Operation.

$$
\tilde{\mathbf{z}}: A, B \in Gl(n, K) \implies AB \in Gl(n, K) \tag{3.518}
$$

Folgt aus Eigenschaft R2.  $\checkmark$ 

(G1) Assoziativität

$$
\tilde{\mathbf{z}} : \forall A, B, C \in Gl(n, K) : (AB) C = A (BC)
$$
\n
$$
(3.519)
$$

Gilt allgemein für Matrizenmultiplikation.  $\checkmark$ 

(G2) Existenz eines neutralen Elements. Das neutrale Element ist die Einheitsmatrix  $E = E_n$ , denn

$$
\forall A \in Gl(n, K) : AE = A \text{ sowie } EA = A \tag{3.520}
$$

Zudem gilt 
$$
E \in Gl(n, K)
$$
 und  $E^{-1} = E$ , da  $EE = E$ .

(G3)

$$
\tilde{\mathbf{z}} : \forall A \in Gl(n, K) \,\,\exists B \in Gl(n, K) : AB = BA = E \tag{3.521}
$$

gilt für 
$$
B = A^{-1}
$$
 (3.522)

$$
A^{-1}A = AA^{-1} = E \text{ gilt nach R1} \qquad (3.523)
$$

$$
A^{-1} \in Gl(n, K), \text{ da } (A^{-1})^{-1} = A \in Gl(n, K) \checkmark
$$
 (3.524)

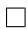

**Anwendung von**  $A^{-1}$ : Sei  $A \in Gl(n, K)$ , dann gilt

- (1) Die Gleichung  $AX = B$  hat genau eine Lösung, nämlich  $X = A^{-1}B$ .
- (2) Die Gleichung *XA* = *B* hat genau eine Lösung, nämlich *X* = *BA−*<sup>1</sup> .

**Beweis.** (1)

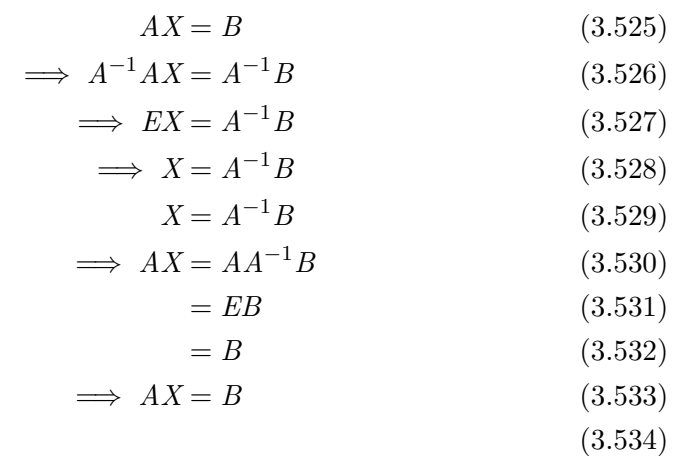

### (2) analog

- (3) Die Gleichung  $A\vec{x} = \vec{b}$  hat genau eine Lösung  $\vec{x} = A^{-1}\vec{b}$  (Spezialfall von (1)).
- (4) Die Gleichung  $A\vec{x} = \vec{0}$  hat genau eine Lösung, nämlich  $\vec{x} = \vec{0}$  (Spezialfall von (3)), d. h. die einzige Lösung von  $A\vec{x} = \vec{b}$  ist die triviale Lösung.

## **3.5. Lineare Räume und Geometrie**

### **3.5.1. Der Lineare Raum / Vektorraum**

### **Gegeben:**

- Körper *K*, Elemente von *K* heißen skalare Größen
- Menge *V* von *vektoriellen Größen* / *Vektoren*
- Operationen:
	- $-$  Operationen  $+$ ,  $\cdot$  in  $K$
	- $-$  Addition  $+$  auf  $V$   $u, v \in V \mapsto u + v$  (Summe)
	- $-$  skalare Multiplikation *α*  $∈$  *K*, *u* $∈$  *V* $→$  *α*  $·$  *u* (*α*-faches von *u*)

 $\Box$ 

**3.8.** *V* heißt *Vektorraum* über dem Körper *K* bzw. *K*-Vektorraum, falls gilt

(V1)  $(V,+)$  ist kommutative Gruppe

(V2) 
$$
\forall u, v \in V \forall \alpha, \beta \in K:
$$
  
\n
$$
\alpha + \beta + \beta + \beta u = \alpha u + \beta u
$$

$$
(a + p) u = \alpha u + \beta u
$$

•  $\alpha (u + v) = \alpha u + \alpha v$ • (*α · β*) *· u* = *α* (*βu*)

$$
\bullet \ \ (\alpha \cdot \beta) \cdot u = \alpha \, (\beta u)
$$

$$
\bullet \ \ 1_K \cdot u = u
$$

- Das neutrale Element 0*<sup>V</sup> ∈ V* bezüglich der Vektoraddition heißt *Nullvektor*.
- Das inverse Element *−u* zu *u ∈ V* bezüglich der Vektoraddition heißt *negativer Vektor* zu *u*.

Es gelten dabei folgende Aussagen:

$$
(1) 0_K \cdot u = 0_V
$$

$$
(2) \ \alpha \cdot 0_V = 0_V
$$

$$
(3) (-1) \cdot u = -u
$$

### **Beweis.**

(1)

$$
0_K \cdot u = (0_K + 0_K) \cdot u \tag{3.535}
$$

$$
\begin{aligned}\n\stackrel{\text{V2}}{=} 0_K \cdot u + 0_K \cdot u & (3.536) \\
0_K \cdot u = 0_K \cdot u + 0_K \cdot u & \quad | - (0_k \cdot u) & (3.537) \\
0_V = 0_K \cdot u \quad \checkmark & (3.538)\n\end{aligned}
$$

(2)

$$
\alpha \cdot 0_V = \alpha (0_V + 0_V) \tag{3.539}
$$

$$
= \alpha \cdot 0_V + \alpha \cdot 0_V
$$
\n
$$
\alpha \cdot 0_V = \alpha 0_V + \alpha 0_V
$$
\n
$$
0_V = \alpha 0_V \checkmark
$$
\n(3.540)\n
$$
0_V = \alpha 0_V \checkmark
$$
\n(3.541)\n(3.542)

(3)

$$
v := (-1) \cdot u \tag{3.543}
$$

$$
u + v \stackrel{\text{V2}}{=} 1_k \cdot u + (-1)_K \cdot u \tag{3.544}
$$

$$
\stackrel{\text{V2}}{=} (1_k + (-1)_K) \cdot u \tag{3.545}
$$

$$
= 0_K \cdot u \tag{3.546}
$$

$$
=0_V \tag{3.547}
$$

$$
\implies v = -u \checkmark \tag{3.548}
$$

 $\Box$ 

Für die Subtraktion gilt:  $u - v = u + (-v)$ 

## **3.5.2. Standardvektorräume (Beispiele)**

## **Vektorraum der** *K*(*m,n*) **der Matrizen vom Format** (*m, n*)

- *K* beliebiger Körper
- $V = K^{(m,n)}$
- Addition: Matrizenaddition
- Multiplikation: skalare Multiplikation für Matrizen

### **Spezialfälle**

- $V = K^m = K^{(m,1)}$  Vektorraum der Spaltenvektoren
- $V = K^{(1,1)} = K$  Jeder Körper ist ein Vektorraum in sich selbst

### **Vektorraum reellwertiger Abbildungen**

Vergleiche dazu Abschnitt 1.1.2.

- $K = \mathbb{R}$
- $V = \{f : I \to \mathbb{R}\}$ [, wobei](#page-7-0) *I* ein Intervall ist

Dies ist die Menge der Abbildungen von *I* in *R*. *V* = Abb (*I,* R)

### **Operationen**

$$
f, g: I \to \mathbb{R} \qquad \alpha \in \mathbb{R} \tag{3.549}
$$

Summe:

$$
f+g:I \to \mathbb{R} \tag{3.550}
$$

$$
\text{mit } (f+g)(x) = f(x) + g(x) \qquad \forall x \in I \tag{3.551}
$$

Skalare Multiplikation:

$$
(\alpha \cdot f) : I \to \mathbb{R} \tag{3.552}
$$

$$
\text{mit } (\alpha \cdot f)(x) = \alpha \cdot f(x) \qquad \forall x \in I \qquad (3.553)
$$

Damit gelten (V1) und (V2), also ist *V* ein Vektorraum über  $K = \mathbb{R}$ . 0*<sup>V</sup>* ist die *Nullabbildung*.

### **Vektorraum beliebigwertiger Abbildung**

- *K* beliebiger Körper
- $I \neq \emptyset$  beliebige Menge
- *W* beliebiger *K*-Vektorraum
- $V: \{f: I \rightarrow W\} =: \text{Abb}(I, W)$
- Addition und skalare Multiplikation wie im vorangegangenen Abschnitt, d. h. für  $f, g: I \to W, \alpha \in K$

### **Operationen**

$$
f+g: I \to W \tag{3.554}
$$

$$
mit (f+g)(x) = f(x) + g(x)
$$
\n(3.555)

$$
\alpha \cdot f \colon I \to W \tag{3.556}
$$

*}* (3.558)

$$
\text{mit } \left( \alpha \cdot f \right) (x) = \alpha \cdot f(x) \tag{3.557}
$$

Auch hier gelten sowohl (V1) als auch (V2), also ist *V* ein *K*-Vektorraum.

### **Spezialfälle**

•  $K = \mathbb{R}$   $I = [a, b] \in \mathbb{R}$   $W = \mathbb{R}$  $\implies V = \{f \mid f : I \to \mathbb{R}^n\}$ 

*f* beschreibt eine Bewegung im ℝ<sup>n</sup>.  $f(t) \in \mathbb{R}^n$  ist der Ortsvektor zum jeweiligen Zeitpunkt *t*.

#### **Vektorraum** *K* [*x*] **der Polynome über** *K*

- *K* beliebiger Körper
- $K[x] = \{p(x) | P \text{Polynomial } K\}$
- Addition ist die Addition von Polynomen.
- Skalare Multiplikation ist die skalare Multiplikation von Polynomen.

$$
p = \sum_{k=0}^{\infty} a_k x^k \qquad \alpha \in K \tag{3.559}
$$

$$
\alpha \cdot p = \sum_{k=0}^{\infty} (\alpha \cdot a_k) x^k \tag{3.560}
$$

(V1) und (V2) gelten. Genauso ist *K* [[*x*]] der Vektorraum der formalen Potenzreihen.

#### **Körperwechsel**

- *K* Körper
- *L ⊆ K* Unterkörper

Jeder *K*-Vektorraum ist auch ein *L*-Vektorraum.

So ist beispielsweise jeder reellwertige Vektorraum auch ein Q-Vektorraum. C ist ein C-Vektorraum, ist also auch ein R-Vektorraum.

### **3.5.3. Grundbegriffe der Vektorraumtheorie**

### **Gegeben:**

• *K*-Vektorraum *V*

#### **Lineare Unterräume**

**3.9.** *U ⊆ V* heißt *linearer Unterraum* von *V*, falls *U* ein *K*-Vektorraum ist.

**Satz 3.5.** *U ⊆ V ist linearer Unterraum von V genau dann, wenn ∀a, b ∈ V ∀α ∈ K gilt:*

 $(UR1)$  0*v* ∈ *U* 

 $(UR2)$   $a, b \in U \implies a + b \in U$ 

 $(UR3)$   $a \in U, \alpha \in K \implies \alpha a \in U$ 

- **Beweis.** (i) In GuDS wurde bereits gezeigt, dass (*U,* +) eine Untergruppe von  $(V,+)$  genau dann ist, wenn gilt:
	- $(U1)$   $0_V \in U$
	- $(U2)$   $a, b \in U \implies a + b \in U$
	- (U3)  $a \in U \implies -a \in U$

(ii)  $(\Rightarrow)$  Sei  $U \subseteq V$  ein *K*-Vektorraum, d. h. (V1) und (V2) gelten.

$$
\stackrel{(V1)}{\Longrightarrow} U \subseteq V \quad U \text{Gruppe von } (V, +)
$$
\n(3.561)

$$
\xrightarrow{(i)} (U1), (U2) \implies (UR1), (UR1) \tag{3.562}
$$

(UR3) folgt aus der Abgeschlossenheit der skalaren Multiplikation in *U*. (*⇐*) Aus (UR1), (UR2), (UR3) mit *α* = *−*1 folgt:

$$
(U1), (U2), (U3) \implies U \text{ ist Untergruppe von } (V, +)
$$
\n
$$
\implies (V1) \tag{3.564}
$$

Die Regeln aus (V2) gelten für *V*, also auch für jede Teilmenge.

Daraus folgt:

- (1)  $U = \{0_V\}$  ist ein Unterraum von *V* da (UR1), (UR2), (UR3) offensichtlich gelten.
- (2)  $U = V$  ist ein Unterraum von  $V$  (folgt aus der Definition).

#### **Beispiele**

#### **(1) Homogenes lineares Gleichungssystem**

Sei  $A \in K^{(m,n)}$ . Dann ist

$$
U = \left\{ \vec{x} \in K^n \middle| A\vec{x} = \vec{0} \right\} \tag{3.565}
$$

ein linearer Unterraum von *K<sup>n</sup>* .

**Beweis.**

$$
(UR1) \ \vec{0} \in U, \, da \ \vec{A0} = \vec{0}
$$

(UR2)

$$
\vec{a}, \vec{b} \in U \implies A\vec{a} = \vec{0}, A\vec{b} = \vec{0} \tag{3.566}
$$

$$
\implies A(\vec{a} + \vec{b}) = A\vec{a} + A\vec{b} = \vec{0} + \vec{0} = \vec{0} \tag{3.567}
$$

$$
\implies \vec{a} + \vec{b} \in U \checkmark \tag{3.568}
$$

 $\Box$ 

(UR3)

$$
\vec{a} \in U, \alpha \in K \implies A(\alpha \vec{a}) = \alpha (A\vec{a}) = \alpha \vec{0} = \vec{0}
$$
 (3.569)

$$
\implies \alpha \vec{a} \in U \tag{3.570}
$$

 $\Box$ 

### **(2) stetige Funktionen**

Es sei  $I = [a, b]$ . Dann ist  $U = \{f : I \to \mathbb{R} \mid f \text{stetig }\}$  ein Unterraum von  $V =$ Abb  $(I, \mathbb{R})$ .

### **Beweis.**

(UR1)  $0_V$  ist Nullabbildung  $0_V(x) = 0 \,\forall x \in I$  ist stetig, auf *I*, also  $0_V \in U$ .

(UR2)

$$
f, g \in U \implies f, g: I \to \mathbb{R} \text{ stetig} \tag{3.571}
$$

$$
\implies f + g : I \to \mathbb{R} \text{ stetig} \tag{3.572}
$$

$$
\implies f + g \in U \checkmark \tag{3.573}
$$

(UR3)

$$
f \in U, \alpha \in \mathbb{R} \implies f \colon I \to \mathbb{R} \text{ stetig} \tag{3.574}
$$

$$
\implies \alpha \cdot f \colon I \to \mathbb{R} \text{ stetig} \tag{3.575}
$$

$$
\implies \alpha f \in U \tag{3.576}
$$

 $\Box$ 

### **Bezeichnung**

$$
C^{0}(I, \mathbb{R}) = \{f \colon I \to \mathbb{R} \mid f \text{ ist stetig auf } I\}
$$
\n
$$
(3.577)
$$

ist ein *K*-Vektorraum.

### **Linearkombinationen/Erzeugendensystem**

**3.10.** *b* heißt *Linearkombination* von  $a_1, \ldots, a_n \in V$ , falls gilt:

$$
b = \alpha_1 a_1 + \alpha_2 a_2 + \dots + \alpha_n a_n \qquad \text{mit } \alpha_1, \dots, \alpha_n \in K \qquad (3.578)
$$

**3.11.** Für *M ⊆ V* sei

$$
[M] = \{x \in V | x \text{ ist } L\text{K von endlich vielen Vektoren aus } M\}
$$
 (3.579)  

$$
[\varnothing] = \{0_V\} .
$$
 (3.580)

[*M*] heißt *lineare Hülle* von *M*.

#### **Beispiele:**

$$
M = \{a\} \implies [a] = \{x = \alpha \cdot a \mid \alpha \in K\}
$$
\n
$$
(3.581)
$$

$$
M = \{a, b\} \implies [a, b] = [\{a, b\}] = \{x \in V \mid x = \alpha a + \beta b \quad \alpha, \beta \in K\}
$$
(3.582)

**Satz 3.6** (Eigenschaften der linearen Hülle). *Für beliebige Teilmengen M, N, U*  $\subseteq$  *V des K-Vektorraums V gilt*

- *(H0)* [*M*] *⊆ V ist linearer Unterraum von V, der von M erzeugte lineare Unterraum von V*
- *(H1)*  $M ⊆ [M]$
- *(H2)*  $M \subseteq N$   $\Longrightarrow$   $[M] \subseteq [N]$
- *(H3)* [[*M*]] = [*M*]
- *(H4)*  $U ⊆ V$  *linearer Unterraum*  $\iff [U] = U$
- *(H5)*  $U \subseteq V$  linearer Unterraum,  $M \subseteq U \implies [M] \subseteq U$
- *(H6)* [*M*] *⊆* [*N*] *⇐⇒ M ⊆* [*N*]
- *(H7)*  $[M] = [N]$   $\iff M \subseteq [N] \land N \subseteq [M]$
- *(H8)*  $\forall a \in M : [M \setminus \{a\}] = [M] \iff a \in [M \setminus \{a\}]$

#### **Beweis.**

(H0)

(UR1)

*z*z : 0*<sup>V</sup> ∈ M* (3.583)

$$
M = \varnothing \implies [M] = \{0_V\} \tag{3.584}
$$

=*⇒* 0*<sup>V</sup> ∈* [*M*] (3.585)

$$
M \neq \varnothing \implies \exists a \in M \tag{3.586}
$$

$$
\implies 0_K \cdot a = 0_V \in [M] \tag{3.587}
$$

(UR2)

$$
\tilde{\mathbf{z}} : a, b \in [M] \implies a + b \in [M] \tag{3.588}
$$

$$
a, b \in [M] \implies a = \alpha_1 a_1 + \dots + \alpha_n a_n \tag{3.589}
$$

$$
b = \beta_1 b_1 + \dots + \beta_n b_m \tag{3.590}
$$

$$
\text{mit } a_1, \dots, a_n, b_1, \dots, b_m \in M \tag{3.591}
$$

$$
\text{und } \alpha_1, \dots, \alpha_n, \beta_1, \dots, \beta_m \in K \tag{3.592}
$$

$$
\implies a + b = \alpha_1 a_1 + \dots + \alpha_n a_n + \beta_1 b_1 + \dots + \beta_m b_m
$$
\n(3.593)

$$
\alpha_1, \dots, \alpha_n, \beta_1, \dots, \beta_m \in K \tag{3.594}
$$

$$
a_1, \ldots, a_n, b_1, \ldots, b_m \in M \tag{3.595}
$$

$$
\implies a + b \in [M] \tag{3.596}
$$

$$
\begin{aligned} \text{(UR3)}\\ \tilde{\mathbf{z}}: a \in [M], \alpha \in K \implies \alpha a \in [M] \end{aligned} \tag{3.597}
$$

$$
a \in [M] \implies a = \alpha_1 a_1 + \dots + \alpha_n a_n \tag{3.598}
$$

$$
\alpha_i \in K, a_i \in M \tag{3.599}
$$

$$
\implies \alpha a = \underbrace{(\alpha \alpha_1)}_{\in K} a_1 + \dots + \underbrace{(\alpha \alpha_n)}_{\in K} a_n \tag{3.600}
$$

$$
\implies \alpha a \in [M] \tag{3.601}
$$

(H1)

$$
a \in M \implies a = 1 \cdot a \tag{3.602}
$$

$$
\implies a \in [M] \tag{3.603}
$$

$$
\implies M \in [M] \tag{3.604}
$$

(H2)

Vorraussetzung:

$$
M \subseteq N \tag{3.605}
$$

Behauptung:

$$
[M] \subseteq [N] \tag{3.606}
$$

Beweis:

$$
\text{Sei } a \in [M] \implies a = \alpha_1 a_1 + \dots + \alpha_n a_n \tag{3.607}
$$

$$
\alpha_i \in K, a_i \in M \tag{3.608}
$$

 $M \subseteq N$ 

$$
\implies a = \alpha_1 a_1 + \dots + \alpha_n a_n \tag{3.609}
$$

$$
\alpha_i \in K, a_i \in N \tag{3.610}
$$

$$
\implies a \in [N] \tag{3.611}
$$

(H3)  $[M] \subseteq [[M]]$  folgt aus (H1).

$$
\tilde{\mathbf{z}} : [[M]] \subseteq [M] \tag{3.612}
$$

$$
\text{Sei } a \in [[M]] \implies a = \alpha_1 a_1 + \dots + \alpha_n a_n \tag{3.613}
$$

$$
\alpha_i \in K, a_i \in [M] \tag{3.614}
$$

d. h. 
$$
a = \beta_{i1} b_{i1} + \dots + \beta_{im_i} b_{im_i}
$$
 (3.615)

$$
\beta_{ij} \in K, b_{ij} \in M \tag{3.616}
$$

$$
\implies a = \sum_{i=1}^{n} \alpha_i \cdot \sum_{j=1}^{m} \beta_{ij} b_{ij}
$$
 (3.617)

$$
= \sum_{i=1}^{n} \sum_{j=1}^{n} m_i \underbrace{(\alpha_i \cdot \beta_{ij})}_{\in K} \cdot \underbrace{b_{ij}}_{\in M}
$$
 (3.618)

$$
\implies a \in [M] \tag{3.619}
$$
\n
$$
\implies [[M]] \subseteq [M] \tag{3.620}
$$

(H4) *U* linearer Unterraum von 
$$
V \iff [U] = U
$$

$$
\implies U \subseteq [U] \text{ folgt aus (H1)} \tag{3.621}
$$

$$
\tilde{\mathbf{z}} : [U] \subseteq U \tag{3.622}
$$

$$
Sei \t a \in [U] \implies a = \alpha_1 a_1 + \dots + \alpha_n a_n \tag{3.623}
$$

$$
\alpha_i \in K, a_i \in U \tag{3.624}
$$

$$
\stackrel{\text{(UR2/3)}}{\Longrightarrow} a \in U \tag{3.625}
$$

Die Rückrichtung folgt aus (H0).

(H5)

$$
\tilde{\mathbf{z}}: U \text{ linearer Unterraum }, M \subseteq U \implies [M] \subseteq U \tag{3.626}
$$

$$
\text{Sei } a \in [M] \implies a = \alpha_1 a_1 + \dots + \alpha_n a_n \qquad (3.627)
$$

$$
\alpha_i \in K, a_i \in M \tag{3.628}
$$

$$
\stackrel{M\subseteq U}{\Longrightarrow} a = \alpha_1 a_1 + \dots + \alpha_n a_n \qquad (3.629)
$$

$$
\alpha_i \in K, a_i \in U \tag{3.630}
$$

$$
\stackrel{\text{(UR2/3)}}{\Longrightarrow} a \in U \tag{3.631}
$$

$$
\implies [M] \subseteq U \tag{3.632}
$$

(H6)

$$
\tilde{\mathbf{z}} : [M] \subseteq [N] \iff M \subseteq [N] \tag{3.633}
$$

$$
\Rightarrow: M \stackrel{\text{(H1)}}{\subseteq} [M] \subseteq [N] \tag{3.634}
$$

$$
\Leftarrow: \text{folgt aus (H5) und (H0) mit } U = [N] \tag{3.635}
$$

(H7)  $[M] = [N] \iff M \subseteq [N] \land N \subseteq [M]$  folgt aus (H6) (H8)

$$
[M \setminus \{a\}] = [M] \stackrel{\text{(H7)}}{\iff} M \setminus \{a\} \subseteq [M] \land M \subseteq [M \setminus \{a\}]
$$
 (3.636)

$$
\iff M \subseteq [M \setminus \{a\}] \tag{3.637}
$$

$$
\iff a \in [M \setminus \{a\}] \tag{3.638}
$$

 $\Box$ 

### **Bemerkung.**

- (1) Die Eigenschaften (H1) (H3) besagen, dass [*·*] ein sogenannter *Hüllenoperator* ist.
- (2) Aus (H5) folgt [*M*] ist der kleinste (bzgl. *⊆*) lineare Unterraum, der *M* enthält.

### **Beispiel:**

$$
K = \mathbb{R} \qquad \qquad \vec{a} = \begin{pmatrix} 1 \\ 0 \\ 2 \end{pmatrix} \tag{3.639}
$$

$$
\vec{b} = \begin{pmatrix} 2 \\ 1 \\ 1 \end{pmatrix} \qquad \qquad \vec{c} = \begin{pmatrix} 2 \\ 2 \\ -2 \end{pmatrix} \qquad (3.640)
$$

 $\text{Gilt} \left[ \vec{a}, \vec{b}, \vec{c} \right] = \left[ \vec{a}, \vec{b} \right]$ ? Aus Eigenschaft (H8) folgt:

$$
\left[\vec{a}, \vec{b}, \vec{c}\right] = \left[\vec{a}, \vec{b}\right] \iff \vec{c} = \left[\vec{a}, \vec{b}\right]
$$
\n(3.641)

$$
\vec{c} = \alpha \vec{a} + \beta \vec{b} \qquad \Longleftrightarrow \vec{c} = \left(\vec{a}, \vec{b}\right) \begin{pmatrix} \alpha \\ \beta \end{pmatrix} \qquad (3.642)
$$

Daraus lässt sich ein inhomogenes lineares Gleichungssystem erstellen:

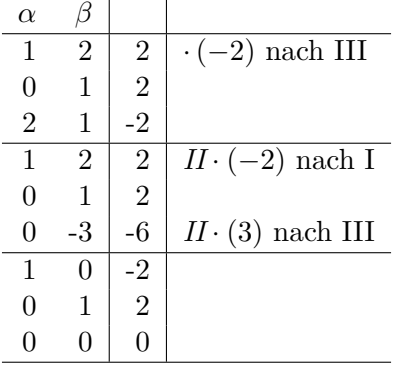

Daraus folgt:

$$
\alpha = -1 \tag{3.643}
$$

Und somit:

$$
\implies \vec{c} = -2\vec{a} + 2\vec{b} \tag{3.644}
$$

$$
\implies \left[\vec{a}, \vec{b}, \vec{c}\right] = \left[\vec{a}, \vec{b}\right] \tag{3.645}
$$

**3.12.** *M* heißt *Erzeugendensystem* eines linearen Unterraumes  $U \subseteq V$ , wenn  $[M] = U$ .

#### **Lineare (Un-)Abhängigkeit, Basis und Dimension**

Sei  $M ⊆ V$  eine Vektormenge.

**3.13.** *M* heißt *linear abhängig*, falls es ein  $a \in M$  gibt, der Linearkombination der anderen Vektoren aus *M* ist.

$$
\exists a \in M : a \in [M \setminus \{a\}] \tag{3.646}
$$

Andernfalls heißt *M linear unabhängig*.

**3.14.** *M* heißt *Basis* des linearen Unterraumes *U*, falls *M* ein lineare unabhängiges Erzeugendensystem von *U* ist.

### **Beispiel:**

 $K = \mathbb{R}$   $V = \mathbb{R}^3$ (3.647)

(1)

$$
U = \left\{ \vec{x} \in \mathbb{R}^3 \mid (1, 1, 1) \, \vec{x} = 0 \right\} \tag{3.648}
$$

ist Lösungsmenge eines linearen Gleichungssystems, also ist *U* ein linearer Unterraum.

$$
\vec{x} = \begin{pmatrix} x_1 \\ x_2 \\ x_3 \end{pmatrix} \tag{3.649}
$$

$$
x_1 + x_2 + x_3 = 0 \tag{3.650}
$$

$$
x_2 = s \tag{3.651}
$$

$$
x_3 = t \tag{3.652}
$$

$$
\implies x_1 = -x_2 - x_3 = -s - t \tag{3.653}
$$

$$
\vec{x} = \begin{pmatrix} -s - t \\ s \\ t \end{pmatrix} = s \begin{pmatrix} -1 \\ 1 \\ 0 \end{pmatrix} + t \begin{pmatrix} -1 \\ 0 \\ 1 \end{pmatrix} \qquad s, t \in \mathbb{R}
$$
\n(3.654)

$$
\implies M = \left\{ \begin{pmatrix} -1 \\ 1 \\ 0 \end{pmatrix}, \begin{pmatrix} -1 \\ 0 \\ 1 \end{pmatrix} \right\} \text{ Erzeugendensystem von } U \qquad (3.655)
$$

*M* ist zudem linear unabhängig, da

$$
\begin{pmatrix} -1 \\ 1 \\ 0 \end{pmatrix} \notin \begin{bmatrix} -1 \\ 0 \\ 1 \end{bmatrix}
$$
\n
$$
(3.656)
$$
\n
$$
\text{und } \begin{pmatrix} -1 \\ 0 \\ 1 \end{pmatrix} \notin \begin{bmatrix} -1 \\ 1 \\ 0 \end{bmatrix}.
$$
\n
$$
(3.657)
$$

Somit ist *M* Basis von *U*. 2

(2)

$$
U = \mathbb{R}^3 \qquad B = \left\{ \begin{pmatrix} 1 \\ 0 \\ 0 \end{pmatrix}, \begin{pmatrix} 0 \\ 1 \\ 0 \end{pmatrix}, \begin{pmatrix} 0 \\ 0 \\ 1 \end{pmatrix} \right\} \qquad (3.658)
$$

$$
U = \begin{bmatrix} \vec{0} \end{bmatrix},\tag{3.659}
$$

$$
\text{da } \forall \vec{x} = \begin{pmatrix} x_1 \\ x_2 \\ x_3 \end{pmatrix} \in \mathbb{R}^3 : \vec{x} = x_1 \begin{pmatrix} 1 \\ 0 \\ 0 \end{pmatrix} + x_2 \begin{pmatrix} 0 \\ 1 \\ 0 \end{pmatrix} + x_3 \begin{pmatrix} 0 \\ 0 \\ 1 \end{pmatrix} \tag{3.660}
$$

*B* ist linear unabhängig, da kein Einheitsvektor Linearkombination der anderen ist. Demnach ist *B* basis des  $\mathbb{R}^3$ .

<sup>2</sup>Das Gauß-Jordan-Verfahren liefert immer eine Basis.

Satz 3.7 (Austauschsatz, STEINITZ). Sei V ein K-Vektorraum und A, B linear un*abhängige Mengen. Dann gilt:*

$$
|B| > |A| \implies \exists b \in B \setminus A : A \cup \{b\} \text{ ist linear unabhängig} \tag{3.661}
$$

*(ohne Beweis)*

**Beispiel:**

$$
A = \left\{ \begin{pmatrix} -1 \\ 1 \\ 0 \end{pmatrix}, \begin{pmatrix} -1 \\ 0 \\ 1 \end{pmatrix} \right\}
$$

$$
B = \left\{ \begin{pmatrix} 1 \\ 0 \\ 0 \end{pmatrix}, \begin{pmatrix} 0 \\ 1 \\ 0 \end{pmatrix}, \begin{pmatrix} 0 \\ 0 \\ 1 \end{pmatrix} \right\}
$$
(3.662)  

$$
|A| = 2
$$
(3.663)

$$
|A| = 2 \t\t |B| = 3 \t\t (3.663)
$$

$$
\left\{ \begin{pmatrix} -1 \\ 1 \\ 0 \end{pmatrix}, \begin{pmatrix} -1 \\ 0 \\ 1 \end{pmatrix}, \begin{pmatrix} 1 \\ 0 \\ 0 \end{pmatrix} \right\} \text{ ist linear unabhängig.}
$$
 (3.664)

Offenbar gilt:

$$
\begin{pmatrix} -1 \\ 1 \\ 0 \end{pmatrix} \notin \begin{bmatrix} -1 \\ 0 \\ 1 \end{bmatrix}, \begin{bmatrix} 1 \\ 0 \\ 0 \end{bmatrix} \tag{3.665}
$$
\n
$$
\begin{pmatrix} -1 \\ 1 \end{pmatrix} \quad \begin{bmatrix} -1 \\ 1 \end{bmatrix} \quad \begin{pmatrix} 1 \\ 1 \end{pmatrix} \quad \begin{pmatrix} 1 \\ 1 \end{pmatrix}
$$

$$
\begin{pmatrix} -1 \\ 0 \\ 1 \end{pmatrix} \notin \begin{bmatrix} -1 \\ 1 \\ 0 \end{bmatrix}, \begin{bmatrix} 1 \\ 0 \\ 0 \end{bmatrix} \tag{3.666}
$$

$$
\begin{pmatrix} 1 \\ 0 \\ 0 \end{pmatrix} \notin \left[ \begin{pmatrix} -1 \\ 1 \\ 0 \end{pmatrix}, \begin{pmatrix} -1 \\ 0 \\ 1 \end{pmatrix} \right] \tag{3.667}
$$

**Satz 3.8** (Hauptsatz der Vektorraumtheorie)**.**

- *(1) Jeder K-Vektorraum hat eine Basis.*
- *(2) Sind B*1*, B*<sup>2</sup> *≤ V Basen von V, so gilt |B*1*|* = *|B*2*| d. h. je zwei Basen sind gleich mächtig.*

#### **Beweis.** (Skizze)

*Fall 1: V besitzt ein endliches Erzeugendensystem E.*

Ist *E* nicht linear unabhängig, *∃a ∈ E* mit *a ∈* [*E \ {a}*]. *Eneu* = *E \ {a}* ist Erzeugendensystem von *V* (iterieren, bis *Eneu* linear unabhängig).

*Fall 2:* ∄ *endliches Erzeugendensystem.* (schwerer)

Besitzt *V* eine endliche Basis *B*, so definiert man

$$
\dim V = \dim_K V = |B| \tag{3.668}
$$

 $\Box$ 

*Dimension* von *V*.

Besitzt *V* kein endliches Erzeugendensystem, so ist dim  $V = \infty$ .

#### **Bemerkung.**

$$
\dim V = \infty \iff \exists \text{ unendliche lineare unabhängigel Menge} \tag{3.669}
$$

#### **Beispiele:**

• Standardbasis des Vektorraums  $V = \mathbb{R}^n$ :

$$
B = \left\{ \vec{e_1} = \begin{pmatrix} 1 \\ 0 \\ \vdots \\ 0 \end{pmatrix}, \dots, \vec{e_n} = \begin{pmatrix} 0 \\ \vdots \\ 0 \\ 1 \end{pmatrix} \right\}
$$
(3.670)

$$
\dim_{\mathbb{R}} \mathbb{R}^n = n \tag{3.671}
$$

•  $V = \{f | f: \mathbb{R} \to \mathbb{R}\} = \text{Abb}(\mathbb{R}, \mathbb{R})$  ist R-Vektorraum

$$
\dim(V) = \infty \tag{3.672}
$$

Beispiel für eine unendliche linear unabhängige Menge:

$$
\{f_a \mid a \in \mathbb{R}\} \text{ mit } f_a(x) = \begin{cases} 0 & x \neq a \\ 1 & x = a \end{cases}
$$
 (3.673)

**Bemerkung.** Jeder lineare Unterraum eines Vektorraums ist ein Vektorraum und besitzt damit eine Basis und eine eindeutig definierte Dimension.

**Beobachtung:** Sei  $U \subseteq V$  linearer Unterraum mit dim  $(U) = d$ . Dann gilt:

- (D1) Jede Menge von *d* linear unabhängigen Vektoren aus *U* bilden eine Basis von *U*.
- (D2) Je  $d+1$  Vektoren aus *U* sind linear abhängig.
- (D1) und (D2) folgen aus dem Austauschsatz.

#### **Bemerkung.**

$$
\dim\left(\mathbf{U}\right) = 0 \iff \mathbf{U} \text{ hat Basis } B \text{ mit } |B| = 0 \tag{3.674}
$$

*⇐⇒* ∅ ist Basis von *U* (3.675)

$$
\iff U = [\varnothing] = \{0_V\} \tag{3.676}
$$

#### **Kriterium für lineare Unabhängigkeit:**

• *{a}* linear abhängig *⇐⇒ a ∈* [∅] *⇐⇒ a* = 0*<sup>V</sup>* • *{a, b}* linear abhängig : *⇐⇒ a ∈* [*b*] *∨ b ∈* [*a*]  $\iff \exists \beta : a = \beta b \lor \exists \alpha : b = \alpha a$  $\Leftrightarrow$   $\exists \beta : a - \beta b = 0_V \vee \exists \alpha : \alpha a - b = 0_V$  $\iff$  Die Gleichung  $\alpha_1 a + \alpha_2 b = 0_V$  hat Lösung mit  $\alpha_1 \neq 0 \vee \alpha_2 \neq 0$ 

Für  $M = \{a_1, \ldots, a_n\}$  gilt:

• Besitzt die Gleichung

$$
\alpha_1 a_1 + \alpha_2 a_2 + \dots + \alpha_n a_n = 0_V \tag{3.677}
$$

eine Lösung  $\alpha_1, \ldots, \alpha_n$  deart, dass  $\exists i : \alpha_i \neq 0_K$ , dann ist *M* linear abhängig (Umstellen nach  $a_i \implies a_i \in [M \setminus \{a_i\}].$ 

• Besitzt die Gleichung nur die triviale Lösung  $\alpha_1 = \alpha_2 = \cdots = \alpha_n = 0$ , so ist *M* linear unabhängig.

**Folgerung.** Ist *M* linear unabhängig, dann besitzt jeder Vektor  $x \in [M]$  eine *eindeutige* Darstellung als Linearkombination von *M*.

#### **Beweis.**

$$
x = \alpha_1 a_1 + \alpha_2 a_2 + \dots + \alpha_n a_n \qquad I \qquad (3.678)
$$

$$
x = \beta_1 a_1 + \beta_2 a_2 + \dots + \beta_n a_n \qquad \qquad II \qquad (3.679)
$$

$$
0_V = (\alpha_1 - \beta_1) a_1 + (\alpha_2 - \beta_2) a_2 + \dots + (\alpha_n - \beta_n) a_n \qquad I - II \qquad (3.680)
$$

Da *M* linear unabhängig:

$$
\implies \alpha_1 - \beta_1 = \alpha_2 - \beta_2 = \dots = \alpha_n - \beta_n = 0 \tag{3.681}
$$

$$
\implies \alpha_1 = \beta_1, \dots, \alpha_n = \beta_n \tag{3.682}
$$

 $\Box$ 

#### **Basisbestimmung und Rang**

#### **Gegeben:**

- $A = (\vec{a_1}, \ldots, \vec{a_n})$  Matrix mit Spaltenvektoren  $\vec{a_1}, \ldots, \vec{a_n} \in \mathbb{R}^n$
- $W = [\vec{a_1}, \ldots, \vec{a_n}]$  linearer Unterraum von  $\mathbb{R}^n$  (*Spaltenraum* von *A*)

**Gesucht:** Basis *B* von *W* und dim *W* (*Rang* der Matrix *A*, rg (*A*)).

$$
rg(A) = dim(W) = dim(SR(A))
$$
\n(3.683)

**Bemerkung:**

$$
A = (\vec{a_1}, \dots, \vec{a_n}) \tag{3.684}
$$

$$
\vec{x} = \begin{pmatrix} x_1 \\ \vdots \\ x_n \end{pmatrix} \in K^n \tag{3.685}
$$

$$
\implies A\vec{x} = x_1\vec{a_1} + x_2\vec{a_2} + \dots + x_n\vec{a_n} \tag{3.686}
$$

$$
\implies A\vec{x} \text{ ist Linearkombination von } \vec{a_1}, \dots, \vec{a_n} \tag{3.687}
$$

$$
\implies W = [\vec{a_1}, \dots, \vec{a_n}] = \{ A\vec{x} \mid \vec{x} \in K^n \}
$$
\n(3.688)

$$
ist Wertebereich der Abbildung \t(3.689)
$$

$$
\vec{x} \in K^n \mapsto A\vec{x} \in K^m \tag{3.690}
$$

**Lösung:** Ziel ist die Streichung der Spaltenvektoren, die Linearkombinationen der anderen sind.

(1) Überführen von *A* durch Gaußoperationen in die Stufenmatrix  $S = (\vec{s_1}, \ldots, \vec{s_n})$ . Dann gilt

$$
A\vec{x} = \vec{0} \qquad x_1\vec{a_1} + \dots + x_n\vec{a_n} = \vec{0} \qquad (3.691)
$$

$$
S\vec{x} = \vec{0} \qquad x_1 \vec{s_1} + \dots + x_n \vec{s_n} = \vec{0} \qquad (3.692)
$$

Dann gibt es in *A* und *S* für Spaltenvektoren dieselben linearen Abhängigkeiten.

(2) Ist *S* Stufenmatrix mit *r* Stufen vom Typ (*k*1*, . . . , kr*), so sind die Spaltenvektoren  $s_{k_1} = \vec{e_1}, \ldots, s_{k_r} = \vec{e_r}$  linear unabhängig und alle anderen Spalten von *S* sind Linearkombinationen davon. Dasselbe gilt auch für die Spalten von *A*.

$$
\implies B = \{a_{k_1}^*, \dots, a_{k_1}^*\} \text{ ist Basis von } W \tag{3.693}
$$

$$
rg(A) = \dim W = r \tag{3.694}
$$

**Beispiel:**

$$
\vec{a}_1 = \begin{pmatrix} 1 \\ 2 \\ 1 \\ 2 \end{pmatrix} \qquad \qquad \vec{a}_2 = \begin{pmatrix} 1 \\ 1 \\ 2 \\ 3 \end{pmatrix} \qquad (3.695)
$$

$$
\vec{a}_3 = \begin{pmatrix} 1 \\ 0 \\ 3 \\ 4 \end{pmatrix} \qquad \qquad \vec{a}_4 = \begin{pmatrix} 2 \\ 3 \\ 4 \\ 6 \end{pmatrix} \qquad (3.696)
$$

Gesucht ist die Basis *B* von  $[\vec{a_1}, \vec{a_2}, \vec{a_3}, \vec{a_4}]$ .

$$
A = \begin{pmatrix} 1 & 1 & 1 & 2 \\ 2 & 1 & 0 & 3 \\ 1 & 2 & 3 & 4 \\ 2 & 3 & 4 & 6 \end{pmatrix}
$$
 (3.697)

Mittels Gauß-Jordan-Verfahren:

$$
S = \begin{pmatrix} 1 & 0 & -1 & 0 \\ 0 & 1 & 2 & 0 \\ 0 & 0 & 0 & 1 \\ 0 & 0 & 0 & 0 \end{pmatrix}
$$
 (3.698)

 $\{\vec{s_1}, \vec{s_2}, \vec{s_4}\}\$  sind linear unabhängig, also auch  $\{\vec{a_1}, \vec{a_2}, \vec{a_4}\}\$ . Da  $\vec{s_3} = -1\vec{s_2} + 2\vec{s_2}$ , ist  $\vec{a_3} = -\vec{a_1} + 2\vec{a_2}.$ 

Die Basis von *W* ist  $B = \{\vec{a_1}, \vec{a_2}, \vec{a_4}\}.$ 

Eigenschaften des Ranges für  $A = K^{(m,n)}$ 

- (R1) rg (*A*) = maximale Anzahl linear unabhängiger Spalten von *A*
- $(R2)$  rg  $(A)$  = rg  $(A<sup>T</sup>)$  = maximale Anzahl linear unabhängiger Zeilen von *A* = Dimension des Zeilenraumes von *A*. Der Zeilenraum bleibt durch Gaußoperationen unverändert.
- (R3) Bei Gaußoperationen bleibt der Rang gleich.
- (R4) *Dimensionsformel:* Für den linearen Unterraum

$$
U = \left\{ \vec{x} \in K^n \mid A\vec{x} = \vec{0} \right\}
$$
 (3.699)

gilt

$$
\dim\left(\mathbf{U}\right) - r = n - r \tag{3.700}
$$

$$
= n - \text{rg}(A) \tag{3.701}
$$

- (R5) *Rangkriterium für die Lösbarkeit von linearen Gleichungssystemen:*  $A\vec{x} = \vec{b}$  *hat* wenigstens eine Lösung  $\vec{x} \in K^n$  genau dann, wenn rg  $(A) = \text{rg}(A, \vec{b})$ .
- (R6)  $A \in K^{(m,n)}$  ist invertierbar, wenn rg  $(A) = n$ .

#### **Bemerkung.**

- (1) rg (*A*) = Stufenzahl *S*
- (2)  $A\vec{x} = \vec{b}$  hat Lösung  $\vec{x}$  genau dann, wenn  $\vec{b}$  Linearkombination der Spalten von *A* ist.

## **5.4. Affine Unterräume**

## **5.4.1. Der Vektorraum** R *<sup>n</sup>* **als Punktraum**

$$
\vec{v} \in \ \mathbb{R}^n
$$

Interpretationsmöglichkeiten:

- Vektor (*Verbindungs*vektor/*Richtungs*vektor)
- Punkt (*Orts*vektor)

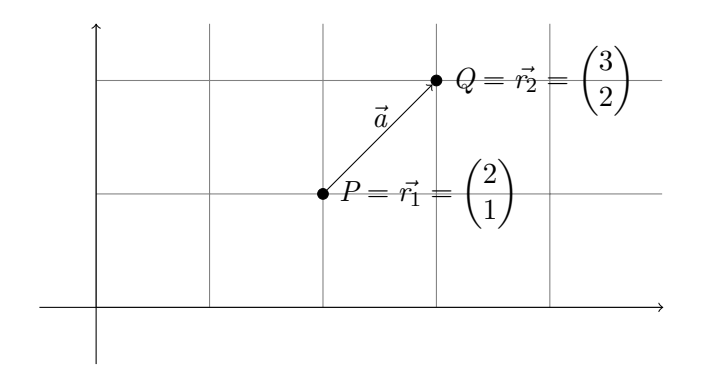

Abbildung 5.8.: Vektoren im  $\mathbb{R}^2$ 

- (a) Verbindungsvektoren/Richtungsvektoren zweier Punkte
	- Punkt  $P = \vec{r_1}$
	- Punkt  $Q = \vec{r_2}$
	- Verbindungsvektor  $\vec{a} = \overrightarrow{PQ} = \vec{r_2} \vec{r_1}$
- (b) Abtragen eines Vektors zu einem Punkt
	- Vektor  $\vec{a}$
	- Punkt  $\vec{r_1}$
	- Punkt  $\vec{r_2} = \vec{r_1} + \vec{a}$
- (c) Koordinaten eines Punktes  $(n = 2, d.h. \mathbb{R}^2)$

$$
\vec{r} = \begin{pmatrix} x_1 \\ x_2 \end{pmatrix} \in \mathbb{R}^2
$$
\n(5.702)

$$
\implies \vec{r} = \vec{0} + x_1 \vec{e_1} + x_2 \vec{e_2} \tag{5.703}
$$

**5.15.**  $(x_1, x_2)$  heißen die *Koordinaten* des Punktes  $P = \vec{r}$  bezüglich des  $\left(\vec{0}, \{\vec{e_1}, \vec{e_2}\}\right).$ 

(d) Abtragen einer Vektormenge an einem Punkt

- Vektormenge $U\hspace{-0.5pt}\subseteq\hspace{-0.5pt}\mathbb{R}^n$
- Punkt  $\vec{r_0} \in \mathbb{R}^n$
- Punktmenge  $\vec{r_0} + U$

### **Beispiel:**

$$
n = 2 \qquad \qquad \vec{r_0} = \begin{pmatrix} 1 \\ 2 \end{pmatrix} \qquad \qquad \vec{a} = \begin{pmatrix} 2 \\ -1 \end{pmatrix} \tag{5.704}
$$

(a)

$$
U = \left\{ \vec{0}, \vec{a}, 2\vec{a} \right\} \tag{5.705}
$$

$$
\implies \vec{r_0} + U = \left\{ \vec{r_0} + \vec{0}, \vec{r_0} + \vec{a}, \vec{r_0} + \vec{2_a} \right\} \tag{5.706}
$$

$$
= \left\{ \begin{pmatrix} 1 \\ 2 \end{pmatrix}, \begin{pmatrix} 3 \\ 1 \end{pmatrix}, \begin{pmatrix} 5 \\ 0 \end{pmatrix} \right\}
$$
(5.707)

(5.708)

(b)

$$
U = [\vec{a}] = \{\vec{x} \mid \vec{x} = t\vec{a}, t \in \mathbb{R}\}\tag{5.709}
$$

$$
\vec{r_0} + U = \{ \vec{x} = \vec{r_0} + t\vec{a} \mid t \in \mathbb{R} \}
$$
\n(5.710)

## 5.4.2. Affine Unterräume von  $\mathbb{R}^n$

**5.16.** Die Vektormente (Punktmenge) Γ ⊆ R<sup>n</sup> mit

$$
\Gamma = \vec{r_0} + U \tag{5.711}
$$

heißt **affiner Unterraum** des  $\mathbb{R}^n$ , falls gilt  $\vec{r_0} \in \mathbb{R}^n$  und  $U \in \mathbb{R}^n$  ist ein (linearer) Unterraum des R *n* .

*U* ist durch  $\Gamma$  eindeutig bestimmt ( $\vec{r_0}$  hingegen nicht).

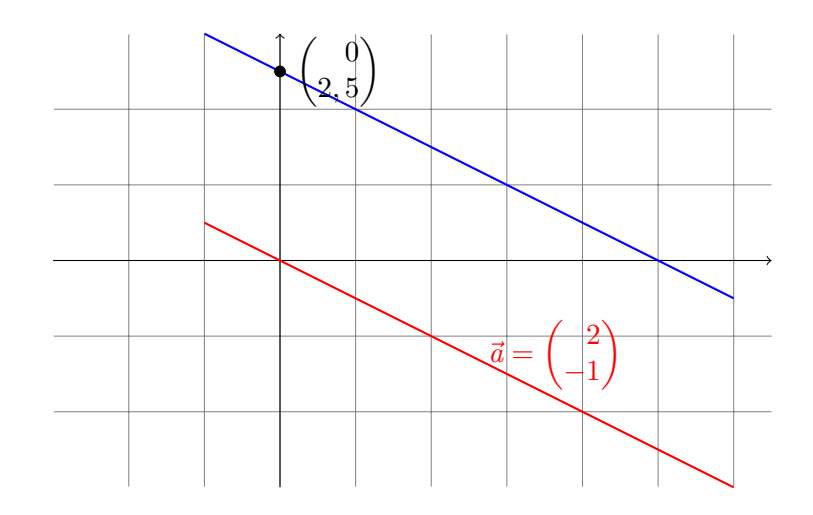

Abbildung 5.9.: Abtragen einer Vektormenge an einem Punkt. Das Ergebnis ist (hier) eine Gerade.

**5.17.**

$$
\dim(\Gamma) = \dim(U) \tag{5.712}
$$

heißt **Dimension** von Γ.

Für einen affinen Unterraum  $\Gamma = \vec{r}_0 + U$  gilt:

- (1)  $\vec{r} \in \Gamma \iff \vec{r} = \vec{r_0} + \vec{x} \text{ mit } \vec{x} \in U \implies \vec{r} \vec{r_0} \in U$
- (2)  $\vec{0} \in U$ , woraus folgt:  $\vec{r} = \vec{r_0} + \vec{0} = \vec{r_0} \in \Gamma$
- (3) Ist  $\vec{r}_1 \in \Gamma$ , so ist  $\Gamma = \vec{r}_1 + U$ . Jeder Punkt in  $\Gamma$  kann also aus Ausgangspunkt für Γ benutzt werden.

**Parameterdarstellung von**  $\Gamma = \vec{r_0} + U$ . Ist  $d := \dim \Gamma = \dim U \ge 1$ , so wählen wir eine Basis  $\{\vec{a_1}, \ldots, \vec{a_d}\}$  von *U*.

$$
U = [\vec{a_1}, \dots, \vec{a_d}] = \{ \vec{x} = t_1 \vec{a_1} + t_2 \vec{a_2} + \dots + t_d \vec{a_d} \mid t_1, \dots, t_d \in \mathbb{R} \}
$$
(5.713)

Für  $\Gamma = \vec{r_0} + U$  gilt dann:

$$
\vec{r} \in \Gamma \iff \underbrace{\vec{r} = \vec{r_0} + t_1 \vec{a_1} + t_2 \vec{a_2} + \cdots + t_d \vec{a_d}}_{\text{Parameterdarstellung von } \Gamma} \text{ für gewisse } t_1, \dots, t_d \in \mathbb{R}
$$

### **Spezialfälle:**

- $d := \dim \Gamma = 1 \implies \Gamma = \vec{r_0} + [\vec{a_1}]$  Gerade
- $d = 2 \implies \Gamma = \vec{r_0} + [\vec{a_1}, \vec{a_2}]$  Ebene
- $d = n \implies U = \mathbb{R}^n \implies \Gamma = \vec{r_0} + \mathbb{R}^n = \mathbb{R}^n$

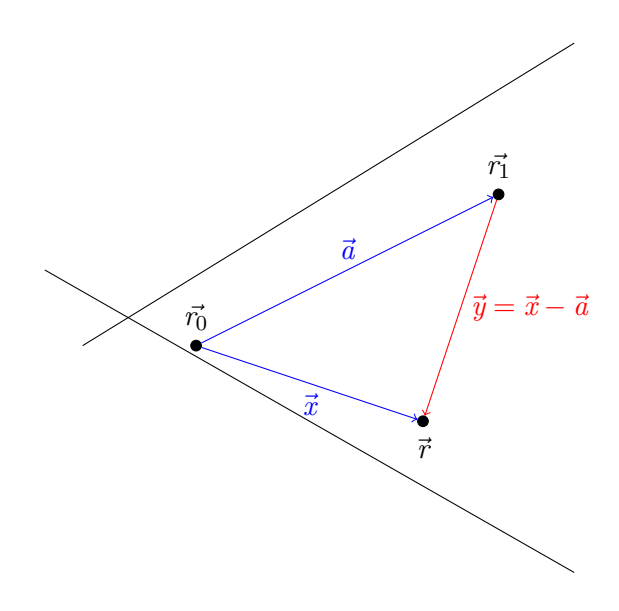

Abbildung 5.10.:  $\vec{r}$  kann sowohl über  $\vec{r_0}$  als auch über  $\vec{r_1}$  erreicht werden.

**Bemerkung.** Sämtliche obige Definitionen und Aussagen können auf beliebige Vektorräume verallgemeinert werden:

 $\mathbb{R}^n$ *<sup>n</sup>* Vektorraum *V* über dem Körper *K*  $\vec{r_0} \in \mathbb{R}^n$  $\vec{r_0} \in V$  (beliebiger Vektor)  $\vec{r_0} \in U$ , *U* Unterraum von *V* affiner Unterraum, falls *U* linearer Unterraum von  $\mathbb{R}^n$  ist affiner Unterraum von *V*, falls *U* linearer Unterraum von *V* ist.

**Parameterfreie Darstellung von**  $\Gamma = \vec{r_0} + U$ .  $\Gamma$  ist Lösungsmenge eines linearen Gleichungssystems.

**Beispiel:**

$$
\Gamma = \left\{ \vec{r} \in \mathbb{R}^n \middle| A\vec{r} = \vec{b} \right\}
$$
\n
$$
(5.714)
$$
\n
$$
(1 \quad 2 \quad 3)
$$
\n
$$
(4) \quad (71)
$$

$$
A = \begin{pmatrix} 1 & 2 & -3 \\ 0 & 1 & -1 \end{pmatrix} \qquad \qquad \vec{b} = \begin{pmatrix} 4 \\ 2 \end{pmatrix} \qquad \qquad \vec{x} = \begin{pmatrix} \frac{1}{r_2} \\ \frac{1}{r_3} \end{pmatrix} \qquad (5.715)
$$

Mittels Gaußverfahren:

$$
A' = \begin{pmatrix} 1 & 0 & -1 \\ 0 & 1 & -1 \end{pmatrix} \qquad \qquad \vec{b} = \begin{pmatrix} 0 \\ 2 \end{pmatrix} \tag{5.716}
$$

$$
\implies \vec{r} = \begin{pmatrix} x_1 \\ x_2 \\ x_3 \end{pmatrix} = \begin{pmatrix} t \\ 2 + t \\ t \end{pmatrix} \quad (5.717)
$$

$$
= \begin{pmatrix} 0 \\ 2 \\ 0 \end{pmatrix} + t \begin{pmatrix} 1 \\ 1 \\ 1 \end{pmatrix}, t \in \mathbb{R} \tag{5.718}
$$

Somit ergibt sich für die parameterfreie Darstellung:

$$
\implies \Gamma = \vec{r_0} + [\vec{a}] \text{ mit } \vec{a} = \begin{pmatrix} 1 \\ 1 \\ 1 \end{pmatrix} \tag{5.719}
$$

### **5.4.3. Hauptsatz über lineare Gleichungssysteme**

Satz 5.9. *Seien*  $A \in \mathbb{R}^{(m,n)}$  ,  $\vec{b} \in \mathbb{R}^m$  *und* 

$$
\Gamma = \left\{ \vec{r} \in \mathbb{R}^n \middle| A\vec{r} = \vec{b} \right\} \tag{5.720}
$$

$$
U = \left\{ \vec{r} \in \mathbb{R}^n \mid A\vec{r} = \vec{0} \right\} \tag{5.721}
$$

*Dann gilt:*

- *(1)*  $U ⊆ \mathbb{R}^n$  *ist linearer Unterraum mit* dim  $(U) = n rg(A)$
- $(2) \Gamma \neq \emptyset \iff \text{rg}(A) = \text{rg}(A, \vec{b})$
- *(3) Ist*  $\Gamma \neq \emptyset$  *und*  $\vec{r_0} \in \Gamma$ *, so ist*  $\Gamma$  *ein offener Unterraum mit*  $\Gamma = \vec{r_0} + U$  *und* dim( $\Gamma$ ) =  $n - \text{rg}(A)$

**Beweis.** (1) Siehe (5.3.1) und (5.3.5) (R4)

- (2) Siehe (5.3.5) (R5)
- (3) dim  $(\Gamma) = n \text{rg}(A)$  folgt aus (1) und der Definition von  $\Gamma$ .

$$
\text{noch } \mathbf{z}: \quad \text{(a) } \Gamma \subseteq \vec{r_0} + U \text{ und } \text{(b) } \vec{r_0} + U \subseteq \Gamma \tag{5.722}
$$

(a) Sei  $\vec{r} \in \Gamma$ .

$$
\implies \vec{r} = \vec{r_0} + \vec{x} \text{ mit } \vec{x} = \vec{r} - \vec{r_0}
$$
 (5.723)

$$
\implies A\vec{x} = A\left(r - \vec{r_0}\right) \tag{5.724}
$$

$$
=A\vec{r} - A\vec{r_0} \tag{5.725}
$$

$$
= \vec{b} - \vec{b} = \vec{0} \tag{5.726}
$$

$$
\implies \vec{x} \in U \tag{5.727}
$$

$$
\implies \vec{r} = \vec{r_0} + \vec{x} \in \vec{r_0} + U \tag{5.728}
$$

(b)

$$
\vec{r} \in \vec{r_0} + U \tag{5.729}
$$
\n
$$
\implies \vec{r} = \vec{r_0} + \vec{r} \quad \exists \vec{r} \in U \tag{5.730}
$$

$$
\implies r = r_0 + x \quad \exists x \in U \tag{5.730}
$$
\n
$$
\implies A\vec{r} = A(\vec{r_0} + \vec{x}) \tag{5.731}
$$

$$
= Ar_0^2 + A\vec{x}
$$
\n
$$
(5.732)
$$

$$
=\vec{b}\tag{5.733}
$$

$$
\vec{r}_{\vec{x}\in U}^{\vec{r}_{0}\in\Gamma}
$$
\n
$$
\implies \vec{r}\in\Gamma
$$
\n(5.734)

 $\Box$ 

**Bemerkung 1.**

$$
\Gamma = \vec{r_0} + U \tag{5.735}
$$

$$
= \left\{ \vec{r} \mid A\vec{r} = \vec{b} \right\} \tag{5.736}
$$

 $\overline{\text{Lösungsmenge}}$  des inhomogenen LGS  $A\vec{r} = \vec{b}$ 

$$
= \frac{\vec{r_0}}{\sqrt{r_0}} \qquad +U \qquad (5.737)
$$

 ${\bf s}$  pezielle Lösung des inhomogenen LGS  $A\vec{r} = \vec{b}$ 

$$
= \vec{r_0} + \left\{ \vec{r} \mid A\vec{r} = \vec{0} \right\} \tag{5.738}
$$

| {z } Lösungsmenge des homogenen LGS *A⃗r* = *⃗*0

Eine Änderung von  $\vec{b}$  ergibt nur eine Änderung von  $\vec{r_0}$  (Parallelverschiebung des Lösungsraumes).

**Bemerkung 2.** Eine Verallgemeinerung auf beliebige Vektorräume kommt später.<sup>3</sup>

Spezialfall: Hyperebene im  $\mathbb{R}^n$ :

 $\overline{\phantom{a}^3}$  … vielleicht auch nicht…

**5.18.**  $A \in \mathbb{R}^{(m,n)}$ ;  $\vec{b} \in \mathbb{R}^m$ 

•  $m = 1$ , *eine* Gleichung,  $n \geq 2$  Unbekannte

• 
$$
A = \underline{a} = (a_1, \ldots, a_n), \ \vec{b} = (b) \in \mathbb{R}^1, \ \vec{r} = \begin{pmatrix} x_1 \\ \vdots \\ x_n \end{pmatrix} \in \mathbb{R}^n
$$
  

$$
\Gamma = \left\{ \vec{r} \in \mathbb{R}^n \; \middle| \; \underline{a} \vec{r} = b \right\} \qquad (5.739)
$$

• Ist  $\underline{a} \neq 0$ , so ist rg  $(A) = \text{rg}(A, \vec{b}) = 1$ , somit  $\Gamma \neq \emptyset$  sowie dim  $(\Gamma) = n - 1$ .

Γ ist dann eine sogenannte **Hyperebene** des R *n* .

- Im Fall  $n = 2$ : Hyperebenen des  $\mathbb{R}^2$  sind Geraden.
- Im Fall  $n = 3$ : Hyperebenen des  $\mathbb{R}^3$  sind Ebenen.

**5.19.** Die Mengen

$$
\Gamma^{+} = \{ \vec{r} \in \mathbb{R}^{n} \mid \underline{a}\vec{r} \ge b \}
$$
\n
$$
\text{und } \Gamma^{-} = \{ \vec{r} \in \mathbb{R}^{n} \mid \underline{a}\vec{r} \le b \}
$$
\n
$$
(5.740)
$$
\n
$$
(5.741)
$$

heißen dann **abgeschlossene Halbräume** des R *n* .

$$
\Gamma^{+} \cup \Gamma^{-} = \mathbb{R}^{n}
$$
\n
$$
\Gamma^{+} \cap \Gamma^{-} = \Gamma
$$
\n
$$
(5.742)
$$
\n
$$
(5.743)
$$

**5.20.**  $P \subseteq \mathbb{R}^n$  heißt **Polyeder**, falls *P* Durchschnitt von endlich vielen abgeschlossenen Halbräumen ist.

$$
P = \left\{ \vec{r} \mid A\vec{x} \le \vec{b} \right\} \tag{5.744}
$$

**Bemerkung.** Polyeder sind wichtig in der linearen Optimierung.

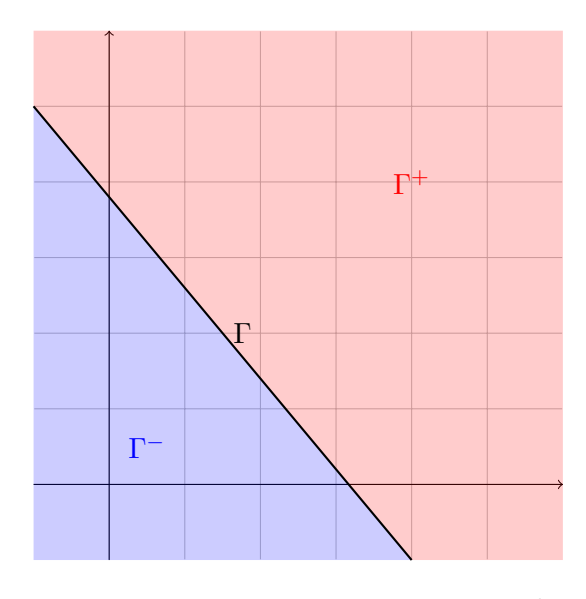

Abbildung 5.11.:  $\Gamma$ ,  $\Gamma^+$  und  $\Gamma^-$  im  $\mathbb{R}^2$ 

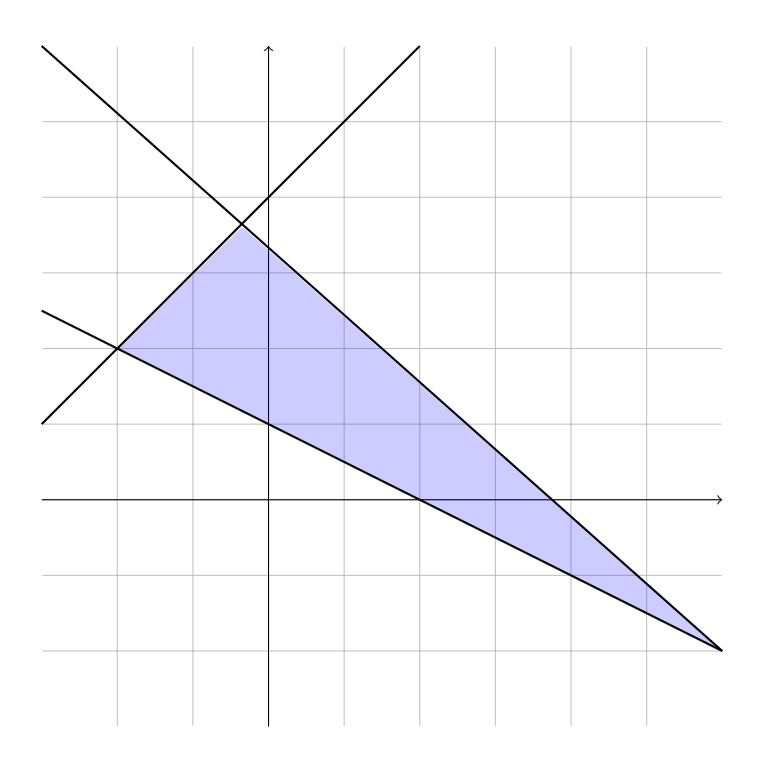

Abbildung 5.12.: Ein Polyeder, welches als Durchschnitt mehrerer abgeschlossener Halbräume entsteht

### **5.4.4. Affine Unterräume durch vorgegebene Punkte**

### **Gegeben:**

•  $\vec{r_0}, \vec{r_1}, \dots, \vec{r_d} \in \mathbb{R}^n \ (d+1 \text{ Punkte}, d \geq 1)$ 

### **Gesucht:**

• Der kleinste affine Unterraum  $\Gamma \subseteq \mathbb{R}^n$ , welcher die Punkte  $\vec{r}_0, \ldots, \vec{r}_d$  enthält.

### **Bezeichnung:**

•  $\Gamma = \Gamma(\vec{r_0}, \ldots, \vec{r_d})$  – der von  $\vec{r_0}, \ldots, \vec{r_d}$  erzeugte affine Unterraum

### **Lösung**

•

$$
\Gamma = \vec{r_0} \text{ (gewählt)} + \text{linearer Unterraum } U \tag{5.745}
$$

$$
U = [\vec{r_1} - \vec{r_0}, \dots, \vec{r_d} - \vec{r_0}] \tag{5.746}
$$

$$
\Gamma = \vec{r_0} + [\vec{r_1} - \vec{r_0}, \dots, \vec{r_d} - \vec{r_0}] \tag{5.747}
$$

• dim  $(\Gamma) = \dim(U) \leq d$ 

**Beispiel:**

$$
n = 3
$$
 3 Punkte  $(d = 2)$  (5.748)

$$
\vec{n_0} = \begin{pmatrix} 1 \\ 2 \\ 1 \end{pmatrix} \qquad \qquad \vec{r_1} = \begin{pmatrix} -1 \\ 3 \\ 4 \end{pmatrix} \qquad \qquad \vec{r_2} = \begin{pmatrix} 5 \\ 0 \\ -5 \end{pmatrix} \tag{5.749}
$$

$$
\vec{r_1} - \vec{r_0} = \begin{pmatrix} -2 \\ 1 \\ 3 \end{pmatrix} \qquad \vec{r_2} - \vec{r_0} = \begin{pmatrix} 4 \\ -2 \\ -6 \end{pmatrix}, \text{ sind linear abhängig} \tag{5.750}
$$

$$
U = [\vec{r_1} - \vec{r_0}, \vec{r_2} - \vec{r_0}]
$$
\n(5.751)

$$
= \left[ \begin{pmatrix} -2 \\ 1 \\ 3 \end{pmatrix}, \begin{pmatrix} 4 \\ -2 \\ -6 \end{pmatrix} \right]
$$
(5.752)

$$
= \left[ \begin{pmatrix} -2 \\ 1 \\ 3 \end{pmatrix} \right] \tag{5.753}
$$

$$
\dim\left(\mathbf{U}\right) = 1\tag{5.754}
$$

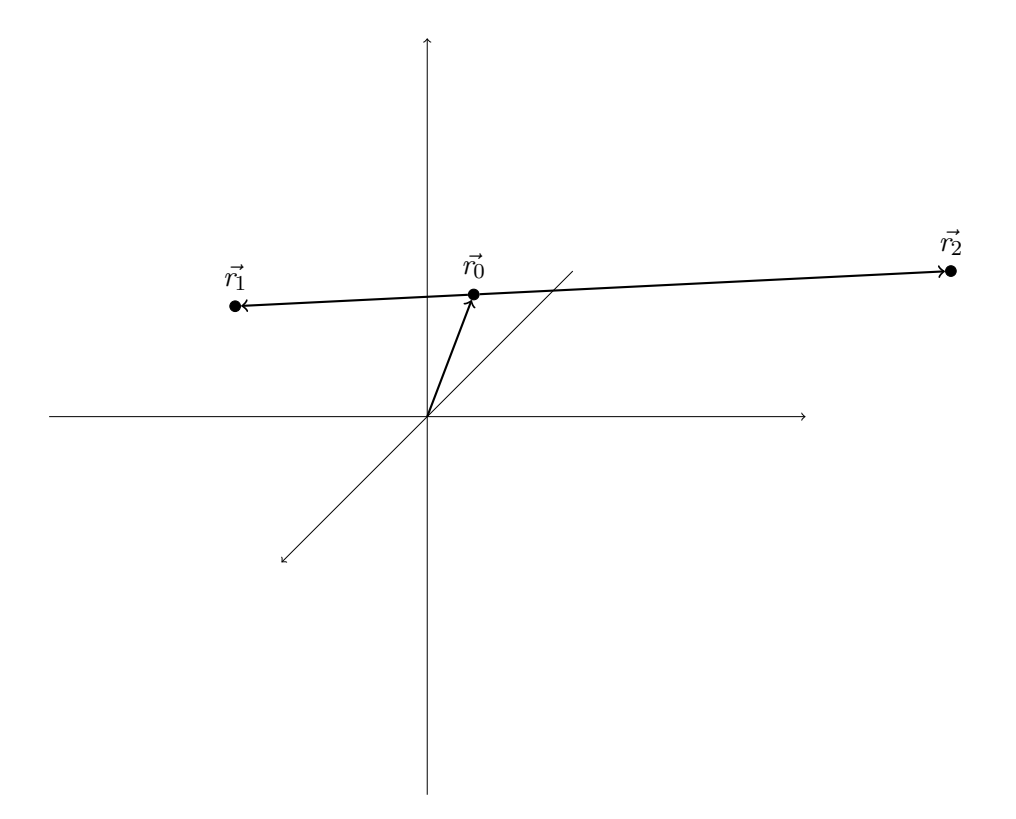

Abbildung 5.13.: Graphische Darstellung zum Beispiel

## **5.4.5. Lagebeziehungen affiner Unterräume**

**Beispiel:** Geraden in R 3

$$
\Gamma_1 = \vec{r_1} + [\vec{a}] \qquad \qquad \vec{r_1} = \begin{pmatrix} 1 \\ 1 \\ 0 \end{pmatrix} \qquad \qquad \vec{a} = \begin{pmatrix} 1 \\ 1 \\ 1 \end{pmatrix} \qquad (5.755)
$$

$$
\Gamma_2 = \vec{r_2} + \begin{bmatrix} \vec{b} \end{bmatrix} \qquad \qquad \vec{r_2} = \begin{pmatrix} -1 \\ 2 \\ 1 \end{pmatrix} \qquad \qquad \vec{b} = \begin{pmatrix} 1 \\ 1 \\ -1 \end{pmatrix} \qquad (5.756)
$$

(a)  $\vec{r_2} \in \Gamma_1$  (liegt  $\vec{r_2}$  auf  $\Gamma_1$ )?

$$
\vec{r_2} \in \Gamma_1 \iff \vec{r_2} = \vec{r_1} + t\vec{a} \quad \exists t \in \mathbb{R} \tag{5.757}
$$

$$
\iff \vec{r_2} - \vec{r_1} = t\vec{a} \quad \exists t \in \mathbb{R} \tag{5.758}
$$

$$
\vec{r_2} - \vec{r_1} = \begin{pmatrix} -2 \\ 1 \\ 1 \end{pmatrix} \neq t \begin{pmatrix} 1 \\ 1 \\ 1 \end{pmatrix} \quad \forall t \in \mathbb{R}, \tag{5.759}
$$

also 
$$
\vec{r_2} \notin \Gamma_1
$$
 (5.760)

(b)  $\Gamma_1 \cap \Gamma_2$ ?

$$
\vec{r} \in \Gamma_1 \cap \Gamma_2 \iff \vec{r} \in \Gamma_1 \land \vec{r} \in \Gamma_2 \tag{5.761}
$$

$$
\iff r = \vec{r_1} + t\vec{a} \land \vec{r} = \vec{r_2} + s\vec{b} \quad \exists t, s \in \mathbb{R} \tag{5.762}
$$

$$
\iff \vec{r_1} + t\vec{a} = \vec{r_2} + s\vec{b} \tag{5.763}
$$

$$
\iff \vec{r_1} - \vec{r_2} = s\vec{b} - t\vec{a} \tag{5.764}
$$

$$
\iff \begin{pmatrix} 2 \\ -1 \\ -1 \end{pmatrix} = s \begin{pmatrix} 1 \\ 1 \\ -1 \end{pmatrix} - t \begin{pmatrix} 1 \\ 1 \\ 1 \end{pmatrix} \tag{5.765}
$$

$$
\iff 2 = s - t \land -1 = s - t \tag{5.766}
$$

$$
\iff 2 = -1 \t{5.767}
$$

Also gibt es kein $\vec{r} \in \Gamma_1 \cap \Gamma_2$ .

# (c) Offensichtlich  $\Gamma_1 \nparallel \Gamma_2$ , denn  $\vec{a}$  und  $\vec{b}$  sind linear unabhängig.

**5.21.** Geraden, die sich nicht schneiden und nicht parallel sind, heißen **windschief**.

### **Allgemeine Bedingungen für Parallelität**

$$
\vec{r_1} + U \parallel \vec{r_2} + W \iff U \subseteq W \lor W \subseteq U \tag{5.768}
$$

$$
\Gamma_1 = \vec{r_1} + \begin{bmatrix} \vec{a}, \vec{b} \end{bmatrix} \text{ (Ebene im } \mathbb{R}^3) \tag{5.769}
$$

$$
\Gamma_2 = \vec{r_2} + [\vec{c}] \text{ (Gerade im } \mathbb{R}^3) \tag{5.770}
$$

Folglich 
$$
\Gamma_1 \parallel \Gamma_2 \iff \left[\vec{a}, \vec{b}\right] \subseteq \left[\vec{c}\right] \vee \left[\vec{c}\right] \subseteq \left[\vec{a}, \vec{b}\right]
$$
 (5.771)

$$
\iff [\vec{c}] \subseteq \left[\vec{a}, \vec{b}\right] \tag{5.772}
$$

$$
\iff \vec{\phantom{a}} \in \left[ \vec{a}, \vec{b} \right] \tag{5.773}
$$

## **5.5. Euklidische Räume**

**5.22. Euklidischer Raum**. Vektorraum über R mit Skalarprodukt.

### **5.5.1. Skalarprodukt, Norm, Winkel**

#### **Skalarprodukt**

**5.23.** Sei *V* ein Vektorraum über R. Eine Abbildung  $\langle \cdot, \cdot \rangle : V^2 \to \mathbb{R}$ ,  $(a, b) \in V^2$  →  $\langle a, b \rangle$  heißt **Skalarprodukt**, wenn gilt

- $(S1) \ \forall a, b \in V: \langle a, b \rangle = \langle b, a \rangle$
- $(S2) \ \forall a, b, c \in V : \langle a, b + c \rangle = \langle a, b \rangle + \langle a, c \rangle^4$
- $(S3) \ \forall a, b \in V : \langle a, t \cdot b \rangle = t \langle a, b \rangle^4$
- $( S4) \ \forall a \in V : \langle a, a \rangle \geq 0,$ *∀a*  $\in$  *V*  $\set{0}$  :  $\langle a, a \rangle > 0$

Beispielsweise folgt dann:

$$
\langle a, 0 \rangle = \langle a, 0 + 0 \rangle \tag{5.774}
$$

$$
= \langle a, 0 \rangle + \langle a, 0 \rangle, \tag{5.775}
$$

also 
$$
0 = \langle a, 0 \rangle \ \forall a \in V
$$
 (5.776)

Alternativ:

$$
\langle a, 0 \rangle = \langle a, 0 \cdot 0 \rangle \tag{5.777}
$$

$$
= 0 \cdot \langle a, 0 \rangle \tag{5.778}
$$

$$
= 0 \,\forall a \in V \tag{5.779}
$$

<sup>&</sup>lt;sup>4</sup>, Linearität im zweiten Argument"
**Beispiel im** R *n* **("Standardskalarprodukt"):**

$$
\vec{a} = \begin{pmatrix} a_1 \\ \vdots \\ a_n \end{pmatrix} \qquad \qquad \vec{b} = \begin{pmatrix} b_1 \\ \vdots \\ b_n \end{pmatrix} \in \mathbb{R}^n \qquad (5.780)
$$

$$
\langle \vec{a}, \vec{b} \rangle := \sum_{i=0}^{n} a_i b_i = a_1 b_1 + a_2 b_2 + \dots + a_n b_n \tag{5.781}
$$

$$
= \vec{a}^T \cdot \vec{b} \tag{5.782}
$$

$$
=\underline{a}\cdot\vec{b}\tag{5.783}
$$

### **Beispiel:**

$$
V = \{f \mid f \colon [0, 1] \to \mathbb{R}, f \text{stetig}\}\tag{5.784}
$$

ist ein Untervektorraum von R [0*,*1] (Vektorraum über R).

$$
\langle f, g \rangle = \int_{0}^{1} f(x) g(x) dx \qquad (5.785)
$$

Die Eigenschaften sind (jeweils) leicht nachzurechnen.

# **Norm (Betrag/Länge) von** *⃗a ∈* R *n*

**5.24.** Im Fall des Standardskalarproduktes:

$$
\|\vec{a}\| = \sqrt{\langle \vec{a}, \vec{a} \rangle} = \sqrt{a_1^2 + a_2^2 + \dots + a_n^2}
$$
 (5.786)

*k·k* heißt **euklidische Norm**.

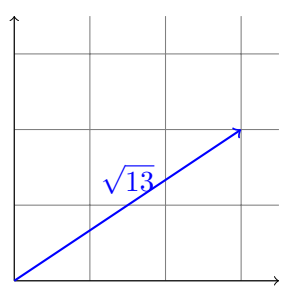

Abbildung 5.14.: Graphische Darstellung der Norm eines Vektors im  $\mathbb{R}^2$  als dessen Länge

### **5.25.** Eigenschaften:

- $(N1)$   $\|\vec{a}\| \geq 0$
- (N2)  $\|\vec{a}\| > 0$  für  $\vec{a} \neq \vec{0}$ ,  $\|\vec{0}\|$  $= 0$
- $(N3)$   $\|\lambda \vec{a}\| = |\lambda| \|\vec{a}\|$

### **Beweis.**

$$
||\lambda \vec{a}|| = \sqrt{\langle \lambda \vec{a}, \lambda \vec{a} \rangle}
$$
 (5.787)

$$
=\sqrt{\lambda\lambda\langle a,a\rangle}\tag{5.788}
$$

$$
= |\lambda| \sqrt{\langle a, a \rangle} \tag{5.789}
$$

 $= |\lambda| \cdot ||\vec{a}||$  (5.790)

### $\Box$

(N4) *Dreiecksungleichung*

$$
\left\| \vec{a} + \vec{b} \right\| \le \left\| \vec{a} \right\| + \left\| \vec{b} \right\| \tag{5.791}
$$

Jede Abbildung  $\|\cdot\|$  :  $V \to \mathbb{R}$  mit obigen Eigenschaften heißt **Norm** auf *V*.

### **Beispiele:**

- $\|\vec{a}\|_1 = |a_1| + \cdots + |a_n|$  Betragssummennorm, Manhattan-Norm
- $\|\vec{a}\|_{\infty} = \max\{|a_i| \mid i \in \{1, \ldots, n\}\}\$
- (N5) Für aus einem Skalarprodukt abgeleitete Normen gilt zusätzlich die *Cauchy-Schwarzsche Ungleichung*:

$$
-\|\vec{a}\| \|\vec{b}\| \le \langle a, b \rangle \le + \|\vec{a}\| \|\vec{b}\| \tag{5.792}
$$

Der Betrag des Skalarproduktes zweier Vektoren ist also beschränkt durch  $\|\vec{a}\|$   $\|$  $\vec{b}$ .

Gleichheit gilt für  $\vec{b} = \alpha \vec{a}$  für ein beliebiges  $\alpha \in \mathbb{R}$ .

**Beweis.** Ist  $\vec{b} = \vec{0}$ , so gilt die Behauptung offenbar. Sei also  $\vec{b} \neq \vec{0}$ .

$$
\forall t \in \mathbb{R} : 0 \le \langle \vec{a} - t\vec{b}, \vec{a} - t\vec{b} \rangle \tag{5.793}
$$

$$
\stackrel{\text{(S2)}}{=} \langle \vec{a}, \vec{a} - t\vec{b} \rangle + \langle -t\vec{b}, \vec{a} - t\vec{b} \rangle \tag{5.794}
$$

$$
\stackrel{\text{(S2)}}{=} \langle \vec{a}, \vec{a} \rangle + \underbrace{\langle \vec{a}, -t\vec{b} \rangle + \langle -t\vec{b}, \vec{a} \rangle}_{\text{ = nach (S1)}} + \langle -t\vec{b}, -t\vec{b} \rangle \tag{5.795}
$$

$$
= \|\vec{a}\|^2 + 2\langle \vec{a}, -t\vec{b}\rangle + \left\| -t\vec{b} \right\|^2 \tag{5.796}
$$

$$
\stackrel{\text{(S2)}}{=} \|\vec{a}\|^2 - 2t\langle \vec{a}, \vec{b} \rangle + t^2 \left\| \vec{b} \right\|^2 \tag{5.797}
$$

Setzt man nun 
$$
t = \frac{\langle \vec{a}, \vec{b} \rangle}{\left\| \vec{b} \right\|^2}
$$
,  $(5.798)$ 

$$
\text{dann folgt } 0 \leq \|\vec{a}\|^2 - 2\frac{\langle \vec{a}, \vec{b} \rangle \langle \vec{a}, \vec{b} \rangle}{\left\|\vec{b}\right\|^2} + \frac{\left(\langle \vec{a}, \vec{b} \rangle^2}{\left(\left\|\vec{b}\right\|^2\right)^2} \cdot \left\|\vec{b}\right\|^2 \tag{5.799}
$$

$$
= \|\vec{a}\|^2 - \frac{\left(\langle \vec{a}, \vec{b} \rangle\right)^2}{\left\|\vec{b}\right\|^2} \tag{5.800}
$$

$$
\implies \|\vec{a}\|^2 \ge \frac{\left(\langle \vec{a}, \vec{b} \rangle\right)^2}{\left\|\vec{b}\right\|^2} \tag{5.801}
$$

$$
\implies \|\vec{a}\|^2 \left\|\vec{b}\right\|^2 \ge (\langle a, b \rangle)^2 \tag{5.802}
$$

$$
\implies \left| \langle \vec{a}, \vec{b} \rangle \right| \le ||\vec{a}|| \, \left\| \vec{b} \right\| \tag{5.803}
$$

 $\Box$ 

### **Einheitsvektoren**

**Gegeben:**  $\vec{a} \in \mathbb{R}^n, \vec{a} \neq \vec{0}$ 

**Gesucht:** Ein *Einheitsvektor*, d. h. Vektor  $\vec{b}$  mit  $\vec{b}$ = 1, und zwar in Richtung von  $\vec{a}$ .

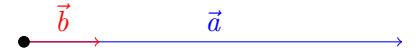

Abbildung 5.15.: Vektor  $\vec{a}$  und der dazugehörige Einheitsvektor  $\vec{b}$ 

Es gilt dann $\vec{b} = \lambda \vec{a}$  für ein $\lambda > 0$ .

$$
\implies 1 = \left\| \vec{b} \right\| \tag{5.804}
$$

$$
= \|\lambda \vec{a}\| \tag{5.805}
$$

$$
= |\lambda| ||\vec{a}|| \tag{5.806}
$$

$$
\stackrel{\lambda>0}{=} \lambda \|\vec{a}\| \tag{5.807}
$$

$$
\implies \lambda = \frac{1}{\|\vec{a}\|} \tag{5.808}
$$

Folglich leistet  $\vec{b} = \frac{1}{\sqrt{d}}$ *∥⃗a∥ · ⃗a* das Gewünschte.

**Beispiel:**

$$
\vec{a} = \begin{pmatrix} 1 \\ 1 \\ -1 \end{pmatrix} \tag{5.809}
$$

$$
\|\vec{a}\| = \sqrt{1^2 + 1^2 + (-1)^2} = \sqrt{3}
$$
 (5.810)

$$
\implies \vec{b} = \frac{1}{\sqrt{3}} \begin{pmatrix} 1 \\ 1 \\ -1 \end{pmatrix}
$$
 (5.811)

$$
= \begin{pmatrix} \frac{1}{\sqrt{3}} \\ \frac{1}{\sqrt{3}} \\ \frac{-1}{\sqrt{3}} \end{pmatrix}
$$
(5.812)

Winkel zwischen  $\vec{a} \neq \vec{0}$  und  $\vec{b} \neq \vec{0}$ 

$$
\alpha = \sphericalangle \left(\vec{a}, \vec{b}\right) \text{ mit } 0 \le \alpha \le \pi \tag{5.813}
$$

$$
\cos \alpha = \frac{\langle \vec{a}, \vec{b} \rangle}{\|\vec{a}\| \|\vec{b}\|},\tag{5.814}
$$

d. h. der Winkel  $\alpha$  zwischen  $\vec{a}, \vec{b}$  ist dasjenige  $\alpha \in [0, \pi]$  mit  $\frac{\langle \vec{a}, \vec{b} \rangle}{\|\vec{a}\| \|\vec{b}\|} = \cos \alpha$ .

### **Eigenschaften**

$$
\begin{aligned} \n(\text{W1}) \ \langle \vec{a}, \vec{b} \rangle &= \|\vec{a}\| \left\| \vec{b} \right\| \cdot \cos \left( \triangleleft \left( \vec{a}, \vec{b} \right) \right) \\ \n(\text{W2}) \ \triangleleft \left( \vec{a}, \vec{b} \right) &= \frac{\pi}{2} \iff \cos \triangleleft \left( \vec{a}, \vec{b} \right) = 0 \iff \langle \vec{a}, \vec{b} \rangle = 0 \n\end{aligned}
$$

# **Orthogonalität**

**5.26.**

$$
\vec{a} \perp \vec{b} \, (., \vec{a} \text{ orthogonal } \vec{b}^{\mu}) \iff \langle \vec{a}, \vec{b} \rangle = 0 \tag{5.815}
$$

$$
(5.816)
$$

(a) 
$$
\forall \vec{x} \in V : \vec{0} \perp \vec{x}
$$
 (aber  $\triangleleft (\vec{0}, \vec{x})$  nicht definiert)  
\n(b)  $\triangleleft (\vec{a}, \vec{b}) = \frac{\pi}{2} \implies \vec{a} \perp \vec{b}$   
\n(c)  $\vec{a} \perp \vec{a} \iff \langle \vec{a}, \vec{a} \rangle = 0 \iff \vec{a} = \vec{0}$ 

**Beispiel:**

$$
\vec{e}_1 := \begin{pmatrix} 1 \\ 0 \end{pmatrix} \qquad \qquad \vec{e}_2 := \begin{pmatrix} 0 \\ 1 \end{pmatrix} \qquad (5.817)
$$

(5.818)

$$
\langle \vec{e_1}, \vec{e_2} \rangle = 1 \cdot 0 + 0 \cdot 1 = 0 \tag{5.819}
$$

$$
\implies \vec{e_1} \perp \vec{e_2} \tag{5.820}
$$

# **Satz des Pythagoras / Kosinussatz**

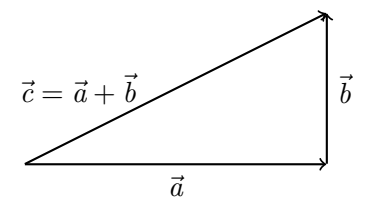

Abbildung 5.16.: Ein rechtwinkliges Dreieck, durch drei Vektoren aufgespannt

$$
\|\vec{c}\|^2 = \langle \vec{a} + \vec{b}, \vec{a} + \vec{b} \rangle \tag{5.821}
$$

$$
= \langle \vec{a}, \vec{a} \rangle + 2\langle \vec{a}, \vec{b} \rangle + \langle \vec{b}, \vec{b} \rangle \tag{5.822}
$$

$$
= \|\vec{a}\|^2 + \left\|\vec{b}\right\|^2 + 2\langle\vec{a}, \vec{b}\rangle \tag{5.823}
$$

(5.824)

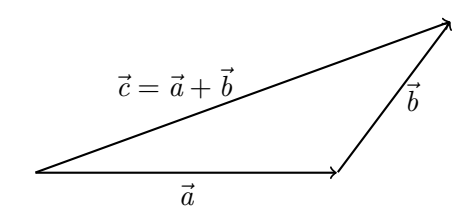

Abbildung 5.17.: Ein beliebiges Dreieck, durch drei Vektoren aufgespannt

**Satz 5.10** (Pythagoras). *Für*  $\vec{a} \perp \vec{b}$ :

$$
\|\vec{c}\|^2 = \|\vec{a}\|^2 + \left\|\vec{b}\right\|^2 \tag{5.825}
$$

**Satz 5.11** (Kosinussatz)**.** *Allgemein:*

$$
\|\vec{c}\|^2 = \|\vec{a}\|^2 + \left\|\vec{b}\right\|^2 + 2\|\vec{a}\| \left\|\vec{b}\right\| \cdot \cos \gamma \tag{5.826}
$$

### **5.5.2. Abstände**

 $\mathsf{Abstract} \ \mathsf{Punkt} - \mathsf{Punkt} \ \vec{r_1}, \vec{r_2} \in \mathbb{R}^n$ 

$$
d\left(\vec{r_1},\vec{r_2}\right) = \left\|\vec{r_1} - \vec{r_2}\right\| \text{ Abstand von } \vec{r_1} \text{ und } \vec{r_2} \tag{5.827}
$$

$$
d\left(\begin{pmatrix} x_1 \\ \vdots \\ x_n \end{pmatrix}, \begin{pmatrix} y_1 \\ \vdots \\ y_n \end{pmatrix}\right) = \sqrt{(x_1 - y_1)^2 + \dots + (x_n - y_n)^2}
$$
(5.828)

### **Eigenschaften**

- (D1)  $d(\vec{r_1}, \vec{r_2}) \geq 0, d(\vec{r_1}, \vec{r_2}) = 0 \iff \vec{r_1} = \vec{r_2}$  (positiv definiert)
- $(D2) d(\vec{r_1}, \vec{r_2}) = d(\vec{r_2}, \vec{r_1})$
- (D3)  $d(\vec{r_1}, \vec{r_2}) \leq d(\vec{r_1}, \vec{r_3}) + d(\vec{r_3}, \vec{r_2})$  (Dreiecksungleichung)

$$
d(\vec{r_1}, \vec{r_2}) = \|\vec{r_1} - \vec{r_2}\|
$$
\n(5.829)

$$
= \|(\vec{r_1} - \vec{r_3}) + (\vec{r_3} - \vec{r_2})\|
$$
\n(5.830)

$$
\leq \|\vec{r_1} - \vec{r_2}\| + \|\vec{r_3} - \vec{r_2}\| \tag{5.831}
$$

 $= d(\vec{r_1}, \vec{r_3}) + d(\vec{r_3}, \vec{r_2})$  (5.832)

#### **Bemerkung.**

- (1) Jede Funktion  $\rho: M \times M \to \mathbb{R}$ , welche symmetrisch, positiv definiert ist und die Dreiecksungleichung erfüllt, heißt **Metrik** auf *M*
- (2) Ist *V* ein Vektorraum mit  $\|\cdot\|$ , so ist d :  $V \times V \to \mathbb{R}$  mit d  $(x, y) = \|x y\|$  eine Metrik.
- (3) Skalarprodukt  $\langle \cdot, \cdot \rangle \implies$  abgeleitete Norm  $\| \cdot \| \implies$  abgeleitete Metrik.

#### **Abstand Punkt – affiner Unterraum**

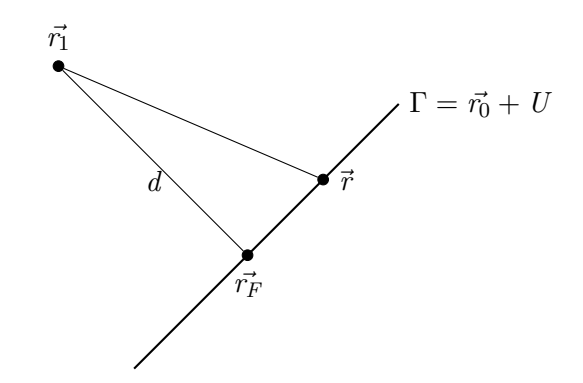

Abbildung 5.18.: Affiner Unterraum, Punkt und dazugehöriger Lotfußpunkt

#### **Gegeben:**

- affiner Unterrum  $\Gamma = \vec{r_0} + U, \Gamma \subseteq \mathbb{R}^n$
- Punkt  $\vec{r_1} \in \mathbb{R}^n$

### **Gesucht:**

• d  $(\vec{r_1}, \Gamma) := \min \{d(\vec{r_1}, \vec{r}) \mid \vec{r} \in \Gamma\} - Abstand \text{ von } \vec{r_1} \text{ zu } \Gamma$ 

**Lösung:** Wir bestimmen  $\vec{r_F} \in \Gamma$  mit  $\vec{d} = \vec{r_1} - \vec{r_F} \perp U$ .<sup>5</sup> Dann ist d $(\vec{r_1}, \Gamma) =$  $d\left(\vec{r_1}, \vec{r_F}\right) = \left\| \right.$  $\vec{d}$ , (Für  $\vec{r} \in \Gamma$  gilt  $d^2(\vec{r_1}, \vec{r}) = d^2(\vec{r_1}, \vec{r_F}) + d^2(\vec{r_F}, \vec{r})$ )

#### **Bezeichnung**

- *r⃗<sup>F</sup>* heißt **Fußpunkt des Lotes** von *r⃗*<sup>1</sup> auf Γ.
- $\vec{d} = \vec{r_1} \vec{r_F}$  heißt **Lotvektor** von  $\vec{r_1}$  auf Γ.

 $5d. h. \forall \vec{x} \in U$ :  $\vec{d} \perp \vec{x}$ 

#### **Bestimmung von**  $\vec{r_F}$

- (1) Parameterdarstellung von  $\Gamma = \vec{r_0} + U$  bestimmen
	- Basis von  $\{\vec{a_1}, \dots, \vec{a_d}\}$  von  $U$

$$
\vec{r} \in \Gamma \iff \vec{r} = \vec{r_0} + \vec{x} \text{ für ein } \vec{x} \in U
$$
  

$$
\iff \vec{r} = \vec{r_0} + t_1 \vec{a_1} + t_2 \vec{a_2} + \dots + t_d \vec{a_d} \text{ für gewisse } t_1, \dots, t_d \in \mathbb{R}
$$

• 
$$
A := (\vec{a_1}, \dots, \vec{a_d}), \vec{x} = \begin{pmatrix} t_1 \\ \vdots \\ t_d \end{pmatrix} \implies A\vec{x} = t_1 \vec{a_1} + \dots + t_d \vec{a_d}
$$
  
\n•

hier wird ein anderes  $\vec{r}$  als oben bezeichnet

 $\vec{r} \in U \iff \vec{r} = A\vec{x}$  für ein  $\vec{x} \in \mathbb{R}$  (5.833)

(2) Orthogonales Komplement *U<sup>⊥</sup>* von *U* bestimmen

**5.27.** •  $\vec{x} \perp U$   $\Longleftrightarrow \vec{x} \perp \vec{a} \ \forall \vec{a} \in U$ •  $U^{\perp} = {\{\vec{x} \mid \vec{x} \perp U\}}$  ist das **orthogonale Komplement** von *U* 

**Kriterium:**  $\vec{x} \perp \vec{a_1}, \ldots, \vec{x} \perp \vec{a_d} \implies \vec{x} \perp (t\vec{a_1} + \cdots + t_d\vec{a_d}) \ \forall t_1, \ldots, t_d \in \mathbb{R}$ 

**Beweis.**

$$
\langle t_1 \vec{a_1} + \dots + t_d \vec{a_d} \rangle = \langle \vec{x}, t_1 \vec{a_1} \rangle + \dots + \langle \vec{x}, t_d \vec{a_d} \rangle \tag{5.834}
$$

$$
= t_1 \langle \vec{x}, \vec{a_1} \rangle + \dots + t_d \langle \vec{x}, \vec{a_d} \rangle \tag{5.835}
$$

$$
=0
$$
 
$$
=0
$$
 (5.836)

 $\Box$ 

Also gilt für  $U = [\vec{a_1}, \dots, \vec{a_d}]$ :

$$
\vec{x} \in U^{\perp} \iff \vec{x} \perp \vec{a_1}, \dots, \vec{x} \perp \vec{a_d} \tag{5.837}
$$

$$
\iff \langle \vec{a_1}, \vec{x} \rangle = \dots = \langle \vec{a_d}, \vec{x} \rangle = 0 \tag{5.838}
$$

$$
\iff \begin{pmatrix} \vec{a_1}^T \\ \vdots \\ \vec{a_d}^T \end{pmatrix} \vec{x} = \begin{pmatrix} 0 \\ \vdots \\ 0 \end{pmatrix} \tag{5.839}
$$

$$
\iff A^T \vec{x} = \vec{0} \text{ (wobei } A = (\vec{a_1}, \dots, \vec{a_d})) \tag{5.840}
$$

- (3) Parameterfreie Darstellung von  $\Gamma' = \vec{r_1} + U^{\perp}$ 
	- $\Gamma' = \vec{r_1} + U^{\perp}$  affiner Unterraum durch  $\vec{r_1}$ , der  $\Gamma = \vec{r_0} + U$  orthogonal *schneidet*

• 
$$
\Gamma' = \vec{r_1} + U^{\perp} = \vec{r_1} + \left\{ \vec{x} \middle| A^T \vec{x} = \vec{0} \right\} = \left\{ \vec{r} \middle| A^T \vec{x} = \vec{b} \right\}, \vec{b} = A^T \vec{r_1}
$$
  
\n•  $\Gamma' = \left\{ \vec{r} \in \mathbb{R}^n \middle| A^T \vec{r} = \vec{b} \right\}, \vec{b} = A^T \vec{r_1}$ 

(4) Dann ist  $\vec{r_F}$  Schnittpunkt von  $\Gamma = \vec{r_0} + U$  und  $\Gamma' = \vec{r_1} + U^{\perp}$ 

- $\vec{r_F} \in \Gamma \implies \vec{r_F} = \vec{r_0} + A\vec{x}$  für ein  $\vec{x} \in \mathbb{R}^d$
- $\vec{r_F} \in \Gamma' \implies A^T \vec{r_F} = \vec{b} = A^T \vec{r_1}$
- Ergibt:

$$
A^T(\vec{r_0} + A\vec{x}) = A^T \vec{r_1} \tag{5.841}
$$

$$
A^T \vec{r_0} + A^T A \vec{x} = A^T \vec{r_1}
$$
 (5.842)

$$
A^T A \vec{x} = A^T (\vec{r_1} - \vec{r_0}) \tag{5.843}
$$

• *ATA* ist quadratisch und invertierbar *(ohne Beweis)*

$$
\vec{x} = (A^T A)^{-1} A^T (\vec{r_1} - \vec{r_0})
$$
\n(5.844)

$$
\vec{r_F} = \vec{r_0} + A\vec{x} \tag{5.845}
$$

$$
d\left(\vec{r_1}, \Gamma\right) = d\left(\vec{r_1}, \vec{r_F}\right) \tag{5.846}
$$

### **Beispiel:**

# **Gegeben:**

- Punkt  $\vec{r}_1 = (0, 1, 2, 5)^T \in \mathbb{R}^4$
- affiner Unterraum  $\Gamma = \vec{r_0} + U, U = [\vec{a}, \vec{b}]$

• 
$$
\vec{r_0} = \begin{pmatrix} 0 \\ 0 \\ 0 \\ 0 \end{pmatrix}, \vec{a} = \begin{pmatrix} 1 \\ 1 \\ 1 \\ 1 \end{pmatrix}, \vec{b} = \begin{pmatrix} 0 \\ 1 \\ 3 \\ 4 \end{pmatrix}
$$

### **Gesucht:**

- d  $(\vec{r_1}, \Gamma)$  Abstand von  $\vec{r_1}$  und  $\Gamma$
- $\vec{r_F}$  Fußpunkt des Lotes von  $\vec{r_1}$  auf  $\Gamma$

(1) Parameterdarstellung von Γ

$$
\vec{r} \in \Gamma \iff \vec{r} = \vec{r_0} + t\vec{a} + s\vec{b} = \vec{r_0} + \left(\vec{a}, \vec{b}\right) \begin{pmatrix} t \\ s \end{pmatrix} = \vec{r_0} + A\vec{x} \tag{5.847}
$$

$$
A = \left(\vec{a}, \vec{b}\right) = \begin{pmatrix} 1 & 0 \\ 1 & 1 \\ 1 & 3 \\ 1 & 4 \end{pmatrix} \tag{5.848}
$$

(2) Orthogonales Komplement  $U^{\perp} = \{ \vec{x} \in \mathbb{R}^4 \mid \vec{x} \perp U \}$ 

$$
U = \left[\vec{a}, \vec{b}\right] \tag{5.849}
$$

$$
= \left\{ A\vec{x} \mid \vec{x} \in \mathbb{R}^2 \right\} \tag{5.850}
$$

$$
\vec{x} \perp U \iff \vec{x} \perp \vec{a} \wedge \vec{x} \perp \vec{b} \tag{5.851}
$$

$$
\iff \langle \vec{a}, \vec{x} \rangle = 0 \land \langle \vec{b}, \vec{x} \rangle = 0 \tag{5.852}
$$

$$
\iff \begin{pmatrix} \vec{a}^T \\ \vec{b}^T \end{pmatrix} \vec{x} = \begin{pmatrix} 0 \\ 0 \end{pmatrix}
$$
\n
$$
\iff A^T \vec{x} = \vec{0}
$$
\n(5.853)\n(5.854)

$$
U^{\perp} = \left\{ \vec{x} \in \mathbb{R}^4 \middle| A^T \vec{x} = \vec{0} \right\}
$$
 (5.855)

$$
AT = \begin{pmatrix} 1 & 1 & 1 & 1 \\ 0 & 1 & 3 & 4 \end{pmatrix}
$$
 (5.856)

(3) Parameterfreie Darstellung von  $\Gamma' = \vec{r_1} + U^{\perp}$ 

$$
\Gamma' = \vec{r_1} + U^{\perp} \tag{5.857}
$$

$$
= \vec{r_1} + \left\{ \vec{x} \middle| A^T \vec{x} = \vec{0} \right\} \tag{5.858}
$$

$$
= \left\{ \vec{r} \mid A^T \vec{r} = \vec{b_1} \right\} \tag{5.859}
$$

$$
\vec{b_1} = A^T \vec{r_1} \tag{5.860}
$$

(4)  $\vec{r_F}$  ist der Schnittpunkt von  $\Gamma$  und  $\Gamma'$ 

$$
\vec{r_F} \in \Gamma \implies \vec{r_F} = \vec{r_0} + A\vec{x} \tag{5.861}
$$

$$
\vec{r_F} \in \Gamma' \implies A^T \vec{r_F} = \vec{b_1} \tag{5.862}
$$

$$
\text{Daraus erhalten wir: } A^T(\vec{r_0} + A\vec{x}) = \vec{b_1} = A^T \vec{r_1} \tag{5.863}
$$

$$
A^T \vec{r_0} + A^T A \vec{x} = A^T \vec{r_1}
$$
 (5.864)

$$
A^T A \vec{x} = A^T (\vec{r_1} - \vec{r_0}) \tag{5.865}
$$

$$
A^T A = \begin{pmatrix} 4 & 8 \\ 8 & 26 \end{pmatrix} \tag{5.866}
$$

$$
\left(A^T A\right)^{-1} = \frac{1}{20} \begin{pmatrix} 13 & -4 \\ -4 & 2 \end{pmatrix} \tag{5.867}
$$

$$
A^{T}(\vec{r_1} - \vec{r_0}) = \begin{pmatrix} 1 & 1 & 1 & 1 \\ 0 & 1 & 3 & 4 \end{pmatrix} \begin{pmatrix} 0 \\ 1 \\ 2 \\ 5 \end{pmatrix}
$$
 (5.868)

$$
= \begin{pmatrix} 8 \\ 27 \end{pmatrix} \tag{5.869}
$$

$$
\implies \vec{x} = \left(A^T A\right)^{-1} \left(A^T \left(\vec{r_1} - \vec{r_0}\right)\right) \tag{5.870}
$$

$$
=\frac{1}{10}\begin{pmatrix} -2\\1 \end{pmatrix} \tag{5.871}
$$

$$
\implies \vec{r_F} = \vec{r_0} + A\vec{x} \tag{5.872}
$$

$$
=\frac{1}{10} \begin{pmatrix} -2 \\ 1 \\ 31 \\ 42 \end{pmatrix} (5.873)
$$

$$
\implies d(\vec{r_1}, \Gamma) = d(\vec{r_1}, \vec{r_F}) \tag{5.874}
$$

$$
= \| \vec{r} - \vec{r_1} \| \tag{5.875}
$$

$$
=\frac{1}{10}\sqrt{190}\tag{5.876}
$$

**Bemerkung.** Ist  $U = [\vec{a_1}, \dots, \vec{a_k}]$  ein linearer Unterraum des  $\mathbb{R}^n$  und  $A = (\vec{a_1}, \dots, \vec{a_k})$ , dann gilt:

(1) dim 
$$
(U) = \text{rg}(A)
$$
  
\n(2)  $U^{\perp} = \left\{ \vec{x} \in \mathbb{R}^n \middle| A^T \vec{x} = \vec{0} \right\}$   
\n(3) dim  $(U^{\perp}) = n - \text{rg}(A^T) = n - \text{rg}(A) = n - \dim(U)$ 

# **5.5.3. Hessesche Form einer Hyperebene**

# **Gegeben:**

•  $\Gamma = \vec{n_0} + U$  Hyperebene im  $\mathbb{R}^n$ , d. h. dim  $(U) = n - 1$ Dann gilt: • dim  $(U^{\perp}) = n - \dim(U) = 1$ , also  $\exists \vec{n} \in \mathbb{R}^n \setminus {\{\vec{0}\}} : U^{\perp} = [\vec{n}]$ 

\n- \n
$$
r \in \Gamma = \vec{r_0} + U \implies \vec{r} = \vec{r_0} + \vec{x} \exists \vec{x} \in U, U^\perp = [\vec{n}]
$$
\n
\n- \n
$$
(5.877)
$$
\n
\n

$$
\vec{r} = r_0 + \vec{v} \implies \vec{r} = r_0 + \vec{x} \implies \vec{v}, \vec{v} = [n]
$$
\n
$$
\implies \vec{x} \perp \vec{n}
$$
\n(5.878)

$$
\implies \langle \vec{r}, \vec{n} \rangle = \langle \vec{r_0} + \vec{x}, \vec{n} \rangle = \langle \vec{r_0}, \vec{n} \rangle + \langle \vec{x}, \vec{n} \rangle = \langle \vec{r_0}, \vec{n} \rangle \quad (5.879)
$$

Abbildung 5.19.: Darstellung einer Hyperebene mit 
$$
\vec{n}
$$
 im  $\mathbb{R}^3$ 

Wir erhalten eine äquivalente Darstellung von Γ:

$$
\Gamma = \{ \vec{r} = \vec{r_0} + \vec{x} \mid \vec{x} \in U \}, \ U^{\perp} = [\vec{n}], \ U = [\vec{n}]^{\perp}
$$
\n(5.880)

$$
\Gamma = \{ \vec{r} \in \mathbb{R}^n \mid \langle \vec{r}, \vec{n} \rangle = p \}, p = \langle \vec{r_0}, \vec{n} \rangle \tag{5.881}
$$

**5.28.** Darstellung von Γ durch die Gleichung:

$$
\langle \vec{r}, \vec{n} \rangle = p \tag{5.882}
$$

Diese Gleichung heißt **Hessesche Form** von Γ, *⃗n* heißt **Normalenvektor** von Γ.

**Bemerkung.**  $t\vec{n}, t \neq 0$  ist dann ebenfalls ein Normalenvektor von Γ; es gilt

$$
\langle \vec{r}, \vec{n} \rangle = p \iff \langle \vec{r}, t\vec{n} \rangle = tp \tag{5.883}
$$

**Beispiel:** Hyperebene im  $\mathbb{R}^3$ .

**Gegeben:**

.

$$
\Gamma = \vec{r_0} + \begin{bmatrix} \vec{a}, \vec{b} \end{bmatrix} \qquad \vec{r_0} = \begin{pmatrix} 1 \\ 1 \\ 1 \end{pmatrix} \qquad \vec{a} = \begin{pmatrix} 1 \\ 2 \\ -1 \end{pmatrix} \qquad \vec{b} = \begin{pmatrix} 2 \\ 5 \\ 1 \end{pmatrix} \qquad (5.884)
$$

$$
\vec{r_1} = \begin{pmatrix} 1 \\ 2 \\ 3 \end{pmatrix} \qquad (5.885)
$$

# **Gesucht:**

- Hessesche Form von $\Gamma$
- *d*( $\vec{r_{1}}, \Gamma$ ) sowie Lotfußpunkt  $\vec{r_{F}}$  von  $\vec{r_{1}}$  auf Γ

# **Lösung:**

(1)

$$
U = \left[\vec{a}, \vec{b}\right] = \left\{A\vec{x} \mid \vec{x} \in \mathbb{R}^2\right\} \tag{5.886}
$$

$$
A = \left(\vec{a}, \vec{b}\right) \tag{5.887}
$$

$$
= \begin{pmatrix} 1 & 2 \\ 2 & 5 \\ -1 & 1 \end{pmatrix}
$$
 (5.888)

(2)

$$
U^{\perp} = \left\{ \vec{x} \in \mathbb{R}^3 \middle| A^T \vec{x} = \vec{0} \right\} \tag{5.889}
$$

$$
= \left\{ \vec{x} \middle| \begin{pmatrix} 1 & 2 & -1 \\ 2 & 5 & 1 \end{pmatrix} \vec{x} = \begin{pmatrix} 0 \\ 0 \end{pmatrix} \right\}
$$
(5.890)

$$
\implies U^{\perp} = \left\{ \vec{x} = t \begin{pmatrix} 7 \\ -3 \\ 1 \end{pmatrix} \middle| t \in \mathbb{R} \right\}
$$
 (5.891)

$$
= [\vec{n}] \tag{5.892}
$$

$$
\text{mit } \vec{n} = \begin{pmatrix} 7 \\ -3 \\ 1 \end{pmatrix} \text{ Normalenvektor von } U \tag{5.893}
$$

$$
(5.894)
$$

(3) Hessesche Form von Γ:

$$
p = \langle \vec{n}, \vec{n} \rangle \tag{5.895}
$$

$$
= \left\langle \begin{pmatrix} 1 \\ 1 \\ 1 \end{pmatrix}, \begin{pmatrix} 7 \\ -3 \\ 1 \end{pmatrix} \right\rangle
$$
 (5.896)

$$
=5\tag{5.897}
$$

$$
\Gamma = \left\{ \vec{r} \in \mathbb{R}^3 \mid \langle \vec{r}, \vec{n} \rangle = 5 \right\}
$$
\n
$$
\left( \begin{array}{c} \langle \vec{r} \rangle & \langle \vec{r} \rangle \\ \langle \vec{r} \rangle & \langle \vec{r} \rangle \end{array} \right) \tag{5.898}
$$

$$
= \left\{ \begin{pmatrix} x \\ y \\ z \end{pmatrix} \in \mathbb{R}^3 \middle| 7x - 3y + z = 5 \right\}
$$
 (5.899)

(4)

$$
\Gamma' = \vec{r_1} + U^{\perp} \tag{5.900}
$$

$$
= \vec{r_1} \left[ \vec{n} \right] \tag{5.901}
$$

$$
= \{\vec{r} = \vec{r_1} + t\vec{n} \mid t \in \mathbb{R}\}\tag{5.902}
$$

Gerade durch  $\vec{r_1},$  die senkrecht auf  $\Gamma$  steht.

(5)  $\vec{r_F}$  ist der Schnittpunkt von  $\Gamma$  und  $\Gamma'$ 

$$
\vec{r_F} \in \Gamma \implies \langle \vec{r_F}, \vec{n} \rangle = p \tag{5.903}
$$

$$
\vec{r_F} \in \Gamma' \implies \vec{r_F} = \vec{r_1} + t\vec{n} \tag{5.904}
$$

$$
\text{Einsetzen: } \langle \vec{r_1} + t\vec{n}, \vec{n} \rangle = p \tag{5.905}
$$

$$
\langle \vec{r_1}, \vec{n} \rangle + t \langle \vec{n}, \vec{n} \rangle = p \tag{5.906}
$$

$$
\implies t = \frac{p - \langle \vec{r_1}, \vec{n} \rangle}{\langle \vec{n}, \vec{n} \rangle} \tag{5.907}
$$

$$
= \frac{\langle \vec{n_0}, \vec{n} \rangle - \langle \vec{r_1}, \vec{n} \rangle}{\langle \vec{n}, \vec{n} \rangle} \tag{5.908}
$$

$$
= \frac{\langle r_0 - r_1, n \rangle}{\langle \vec{n}, \vec{n} \rangle} \tag{5.909}
$$

$$
=\frac{1}{59}
$$
 (5.910)

$$
\implies \vec{r_F} = \vec{r_1} + t\vec{n} \tag{5.911}
$$

$$
= \vec{r_1} + \frac{1}{59}\vec{n}
$$
 (5.912)

$$
=\frac{1}{59} \begin{pmatrix} 66 \\ 115 \\ 178 \end{pmatrix} \tag{5.913}
$$

$$
\implies d(\vec{r_1}, \Gamma) = d(\vec{r_1}, \vec{r_F}) \tag{5.914}
$$

$$
= \| \vec{r_1} - \vec{r_F} \| \tag{5.915}
$$

$$
= \|t\vec{n}\| \tag{5.916}
$$

$$
= |t| \|\vec{n}\| \tag{5.917}
$$

$$
=\frac{1}{59}\sqrt{59}\tag{5.918}
$$

# **5.5.4. Orthogonale Projektion und Orthonormalbasis**

Abstand  $d\left(\vec{r_1, r}\right)$  mit  $\Gamma = \vec{r_0} + U, \Gamma \subseteq \mathbb{R}^n$ .

# **Orthogonale Projektion**

**Gegeben:**

- $U \subseteq \mathbb{R}^n$  linearer Unterraum
- $\vec{x} \in \mathbb{R}^n$  Vektor

#### **Gesucht:**

• Zerlegung von  $\vec{x}$  in eine Summe der Form

$$
\vec{x} = \vec{x_1} + \vec{x_2} \tag{5.919}
$$

 $m$ <sup>it</sup>  $\vec{x_1} \in U$ ,  $\vec{x_2} \in U^{\perp}$ 

**5.29.**

$$
\vec{x_1} = \text{proj}\left(\vec{x} : U\right) \tag{5.920}
$$

heißt **orthogonale Projektion** von *⃗x* auf *U*. *x⃗*<sup>2</sup> heißt **orthogonale Komponente** von *⃗x* bezüglich *U*.

### **Orthonormalsystem und Orthonormalbasis**

**5.30.** Sei  $M = \{\vec{b_1}, \ldots, \vec{b_m}\} \subseteq \mathbb{R}^n$ . *M* heißt dann **Orthonormalsystem** (kurz *ONS*), falls  $\vec{b}_i \perp \vec{b}_j$  für  $i \neq j$  aus  $\{1, \ldots, m\}$  und  $\forall i \in$  $\{1, \ldots, m\} : \|$  $\vec{b_i}$  $= 1$ .

**5.31.** Sei *M* wie oben. *M* heißt dann **Orthonormalbasis**, falls *M* ein Orthonormal<br>system und Basis von  $\mathbb{R}^n$  ist.

#### **Kriterium**

$$
M = \left\{ \vec{b_1}, \dots, \vec{b_m} \right\} \text{ ONS} \iff \langle \vec{b_i}, \vec{b_j} \rangle = \begin{cases} 0, & i \neq j \\ 1, & i = j \end{cases}
$$
 (5.921)

#### **Eigenschaften von Orthonormalsystemen**

**Satz 5.12.** *Sei*  $M = \{\vec{b_1}, \ldots, \vec{b_m}\}$  *ein Orthonormalsystem. Dann gilt:* (a) Ist  $\vec{x} = \alpha_1 \vec{b_1} + \cdots + \alpha_m \vec{b_m}$  Linearkombination von  $\vec{x}$  aus M, so ist  $\alpha_i = \langle \vec{x}, \vec{b_i} \rangle$ *(b) M ist linear unabhängig.*

**Beweis.**

(a)

$$
\langle \vec{x}, \vec{b_i} \rangle = \langle \alpha_1 \vec{b_1} + \dots + \alpha_m \vec{b_m}, \vec{b_i} \rangle \tag{5.922}
$$

$$
= \alpha_1 \underbrace{\langle \vec{b_1}, \vec{b_i} \rangle}_{=0 \text{ für } i \neq 1} + \dots + \underbrace{\alpha_m \langle \vec{b_m}, \vec{b_i} \rangle}_{=0 \text{ für } i \neq m}
$$
(5.923)  

$$
= 1 \text{ sons}
$$

$$
= \alpha_i \underbrace{\langle \vec{b_i}, \vec{b_i} \rangle}_{=1}
$$
 (5.924)

$$
= \alpha_i \checkmark \tag{5.925}
$$

(b) Die Gleichung  $\vec{0} = \alpha_1 \vec{b_1} + \cdots + \alpha_m \vec{b_m}$  hat wegen (a) nur die Lösung  $\alpha_i = \langle \vec{0}, \vec{b_i} \rangle =$ 0. Somit folgt: *M* ist linear unabhängig.

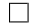

**Folgerung.** Ist  $U \subseteq \mathbb{R}^n$  ein linearer Unterraum mit dim  $(U) = m$  und ist  $M =$  $\{\vec{b}_1, \ldots, \vec{b}_m\}$  ein Orthonormalsystem mit  $M \subseteq U$ , so ist *M* bereits eine Orthonormalbasis von *U*.

**Beispiel:**  $U = \mathbb{R}^2$ 

(a)  $M = \begin{cases} \vec{e_1} = \begin{pmatrix} 1 \\ 0 \end{pmatrix} \end{cases}$  $\overline{0}$  $\Bigg), \vec{e_2} = \begin{pmatrix} 0 \\ 1 \end{pmatrix}$  $\begin{pmatrix} 0 \\ 1 \end{pmatrix}$  ist Orthonormalsystem und somit Orthonormalbasis von  $\mathbb{R}^2$ .

(b) 
$$
M = \left\{ \vec{b_1} = \frac{1}{\sqrt{2}} \begin{pmatrix} 1 \\ 1 \end{pmatrix}, \vec{b_2} = \frac{1}{\sqrt{2}} \begin{pmatrix} -1 \\ 1 \end{pmatrix} \right\}
$$
ist Orthonormalsystem.

$$
\begin{aligned}\n\left\|\vec{b_1}\right\| &= \left\|\frac{1}{\sqrt{2}}\begin{pmatrix} 1\\1 \end{pmatrix}\right\| \\
&= \frac{1}{\sqrt{2}}\left\|\begin{pmatrix} 1\\1 \end{pmatrix}\right\|\n\end{aligned} \tag{5.926}
$$

$$
=\frac{1}{\sqrt{2}}\left\| \begin{pmatrix} 1\\1 \end{pmatrix} \right\|
$$
(5.927)  

$$
=\frac{1}{\sqrt{2}}\sqrt{2}
$$
(5.928)

$$
= 1 \tag{5.929}
$$

$$
\begin{aligned} \left\| \vec{b_2} \right\| &= \dots \\ &= 1 \end{aligned} \tag{5.930}
$$

$$
\langle \vec{b_1}, \vec{b_2} \rangle = \langle \frac{1}{\sqrt{2}} \begin{pmatrix} 1 \\ 1 \end{pmatrix}, \frac{1}{\sqrt{2}} \begin{pmatrix} -1 \\ 1 \end{pmatrix} \rangle
$$
 (5.932)

$$
=\frac{1}{\sqrt{2}}\cdot\frac{1}{\sqrt{2}}\left\langle \begin{pmatrix}1\\1\end{pmatrix},\begin{pmatrix}-1\\1\end{pmatrix}\right\rangle
$$
(5.933)

$$
=0 \tag{5.934}
$$

$$
\implies \vec{b_1} \perp \vec{b_2} \tag{5.935}
$$

Also ist *M* Orthonormalbasis.

**Bemerkung.** Sämtliche eingangs genannte Fakten gelten analog für beliebige euklidische Vektorräume.

#### **Klassisches Beispiel:**

• *V* ist Vektorraum der 2*π*-periodischen Funktionen

• 
$$
\langle f, g \rangle = \int_{-\pi}^{\pi} f(x) g(x) dx
$$

• Orthonormalsystem:  $M = \left\{\frac{1}{\sqrt{2}}\right\}$  $\frac{1}{\pi}$  sin (*nx*)  $n \in \mathbb{N} \setminus \{0\}$   $\}$  ∪  $\left\{\frac{1}{\sqrt{2}}\right\}$  $\frac{1}{\pi}$  cos  $(nx)$  |  $n \in \mathbb{R}$  } ∪ { $\frac{1}{\sqrt{2}}$ 2*π* o

## **Berechnung der orthogonalen Projektion**

**Satz 5.13.** *Ist*  $M = \{\vec{b_1}, \ldots, \vec{b_m}\}$  eine Orthonormalbasis des linearen Unterraumes  $U \subseteq \mathbb{R}^n$  *und*  $\vec{x} \in \mathbb{R}^n$ , so gilt:

$$
\vec{x_1} = \text{proj}\left(\vec{x} : U\right) \tag{5.936}
$$

$$
= \langle \vec{x}, \vec{b_1} \rangle \vec{b_1} + \langle \vec{x}, \vec{b_2} \rangle \vec{b_2} + \dots + \langle \vec{x}, \vec{b_m} \rangle \vec{b_m}
$$
(5.937)

# **Beweis.** Schrottbeweis. TODO *♥*

# **Gram-Schmidtsches Orthogonalisierungsverfahren**

# **Eingabe:**

• Basis  $\{\vec{a_1}, \ldots, \vec{a_m}\}$  des linearen Unterraums,  $U \subseteq \mathbb{R}^n$ 

### **Ausgabe:**

• Orthonormalbasis  $\{\vec{b}_1, \ldots, \vec{b}_m\}$ 

# **Berechnung:**

$$
\vec{b_1} = \frac{1}{\|\vec{a_1}\|} \vec{a_1} \tag{5.938}
$$

$$
\vec{b_2} = \frac{\vec{a_2} - \langle \vec{a_2}, \vec{b_1} \rangle \vec{b_1}}{\left\| \vec{a_2} - \langle \vec{a_2}, \vec{b_1} \rangle \vec{b_1} \right\|}
$$
(5.939)

$$
\vec{b}_3 = \frac{\vec{a}_3 - (\langle \vec{a}_3, \vec{b}_1 \rangle \vec{b}_1 + \langle \vec{a}_3, \vec{b}_2 \rangle \vec{b}_2)}{\left\| \vec{a}_3 - (\langle \vec{a}_3, \vec{b}_1 \rangle \vec{b}_1 + \langle \vec{a}_3, \vec{b}_2 \rangle \vec{b}_2) \right\|} \tag{5.940}
$$
\n
$$
\vdots
$$

$$
\vec{b_r} = \frac{\vec{a_r} - (\langle \vec{a_r}, \vec{b_1} \rangle \vec{b_1} + \dots + \langle \vec{a_r}, \vec{b_{r-1}} \rangle \vec{b_{r-1}})}{\left\| \vec{a_r} - (\langle \vec{a_r}, \vec{b_1} \rangle \vec{b_1} + \dots + \langle \vec{a_r}, \vec{b_{r-1}} \rangle \vec{b_{r-1}}) \right\|}
$$
(5.941)

**Beispiel:**  $U = [\vec{a}]$ 

$$
\text{ONB: } \vec{b} = \frac{1}{\|\vec{a}\|} \vec{a}
$$
\n
$$
\tag{5.942}
$$

$$
\vec{x_1} = \text{proj}\left(\vec{x} : U\right) \tag{5.943}
$$

$$
= \langle \vec{x}, \vec{b} \rangle \vec{b} \tag{5.944}
$$

$$
= \frac{\langle \vec{x}, \vec{a} \rangle}{\langle \vec{a}, \vec{a} \rangle} \vec{a} \tag{5.945}
$$

**Beispiel:**

(a) 
$$
U = \begin{bmatrix} \vec{a_1} = \begin{pmatrix} 2 \\ 0 \\ 0 \end{pmatrix}, \vec{a_2} = \begin{pmatrix} 1 \\ 1 \\ 1 \end{pmatrix}
$$
zweidimensionaler Unterraum von  $\mathbb{R}^3$ 

 $\Box$ 

$$
\|\vec{a_1}\| = \sqrt{4} = 2\tag{5.946}
$$

$$
\vec{b}_1 = \frac{1}{2}\vec{a}_1 = \begin{pmatrix} 1 \\ 0 \\ 0 \end{pmatrix} \tag{5.947}
$$

$$
\vec{c} = \vec{a_2} - \langle \vec{a_2}, \vec{b_1} \rangle \vec{b_1}
$$
\n(5.948)

$$
= \begin{pmatrix} 1 \\ 1 \\ 1 \end{pmatrix} - \left\langle \begin{pmatrix} 1 \\ 1 \\ 1 \end{pmatrix}, \begin{pmatrix} 1 \\ 0 \\ 0 \end{pmatrix} \right\rangle \begin{pmatrix} 1 \\ 0 \\ 0 \end{pmatrix}
$$
(5.949)

$$
=\begin{pmatrix}0\\1\\1\end{pmatrix}\tag{5.950}
$$

$$
\vec{b_2} = \frac{1}{\|\vec{c}\|} \vec{c}
$$
\n
$$
\tag{5.951}
$$

$$
=\frac{1}{\sqrt{2}}\begin{pmatrix}0\\1\\1\end{pmatrix}
$$
(5.952)

$$
ONB: \left\{ \vec{b_1} = \begin{pmatrix} 1 \\ 0 \\ 0 \end{pmatrix}, \vec{b_2} = \frac{1}{\sqrt{2}} \begin{pmatrix} 0 \\ 1 \\ 1 \end{pmatrix} \right\}
$$
 (5.953)

(b) 
$$
\Gamma = \vec{r_0} + U \text{ mit } \vec{r_0} = \begin{pmatrix} 1 \\ -2 \\ 1 \end{pmatrix}, \vec{r_1} = \begin{pmatrix} 1 \\ 2 \\ 7 \end{pmatrix}, d(\vec{r_1}, \Gamma) = ?
$$

$$
\vec{x} = \vec{r_1} - \vec{r_0} \tag{5.954}
$$

$$
= \begin{pmatrix} 3 \\ 4 \\ 6 \end{pmatrix} \tag{5.955}
$$

$$
\vec{x_1} = \text{proj}\left(\vec{x} : U\right) \tag{5.956}
$$

$$
= \langle \vec{x}, \vec{b_1} \rangle \vec{b_1} + \langle \vec{x}, \vec{b_2} \rangle \vec{b_2}
$$
 (5.957)

$$
= 3\vec{b_1} + 5\sqrt{2}\vec{b_2}
$$
 (5.958)

$$
=\begin{pmatrix}3\\5\\5\end{pmatrix}\tag{5.959}
$$

$$
\vec{x_2} = \vec{x} - \vec{x_1} \tag{5.960}
$$

$$
=\begin{pmatrix}0\\-1\\1\end{pmatrix}\tag{5.961}
$$

$$
\vec{r_F} = \vec{r_0} + \vec{x_1} \tag{5.962}
$$

$$
=\begin{pmatrix} 4\\3\\6 \end{pmatrix} \tag{5.963}
$$

$$
d(\vec{r_1}, \Gamma) = d(\vec{r_1}, \vec{r_F}) \tag{5.964}
$$

$$
= \| \vec{r_1} - \vec{r_F} \| \tag{5.965}
$$

$$
= \|\vec{x_2}\| \tag{5.966}
$$

$$
= (\sqrt{2}) \tag{5.967}
$$

# **5.5.5. Methode der kleinsten Quadrate**

**Problemstellung:** Der Bremsweg *y* eines Autos hängt quadratisch von der Geschwindigkeit *x* ab.

$$
y = ax^2 + bx + c \tag{5.968}
$$

Messungen ergeben ein i. d. R. überbestimmtes lineares Gleichungssystem für die Koeffizienten *a*, *b*, *c*. Beispielsweise ergibt  $(x, y) = (100, 50)$  die Gleichung

$$
10\,000a + 100b + c = 50.\tag{5.969}
$$

Aufgrund von Messfehlern besitzt das lineare Gleichungssystem (aus vielen Messungen) keine Lösung. Wir suchen eine "beste Näherungslösung".

#### **Näherungslösung eines linearen Gleichungssystems**

### **Gegeben:**

• Lineares Gleichungssystem der Form

<span id="page-200-0"></span>
$$
A\vec{x} = \vec{b} \tag{5.970}
$$

 $m$ it  $A \in \mathbb{R}^{(m,n)}$ ,  $\vec{b} \in \mathbb{R}^m$ 

### **Gesucht:**

• Vektor  $\vec{x} \in \mathbb{R}^n$ , für welchen  $\|\cdot\|$  $\left| \begin{matrix} A\vec{x} - \vec{b} \end{matrix} \right|$ den kleinsten Wert hat. Man nennt dann  $\vec{x}$  eine im quadratischen Mittel beste **Näherungslösung** von Gleichung 5.970.

#### **Bemerkung.**

$$
\left\| A\vec{x} - \vec{b} \right\| = 0 \iff A\vec{x} - \vec{b} = \vec{0} \tag{5.971}
$$

$$
\iff A\vec{x} = \vec{b} \tag{5.972}
$$

Ist das lineare Gleichungssystem 5.970 lösbar, dann sind die besten Näherungslösungen von 5.970 genau die Lösungen von 5.970.

### **Lösung:**

$$
U = \{ A\vec{x} \mid \vec{x} \in \mathbb{R}^n \} \text{ ist linearer Unterraum von } \mathbb{R}^n. \tag{5.973}
$$

$$
\Gamma = \vec{r_0} + U \text{ ist affiner Unterraum, } \vec{r_0} = \vec{0} \tag{5.974}
$$

$$
= \{ \vec{r} \mid \vec{r} = A\vec{x} \text{ für ein } \vec{x} \in \mathbb{R}^n \}
$$
\n
$$
(5.975)
$$

Für  $\vec{r} = A\vec{x}$  und  $\vec{b}$  ist

$$
\left\| A\vec{x} - \vec{b} \right\| = \left\| \vec{r} - \vec{b} \right\| \tag{5.976}
$$

$$
= d\left(\vec{r}, \vec{b}\right). \tag{5.977}
$$

Wir suchen also den Punkt  $\vec{r}$  aus  $\Gamma$  mit d $(\vec{r}, \vec{b}) = d(\Gamma, \vec{b})$ , also  $\vec{r_F}$ , den Fußpunkt des Lotes von  $\vec{b}$  auf Γ.

$$
U^{\perp} = \left\{ \vec{x} \in \mathbb{R}^n \middle| A^T \vec{x} = \vec{0} \right\} \text{ (siehe Abschnitt 5.5.2)} \tag{5.978}
$$

$$
\Gamma' = \vec{b} + U^{\perp} \tag{5.979}
$$

$$
= \left\{ \vec{r} \mid A^T \vec{r} = A^T \vec{b} \right\} \tag{5.980}
$$

$$
\vec{r_F} \in \Gamma \cap \Gamma' \tag{5.981}
$$

$$
\vec{r_F} \in \Gamma \implies \vec{r_F} = A\vec{x} \tag{5.982}
$$

$$
\vec{r_F} \in \Gamma' \implies \vec{r_F} = A^T \vec{r_F} = A^T \vec{b} \tag{5.983}
$$

$$
\implies A^T A \vec{x} = A^T \vec{b} \tag{5.984}
$$

Somit gilt:  $\parallel$ *A* $\vec{x}$  −  $\vec{b}$ <sup>|</sup> ist genau dann minimal, wenn *A<sup>T</sup>A* $\vec{x}$  = *A*<sup>T</sup> $\vec{b}$  für  $\vec{x}$  ∈ R<sup>*n*</sup> erfüllt ist.

### **Bemerkung.**

- Die besten Näherungslösungen von 5.970 sind also die Lösungen des linearen Gleichungssystems  $\tilde{A}^T A \vec{x} = A^T \vec{b}$ .
- Das lineare Gleichungssystem  $A^TA\vec{x} = A^T\vec{b}$  ist stets lösbar.

# **Beispiel:**

• lineares Gleichungssystem  $A\vec{x} = \vec{b}$  mit

$$
A = \begin{pmatrix} 1 & 0 \\ 1 & 1 \\ 1 & 3 \\ 1 & 4 \end{pmatrix} \qquad \qquad \vec{b} = \begin{pmatrix} 0 \\ 1 \\ 2 \\ 5 \end{pmatrix} \tag{5.985}
$$

$$
A^T A = \begin{pmatrix} 1 & 1 & 1 & 1 \\ 0 & 1 & 3 & 4 \end{pmatrix} \begin{pmatrix} 1 & 0 \\ 1 & 1 \\ 1 & 3 \\ 1 & 4 \end{pmatrix}
$$
 (5.986)

$$
=\begin{pmatrix} 4 & 8\\ 8 & 26 \end{pmatrix} \tag{5.987}
$$

$$
A^T \vec{b} = \begin{pmatrix} 1 & 1 & 1 & 1 \\ 0 & 1 & 3 & 4 \end{pmatrix} \begin{pmatrix} 0 \\ 1 \\ 2 \\ 5 \end{pmatrix}
$$
 (5.988)

$$
=\binom{8}{27}\tag{5.989}
$$

$$
\begin{pmatrix} 4 & 8 \\ 8 & 26 \end{pmatrix} \vec{x} = \begin{pmatrix} 8 \\ 27 \end{pmatrix}
$$
\n(5.990)

$$
\implies \vec{x} = \frac{1}{10} \begin{pmatrix} -2 \\ 11 \end{pmatrix} \tag{5.991}
$$

$$
A\vec{x} = \frac{1}{10} \begin{pmatrix} -1 \\ 9 \\ 31 \\ 42 \end{pmatrix}
$$
 (5.992)

$$
= \begin{pmatrix} -0.2\\0.9\\3.1\\4.2 \end{pmatrix} \tag{5.993}
$$

### **Ausgleichspolynome**

# **Gegeben:**

- Messpunkte  $(x_1, y_1), \ldots, (x_n, y_n)$
- Natürliche Zahl *k ≥* 1

**Gesucht:** Ein Polynom<sup>6</sup>

$$
p(x) = a_k x^k + a_{k-1} x^{k-1} + \dots + a_1 x + a_0 \tag{5.994}
$$

vom Grad *≤ k*, für welc[he](#page-202-0)s die quadratische Abweichung

$$
D = (p(x_1) - y_1)^2 + \dots + (p(x_n) - y_n)^2 \tag{5.995}
$$

den kleinsten Wert hat. Man nennt dann *p*(*x*) ein **Ausgleichspolynom** vom Grad  $\leq k$  für die *n* Messpunkte<sup>7</sup>.

### **Lösung:**

•

- Wir suchen den Ve[kt](#page-202-1)or  $\vec{x} = (a_0, \ldots, a_k)^T \in \mathbb{R}^{k+1}$  der Koeffizienten von *p*.
- Es gilt:

$$
\vec{r} := \begin{pmatrix} p(x_1) \\ \vdots \\ p(x_n) \end{pmatrix} \tag{5.996}
$$

$$
= \begin{pmatrix} a_0 & + & a_1x_1 & + & \dots & + & a_kx_1^k \\ \vdots & & \vdots & & \ddots & & \vdots \\ a_0 & + & a_1x_n & + & \dots & + & a_kx_n^k \end{pmatrix}
$$
 (5.997)

$$
= \underbrace{\begin{pmatrix} 1 & x_1 & x_1^2 & \dots & x_1^k \\ \vdots & \vdots & \vdots & \ddots & \vdots \\ 1 & x_n & x_n^2 & \dots & x_n^k \end{pmatrix}}_{=A} \underbrace{\begin{pmatrix} a_1 \\ \vdots \\ a_n \end{pmatrix}}_{= \vec{x}}
$$
 (5.998)

$$
\implies \vec{r} = A\vec{x} \tag{5.999}
$$

(5.1000)

$$
\vec{b} = \begin{pmatrix} y_1 \\ \vdots \\ y_n \end{pmatrix} \tag{5.1001}
$$

<sup>6</sup> genau genommen eine Polynomfunktion

<span id="page-202-1"></span><span id="page-202-0"></span><sup>7</sup>Meistens ist *n* in der Praxis deutlich größer als *k*.

Dann gilt:

$$
D = (p(x_1) - y_1)^2 + \dots + (p(x_n) - y_n)^2 \tag{5.1002}
$$

$$
= \left\| \vec{r} - \vec{b} \right\|^2 \tag{5.1003}
$$

$$
= \left\| A\vec{x} - \vec{b} \right\|^2 \tag{5.1004}
$$

• Wir suchen  $\vec{x}$ , für welches  $D =$  $\vec{A} \vec{x} - \vec{b}$ 2 den kleinsten Wert annimmt, also die *beste Näherungslösung von A* $\vec{x} = \vec{b}$ *. Dann gilt:* 

$$
A^T A \vec{x} = A^T \vec{b} \tag{5.1005}
$$

# **Beispiel:**

$$
(x_i, y_i)_{i \in \{1, \dots, 4\}} = \left( (0, 0), (1, 1), (3, 2), (4, 5) \right) \tag{5.1006}
$$

$$
k = 1\tag{5.1007}
$$

$$
\implies \text{Augleichspolynom } p(x) = a_0 + a_1 x \tag{5.1008}
$$

$$
\underbrace{\begin{pmatrix} 1 & 0 \\ 1 & 1 \\ 1 & 3 \\ 1 & 4 \end{pmatrix}}_{=A} \underbrace{\begin{pmatrix} a_0 \\ a_1 \end{pmatrix}}_{= \vec{x}} = \underbrace{\begin{pmatrix} 0 \\ 1 \\ 2 \\ 5 \end{pmatrix}}_{= \vec{b}}
$$
(5.1009)

Wie im vorigen Abschnitt ergibt sich für die beste Näherungslösung:

$$
\vec{x} = \frac{1}{10} \begin{pmatrix} -2 \\ 11 \end{pmatrix} \tag{5.1010}
$$

$$
p(x) = -0.2 + 1.1x \tag{5.1011}
$$

# **5.6. Determinanten**

<span id="page-203-0"></span>Man betrachte zunächst das Parallelogramm in Abschnitt 5.6. Für die Fläche ergibt sich:

$$
F = (a + c)(b + d) - 2bc - 2 \cdot \frac{1}{2}cd - 2 \cdot \frac{1}{2}ab \tag{5.1012}
$$

$$
= ab + ad + bc + cd - 2bc - cd - ab \tag{5.1013}
$$

$$
= ad - bc \tag{5.1014}
$$

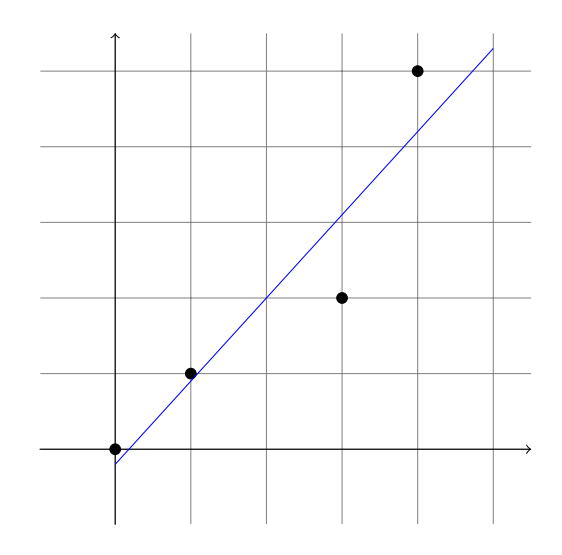

Abbildung 5.20.: Darstellung des Beispiels

Abbildung 5.21.: Fläche in einem Parallelogramm

Abbildung 5.22.: Parallelotop im Raum

### **5.6.1. Definition der Determinanten**

#### **Motivation:**

#### **Gegeben:**

• *n* Vektoren  $\vec{a_1}, \ldots, \vec{a_n}$  des Spaltenvektorraums  $K^n$ 

$$
A = (\vec{a_1}, \dots, \vec{a_n}) \in K^{(n,n)} \tag{5.1015}
$$

**Gesucht:** Eine Funktion det :  $K^{(n,n)} \to K$ , die der Vektormenge  $\vec{a}_1, \ldots, \vec{a}_n$  bzw. der Matrix das verallgemeinerte Volumen des aufgespannten Objektes.

#### **Gewünschte Eigenschaften:**

(D1) *Linearität* in jeder Spalte:

$$
\det (\vec{a_1}, \dots, \vec{a_{i-1}}, \vec{a_i} + \vec{a_i}', \vec{a_{i+1}}, \dots, \vec{a_n}) = \det (\vec{a_1}, \dots, \vec{a_{i-1}}, \vec{a_i}, \vec{a_{i+1}}, \dots, \vec{a_n}) + \det (\vec{a_1}, \dots, \vec{a_{i-1}}, \vec{a_i}', \vec{a_{i+1}}, \dots, \vec{a_n})
$$
\n
$$
+ \det (\vec{a_1}, \dots, \vec{a_{i-1}}, \vec{a_i}', \vec{a_{i+1}}, \dots, \vec{a_n})
$$
\n
$$
(5.1016)
$$
\n
$$
\det (\vec{a_1}, \dots, \vec{a_{i-1}}, \lambda \vec{a_i}, \dots, \vec{a_n}) = \lambda \det (\vec{a_1}, \dots, \vec{a_i}, \dots, \vec{a_n}) \text{ für } i \in \{1, \dots, n\}
$$
\n
$$
(5.1017)
$$

(D2) Enthält *A* zwei gleiche Spalten, so ist

$$
\det\left(A\right) = 0\tag{5.1018}
$$

(D3) Normierung det(*E*) = 1, wobei *E* die Einheitsmatrix ist.

#### **Satz 5.14.**

- *(a) Es sei K ein beliebiger Körper. Dann gibt es genau eine Funktion* det :  $K^{(n,n)} \rightarrow$ *K, welche (D1), (D2), (D3) erfüllt. Diese Funktion wird Determinante genannt.*
- *(b) Leibnizformel:*

$$
\det A = \sum_{\sigma \in S_n} \text{sign}(\sigma) \prod_{i=1}^n a_{i,\sigma(i)} \tag{5.1019}
$$

*Dabei ist*  $S_n$  *die Menge der Permutationen von*  $\{1, \ldots, n\}$ *.* 

*Jede Permutation lässt sich als Verkopplun von Transpositionen darstellen; unabhängig von der benutzten Darstellung als Verkopplung ist die Anzahl der beteiligten Transpositionen immer gerade oder immer ungerade. Ist sie (für ein*  $\sigma \in S_n$ *)* gerade, so sei sign  $\sigma = +1$ , sonst sei sign  $\sigma = -1$ .

*(ohne Beweis)*

#### **Bemerkungen.**

- *S<sub>n</sub>* ist die Menge der Bijektionen  $\sigma$  :  $\{1, \ldots, n\} \rightarrow \{1, \ldots, n\}$  (*Permutationen*).
- sign  $\sigma$  ist (-1) hoch die Zahl der "Kreuzungen". Hier ist beispielsweise sign  $\sigma$  =  $(-1)^6 = +1.$
- Formeln für  $n = 2$  und  $n = 3$ :

$$
n = 2 \qquad S_2 = \{id_2, (1 \ 2)\}\tag{5.1020}
$$

$$
\sigma(i) = \begin{cases} a_{j+1} & i = a_j \\ a_1 & i = a_m \\ i & \text{sonst} \end{cases} \tag{5.1021}
$$

$$
\det \begin{pmatrix} a & b \\ c & d \end{pmatrix} = \sum_{\sigma \in S_2} \operatorname{sign} \sigma \prod_{i=1}^2 (a_{1,\sigma(i)}) \tag{5.1022}
$$

$$
= (+1) ad + (-1) bc \t(5.1023)
$$

$$
= ad - bc \tag{5.1024}
$$

$$
n = 3 \qquad s_3 = \{ id_3, (1\ 2), (1\ 3), (2\ 3), (1\ 3\ 2), (1\ 2\ 3) \} \qquad (5.1025)
$$

$$
\det \begin{pmatrix} a & b & c \\ d & e & f \\ g & h & i \end{pmatrix} = aei + bfg + cdh - afh - bdi - ceg \tag{5.1026}
$$

Dies ist die sogenannte *Regel von Sarrus*.

Für  $n = 4$  ist  $|s_4| = 4! = 24$ .

Zusammengefasst: Für größere *n* ist die Leibnizformel in der Praxis Mist.

## **Folgerung aus der Leibnizformel:**

(D4) det  $A = \det A^T$ . Die Regeln (D1), (D2) gelten somit in analoger Form auch für *Zeilen* statt Spalten.

**Beispiel:**

$$
\det\begin{pmatrix} 1 & 3 \\ 2 & 1 \end{pmatrix} = 1 \cdot 1 - 2 \cdot 3 \tag{5.1027}
$$

$$
= -5 \tag{5.1028}
$$

$$
\det\begin{pmatrix} 1 & 0 & 2 \\ -1 & 1 & 3 \\ 1 & 1 & 4 \end{pmatrix} = 1 \cdot 1 \cdot 4 + 0 \cdot 3 \cdot 1 + 2 \cdot (-1) \cdot 1
$$
  

$$
-1 \cdot 1 \cdot 2 - 1 \cdot 3 \cdot 1 - 4 \cdot (-1) \cdot 0 \qquad (5.1029)
$$
  

$$
= 4 - 2 - 2 - 3 \qquad (5.1030)
$$

$$
=-3 \tag{5.1031}
$$

# **5.6.2. Eigenschaften der Determinante**

- (D5) Hat *A* eine Nullzeie oder Nullspalte, so ist det  $A = 0$
- (D6) Gauß-Operationen und det *A*
	- (i) Zeile mit Konstante multiplizieren:

$$
\det\begin{pmatrix} \vdots \\ \alpha \underline{a} \\ \vdots \end{pmatrix} = \alpha \det \begin{pmatrix} \vdots \\ \underline{a} \\ \vdots \end{pmatrix}
$$
 (5.1032)

(ii) Vielfache einer Zeile zu einer anderen addieren

$$
\det\begin{pmatrix}\n\vdots \\
\frac{a}{\vdots} \\
\frac{b}{\vdots}\n\end{pmatrix} = \det\begin{pmatrix}\n\vdots \\
\frac{a}{\vdots} \\
\frac{b}{\vdots}\n\end{pmatrix} + \alpha \det\begin{pmatrix}\n\vdots \\
\frac{a}{\vdots} \\
\frac{a}{\vdots}\n\end{pmatrix}
$$
\n(5.1033)\n
$$
= \det\begin{pmatrix}\n\vdots \\
\frac{a}{\vdots} \\
\frac{b}{\vdots} + \alpha \underline{a} \\
\vdots\n\end{pmatrix}
$$
\n(5.1034)

Die Determinante ändert sich also nicht.

# (iii) Zeilentausch:

$$
\det\begin{pmatrix}\n\vdots \\
\frac{a}{b} \\
\vdots \\
\frac{b}{c}\n\end{pmatrix} = \det\begin{pmatrix}\n\vdots \\
\frac{a}{c} \\
\vdots \\
\frac{b}{c} + \frac{a}{c}\n\end{pmatrix}
$$
\n
$$
= \det\begin{pmatrix}\n\vdots \\
\frac{a}{c} - \left(\frac{b}{c} + \frac{a}{c}\right) \\
\vdots \\
\frac{b}{c} + \frac{a}{c}\n\end{pmatrix}
$$
\n
$$
= \det\begin{pmatrix}\n\vdots \\
-\frac{b}{c} \\
\vdots \\
\frac{b}{c} + \frac{a}{c}\n\end{pmatrix}
$$
\n
$$
= \det\begin{pmatrix}\n\vdots \\
-\frac{b}{c} \\
\vdots \\
\frac{a}{c}\n\end{pmatrix}
$$
\n
$$
= - \det\begin{pmatrix}\n\vdots \\
-\frac{b}{c} \\
\vdots \\
\frac{b}{c}\n\end{pmatrix}
$$
\n(5.1038)

(D7) Dreiecksmatrizen.

- **5.32.** Sei *D* eine Matrix. Falls gilt:
	- **–** *dij* = 0 für *j < i*, so heißt *D* **obere Dreiecksmatrix** (alle Elemente unterhalb der Hauptdiagonalen sind 0)
	- **–** *dij* = 0 für *j > i*, so heißt *D* **untere Dreiecksmatrix** (alle Elemente oberhalb der Hauptdiagonalen sind 0)

In jedem Fall ist det  $D = d_{11} \cdot d_{22} \cdot \cdots \cdot d_{nn}$ .

$$
\det D = \det \begin{pmatrix} d_{11} & \cdots & 0 \\ \vdots & \ddots & \vdots \\ 0 & \cdots & d_{nn} \end{pmatrix}
$$
 (5.1040)  
=  $d_{11} d_{22} \dots d_{nn} \cdot \det \begin{pmatrix} 1 & \cdots & 0 \\ \vdots & \ddots & \vdots \\ 0 & \cdots & 1 \end{pmatrix}$  (5.1041)

**Beispiel:**

$$
\det\begin{pmatrix} 1 & 2 & 3 \\ 4 & 5 & 6 \\ 7 & 8 & 10 \end{pmatrix} = \det\begin{pmatrix} 1 & 2 & 3 \\ 0 & -3 & -6 \\ 0 & 0 & 1 \end{pmatrix}
$$
(5.1042)

$$
=-3 \tag{5.1043}
$$

**Gauß-Jordan zu Bestimmung von** det *A***:** Wir überführen *A* durch Gauß-Operationen vom Typ (ii) oder (iii) (s. o.) in eine Diagonalmatrix  $D = (d_{ij})$ (obere/untere Dreiecksmatrix genügt). Dann ist det(*A*) = (*−*1)*<sup>m</sup>* det(*D*) = (*−*1)*md*<sup>11</sup> *· · · · · dnn*, wobei *m* die Anzahl der Typ-(iii)-Operationen ist.

(D8) Invertierbarkeit.

Folgende Aussagen sind äquivalent für  $A \in K^{(n,n)}$ .

- (i) *A* ist invertierbar.
- (ii) Die Spaltenvektoren von *A* sind linear unabhängig.
- (iii) Die Zeilenvektoren von *A* sind linear unabhängig.
- $(iv)$   $rg(A) = n$
- $(v) det(A) \neq 0$

(Folgt aus (D7) und Aussagen zum Gaußschen Verfahren)

(D9) Produktregeln.

Seien  $A, B \in K^{(n,n)}$ ,  $\alpha \in K$ . Dann gilt:

- (a)  $\det(A \cdot B) = \det(A) \cdot \det(B)$  (gilt auch, falls *K* ein kommutativer Ring ist, mit Leibnizdefinition)
- (b) det  $(\alpha A) = \alpha^n \det(A)$
- (c) det  $(A^{-1}) = \frac{1}{1+1}$  $\frac{1}{\det(A)}$ , sofern *A* invertierbar ist

**Beweis.**

$$
1 = \det\left(E_n\right) \tag{5.1044}
$$

$$
= \det\left(AA^{-1}\right) \tag{5.1045}
$$

$$
= \det(A) \cdot \det(A^{-1}) \tag{5.1046}
$$

$$
\iff \frac{1}{\det\left(A^{-1}\right)} = \det\left(A\right) \tag{5.1047}
$$

 $\Box$ 

# **5.6.3. Adjunkten und Laplacesche Entwicklungssätze**

**5.33.** Sei *A* ∈ *K*<sup>(*n*,*n*</sub>)</sup>. Dann bezeichnet  $A_{ij}$  ∈ *K*<sup>(*n*-1,*n*-1) die Matrix, die</sup> aus *A* durch Streichen der Zeile *i* und der Spalte *j* entsteht.

$$
\alpha_{ij} = (-1)^{i+j} \det A_{ij} \tag{5.1048}
$$

heißt dann **Adjunkte** oder **Cofaktor** zum Element *aij*. *Aij* heißt **Minor**

$$
\begin{pmatrix} 1 & 2 & 3 \ 4 & 5 & 6 \ 7 & 8 & 9 \end{pmatrix}_{2,3} = \begin{pmatrix} 1 & 2 \ 7 & 8 \end{pmatrix}
$$
 (5.1049)

#### **Entwicklungssätze**

(1) Entwickeln nach der *i*-ten Zeile:

$$
\det\left(A\right) = \sum_{j=1}^{n} a_{ij} \alpha_{ij} \tag{5.1050}
$$

Beispiel: Entwickeln nach der zweiten Zeile:

$$
\det \begin{pmatrix} 1 & 2 & 3 \\ 0 & 4 & 7 \\ 1 & 0 & 0 \end{pmatrix} = 0 \cdot (-1) \det \begin{pmatrix} 2 & 3 \\ 0 & 0 \end{pmatrix}
$$

$$
+ 4 \cdot (+1) \det \begin{pmatrix} 1 & 3 \\ 1 & 0 \end{pmatrix}
$$

$$
+ 7 \cdot (-1) \det \begin{pmatrix} 1 & 2 \\ 1 & 0 \end{pmatrix}
$$
(5.1051)

$$
= 0 - 12 + 14 \tag{5.1052}
$$

$$
=2 \tag{5.1053}
$$

(2) Entwickeln nach der *j*-ten Spalte

$$
\det\left(A\right) = \sum_{i=1}^{n} a_{ij} \alpha_{ij} \tag{5.1054}
$$

Das Verfahren funktioniert analog zum Entwickeln nach der *i*-ten Zeile.

**Inversenformel** Ist det  $(A) \neq 0$ , so gilt

$$
A^{-1} = \frac{1}{\det A} A_{adj}^T,
$$
\n(5.1055)

wobei

$$
A_{adj} = \begin{pmatrix} \alpha_{11} & \cdots & \alpha_{1n} \\ \vdots & \ddots & \vdots \\ \alpha_{n1} & \cdots & \alpha_{nn} \end{pmatrix}
$$
 (5.1056)

**Beispiel:**

$$
A = \begin{pmatrix} a & b \\ c & d \end{pmatrix}
$$
 Vorzeichen:  $\begin{pmatrix} + & - \\ - & + \end{pmatrix}$  (5.1057)  
\n
$$
\alpha_{11} = (+1) \det(d) = d
$$
 
$$
\alpha_{12} = (-1) \det(c) = -c
$$
 (5.1058)

$$
\alpha_{11} = (+1) \det (a) = a \qquad \alpha_{12} = (-1) \det (c) = -c \qquad (5.1058)
$$
  
\n
$$
\alpha_{21} = (-1) \det (b) = -b \qquad \alpha_{22} = (+1) \det (a) = a \qquad (5.1059)
$$

$$
A_{adj} = \begin{pmatrix} d & -c \\ -b & a \end{pmatrix}
$$
 (5.1060)

$$
A_{adj}^T = \begin{pmatrix} d & -b \\ -c & a \end{pmatrix}
$$
 (5.1061)

$$
\det\left(A\right) = ad - bc \tag{5.1062}
$$

Inverse von *A*, falls  $ad - bc \neq 0$ :

$$
A^{-1} = \frac{1}{ad - bc} \begin{pmatrix} d & -b \\ -c & a \end{pmatrix}
$$
 (5.1063)

Bemerkung. Entwicklungssätze sind dann "gut", wenn in einer Zeile oder Spalte viele Nullen vorkommen. Im Allgemeinen ist jedoch das Gauß-Verfahren besser.

# **5.6.4. Anwendungen der Determinante**

# **Volumen im** R 3

Für das Volumen *V* den Parallelepipeds mit den Seitenvektoren  $\vec{a_1}$ ,  $\vec{a_2}$ ,  $\vec{a_3}$  im  $\mathbb{R}^3$  gilt:

$$
V = |\det(\vec{a_1}, \vec{a_2}, \vec{a_3})|
$$
\n(5.1064)

Analog für  $n > 3$ .

### **Untersuchung von linearen Gleichungssystemen**

(1) Inhomogenes lineares Gleichungssystem

$$
A\vec{x} = \vec{b} \qquad A \in K^{(n,n)} \qquad \vec{b} \in K^n \qquad (5.1065)
$$

1. Fall: det *A* ≠ 0. Dann ist rg(*A*) = *n* und die Inverse *A*<sup>-1</sup> existiert.

$$
\implies A^{-1}A\vec{x} = A^{-1}\vec{b} \tag{5.1066}
$$

$$
\implies \vec{x} = A^{-1}\vec{b} \tag{5.1067}
$$

Damit gibt es genau eine Lösung des LGS, nämlich *A−*1*⃗b*.

- 2. Fall: det  $A = 0$ . Dann ist rg( $A$ )  $\lt n$  und die Inverse von  $A$  existiert nicht.
	- $(a) \text{rg}(A, \vec{b}) \neq \text{rg}(A) \implies \text{keine Lösung}$
	- (b) rg  $(A, \vec{b}) = \text{rg}(A) \implies$  Lösungsmenge ist affiner Unterraum  $\Gamma$  der Dimension  $d = n - \text{rg}(A) \geq 1$ , also  $|K|^d$  viele Lösungen.

**Cramersche Regel.** Sei  $A \in K^{(n,n)}$  und det $(A) \neq 0$ . Dann gilt für die eindeutige Lösung  $\vec{x} = (x_1, \ldots, x_n)^T$ :

$$
x_i = \frac{\det\left(\vec{a_1}, \dots, \vec{a_{i-1}}, \vec{b}, \vec{a_{i+1}}, \dots, \vec{a_n}\right)}{\det(A)}
$$
(5.1068)

 $(wobei A = (\vec{a_1}, \ldots, \vec{a_n}))$ .

**Beweis.** (für  $n = 2$ )

$$
(\vec{a_1}, \vec{a_2})\begin{pmatrix} x_1 \\ x_2 \end{pmatrix} = \vec{b} \iff x_1\vec{a_1} + x_2\vec{a_2} = \vec{b} \tag{5.1069}
$$

(1)

$$
\det\left(\vec{b}, \vec{a_2}\right) = \det\left(\underbrace{x_1\vec{a_1} + x_2\vec{a_2}}_{1. \text{ Spalte}}, \vec{a_2}\right) \tag{5.1070}
$$

$$
\stackrel{\text{D1}}{=} x_1 \det (\vec{a_1}, \vec{a_2}) + x_2 \det (\vec{a_2}, \vec{a_2}) \tag{5.1071}
$$

$$
= x_1 \det A \tag{5.1072}
$$

$$
\implies x_1 = \frac{\det\left(\vec{b}, \vec{a_2}\right)}{\det\left(A\right)}\tag{5.1073}
$$

(2) Analog

$$
x_2 = \frac{\det\left(\vec{a_1}, \vec{b}\right)}{\det\left(A\right)}\tag{5.1074}
$$

Der Beweis erfolgt analog für den allgemeinen Fall.

 $\Box$ 

**Beispiel:**  $K = \mathbb{C}, n = 2$ 

$$
\underbrace{\begin{pmatrix} i+4 & 5\\ 4 & i-1 \end{pmatrix}}_{=A} \begin{pmatrix} x_1\\ x_2 \end{pmatrix} = \begin{pmatrix} 2\\ 2 \end{pmatrix}
$$
 (5.1075)

$$
\det(A) = \det \begin{pmatrix} i+1 & 5\\ 4 & i-1 \end{pmatrix}
$$
 (5.1076)

$$
= (i+1) (i-1) - 4 \cdot 5 \tag{5.1077}
$$
  
= -2 - 20 \tag{5.1078}

$$
= -2 - 20 \tag{5.1078}
$$
  
= -22 \tag{5.1079}

$$
\det\begin{pmatrix} 2 & 5\\ 2 & i-1 \end{pmatrix} = 2(i-1) - 10
$$
 (5.1080)

$$
= 2i - 12 \tag{5.1081}
$$

$$
\implies x_1 = \frac{2i - 12}{-22} \tag{5.1082}
$$

$$
\det\begin{pmatrix} i+1 & 2\\ 4 & 2 \end{pmatrix} = 2(i+1) - 8
$$
\n(5.1083)

$$
= 2i - 6 \tag{5.1084}
$$

$$
\implies x_2 = \frac{2\,\mathbf{i} - 6}{-22} \tag{5.1085}
$$

Lösung:

$$
\vec{x} = \frac{1}{11} \begin{pmatrix} 6 - i \\ 3 - i \end{pmatrix}
$$
 (5.1086)

(2) Homogenes lineares Gleichungssystem

$$
A\vec{x} = \vec{0}, \qquad \text{mit } A \in K^{(n,n)}, \vec{0} \in K^n, \vec{x} = (x_1, \dots, x_n)^T \qquad (5.1087)
$$

hat stets die Lösung  $\vec{x} = \vec{0}$ .

- 1. Fall det  $A \neq 0 \implies$  es gibt *nur* die triviale Lösung.
- 2. Fall det  $A = 0 \implies$  es gibt auch nicht-triviale Lösungen  $(\vec{x} \neq 0 \text{ mit } A\vec{x} = \vec{0})$ .

# **Vektorprodukt im** R *n*

**5.34.** Seien  $\vec{a} = (a_1, a_2, a_3)^T$ ,  $\vec{b} = (b_1, b_2, b_3)^T$ . Der Vektor

$$
\vec{a} \times \vec{b} = \det \begin{pmatrix} \vec{e_1} & a_1 & b_1 \\ \vec{e_2} & a_2 & b_2 \\ \vec{e_3} & a_3 & b_3 \end{pmatrix}
$$
 (5.1088)  

$$
= \begin{pmatrix} a_2b_3 - a_3b_2 \\ a_3b_1 - a_1b_3 \\ a_1b_2 - b_1a_2 \end{pmatrix}
$$
 (5.1089)

ist das **Vektorprodukt** aus den Vektoren  $\vec{a}$  und  $\vec{b}$ .

### **Beispiel:**

$$
\begin{pmatrix} 1 \\ 2 \\ 3 \end{pmatrix} \times \begin{pmatrix} 4 \\ 5 \\ 6 \end{pmatrix} = \begin{pmatrix} 2 \cdot 6 - 3 \cdot 5 \\ 3 \cdot 4 - 1 \cdot 6 \\ 1 \cdot 5 - 2 \cdot 4 \end{pmatrix}
$$
(5.1090)  
= 
$$
\begin{pmatrix} -3 \\ 6 \\ -3 \end{pmatrix}
$$
(5.1091)

### **Rechenregeln**

$$
\begin{aligned}\n\text{(V1)} \ \ \vec{a} \times \vec{b} &= -\left(\vec{b} \times \vec{a}\right) \\
\text{(V2)} \ \ \vec{a} \times \left(\vec{b} \times \vec{c}\right) &= \vec{a} \times \vec{b} + \vec{a} \times \vec{c} \\
\vec{a} \times \left(\vec{t}\vec{b}\right) &= t\left(\vec{a} \times \vec{b}\right) \forall t \in K \\
\left(\vec{a} + \vec{b}\right) \times \vec{c} &= (\vec{a} \times \vec{c}) + \left(\vec{b} + \vec{c}\right) \\
\text{(}t\vec{a}) \times \vec{b} &= t\left(\vec{a} \times \vec{b}\right) \\
\text{(V3)} \ \ \left\langle \left(\vec{a}, \vec{b}\right), \vec{c} \right\rangle &= \det\left(\vec{a}, \vec{b}, \vec{c}\right)\n\end{aligned}
$$

 $\lambda$ 

 $\Box$ 

(V4) 
$$
\langle \vec{a} \times \vec{b}, \vec{a} \rangle = 0
$$
, also  $\vec{a} \times \vec{b} \perp \vec{a}$   
\n $\langle \vec{a} \times \vec{b}, \vec{b} \rangle = 0$ , also  $\vec{a} \times \vec{b} \perp \vec{b}$   
\n(V5)  $\|\vec{a} \times \vec{b}\| = \|\vec{a}\| \|\vec{b}\| \cdot \sin \left(\langle \vec{a}, \vec{b} \rangle\right)$   
\n $\|\vec{a} \times \vec{b}\|^2 = \langle \vec{a} \times \vec{b}, \vec{a} \times \vec{b} \rangle = \det \left(\vec{a}, \vec{b}, \vec{a} \times \vec{b}\right)$   
\n(V6)  $\|\vec{a} \times \vec{b}\|^2 = \|\vec{a}\|^2 \|\vec{b}\|^2 - \langle \vec{a}, \vec{b} \rangle^2$ 

**Beweis.**

$$
\cos^2 \alpha + \sin^2 \alpha = 1 \tag{5.1092}
$$

$$
\frac{\langle \vec{a}, \vec{b} \rangle^2}{\|\vec{a}\|^2 \|\vec{b}\|^2} + \frac{\left\|\vec{a} \times \vec{b}\right\|}{\|\vec{a}\|^2 \|\vec{b}\|^2} = 1
$$
\n(5.1093)

$$
\implies \langle \vec{a}, \vec{b} \rangle^2 + \left\| \vec{a} \times \vec{b} \right\|^2 = \left\| \vec{a} \right\|^2 \left\| \vec{b} \right\|^2 \tag{5.1094}
$$

**5.7. Lineare Abbildungen und Eigenwerte**

# **5.7.1. Lineare Abbildungen und Gleichungen**

Seien *V, W* Vektorräume über demselben Körper *K*,  $L: V \rightarrow W$  Abbildung.

**5.35.** *L* heißt **lineare Abbildung**, falls gilt:

$$
\forall \alpha, \beta \in K; \forall x, y \in V: L(\alpha x + \beta y) = \alpha L(x) + \beta L(y) \tag{5.1095}
$$

**5.36.** Die Gleichung  $L(x) = b$  heißt **lineare Gleichung** in der Unbekannten *x*, falls *L* eine lineare Abbildung ist. Sie heißt **homogen**, falls  $b = 0_W$ .

### **Beispiele:**

 $V = K^n$ ,  $W = K^m$ ,  $A \in K^{(m,n)}$ *f* :  $V \rightarrow W$ ,  $f(\vec{x}) = A\vec{\kappa}$  ist eine lineare Abbildung, denn

$$
f(\alpha \vec{x} + \beta \vec{y}) = A(\alpha \vec{x} + \beta \vec{y})\tag{5.1096}
$$

$$
= \alpha A \vec{x} + \beta A \vec{y} \tag{5.1097}
$$

$$
= \alpha f(\vec{x}) + \beta f(\vec{y}) \tag{5.1098}
$$

Insbesondere ist das lineare Gleichungssystem  $A\vec{x} = \vec{b}$  eine lineare Gleichung.
(b)  $V = C^1 [\mathbb{R}, \mathbb{R}]^8$ ,  $W = C^0 [\mathbb{R}, \mathbb{R}]^9$ . Die Abbildung  $D: V \to W, D(f) := f'$  ist linear, denn

$$
D(\alpha f + \beta g) = (\alpha f + \beta g)'
$$
\n(5.1099)

 $= (\alpha f)' + (\beta g)'$ (5.1100)

$$
= \alpha f' + \beta g' \tag{5.1101}
$$

$$
D(A + 2D(A)) \qquad (5.1109)
$$

$$
= \alpha D(f) + \beta D(g) \tag{5.1102}
$$

(c) Die identische Abbildung  $id_V: V \to V$ ,  $id_V(x) := x$  ist linear, denn

$$
\forall \alpha, \beta \in K, \forall x, y \in V : id_V(\alpha x + \beta y) = \alpha x + \beta y \tag{5.1103}
$$

$$
= \alpha i d_V(x) + \beta i d_V(y) \tag{5.1104}
$$

### **Bemerkungen.**

• Die Menge  $L(V, W) := \{f: V \to W \mid f \text{ ist linear}\}\$  der linearen Abbildungen von *V* nach *W* ist ein linearer Unterraum von Abb (*V, W*), also dem Vektorraum aller Abbildungen von *V* nach *W*, d. h. die Summe zweier linearer Abbildungen von *V* nach *W* und Vielfache solcher Abbildungen sind ebenfalls lineare Abbildungen von *V* nach *W*.

**Beispiel:**  $L: C^1 [\mathbb{R}, \mathbb{R}] \to C^0 [\mathbb{R}, \mathbb{R}], L(f) = f - f$  ist lineare Abbildung, denn  $L = D + (-1)$ *id*<sub>*V*</sub>.

**Satz 5.15** (Hauptsatz über lineare Gleichungen)**.** *Seien V, W Vektorräume über dem Körper K und L*  $\in$  *L*(*V, W*) *lineare Abbildung. Sei*  $U = \{x \in V | L(x) = 0_W\}$  (= Kern*L*),  $\Gamma = \{x \in V | L(x) = b\}.$ 

<span id="page-216-1"></span>*Dann gilt:*

- *(1) U ist ein linearer Unterraum von V.*
- *(2)* Γ *ist leer oder, falls x<sup>s</sup> ∈* Γ*, dann ist* Γ *ein affiner Unterraum von V und*  $\Gamma = x_s + U.$

**Beweis.** Analog zum Beweis des Hauptsatzes über lineare Gleichungssysteme (Satz 5.9). Der Hauptsatz über lineare Gleichungssysteme ist ein Spezialfall von Satz 5.15.

**Beispiel:** Gesucht ist eine Funktion  $y : \mathbb{R} \to \mathbb{R}$ , die die Gleichung  $y'(x) - y(x) =$  $y'(x) - y(x) =$  $3x^2 - x^3$  erfüllt. Ist eine lineare Gleichung  $L(y) = y' - y$ ,  $b: \mathbb{R} \to \mathbb{R}$ ,  $b(x) = 3x^2 - x^3$  $b(x) = 3x^2 - x^3$  $b(x) = 3x^2 - x^3$ .

• homogene lineare Gleichung:  $y' - y = 0$ , d. h.  $L(y) = 0$  bzw.  $y' = y$ .

$$
M = \{ y \mid y' = y \} \tag{5.1105}
$$

$$
= \{ce^x \mid c \in \mathbb{R}\}\tag{5.1106}
$$

<sup>8</sup>Dies ist der Vektorraum aller stetig differenzierbaren Funktionen *<sup>f</sup>* : <sup>R</sup> *<sup>→</sup>* <sup>R</sup>.

<span id="page-216-0"></span><sup>&</sup>lt;sup>9</sup>Dies ist der Vektorraum aller stetigen Funktionen  $f: \mathbb{R} \to \mathbb{R}$ .

- eine spezielle Lösung:  $y_s(x) = x^3$
- allgemeine Lösung:

$$
y_s + U = \left\{ x^3 + c e^x \mid c \in \mathbb{R} \right\} \tag{5.1107}
$$

**5.7.2. Lineare Abbildungen** *L* : *K<sup>n</sup> → K<sup>m</sup>***, Matrizendarstellung Gegeben:**

- $V := K^n, W := K^m$
- $L: V \rightarrow W$

Dann gilt:

- (i) Ist  $L(\vec{x}) = M\vec{x}$ , wobei  $M \in K^{(m,n)}$ , so ist *L* linear (siehe Abschnitt 5.7.1).
- (ii) Ist *L* eine lineare Abbildung, dann gibt es eine Matrix  $M \in K^{(m,n)}$ , sodass gilt  $L(\vec{x}) = M\vec{x}$ .

**Beweis.**

$$
\vec{x} = \begin{pmatrix} x_1 \\ \vdots \\ x_n \end{pmatrix} \tag{5.1108}
$$

$$
= x_1 \vec{e_1} + x_2 \vec{e_2} + \dots + x_n \vec{e_n}
$$
 (5.1109)

$$
L(\vec{x}) = L(x_1 \vec{e_1} + \dots + x_n \vec{e_n})
$$
(5.1110)  
=  $L(x_1 \vec{e_1}) + \dots + L(x_n \vec{e_n})$ (5.1111)

$$
= x_1 L(\vec{e_1}) + \dots + x_n L(\vec{e_n})
$$
\n(5.1111)  
\n
$$
= x_1 L(\vec{e_1}) + \dots + x_n L(\vec{e_n})
$$
\n(5.1112)

$$
= \underbrace{(L(\vec{e_1}), \dots, L(\vec{e_n}))}_{=M \in K^{(m,n)}} \begin{pmatrix} x_1 \\ \vdots \\ x_n \end{pmatrix}
$$
 (5.1113)

$$
=M\vec{x}\tag{5.1114}
$$

 $\Box$ 

### **Beispiel:**

 $L: \mathbb{R}^2 \to \mathbb{R}$ Drehung um 0 mit Winkel  $\varphi$  (fest) (5.1115)

Linearität:

$$
L(\alpha \vec{x}) = \alpha L(\vec{x}) \quad \checkmark \tag{5.1116}
$$

$$
L\left(\vec{x} + \vec{y}\right) = L\left(\vec{x}\right) + L\left(\vec{y}\right) \quad \checkmark \tag{5.1117}
$$

Bestimmung von *M* wie oben:

$$
L(\vec{e_1}) = \begin{pmatrix} \cos \varphi \\ \sin \varphi \end{pmatrix}
$$
 (5.1118)

$$
L(\vec{e_2}) = \begin{pmatrix} -\sin\varphi \\ \cos\varphi \end{pmatrix}
$$
 (5.1119)

$$
\implies M = \underbrace{\begin{pmatrix} \cos \varphi & -\sin \varphi \\ \sin \varphi & \cos \varphi \end{pmatrix}} \tag{5.1120}
$$

$$
= M_{\varphi}
$$
 5.1121)

Also gilt:

$$
L(\vec{x}) = M\vec{x} \tag{5.1122}
$$

 $M_{\varphi}$  ist invertierbar (denn: det $(M_{\varphi}) = \cos^2 \varphi + \sin^2 \varphi = 1$ ).

$$
\forall \vec{x} : M_{-\varphi} \left( M_{\varphi} \vec{x} \right) = \vec{x} \tag{5.1123}
$$

$$
=E\vec{x}\tag{5.1124}
$$

$$
\implies M_{-\varphi}M_{\varphi} = E \tag{5.1125}
$$

$$
\implies M_{\varphi}^{-1} = M_{-\varphi} \tag{5.1126}
$$

**Beispiel:**

$$
L: \mathbb{R}^2 \to \mathbb{R}^2
$$
 Spiegelung an einer Geraden durch  $\vec{0}$  (5.1127)

$$
\Gamma = [\vec{a}] \text{ mit } \vec{a} = \begin{pmatrix} 2 \\ 1 \end{pmatrix} \tag{5.1128}
$$

$$
\Gamma' = \begin{bmatrix} \vec{b} \end{bmatrix}, \text{ hier konkret } \vec{b} = \begin{pmatrix} -1 \\ 2 \end{pmatrix}
$$
\n(5.1129)

$$
\vec{x} \in \Gamma \implies L(\vec{x}) = \vec{x}
$$
\n
$$
\implies L(\vec{a}) = \vec{a}
$$
\n(5.1130)\n
$$
(5.1131)
$$

$$
\vec{x} \in \Gamma' \implies L(\vec{x}) = -\vec{x} \tag{5.1132}
$$

$$
\implies L(\vec{b}) = -\vec{b} \tag{5.1133}
$$

 $\vec{a}, \vec{b}$  bilden eine Basis von  $\mathbb{R}^2$ .

$$
\implies M = \left( L(\vec{a}), L(\vec{b}) \right) \cdot \left( \vec{a}, \vec{b} \right)^{-1} \tag{5.1134}
$$

$$
= \begin{pmatrix} 2 & 1 \\ 1 & -2 \end{pmatrix} \cdot \begin{pmatrix} 2 & -1 \\ 1 & 2 \end{pmatrix}^{-1}
$$
 (5.1135)

$$
= \dots \tag{5.1136}
$$

# **Komposition linearer Abbildungen / Matrizenmultiplikation**

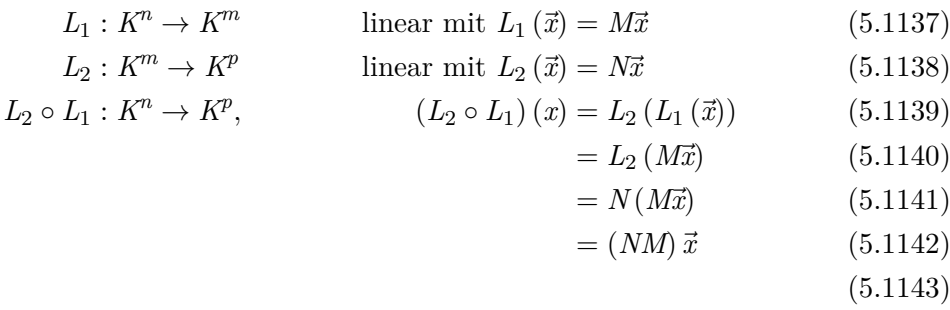

Also ist $L_2 \circ L_1$  linear und wird durch die Matrix  $NM$  beschrieben.

Ist  $L: K^n \to K^n$  dargestellt durch  $M$  (d. h.  $L(\vec{x}) = M\vec{x}$ ) und  $M$  invertierbar, so ist *L* bijektiv und  $L^{-1}: K^n \to K^n$  ist linear und wird dargestellt durch  $M^{-1}$ .

**Beweis.** Sei  $R: K^n \to K^n$  die lineare Abbildung  $R(\vec{x}) = M^{-1}\vec{x}$  definiert.

$$
\implies (L \circ R)(\vec{x}) = L(R(\vec{x})) \tag{5.1144}
$$

$$
=L\left(M^{-1}\vec{x}\right) \tag{5.1145}
$$

$$
= MM^{-1}\vec{x} \tag{5.1146}
$$

$$
=\vec{x}\tag{5.1147}
$$

$$
\text{und } (R \circ L)(\vec{x}) = R(L(\vec{x})) \tag{5.1148}
$$

$$
= R\left(M\vec{x}\right) \tag{5.1149}
$$

$$
=M^{-1}M\vec{x}\tag{5.1150}
$$

$$
=\vec{x},\tag{5.1151}
$$

d. h. 
$$
L \circ R = R \circ L \tag{5.1152}
$$

$$
= id_{K^n}, \tag{5.1153}
$$

d. h. beide Abbildungen sind bijektiv und invers zueinander.

$$
\implies L^{-1} = R \tag{5.1154}
$$

 $\Box$ 

# **5.7.3. Orthogonale Matrizen**

Wir betrachten  $A = (\vec{a_1}, \dots, \vec{a_n}) \in \mathbb{R}^{(n,n)}$ .

$$
\vec{x} \in \mathbb{R}^n \implies \vec{y} = A\vec{x} \in \mathbb{R}^n \tag{5.1155}
$$

Ist *A* eine Drehmatrix des  $\mathbb{R}^n \implies \vec{a_1}, \dots, \vec{a_n}$  ist Orthonormalsystem des  $\mathbb{R}^n$ .

$$
A^T A = \begin{pmatrix} \vec{a_1}^T \\ \vdots \\ \vec{a_n}^T \end{pmatrix} (\vec{a_1}, \dots, \vec{a_n}) \tag{5.1156}
$$

$$
= (a_i^T, a_j)_{i,j \in \{1, \dots, n\}} \tag{5.1157}
$$

$$
= \langle a_i, a_j \rangle \tag{5.1158}
$$

Ist *A* Drehmatrix, so erhält man  $A^T A = E$ .

**5.37.**  $A \in \mathbb{R}^{(n,n)}$  heißt **orthogonale Matrix**, falls  $A^T A = E$  ist.

# **Folgerung:**

• *A ∈* R (*n,n*) ist orthogonal *⇐⇒* die Spalten von *A* bilden ein Orthonormalsystem und damit eine Orthonormalbasis des R *n* .

### **Eigenschaften orthogonaler Matrizen**

$$
(O1) A^{-1} = A^T
$$

(O2)  $A^T$  und  $A^{-1}$  sind ebenfalls orthogonal

$$
(O3) \langle A\vec{x}, A\vec{y}\rangle = \langle \vec{x}, \vec{y}\rangle
$$

- $(04)$   $||A\vec{x}|| = ||\vec{x}||$
- $(O5) \triangleleft (A\vec{x}, A\vec{y}) = \triangleleft (\vec{x}, \vec{y})$
- (O6)  $\det(A) = \pm 1$
- (O7)  $AB = \mathbb{R}^{(n,n)}$  ist orthogonal

### **Beweis.**

# (O1), (O2)

$$
A \text{ orthogonal} \implies A^T A = e \tag{5.1159}
$$

$$
\implies AA^T = E \tag{5.1160}
$$

$$
\implies A^T = A^{-1} \tag{5.1161}
$$

(O3)

$$
\langle A\vec{x}, A\vec{y} \rangle = (A\vec{x})^T (A\vec{y}) \tag{5.1162}
$$

$$
= \vec{x}^T A^T A \vec{y} \tag{5.1163}
$$

 $= \vec{x}^T E \vec{y}$  $(5.1164)$  $= \vec{r}^T \vec{u}$ *<sup>T</sup>⃗y* (5.1165)

$$
= \langle \vec{x}, \vec{y} \rangle
$$
\n(5.1166)

(O4)

$$
||A\vec{x}|| = \sqrt{\langle A\vec{x}, A\vec{x}\rangle} \tag{5.1167}
$$

$$
=\sqrt{\langle \vec{x}, \vec{x} \rangle} \tag{5.1168}
$$

$$
= \|\vec{x}\| \tag{5.1169}
$$

(O5) folgt aus (O3), (O4), da 
$$
\cos \sphericalangle (\vec{a}, \vec{b}) = \frac{\langle \vec{a}, \vec{b} \rangle}{\|\vec{a}\| \|\vec{b}\|}
$$
.  
(O6)

*A* orth.  $\implies A^T A = E$  $(5.1170)$ 

$$
\implies 1 = \det E = \det A^T A \tag{5.1171}
$$

$$
= \det(A^T) \det(A) \tag{5.1172}
$$

$$
= (\det (A))^2
$$
 (5.1173)

$$
\implies \det A = \pm 1 \tag{5.1174}
$$

(O7)

$$
(AB)^{T}(AB) = B^{T}A^{T}AB \qquad (5.1175)
$$

$$
=B^T E B \tag{5.1176}
$$

$$
=B^T B \tag{5.1177}
$$

$$
=E \tag{5.1178}
$$

 $\Box$ 

**Satz 5.16.** *Die Menge*  $O(n) = \{A \in \mathbb{R}^{(n,n)} \mid A^T A = E\}$  der orthogonalen  $n \times n$ *Matrizen bildet eine Gruppe bezüglich der Matrizenmultiplikation.*

**Beweis.**  $\mathbf{z}$ :  $O(n)$  ist Untergruppe der Gruppe

$$
GL(n, \mathbb{R}) = \left\{ A \in \mathbb{R}^{(n,n)} \mid A \text{ ist invertierbar} \right\}
$$
 (5.1179)

mit dem neutralen Element *E*.

- (U1)  $E \in O(n)$ , da  $E^T E = E$
- $(U2)$   $A, B \in O(n) \stackrel{(O7)}{\Longrightarrow} A \cdot B \in O(n)$
- $(U3)$   $A \in O(n) \stackrel{(O2)}{\Longrightarrow} A^{-1} \in O(n)$
- **Satz 5.17** (Klassifikationssatz).  $A \in \mathbb{R}^{(n,n)}$ ;  $\vec{x} \in \mathbb{R}^n \mapsto \vec{y} := A\vec{x} \in \mathbb{R}^n$  ist...
- *(a) Drehung ⇐⇒ A orthogonal und* det *A* = +1*,*
- *(b) Spiegelung*  $\iff$  *A orthogonal und*  $A^T = A$  *und*  $A^T A = AA = E$ .
- *(c) Ist A orthogonal und obige Abbildung weder Drehung noch eine Spiegelung, so ist sie eine Drehspiegelung* ("Drehung ∘ Spiegelung").

## **Beispiel 1:**

- *Y* =  $A\vec{x}$  Spiegelung im  $\mathbb{R}^3$  $(5.1180)$
- $\Gamma = [\vec{e_1}]$  (5.1181)

$$
A\vec{e_1} = \vec{e_1} \tag{5.1182}
$$

$$
A\vec{e_2} = -\vec{e_2} \tag{5.1183}
$$

$$
A\vec{e_3} = -\vec{e_3} \tag{5.1184}
$$
  

$$
A = (\vec{e_3} - \vec{e_2} - \vec{e_3}) \tag{5.1185}
$$

$$
A = (e_1, -e_2, -e_3) \tag{3.1183}
$$
\n
$$
\begin{pmatrix} 1 & 0 & 0 \\ 0 & 0 & 0 \end{pmatrix}
$$
\n
$$
A = (e_1, -e_2, -e_3) \tag{3.1183}
$$

$$
= \begin{pmatrix} 0 & -1 & 0 \\ 0 & 0 & -1 \end{pmatrix} A^T = A \qquad (5.1186)
$$

$$
\implies A^T A = E \tag{5.1187}
$$

$$
\implies A \text{ orthogonal} \tag{5.1188}
$$

$$
\det A = 1 \cdot (-1) \cdot (-1) \tag{5.1189}
$$

$$
= 1 \tag{5.1190}
$$

$$
\implies \vec{y} = A\vec{x} \text{ beschreibt eine Drehung.}
$$
 (5.1191)

- =*⇒* Drehachse Γ (5.1192) Drehebene  $\Gamma' = [\vec{e_2}, \vec{e_3}]$  (5.1193)
- Drehwinkel 180° (5.1194)

 $\Box$ 

**Beispiel 2:**  $\vec{y} = A\vec{x}$  beschreibe die Drehung um  $\Gamma = [\vec{e_1}]$  im  $\mathbb{R}^3$  mit dem Drehwinkel *φ*.

$$
A\vec{e_1} = \vec{e_1} \tag{5.1195}
$$

$$
A\vec{e_2} = \cos\varphi \vec{e_2} + \sin\varphi \vec{e_3}
$$
 (5.1196)

$$
A\vec{e_3} = -\sin\varphi\vec{e_2} + \cos\varphi\vec{e_3} \tag{5.1197}
$$

$$
\implies A = \begin{pmatrix} 1 & 0 & 0 \\ 0 & \cos \varphi & -\sin \varphi \\ 0 & \sin \varphi & \cos \varphi \end{pmatrix}
$$
 (5.1198)

**Beispiel 3:**  $\vec{y} = A\vec{x}$  beschreibe die Drehung im  $\mathbb{R}^3$  um eine Ursprungsgerade  $\Gamma$  mit dem Drehwinkel *φ*.

- Wir bestimmen den Richtungsvektor $\vec{b_1}$ von  $\Gamma$ mit  $\left\|\vec{b_1}\right\|$  $= 1, \Gamma = \left[\vec{b_1}\right].$
- Wir bestimmen eine Orthonormalbasis  $\{\vec{b_2}, \vec{b_3}\}$  der Drehebene  $\Gamma' = \Gamma^{\perp} =$  $\left[\vec{b_2}, \vec{b_3}\right]$ . Dann ist  $\left\{\vec{b_1}, \vec{b_2}, \vec{b_3}\right\}$  eine Orthonormalbasis von  $\mathbb{R}^3$  und es gilt:

$$
A\vec{b_1} = \vec{b_1} \tag{5.1199}
$$

$$
A\vec{b_2} = \cos\varphi \vec{b_2} + \sin\varphi \vec{b_3}
$$
 (5.1200)

$$
A\vec{b_3} = -\sin\varphi \vec{b_2} + \cos\varphi \vec{b_3} \tag{5.1201}
$$

Matrix 
$$
B = (\vec{b_1}, \vec{b_2}, \vec{b_3})
$$
. (5.1202)

Dabei ist *B* orthogonal, da  $\left\{\vec{b_1}, \vec{b_2}, \vec{b_3}\right\}$  eine Orthonormalbasis von  $\mathbb{R}^3$  ist.

$$
\implies B^T B = E \tag{5.1203}
$$

$$
B^{-1} = B^T \tag{5.1204}
$$

 $(5.1205)$ 

Wir wählen nun  $\vec{b_2}$  (und  $\vec{b_3}$ ) so, dass det  $B = 1$ .

$$
AB = A\left(\vec{b_1}, \vec{b_2}, \vec{b_3}\right) \tag{5.1206}
$$

$$
= (A\vec{b_1}, A\vec{b_2}, A\vec{b_3}) \tag{5.1207}
$$

$$
= \left(\vec{b_1}, \cos\varphi \vec{b_2} + \sin\varphi \vec{b_3}, -\sin\varphi \vec{b_2} + \cos\varphi \vec{b_3}\right) \tag{5.1208}
$$

$$
= \left(\vec{b_1}, \vec{b_2}, \vec{b_3}\right) \underbrace{\begin{pmatrix} 1 & 0 & 0 \\ 0 & \cos \varphi & -\sin \varphi \\ 0 & \sin \varphi & \cos \varphi \end{pmatrix}}_{\text{(5.1209)}}
$$

$$
\implies A = BD \underbrace{B^{-1}}_{=B^{T}}
$$
\n(5.1210)

#### **Beispiel 4:**

$$
A = \frac{1}{17} \begin{pmatrix} -15 & 8\\ 8 & 15 \end{pmatrix}
$$
 (5.1211)

 $A^T = A$  (5.1212)

$$
A^T A = E \tag{5.1213}
$$

$$
\implies A \text{ orthogonal} \tag{5.1214}
$$

(5.1215)

 $\stackrel{\text{Klassifikation}}{\Longrightarrow} \vec{y} = A\vec{x}$  ist Spiegelung an Ursprungsgerade im  $\mathbb{R}^2$ (5.1216)

(5.1217)

$$
x \in \Gamma \iff A\vec{x} = \vec{x} \tag{5.1218}
$$

$$
\iff A\vec{x} = E\vec{x} \tag{5.1219}
$$

$$
\iff A\vec{x} - E\vec{x} = \vec{0} \tag{5.1220}
$$
\n
$$
\iff (A - E)\vec{x} = \vec{0} \tag{5.1221}
$$

$$
\iff (A - E)\vec{x} = \vec{0} \tag{5.1221}
$$

$$
\iff \vec{x} = t \begin{pmatrix} 1 \\ 4 \end{pmatrix} \tag{5.1222}
$$

$$
\implies \Gamma = \left[ \begin{pmatrix} 1 \\ 4 \end{pmatrix} \right] \tag{5.1223}
$$

## **5.7.4. Eigenwerte und Eigenvektoren quadratischer Matrizen**

### **Eigenwertgleichung**

### **Gegeben:**

• 
$$
A \in K^{(n,n)}
$$

# **Gesucht:**

• Lösungen  $(\lambda, \vec{x})$  mit  $\lambda \in K$ ,  $\vec{x} \in K^n$  der Eigenwertgleichung  $A\vec{x} = \lambda \vec{x}$  von A. Für alle  $\lambda \in K$  ist  $\vec{x} = \vec{0}$  eine (triviale) Lösung der Eigenwertgleichung.

**5.38.**

$$
A\vec{x} = \lambda \vec{x} \tag{5.1224}
$$

heißt **Eigenwertgleichung**.

**5.39.** Ist  $(\lambda, \vec{x})$  eine Lösung der Eigenwertgleichung mit  $\vec{x} \neq \vec{0}$ , so heißt  $λ$  **Eigenwert** von *A* und  $\vec{x}$  **Eigenvektor** von *A* zum Eigenvektor  $λ$ .

**Beispiel:**

$$
\text{Spiegelmatrix } A = \frac{1}{17} \begin{pmatrix} -15 & 8\\ 8\\ 15 \end{pmatrix} \tag{5.1225}
$$

hat den Eigenwert 1, denn es gibt Vektoren  $\neq \vec{0}$  mit der Eigenschaft  $A\vec{x} = 1\vec{x}$ . Die zugehörigen Eigenvektoren sind $\vec{x} \in$  $\lceil$  (1  $\begin{bmatrix} 1 \\ 4 \end{bmatrix}$ .

Allgemein gilt: Die Eigenvektoren zum Eigenwert 1 sind die Fixpunkte von  $\vec{x} \mapsto$  $A\vec{x}$ ; die Eigenvektoren zum Eigenwert 0 sind die Lösungen von  $A\vec{x} = \vec{0}$ , vorausgesetzt, dass 1 bzw. 0 tatsächlich Eigenwerte von *A* sind.

**Bemerkung.** Ist  $L: V \to W$  eine lineare Abbildung und gilt für ein  $\vec{x} \in V \setminus \{0_V\}$ und  $\lambda \in K$ .

$$
L(x) = \lambda x,\tag{5.1226}
$$

so heißt *x* Eigenvektor von *L* zum Eigenwert *λ*.

Bestimmung der Eigenwerte von  $A \in K^{(n,n)}$ 

$$
A\vec{x} = \lambda \vec{x} \iff (A - \lambda E)\vec{x} = \vec{0} \tag{5.1227}
$$

ist ein homogenes lineares Gleichungssystem "mit Parameter  $\lambda$ ".

- 1. Fall: det  $(A \lambda E) \neq 0$ . Das LGS hat nur die triviale Lösung, also ist  $\lambda$  kein Eigenwert
- 2. Fall: det  $(A \lambda E) = 0$ . Das LGS hat nichttriviale Lösungen, also ist  $\lambda$  ein Eigenwert.

**Beispiel 1:**

$$
A = \begin{pmatrix} 5 & 4 \\ -1 & 1 \end{pmatrix} \in \mathbb{R}^{(2,2)} \tag{5.1228}
$$

$$
A - \lambda E = \begin{pmatrix} 5 - \lambda & 4 \\ -1 & 1 - \lambda \end{pmatrix}
$$
 (5.1229)

$$
\det (A - \lambda E) = (5 - \lambda) (1 - \lambda) + 4 \tag{5.1230}
$$

$$
= \lambda^2 - 6\lambda + 9 = 0 \tag{5.1231}
$$

$$
= (\lambda - 3)^2 \tag{5.1232}
$$

 $\lambda = 3$  ist zweifache Nullstelle von det  $(A - \lambda E)$ .  $\lambda_{1,2}$  ist zweifacher Eigenwert von *A*.

**Beispiel 2:**

$$
A = \begin{pmatrix} 0 & -1 \\ 1 & 0 \end{pmatrix} \tag{5.1233}
$$

$$
\det(A - \lambda E) = \begin{vmatrix} -\lambda & -1 \\ 1 & -\lambda \end{vmatrix}
$$
 (5.1234)

$$
=\lambda^2+1\tag{5.1235}
$$

$$
= (\lambda + i) (\lambda - i) \tag{5.1236}
$$

$$
\lambda_1 = i \tag{5.1237}
$$

$$
\lambda_2 = -i \tag{5.1238}
$$

*A* hat also keine reellen Eigenwerte, jedoch die komplexen Eigenwerte  $\pm$  i.  $\lambda_1$ ,  $\lambda_2$ sind (einfache) komplexe Eigenwerte von *A*.

**5.40.**

$$
p(\lambda) = \det(A - \lambda E)
$$
(5.1239)  
= 
$$
\begin{vmatrix} a_{11} - \lambda & a_{12} & \cdots & a_{1n} \\ a_{21} & a_{22} - \lambda & \cdots & a_{2n} \\ \vdots & \vdots & \ddots & \vdots \\ a_{n1} & \cdots & \cdots & a_{nn} - \lambda \end{vmatrix}
$$
(5.1230)

Dieses Polynom lässt sich weiter vereinfachen:

$$
p(\lambda) = (-1)^n \lambda^n + b_{n-1} \lambda^{n-1} + b_{n-2} \lambda^{n-2} + \dots + b_1 \lambda^1 + b_0 \lambda^0 \quad (5.1241)
$$

ist ein Polynom vom Grad *n* und heißt **charakteristisches Polynom**  $\text{von } A \in K^{(n,n)}, \ b_{n-1}, \ldots, b_0 \in K.$ 

Weiterhin gilt:

- $\lambda \in K$  ist Eigenwert von  $A \iff p(\lambda) = 0$
- Ist *K* = C, dann hat *A* genau *n* Eigenwerte (gezählt mit ihren Vielfachheiten als Nullstelle von  $p(\lambda)$ ).
- Ist  $K = \mathbb{R}$ , dann hat *A höchstens n* (reelle) Eigenwerte.

Eigenvektoren von  $A \in K^{(n,n)}$ 

Wir betrachten einen Eigenwert  $\lambda = \tilde{\lambda} \in K$  von *A* und die Lösungsmenge der Eigenwertgleichung für  $\lambda = \tilde{\lambda}$ .

$$
E(A,\tilde{\lambda}) = \left\{ \vec{x} \in K^n \mid \left( A - \tilde{\lambda} E \right) \vec{x} = \vec{0} \right\}
$$
 (5.1242)

Dann gilt:

- (a)  $\vec{x}$  ist Eigenvektor von *A* zum Eigenwert  $\tilde{\lambda} \iff \vec{x} \in E(A, \tilde{\lambda}) \setminus {\{\vec{0}\}}$
- (b)  $E(A, \tilde{\lambda})$  ist linearer Unterraum von  $K^n$  (wird auch **Eigenraum** von *A* zum Eigenwert  $\tilde{\lambda}$  genannt).<sup>10</sup>
- (c) Ist  $\lambda = \tilde{\lambda}$  ein *k*-facher Eigenwert (*k*-fache Nullstelle von  $p(\lambda)$ ), so gilt: dim  $E(A, \tilde{\lambda}) \in$  $\{1, \ldots, k\}$  $\{1, \ldots, k\}$  $\{1, \ldots, k\}$ . Man nennt *k* die **algebraische Vielfachheit** und dim  $E(A, \tilde{\lambda})$  die **geometrische Vielfachheit** des Eigenwerts *λ*˜ von *A*.

**Beispiel:**

$$
A = \begin{pmatrix} 5 & 1 \\ -1 & 1 \end{pmatrix} \qquad \qquad K = \mathbb{R} \qquad (5.1243)
$$

(a) charakteristische Matrix

$$
A - \lambda E = \begin{pmatrix} 5 - \lambda & 4 \\ -1 & 1 - \lambda \end{pmatrix}
$$
 (5.1244)

(b) charakteristisches Polynom

$$
p(\lambda) = \det(A - \lambda E) \tag{5.1245}
$$

$$
= (\lambda - 3)(\lambda - 3) \tag{5.1246}
$$

- (c) Eigenwert ist  $\lambda = 3$  mit algebraischer Vielfachheit 2
- (d)  $(A \lambda E) \vec{x} = \vec{0}$  für  $\lambda = 3$

$$
\begin{pmatrix} 2 & 4 \ -1 & -2 \end{pmatrix} \begin{pmatrix} x \ y \end{pmatrix} = \begin{pmatrix} 0 \ 0 \end{pmatrix}
$$
 (5.1247)

$$
\implies \vec{x} = t \begin{pmatrix} -2 \\ 1 \end{pmatrix}, t \in \mathbb{R} \tag{5.1248}
$$

$$
\implies E(A,3) = \left[ \begin{pmatrix} -2 \\ 1 \end{pmatrix} \right] \tag{5.1249}
$$

$$
= \left\{ t \begin{pmatrix} -2 \\ 1 \end{pmatrix} \middle| t \in \mathbb{R} \right\} \tag{5.1250}
$$

Die Eigenvektoren zum Eigenwert 3 sind:

$$
\vec{x} = t \begin{pmatrix} -2 \\ 1 \end{pmatrix}, t \in \mathbb{R} \setminus \{0\} \tag{5.1251}
$$

<span id="page-227-0"></span><sup>10</sup>denn:  $\vec{0} \in E(A, \tilde{\lambda})$ , denn  $(A - \tilde{\lambda}E) \vec{0} = \vec{0}$ , für  $\vec{x} \in E(A, \tilde{\lambda})$  und  $\alpha \in K$  ist  $(A - \tilde{\lambda}E) (\alpha \vec{x}) =$  $\alpha\left(A-\tilde{\lambda}E\right)\vec{x} \ =\ \alpha\vec{0} \ =\ \vec{0},\ \textrm{d.\,h.}\ \ \alpha\vec{x} \ \in\ E\Big(A,\tilde{\lambda}\Big);\ \vec{x},\vec{y} \ \in\ E\Big(A,\tilde{\lambda}\Big)\ \ \implies\ \ \Big(A-\tilde{\lambda}E\Big)(\vec{x}+\vec{y}) \ =\ \alpha\left(A-\tilde{\lambda}E\right)\left(\vec{x}+\vec{y}\right)\ =\ \alpha\left(A-\tilde{\lambda}E\right)\left(\vec{x}+\vec{y}\right)\ =\ \alpha\left(A-\tilde{\lambda}E\right)\left(\vec{x}+\vec{y}\right)\ =\ \alpha\left(A-\$  $(A - \tilde{\lambda}E) \vec{x} + (A - \tilde{\lambda}E) \vec{y} = \vec{0}$ , folglich  $\vec{x} + \vec{y} \in E(A, \tilde{\lambda})$ 

Die geometrische Vielfachheit von 3 ist:

$$
\dim E(A,3) = 1. \tag{5.1252}
$$

# **5.7.5. Quadratische Formen und Hauptachsentransformation**

# **Ellipsen- und Hyperbelgleichungen**

Wie sieht die Lösungsmenge der quadratischen Gleichung

$$
6x^2 + 8xy + 6y^2 = 20\tag{5.1253}
$$

in der  $xy$ -Ebene des  $\mathbb{R}^2$  aus?

# **Ellipsengleichung**

$$
\frac{x^2}{a^2} + \frac{y^2}{b^2} = 1\tag{5.1254}
$$

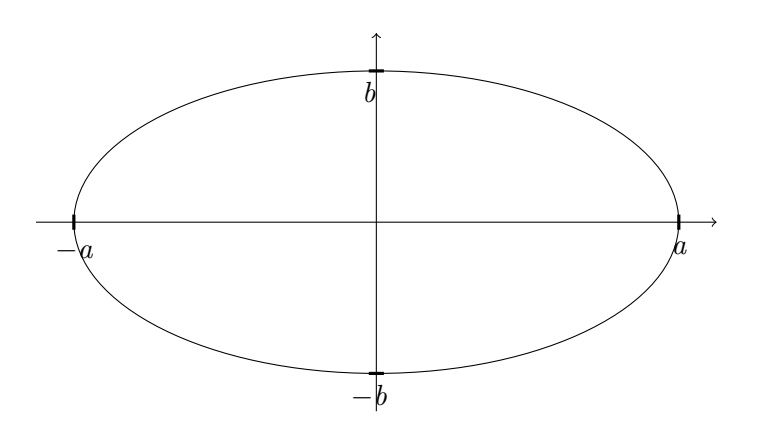

Abbildung 5.23.: Ellipse

**Hyperbelgleichung**

$$
\frac{x^2}{a^2} - \frac{y^2}{b^2} = 1\tag{5.1255}
$$

Abbildung 5.24.: Hyperbel

### **Quadratische Formen**

**5.41.** Ein Ausdruck der Form

$$
q(\vec{x}) = \sum_{i,j=1}^{n} a_{ij} x_i x_j
$$
 (5.1256)

$$
=x^T A \vec{x} \tag{5.1257}
$$

 $\text{height } \textbf{quadratische Form in }\vec{x} = (x_1,\ldots,x_n)^T \in \mathbb{R}^n, \text{wobei } A = (a_{ij}) \in \vec{x}$  $\mathbb{R}^{(n,n)}$  eine *symmetrische* Matrix ist (d. h.  $A^T = A$ ).

(a) Fall  $n = 2$ :

$$
\vec{x} = (x, y)^T \tag{5.1258}
$$

$$
q(\vec{x}) = \vec{x}^T A \vec{x} \tag{5.1259}
$$

$$
= (x, y) \begin{pmatrix} a & b \\ b & c \end{pmatrix} \begin{pmatrix} x \\ y \end{pmatrix}
$$
 (5.1260)

$$
= (x, y) \begin{pmatrix} ax + by \\ bx + cy \end{pmatrix}
$$
 (5.1261)

$$
= ax^2 + bxy + bxy + cy^2 \tag{5.1262}
$$

$$
= ax^2 + 2bxy + cy^2 \tag{5.1263}
$$

$$
q(\vec{x}) = 6x^2 + 8xy + 6y^2 \tag{5.1264}
$$

$$
= (x, y) \begin{pmatrix} 6 & 4 \\ 4 & 6 \end{pmatrix} \begin{pmatrix} x \\ y \end{pmatrix}
$$
 (5.1265)

(b) Spezialfall:

Ist  $A \in \mathbb{R}^{(n,n)}$  eine Diagonalmatrix, etwa

$$
A = \begin{pmatrix} \lambda_1 & 0 \\ \cdot & \cdot \\ 0 & \lambda_n \end{pmatrix},\tag{5.1266}
$$

so gilt

$$
q(\vec{x}) = \vec{x}^T A \vec{x} \tag{5.1267}
$$

$$
= \lambda_1 x_1^2 + \lambda_2 x_2^2 + \dots + \lambda_n x_n^2 \tag{5.1268}
$$

# **Lineare Koordinatentransformation**

Darstellung des Vektors (Punktes)  $\vec{x} = (x_1, \ldots, x_n)^T$  bezüglich verschiedener Basen des  $\mathbb{R}^n$ .

(a) Standardbasis  $\vec{e}_1, \ldots, \vec{e}_n$ 

Dann gilt

$$
\vec{x} = x_1 \vec{e_1} + \dots + x_n \vec{e_n}.
$$
 (5.1269)

 $x_1, \ldots, x_n$  sind dann die Koordinaten von  $\vec{x}$  bezüglich der Standardbasis.

(b) Neue Basis  $\vec{b_1}, \ldots, \vec{b_n}$ 

Der Vektor *⃗x* hat dann genau eine Darstellung der Form

$$
\vec{x} = u_1 \vec{b_1} + \dots + u_n \vec{b_n}.
$$
 (5.1270)

 $u_1, \ldots, u_n$  sind dann die Koordinaten von  $\vec{x}$  bezüglich der Basis  $\vec{b_1}, \ldots, \vec{b_n}$ .  $\vec{u} = (u_1, \ldots, u_n)^T$  heißt **Koordinatenvektor** von  $\vec{x}$  beezüglich  $\vec{b_1}, \ldots, \vec{b_n}$ .

(c) Transformationsgleichung (Umrechnung zwischen  $\vec{x}$  und  $\vec{u}$ )

$$
T = \left(\vec{b_1}, \dots, \vec{b_n}\right) \tag{5.1271}
$$

Die Matrix *T* ist invertierbar und es gilt

<span id="page-230-0"></span>
$$
\vec{x} = T\vec{u} \iff T^{-1}\vec{x} = \vec{u} \tag{5.1272}
$$

Die Abbildung  $\vec{u} \in \mathbb{R}^n \mapsto \vec{x} = T\vec{u} \in \mathbb{R}^n$  ist linear und bijektiv. Die Abbildung  $\vec{x} \in \mathbb{R}^n \mapsto \vec{u} = T^{-1} \in \mathbb{R}^n$  ist ebenfalls linear und bijektiv. Man nennt Gleichung 5.1272 eine **lineare Koordinatentransformation**.

**[Beispiel:](#page-230-0)**

$$
\vec{b}_1 = \begin{pmatrix} 1 \\ 2 \end{pmatrix} \qquad \qquad \vec{b}_2 = \begin{pmatrix} -2 \\ 1 \end{pmatrix} \qquad (5.1273)
$$

$$
\begin{pmatrix} x \\ y \end{pmatrix} = \underbrace{\begin{pmatrix} 1 & -2 \\ 2 & 1 \end{pmatrix}}_{=T} \begin{pmatrix} u \\ v \end{pmatrix} \tag{5.1274}
$$

Einige Beispiele für diese Koordinatentransformation finden sich in Tabelle 5.1.

|                                                              | Koordinatenvektor $\vec{u}$ Vektor (Punkt) $\vec{x} = \begin{pmatrix} x \\ y \end{pmatrix} = T\vec{u}$ |
|--------------------------------------------------------------|----------------------------------------------------------------------------------------------------|
| $\vec{u}=\vec{0}$                                            | $\vec{x} = \vec{0}$                                                                                    |
| $\vec{u} = \vec{e_1} = \begin{pmatrix} 1 \\ 0 \end{pmatrix}$ | $\vec{x} = \vec{b_1}$                                                                                  |
| $\vec{u} = \vec{e_2} = \begin{pmatrix} 0 \\ 1 \end{pmatrix}$ | $\vec{x} = \vec{b_2}$                                                                                  |
| $\vec{u} = \begin{pmatrix} 1 \\ 1 \end{pmatrix}$             | $\vec{x} = \vec{b_1} + \vec{b_2} = \begin{pmatrix} -1 \\ 3 \end{pmatrix}$                              |

Tabelle 5.1.: Einige beispielhafte Koordinatentransformationen

### **Hauptachsentransformation**

(a) Transformationsformel für quadratische Gleichungen

$$
\vec{x}^T A \vec{x} = d \tag{5.1275}
$$

ist eine quadratische Gleichung in  $\vec{x} = (x_1, \ldots, x_n)^T$ .  $A \in \mathbb{R}^{(n,n)}$  ist eine symmetrische Matrix,  $d \in \mathbb{R}$ .

Transformation:

$$
\vec{x} = T\vec{u} \qquad T \in \mathbb{R}^{(n,n)} \text{ invertierbar} \tag{5.1276}
$$

Gleichung 5.1275 ist dann äquivalent zu:

$$
\vec{u}^T \underbrace{(T^T A T)}_{=:D \text{ symmetrisch}} \vec{u} = d. \tag{5.1277}
$$

Diese ist eine quadratische Gleichung in  $\vec{u}$ .

**Beweis.**

$$
\vec{x}^T A \vec{x} = (T\vec{u})^T A (T\vec{u}) \tag{5.1278}
$$

$$
= \vec{u}^T T^T A T \vec{u} \checkmark \qquad (5.1279)
$$

$$
D^T = \left(T^T A T\right)^T \tag{5.1280}
$$

$$
= T^T \underbrace{A^T}_{=A} \underbrace{T^{TT}}_{=T}
$$
\n(5.1281)

$$
= T^T A T \checkmark \tag{5.1282}
$$

$$
= D \tag{5.1283}
$$

$$
\qquad \qquad \Box
$$

(b) Zielstellung

### **Gegeben:**

•  $A \in \mathbb{R}^{(n,n)}$  symmetrische Matrix

### **Gesucht:**

- $T \in \mathbb{R}^{(n,n)}$  deart, dass gilt
	- (b1) *T* orthogonal  $(T^T = T^{-1})$
	- (b2)  $D = T<sup>T</sup>AT$  ist Diagonalmatrix

# **Lösung:**

• Wir bestimmten (falls möglich) eine Orthonormalbasis  $\vec{b}_1, \ldots, \vec{b}_n$  des  $\mathbb{R}^n$ aus lauter Eigenvektoren von *A*.

Ist  $\vec{b}_i$  ein Eigenvektor von *A* zu Eigenwert  $\lambda_i$ , dann gilt:

$$
A\vec{b_i} = \lambda \vec{b_i} \tag{5.1284}
$$

und die Matrix  $T = (\vec{b_1}, \ldots, \vec{b_n})$  erfüllt (b1) und (b2).

$$
D = T^T A T \tag{5.1285}
$$

$$
=T^{-1}AT\tag{5.1286}
$$

$$
= \begin{pmatrix} \lambda_1 & 0 \\ \cdot & \cdot \\ 0 & \lambda_n \end{pmatrix} \tag{5.1287}
$$

**Beweis.** *T* ist orthogonal, da die Spaltenvektoren eine Orthonormalbasis bilden und es gilt  $T^{-1} = T$  $T$ .

$$
T^{-1}AT = D \iff AT = TD
$$
\n
$$
\iff A(\vec{b_1}, \dots, \vec{b_n}) = (\vec{b_1}, \dots, \vec{b_n}) \begin{pmatrix} \lambda_1 & 0 \\ & \ddots \\ 0 & \lambda_n \end{pmatrix}
$$
\n
$$
\iff (A\vec{b_1}, \dots, A\vec{b_n}) = (\lambda_1 \vec{b_1}, \dots, \lambda_n \vec{b_n})
$$
\n
$$
\iff \forall i \in \{1, \dots, n\} : A\vec{b_i} = \lambda_i \vec{b_i},
$$
\n
$$
d.h. \vec{b_i} \text{ ist Eigenvektor zum Eigenvert } \lambda_i \quad (5.1291)
$$

 $\Box$ 

- (c) Für eine symmetrische Matrix  $A \in \mathbb{R}^{(n,n)}$  gilt:
	- (c1) Alle Eigenwerte von *A* sind reell und *A* hat *n* reelle Eigenwerte (gezählt mit algebraischen Vielfachheiten).
	- (c2) Eigenvektoren zu verschiedenen Eigenwerten sind stehs orthogonal.
	- (c3) Für jeden Eigenwert von *A* sind algebraische und geometrische Vielfachheiten gleich.
	- (c4) Es gibt eine Orthonormalbasis des R *<sup>n</sup>* aus lauter Eigenvektoren von *A*.

### **Beispiele**

$$
6x^2 + 8xy + 6y^2 = 20\tag{5.1292}
$$

$$
(x, y)\underbrace{\begin{pmatrix} 6 & 4\\ 4 & 6 \end{pmatrix}}_{=A} \underbrace{\begin{pmatrix} x\\ y \end{pmatrix}}_{= \vec{x}} = 20
$$
\n
$$
(5.1293)
$$

(5.1294)

(a) Eigenwerte und Eigenvektoren von *A* bestimmen

$$
A\vec{x} = \lambda \vec{x} \iff (A - \lambda E)\vec{x} = \vec{0} \tag{5.1295}
$$

$$
A - \lambda E = (6 - \lambda \quad 4) \tag{5.1296}
$$

$$
p(\lambda) = \det(A - \lambda E) \tag{5.1297}
$$

$$
= (6 - \lambda)^2 - 16 \tag{5.1298}
$$

$$
=\lambda^2 - 12\lambda - 20\tag{5.1299}
$$

$$
\frac{1}{2} \quad 0 \tag{5.1300}
$$

Eigenwerte von *A* :

$$
\lambda_{1,2} = 6 \pm \sqrt{16} \tag{5.1301}
$$

$$
\lambda_1 = 10 \tag{5.1302}
$$

$$
\lambda_2 = 2\tag{5.1303}
$$

Eigenvektoren zu $\lambda_1 = 10$ :

$$
\begin{pmatrix} -4 & 4 \ 4 & -4 \end{pmatrix} \vec{x} = \vec{0}
$$
\n(5.1304)

$$
\implies \vec{x} = t \begin{pmatrix} 1 \\ 1 \end{pmatrix} \tag{5.1305}
$$

$$
E(A, \lambda_1) = \begin{bmatrix} 1 \\ 1 \end{bmatrix} \tag{5.1306}
$$

$$
\vec{b}_1 = \frac{1}{\sqrt{2}} \begin{pmatrix} 1 \\ 1 \end{pmatrix} \text{ ONB von } E(A, \lambda_1) \tag{5.1307}
$$

Eigenvektoren zu $\lambda_2=2:$ 

$$
\begin{pmatrix} -4 & 4 \ 4 & -4 \end{pmatrix} \vec{x} = \vec{0} \tag{5.1308}
$$

$$
\implies \vec{x} = t \begin{pmatrix} -1 \\ 1 \end{pmatrix} \tag{5.1309}
$$

$$
E(A, \lambda_2) = \begin{bmatrix} -1 \\ 1 \end{bmatrix}
$$
 (5.1310)

$$
\vec{b_2} = \frac{1}{\sqrt{2}} \begin{pmatrix} -1 \\ 1 \end{pmatrix}
$$
 ONB von  $E(A, \lambda_2)$  (5.1311)

(b) Transformationsmatrix

$$
T = \left(\vec{b_1}, \vec{b_2}\right) \tag{5.1312}
$$

$$
=\sqrt{1}\sqrt{2}\begin{pmatrix}1 & -1\\1 & 1\end{pmatrix} \tag{5.1313}
$$

(c) Koordinatentransformation

$$
\vec{x} = T\vec{u} \tag{5.1314}
$$

$$
\begin{pmatrix} x \\ y \end{pmatrix} = \frac{1}{\sqrt{2}} \begin{pmatrix} 1 & -1 \\ 1 & 1 \end{pmatrix} \begin{pmatrix} u \\ v \end{pmatrix}
$$
 (5.1315)

(d) transformierte Gleichung

$$
\vec{u}^T D = 20\tag{5.1316}
$$

$$
\text{mit } D = T^T A T = \begin{pmatrix} \lambda_1 & 0\\ 0 & \lambda_2 \end{pmatrix} \tag{5.1317}
$$

$$
=\begin{pmatrix}10 & 0\\ 0 & 2\end{pmatrix}\tag{5.1318}
$$

$$
10u^2 + 2v^2 = 20\tag{5.1319}
$$

$$
\iff \frac{u^2}{\sqrt{2}^2} + \frac{v^2}{\sqrt{10}^2} = 1\tag{5.1320}
$$

$$
2x^2 + 12xy - 7y^2 = d \tag{5.1321}
$$

$$
A = \begin{pmatrix} 2 & 6 \\ 6 & -7 \end{pmatrix} \qquad \qquad A - \lambda E = \begin{pmatrix} 2 - \lambda & 6 \\ 6 & -7 - \lambda \end{pmatrix} \qquad (5.1322)
$$

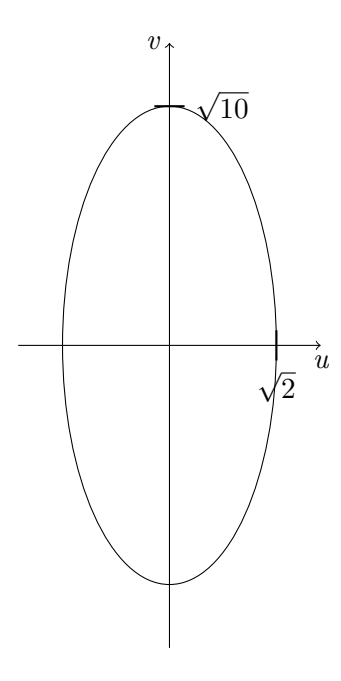

Abbildung 5.25.: Darstellung der Punktmenge im Koordinatensystem

$$
p(\lambda) = \det(A - \lambda E) \tag{5.1323}
$$

$$
=\lambda^2 + 5\lambda - 50\tag{5.1324}
$$

$$
\stackrel{!}{=} 0 \tag{5.1325}
$$

$$
\implies \lambda_1 = 5,\tag{5.1326}
$$

$$
\lambda_2 = -10 \tag{5.1327}
$$

Eigenvektoren zu $\lambda_1$ :

$$
\begin{pmatrix} -3 & 6\\ 6 & -12 \end{pmatrix} \vec{x} = \vec{0} \tag{5.1328}
$$

$$
\implies E(A, \lambda_1) = \begin{bmatrix} 2 \\ 1 \end{bmatrix} \tag{5.1329}
$$

$$
\vec{b}_1 = \frac{1}{\sqrt{5}} \begin{pmatrix} 2 \\ 1 \end{pmatrix} \tag{5.1330}
$$

Eigenvektoren zu $\lambda_2$ :

$$
E(A, \lambda_2) = \left[ \begin{pmatrix} -1 \\ 2 \end{pmatrix} \right]
$$
 (5.1331)

$$
\vec{b_2} = \frac{1}{\sqrt{5}} \begin{pmatrix} -1 \\ 2 \end{pmatrix}
$$
 (5.1332)

$$
T = \frac{1}{\sqrt{5}} \begin{pmatrix} 2 & -1 \\ 1 & 2 \end{pmatrix}
$$
 (5.1333)

$$
\implies 5u^2 - 10v^2 = 20\tag{5.1334}
$$

$$
\implies \frac{u^2}{4} - \frac{v^2}{2} = 1\tag{5.1335}
$$

$$
=\frac{u^2}{2^2} - \frac{v^2}{\sqrt{2}^2} \tag{5.1336}
$$

Furchbares Beispiel™:

$$
7x^{2} + 13y^{2} + 6\sqrt{3}xy - 12\left(\sqrt{3} + 4\right)x - 12\left(4\sqrt{3} - 1\right)y = -164
$$

(5.1337)

$$
(x, y)\underbrace{\begin{pmatrix} 7 & 3\sqrt{3} \\ 3\sqrt{3} & 13 \end{pmatrix}}_{=A} \begin{pmatrix} x \\ y \end{pmatrix} + \underbrace{\begin{pmatrix} -12\left(\sqrt{3} + 4\right), -12\left(4\sqrt{3} - 1\right)\right)}_{=b^T} \begin{pmatrix} x \\ y \end{pmatrix}}_{=b^T} = -164
$$
\n
$$
\implies \vec{x}^T A \vec{x} + \vec{b}^T \vec{x} = -164
$$
\n
$$
(5.1338)
$$
\n
$$
(5.1339)
$$

Die Eigenwerte von *A* seien  $\lambda_1 = 16, \lambda_2 = 4$  (Rechnung). Die Basisvektoren sind:

$$
\vec{b}_1 = \frac{1}{2} \begin{pmatrix} 1 \\ \sqrt{3} \end{pmatrix} \qquad \qquad \vec{b}_2 = \frac{1}{2} \begin{pmatrix} -\sqrt{3} \\ 1 \end{pmatrix} \tag{5.1340}
$$

 $\vec{x} = T\vec{u}$  liefert:

$$
(u, v) TT AT\begin{pmatrix} u \\ v \end{pmatrix} + \vec{b}^{T}T\begin{pmatrix} u \\ v \end{pmatrix} = -164
$$
 (5.1341)

$$
\implies 16u^2 + 4v^2 - 96u + 24v = 164 \qquad (?)
$$
 (5.1342)

Und auf wundersame Weise verlor die 164 ihr "−". Fakt oder Fiktion? Ein Fall für Galileo Mystery.

$$
16\left(u^2 - 6u\right) + 4\left(v^2 + 6v\right) = -164\tag{5.1343}
$$

$$
16 (u - 3)2 + 4 (v + 3)2 = -164 + 16 \cdot 9 + 4 \cdot 9 \tag{5.1344}
$$

- $= c$  (5.1345)
- $= 16$  (5.1346)

Er ist Mathematiker, er muss so etwas eigentlich™ gar nicht ausrechnen...

Und plötzlich fiel ihm auf, dass die 164 mit einem "−" vielleicht doch besser aussieht.

$$
\frac{(u-3)^2}{1^2} + \frac{(v+3)^2}{2^2} = 1\tag{5.1347}
$$

In Standardkoordinaten liefert dies eine verschobene, drehgespiegelte Ellipse.

### **5.7.6. Affine Abbildungen**

### **Definition**

**5.42.**  $F: K^n \to K^m$  wird **affine Abbildung** genannt, falls es  $M \in$  $K^{(m,n)}$  und  $\vec{b} \in K^m$  gibt mit

$$
F(\vec{x}) = M\vec{x} + \vec{b}.\tag{5.1348}
$$

### **Spezialfälle**

- $M = E$   $(m = n): F(\vec{x}) = \vec{x} + \vec{b}$  (Verschiebung/Translation)
- $\vec{b} = 0$ :  $F(\vec{x}) = M\vec{x}$  (lineare Abbildung)

$$
\vec{x} \in K^n \qquad \stackrel{\text{lin. Abb.}}{\Longrightarrow} \qquad M\vec{x} \in K^m \qquad \stackrel{\text{Translation}}{\Longrightarrow} \qquad M\vec{x} + \vec{b} \in K^m \qquad (5.1349)
$$

### **Affine Koordinatentransformation**

- affines Koordinatensystem (Punkt; Basis des R *n* )
- Punkt (Vektor)  $\vec{x} = (x_1, \ldots, x_n)^T$
- (a) Standardsystem  $(\vec{0}; \vec{e_1}, \ldots, \vec{e_n})$

$$
\vec{x} = \vec{0} + x_1 \vec{e_1} + \dots + x_n \vec{e_n}
$$
 (5.1350)

(b) Neues Koordinatensystem  $(\vec{r_0}; \vec{b_1}, \dots, \vec{b_n})$ 

$$
\vec{x} = \vec{r_0} + u_1 \vec{b_1} + \dots + u_n \vec{b_n}
$$
 (5.1351)

 $\vec{u} = (u_1, \dots, u_n)^T$  heißt dann **affiner Koordinatenvektor** von  $\vec{x}$  bezüglich des  $\alpha$ ffinen Koordinatensystems  $(\vec{n_0}; \vec{b_1}, \dots, \vec{b_n})$ .

(c) Transformation

$$
T = \left(\vec{b_1}, \dots, \vec{b_n}\right) \text{ invertierbar} \tag{5.1352}
$$

$$
\implies \vec{x} = \vec{r_0} + T\vec{u} \tag{5.1353}
$$

$$
\implies \vec{x} - \vec{r_0} = T\vec{u} \tag{5.1354}
$$

$$
\implies T^{-1}(\vec{x} - \vec{r_0}) = \vec{u} \tag{5.1355}
$$

Hieraus folgt beispielweise:

$$
\vec{u} = \vec{0} \iff \vec{x} = \vec{r_0} \tag{5.1356}
$$

# **Spiegelung an einer Geraden**

# **Gegeben:**

- $\Gamma = \vec{r_0} + [\vec{a}]$
- $\vec{r_0} = (1, 2)^T$
- $\vec{a} = (2, 1)^T$

# **Gesucht:**

- Spiegelung  $\vec{y} = F(\vec{x})$
- $\vec{x}, \vec{y}$  im Standardsystem  $(\vec{0}, \vec{e_1}, \vec{e_2})$

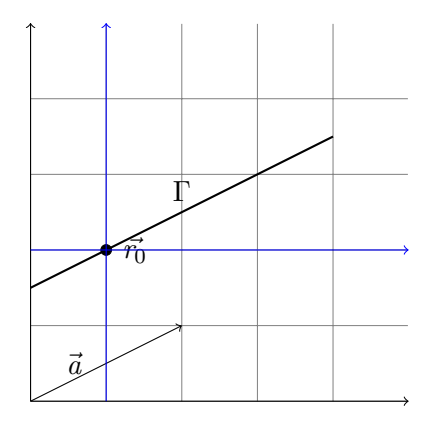

Abbildung 5.26.: Γ und *⃗a* im Koordinatensystem

$$
\vec{x} = \vec{r_0} + \vec{u} \tag{5.1357}
$$

$$
\vec{u} = \vec{x} - \vec{r_0} \qquad \vec{v} = \vec{y} - \vec{r_0} \qquad (5.1358)
$$
  

$$
T = (\vec{e_1}, \vec{e_2}) \qquad (5.1359)
$$

$$
(0.1000)
$$
\n
$$
(1 \t0)
$$
\n
$$
(5.1000)
$$
\n
$$
(6.1000)
$$

$$
=\begin{pmatrix} 1 & 0 \\ 0 & 1 \end{pmatrix} \tag{5.1360}
$$

$$
=E\tag{5.1361}
$$

Die Abbildung  $\vec{u} \rightarrow \vec{v}$  ist eine Spiegelung an der Geraden [ $\vec{a}$ ] durch  $\vec{0}$ .

$$
\vec{v} = M\vec{u} \tag{5.1362}
$$

$$
\text{mit } M\vec{a} = \vec{a} \tag{5.1363}
$$

$$
M\vec{b} = -\vec{b} \tag{5.1364}
$$

$$
\implies M\left(\vec{a}, \vec{b}\right) = \left(\vec{a}, -\vec{b}\right) \tag{5.1365}
$$

$$
\implies M = \left(\vec{a}, -\vec{b}\right) \left(\vec{a}, \vec{b}\right)^{-1} \tag{5.1366}
$$

$$
= \dots \tag{5.1367}
$$
\n
$$
= \frac{1}{3} \left(3 \quad 4 \right) \tag{5.1368}
$$

$$
=\frac{1}{5}\begin{pmatrix} 3 & 4\\ 4 & -3 \end{pmatrix} \tag{5.1368}
$$

Damit gilt

$$
\vec{v} = M\vec{u} \tag{5.1369}
$$

$$
\vec{v} = \vec{y} - \vec{r_0} \tag{5.1370}
$$
\n
$$
\vec{u} - \vec{x} - \vec{r_0} \tag{5.1371}
$$

$$
\vec{u} = \vec{x} - \vec{r_0} \tag{5.1371}
$$

$$
\implies (\vec{y} - \vec{r_0}) = M(\vec{x} - \vec{r_0}) \tag{5.1372}
$$

$$
\vec{y} = M(\vec{x} - \vec{r_0}) + \vec{r_0}
$$
\n
$$
= M\vec{x} - M\vec{r_0} + \vec{r_0}
$$
\n(5.1373)\n(5.1374)

$$
\frac{1}{\overline{\phantom{0}}\overline{\phantom{0}}\overline{\phantom{0}}\overline{\phantom{0}}}
$$

$$
= M\vec{x} + \vec{b} \tag{5.1375}
$$

$$
= M\vec{x} + \frac{1}{5} \begin{pmatrix} -6\\ 8 \end{pmatrix}
$$
 (5.1376)

# **Kapitel 6.**

# **Funktionen in mehreren Variablen**

# **6.1. Grundbegriffe**

# **Funktionen aus**  $\mathbb{R}^n$  in  $\mathbb{R}$

- (1) Eine Funktion  $f$  aus  $\mathbb{R}^n$  in  $\mathbb R$  ist eindeutig bestimmt durch
	- (a)  $D_f := Definitionsbereich$  mit  $\mathbb{D}_f \subseteq \mathbb{R}^n$  und
	- (b) eine eindeutige Zuordnungsvorschrift

$$
\underbrace{x = (x_1, \dots, x_n)}_{\text{Argument von } f} \in D_f \mapsto \underbrace{f(x)}_{\text{Funktionswert von } f}
$$
(6.1)

(2) Darstellung von *f*

(a) Graph von *f*

$$
\text{graph}\left(f\right) := \left\{ \left(\underline{x}, f(\underline{x})\right) \in \mathbb{R}^{n+1} \mid \underline{x} \in D_f \right\} \tag{6.2}
$$

(6.3)

- $(n = 1)$  graph  $(f) \subseteq \mathbb{R}^2$ , "Spur der Kurve  $y = f(x)$ "  $(n = 2)$  graph  $(f) \subseteq \mathbb{R}^3$ , "Fläche im  $\mathbb{R}^3$ ,  $z = f(x, y)^{1}$
- (b) Niveaumengen von *f*
	- $c \in \mathbb{R}$  ("Höhe")
	- $N_c(f) := \{ \underline{x} \in D_f | f(\underline{x}) = c \}$

**Beispiel:**

$$
f(x, y) = x^2 - y^2
$$
\n(6.4)

$$
f(x, y) = c \iff x^2 - y^2 = c \tag{6.5}
$$

$$
\iff y = \pm \sqrt{x^2 - c} \tag{6.6}
$$

$$
N_0(f) = \{(x, y) \mid y = \pm x\}
$$
\n(6.7)

$$
N_1(f) = \{(x, y) | x^2 - y^2 = 1\} \text{ (Hyperbel)} \tag{6.8}
$$

$$
N_{-1}(f) = \{(x, y) | y^2 - x^2 = 1\}
$$
 (Hyperbel) (6.9)

<sup>1</sup>Die hier benutzten Begriffe sind zum rein intuitiven Verständnis verwendet worden.

Abbildung 6.1.: Darstellung von  $N_0(f)$ ,  $N_1(f)$ ,  $N_{-1}(f)$ 

(c) Schnittkurven

Sei  $\underline{a} = (a_1, \ldots, a_n).$ 

**6.1.**

$$
x_i \in D' \subseteq \mathbb{R} \to f(a_1, \dots, a_{i-1}, x_i, a_{i+1}, \dots, a_n) \in \mathbb{R},
$$
  
wobei  $D' = \{x_i \in \mathbb{R} \mid (a_1, \dots, a_{i-1}, x_i, a_{i+1}, \dots, a_n) \in D_f\}$  (6.11)

heißt **Schnittkurve** von *f* im Punkt *a* in *xi*-Richtung.

**Beispiel:**  $(n = 2), f(x, y) = x^2 - y^2, D_f = \mathbb{R}^2, \underline{a} = (a, b)$ Schnittkurve in *x*-Richtung:

$$
x \in \mathbb{R} \mapsto z = f(x, b) = x^2 - b^2 \tag{6.12}
$$

Schnittkurve in *y*-Richtung:

$$
y \in \mathbb{R} \mapsto z = f(a, y) = a^2 - y^2 \tag{6.13}
$$

# **6.1.1. Punktmengen des**  $\mathbb{R}^n$

(1)

**Beispiel:**  $(n = 2)$ 

$$
f(x, y) = \frac{\sqrt{1 - x^2 - y^2}}{x}
$$
  
\n
$$
D_f \subseteq \mathbb{R}
$$
 (6.14)  
\n
$$
D_f = \{(x, y) \mid x^2 + y^2 \le 1, x \ne 0\}
$$
 (6.15)

Abbildung 6.2.: Darstellung von *f*

(2) Abstand, *ε*-Umgebung

•  $\underline{a} = (a_1, \ldots, a_n) \in \mathbb{R}^n$ 

•  $\underline{b} = (b_1, \ldots, b_n) \in \mathbb{R}^n$ •  $\|\underline{a} - \underline{b}\| := \sqrt{(a_1 - b_1)^2 + \cdots + (a_n - b_n)^2}$  (euklidischer Abstand) **6.2.**

$$
U_{\varepsilon}(\underline{a}) = \{ \underline{x} \in \mathbb{R}^n \mid \|\underline{x} - \underline{a}\| < \varepsilon \} \tag{6.16}
$$

heißt die *ε***-Umgebung** von *a*

(3) Definitionen

**6.3.** *<u>a</u>* heißt **innerer Punkt** von  $D \subseteq \mathbb{R}^n$ , falls es eine  $\varepsilon$ -Umgebung um *a* gibt, die nur Punkte aus *D* enthält (d. h. *∃ε >* 0 : *U<sup>ε</sup>* (*a*) *⊆ D*).

**6.4.** *<u>a</u> heißt Randpunkt von*  $\mathbb{D} \subseteq \mathbb{R}^n$ *, falls für jedes*  $\varepsilon > 0$  *gilt*  $U_{\varepsilon}(\underline{a}) \cap$  $D \neq \emptyset$  und  $U_{\varepsilon}(\underline{a}) \setminus D \neq \emptyset$ .

**6.5.** *∂D* heißt **Rand** von *D* (Menge aller Randpunkte von *D*).

**6.6.** *D* heißt **offen**, falls *D* keine Randpunkte von *D* enthält ( *⇐⇒* alle Punkte von *D* sind innere Punkte von *D*)

**6.7.** *D* heißt **abgeschlossen**, falls *D* alle seine Randpunkte enthält (d. h. *∂D ⊆ D*).

#### **Beispiele**

- $(D = (1, 3) \subseteq \mathbb{R}^n$ ,  $\partial D = \{1, 3\}$ ,  $D \cap \partial D = \emptyset \implies D$  offen
- (b)  $D = \mathbb{R}^2 \subseteq \mathbb{R}^2$ ,  $\partial D = \emptyset \implies D \cap \partial D = \emptyset$ , d. h. *D* ist offen und  $\partial D \subseteq D$ , d. h. *D* ist abgeschlossen
- (c)  $D = \{(x, y) | x^2 + y^2 \le 1\} \setminus \{(x, y) | x = 0\}$  $\partial D = \{(x, y) \mid x^2 + y^2 = 1 \lor (x = 0 \land |y| \le 1)\}\$ *D* ∩  $\partial$ *D*  $\neq \emptyset$   $\implies$  *D* nicht offen,  $\partial$ *D*  $\nsubseteq$  *D*  $\implies$  *D* nicht abgeschlossen (ebenso ist [1*,* 3) weder offen noch abgeschlossen)

# **6.2. Grenzwerte und Stetigkeit**

# **6.2.1. Punktfolgen im** R *n*

$$
\underline{x}^{(k)} = \left(x_1^{(k)}, \dots, x_n^{(k)}\right) \in \mathbb{R}^n, k \in \mathbb{N} \tag{6.17}
$$

ist Punktfolge  $k \in N \mapsto \underline{x}^{(k)} \in \mathbb{R}^n$ .

$$
\underline{a} = (a_1, \dots, a_n) \tag{6.18}
$$

**Grenzwert von** *x* (*k*)

$$
\lim_{k \to \infty} \underline{x}^{(k)} = a \iff \lim_{k \to \infty} x_i^{(k)} = a_i \text{ für } i \in \{1, \dots, n\}
$$
\n(6.19)

$$
\iff \lim_{k \to \infty} \left\| \underline{x}^{(k)} - \underline{a} \right\| = 0 \tag{6.20}
$$

### **Beispiele**

• 
$$
\underline{x}^{(k)} := \left( \left( 1 + \frac{1}{k} \right)^k, \frac{1}{k} \right)
$$

$$
\left( 1 + \frac{1}{k} \right)^k \to e
$$

$$
\frac{1}{k} \to 0
$$

$$
\implies \underline{x}^{(k)} \to (e, 0)
$$

$$
\bullet \ \underline{x}^{(k)} := \left( 1 + \frac{1}{k}, k \right)
$$

$$
1 + \frac{1}{k} \to 1
$$

$$
k \to +\infty
$$

$$
\implies \lim_{k \to \infty} \underline{x}^{(k)} \text{ existiert nicht}
$$

# **6.2.2. Grenzwerte von Funktionen und Stetigkeit**

### **Gegeben**

- Funktion *f* aus  $\mathbb{R}^n$  in  $\mathbb{R}$ ,  $D = D_f \subseteq \mathbb{R}^n$
- Punkt *a ∈ D ∪ ∂D*

**6.8.**  $g \in \mathbb{R}$  oder  $+\infty$  oder  $-\infty$   $\lim_{x\to a} f(x) = g$ , falls für alle Punktfolgen  $\underline{x}^{(k)}$  mit  $\underline{x}^{(k)} \neq \underline{a}$  aus *D* und  $\lim_{k \to \infty} \underline{x}^{(k)} = \underline{a}$  gilt:

$$
\lim_{k \to \infty} f\left(\underline{x}^{(k)}\right) = g \tag{6.21}
$$

**6.9.** *f* heißt stetig in <u>*a*</u>, falls  $\lim_{x\to a} f(x) = f(a)$  ist, d. h. für alle Punktfolgen  $\underline{x}^{(k)}$  mit  $\underline{x}^{(k)} \neq \underline{a}$  aus *D* und  $\overline{\lim}_{k \to \infty} \underline{x}^{(k)} = \underline{a}$  gilt:

$$
\lim_{k \to \infty} f\left(\underline{x}^{(k)}\right) = f(\underline{a})\tag{6.22}
$$

**6.10.** *f* heißt **stetig auf** *D*, falls *f* stetig in jedem Punkt  $a \in D$  ist.

**Bemerkung.** Stetigkeit kann wie im eindimensionalen Fall über *ε*-*δ* definiert werden.<sup>2</sup>

**Satz 6.1.** Für Grenzwerte und Stetigkeit von Funktionen aus  $\mathbb{R}^n$  in  $\mathbb{R}$  gelten die *analogen Regeln wie für Funktionen aus* R *in* R*. (* =*⇒ Summe, Differenz, Quotient, Pro[du](#page-244-0)kt, Verkettung stetiger Funktionen sind stetig.)*

Beispiele 
$$
(n=2)
$$

(a) 
$$
f(x, y) = \sqrt{x^2 + y^2}, D = D_f = \mathbb{R}^2
$$

- $g(t) = t^2$  stetig
- $h(x, y) = x^2 + y^2$  stetig
- $q(z) = \sqrt{z}$  stetig
- $f = q \circ h$  stetig

Somit ist *f* stetig auf *D*.

(b) 
$$
f(x, y) = \frac{xy}{x^2 + y^2} D_f = \mathbb{R}^2 \setminus \{(0, 0)\}, \ \partial D_f = \{(0, 0)\}
$$

- *f* stetig auf *D<sup>f</sup>*
- $\lim_{(x,y)\to(0,0)} f(x,y) = ?$  (Typ  $\frac{0}{0}$ )

$$
\underline{x}^{(k)} = \left(\frac{1}{k}, \frac{1}{k}\right) \to (0, 0) \qquad f\left(\underline{x}^{(k)}\right) = \frac{\frac{1}{k^2}}{\frac{1}{k^2} + \frac{1}{k^2}} = \frac{1}{2}, \qquad (6.23)
$$

d.h. 
$$
\lim_{k \to \infty} f(x^{(k)}) = \frac{1}{2}
$$
 (6.24)

$$
\underline{x}^{(k)} = \left(-\frac{1}{k}, \frac{1}{k}\right) \to (0, 0) \qquad \qquad f\left(\underline{x}^{(k)}\right) = \frac{-\frac{1}{k^2}}{\frac{1}{k^2} + \frac{1}{k^2}} = -\frac{1}{2}, \quad (6.25)
$$

d.h. 
$$
\lim_{k \to \infty} f(x^{(k)}) = -\frac{1}{2}
$$
 (6.26)

Also existiert  $\lim_{x\to 0} f(x)$  nicht.

<span id="page-244-0"></span>2 siehe TODO

# **6.3. Ableitung, Gradient, Differential**

### **6.3.1. Partielle Ableitungen**

### **Gegeben:**

- Funktion  $\underline{x} = (x_1, \ldots, x_n) \in \mathbb{R}^n \mapsto f(\underline{x}) \in \mathbb{R}$
- Punkt  $\underline{a} = (a_1, \ldots, a_n) \in \mathbb{R}^n$

### **6.11.**

$$
\frac{\partial f}{\partial x_i} \left( \underline{a} \right) \tag{6.27}
$$

heißt **partielle Ableitung** von *f* an der Stelle  $x = a$  nach  $x_i$  / der *i*-ten Richtung und ist die *Ableitung* von *x<sup>i</sup> ∈ D ′ ⊆* R *7→*  $f(a_1, \ldots, a_{i-1}, x_i, a_{i+1}, \ldots, a_n) \in \mathbb{R}$  nach der (einzigen) Variablen  $x_i$ , d. h.

$$
\frac{\partial f}{\partial x_i}(\underline{a}) = \lim_{h \to 0} \frac{f(\underline{a} + h\underline{e}_i) - f(\underline{a})}{h},\tag{6.28}
$$

sofern dieser Grenzwert existiert und endlich ist.

#### **Geometrische Interpretation**

- $\cdot$   $\frac{\partial f}{\partial x}$ *∂x<sup>i</sup>* (*a*) ist die Steigung der Tangente im Punkt *a* in der *xi*-ten Schnittkurve.
- Linearer Zuwachs von  $f$  im Punkt  $\underline{x} = \underline{a}$  in  $x_i$ -Richtung. Für "sehr kleine" Werte von *h* gilt "näherungsweise"

$$
f(\underline{a} + h\underline{e}_i) \approx f(\underline{a}) + h \cdot \frac{\partial f}{\partial x_i}(\underline{a})
$$
\n(6.29)

Somit beschreibt  $\frac{\partial f}{\partial x_i}(\underline{a})$  den linearen Zuwachs von *f* im Punkt  $\underline{x} = \underline{a}$  in  $x_i$ -Richtung.

## **6.12.** Man nennt

grad 
$$
f(\underline{a}) := \left(\frac{\partial f}{\partial x_1}(\underline{a}), \frac{\partial f}{\partial x_2}(\underline{a}), \dots, \frac{\partial f}{\partial x_n}(\underline{a})\right)
$$
 (6.30)

den **Gradienten** von *f* an der Stelle  $\underline{x} = \underline{a}$ .

**6.13.** Die Funktion *f* heißt **stetig differenzierbar** auf  $D \subseteq \mathbb{R}^n$ , falls für alle Punkte *x ∈ D* die partiellen Ableitungen nach sämtlichen Variablen  $x_i$  an der Stelle  $\underline{x}$  existieren und stetig sind.

# **Bemerkung.**

- $\cdot$   $\frac{\partial f}{\partial x}$  $\frac{\partial f}{\partial x_i}(x)$  wird wie eine "normale" (1-D) Abbildung von *f* nach  $x_i$  gebildet, wobei alle  $x_j$ ,  $j \neq i$  wie Konstanten behandelt werden.
- Für partielle Ableitungen von  $f$  nach  $x_i$  gelten die "üblichen Regeln".

$$
\frac{\partial (f \pm g)}{\partial x_i} = \frac{\partial f}{\partial x_i} \pm \frac{\partial g}{\partial x_i} \qquad \frac{\partial (c \cdot f)}{\partial x_i} = c \cdot \frac{\partial f}{\partial x_i} \qquad \frac{\partial (fg)}{\partial x_i} = \frac{\partial f}{\partial x_i}g + \frac{\partial g}{\partial x_i}f
$$

• Statt  $\frac{\partial f}{\partial x_i}$  schreibt man auch  $f_{x_i}$ .

$$
(f_x)_y = (f_y)_x
$$

$$
= f_{xy}
$$

**Beispiel 1:**  $(n=2)$ 

- $f(x, y) = x^2 \sqrt{y}, D = \{(x, y) | y > 0\}$
- $a = (2, 4)$
- $f(x, 4) = 2x^2$

$$
\implies \frac{\partial f}{\partial x}(2,4) = \frac{\mathrm{d}(2x^2)}{\mathrm{d}x}\Big|_{x=2} \tag{6.31}
$$

$$
=4x|_{x=2} \tag{6.32}
$$

$$
=8 \tag{6.33}
$$

$$
f(2, y) = 4\sqrt{y}
$$
  

$$
\implies \frac{\partial f}{\partial y}(2, 4) = \frac{d(4\sqrt{y})}{dy}\Big|_{y=4}
$$
(6.34)

$$
=\left.\frac{2}{\sqrt{y}}\right|_{y=4} \tag{6.35}
$$

$$
=1\tag{6.36}
$$

• Also:  $\text{grad } f(2, 4) = (8, 1)$ 

• 
$$
\frac{\partial f}{\partial x}(x, y) = 2x\sqrt{y}
$$

*∂f*

• *∂f*  $\frac{\partial f}{\partial y}(x, y) = \frac{x^2}{2\sqrt{3}}$  $rac{x}{2\sqrt{y}}$ 

$$
\operatorname{grad} f(x, y) = \left(2x\sqrt{y}, \frac{x^2}{2\sqrt{y}}\right) \tag{6.37}
$$

• Folglich ist *f* stetig differenzierbar auf *D*.

### **Beispiel 2:**  $(n \geq 1)$

- $h(x_1,...,x_n) = m_1(x_1 a_1) + m_2(x_2 a_2) + ... + m_n(x_n a_n) + b$ wobei  $(a_1, ..., a_n)^T$ ,  $(m_1, ..., m_n)^T$ | {z } *̸*= *−→*0  $∈ \mathbb{R}^n$  und  $b ∈ \mathbb{R}$ .
- $x_{n+1} = h(x_1, \ldots, x_n)$  beschreibt eine Hyperebene im  $\mathbb{R}^{n+1}$  mit dem Normalenvektor  $(m_1, \ldots, m_n, -1)^T$ ;  $(a_1, \ldots, a_n, b)^T$  ist in der Hyperebene.
- $\cdot$   $\frac{\partial h}{\partial x}$  $\frac{\partial h}{\partial x_i}(x_1,\ldots,x_n)=m_i$

# **6.3.2. Tangentialraum einer Funktion**

**6.14.** Der **Tangentialraum** von  $f$  and er Stelle  $x = a$  ist die Hyperebene mit *h* (*a*) = *f*(*a*) und Anstieg *m<sup>i</sup>* in *xi*-Richtung wie bei *f* im Punkt  $\underline{x} = \underline{a}$ , also  $m_i = \frac{\partial f}{\partial x}$ *∂x<sup>i</sup>* (*a*).

Gleichung des Tangentialraums im R *<sup>n</sup>*+1:

$$
x_{n+1} = f(\underline{a}) + \underbrace{f_{x_1}(\underline{a})}_{=m_1} (x_1 - a_1) + \underbrace{f_{x_2}(\underline{a})}_{=m_2} (x_2 - a_2) + \cdots + \underbrace{f_{x_n}(\underline{a})}_{=m_n} (x_n - a_n) \qquad (6.38)
$$

### **Spezialfälle:**

- $n = 1$  Tangente von *f* an der Stelle  $a_1$  bzw. im Punkt  $(a_1, f(a_1))$
- $n = 2$  Tangentialebene von *f* an der Stelle  $(a_1, a_2)$

**Beispiel:**  $(n = 2)$ 

- $f(x, y) = x^2 \sqrt{y}$
- $a = (2, 4)$
- $f(2, 4) = 8$  $f_x(2,4) = 8$  $f_y(2,4) = 1$  (s. o.)

• Tangentialebene von *f* an der Stelle  $\underline{x} = \underline{a}$ :

$$
z = f(\underline{a}) + f_x(\underline{a}) (x - a_1) + f_y(\underline{a}) (y - a_2)
$$
\n(6.39)

$$
= 8 + 8(x - 2) + 1(y - 4)
$$
\n(6.40)

$$
= 8x + y - 12 \tag{6.41}
$$

Vergleiche:

$$
n = 1 \tag{6.42}
$$

$$
y = f(x_0) + f'(x_0)(x - x_0) \quad z = f(x_0, y_0) + \text{grad } f(x_0, y_0) \begin{pmatrix} x - x_0 \\ y - y_0 \end{pmatrix} \tag{6.43}
$$

### **6.3.3. Richtungsableitung von** *f*

**6.15.**

$$
\frac{\partial f}{\partial \underline{v}}\left(\underline{a}\right) = \lim_{h \to 0} \frac{f\left(\underline{a} + h\underline{v}^0\right) - f(\underline{a})}{h} \tag{6.44}
$$

heißt (sofern der Grenzwert existiert und endlich ist) die **Richtungsableitung** von *f* an der Stelle  $\underline{x} = \underline{a}$  in Richtung  $\underline{v}$ , wobei  $\underline{v} \in \mathbb{R}^n$ ,  $\underline{v} \neq \underline{0}$ und  $v^0 = \frac{1}{\ln v}$ *∥v∥ v*.

### **Bemerkung.**

- *∂f ∂v* (*a*) ist der Anstieg von *f* im Punkt *a* in *v*-Richtung
- $\underline{v} = \underline{e}_i \implies \underline{v}^0 = \underline{e}_i \implies \frac{\partial f}{\partial \underline{v}}(\underline{a}) = \frac{\partial f}{\partial x_i}(\underline{a})$

**Satz 6.2.** *Ist die Funktion f stetig differenzierbar auf*  $D \subseteq \mathbb{R}^n$ , so gilt für alle  $\underline{a} \in D$ *und alle Richtungen*  $\underline{v} \neq \underline{0} \in \mathbb{R}^n$ 

$$
\frac{\partial f}{\partial \underline{v}}\left(\underline{a}\right) = \frac{1}{\|\underline{v}\|} \left\langle \text{grad}\, f(\underline{a}), \underline{v} \right\rangle \tag{6.45}
$$

*(ohne Beweis)*

**Beispiel:**

• 
$$
f(x, y) = x^2 \sqrt{y}
$$

$$
\bullet \ \ \underline{a} = (2,4)
$$

- $v = (1, 1)$
- $D = \{(x, y) | y > 0\}$
- $f_x(x, y) = 2x\sqrt{y}$
- $f_y(x, y) = \frac{x^2}{2}$  $rac{x}{2\sqrt{y}}$
- $\text{grad } f(x, y) = \left( 2x \sqrt{y}, \frac{x^2}{2} \right)$  $\frac{x^2}{2\sqrt{y}}$
- $\text{grad } f(2, 4) = (8, 1)$

$$
\frac{\partial f}{\partial \underline{v}} = \frac{1}{\|\underline{v}\|} \langle \text{grad} f(2, 4), \underline{v} \rangle \tag{6.46}
$$

$$
=\frac{1}{\sqrt{2}}\left\langle (8,1),(1,1)\right\rangle \tag{6.47}
$$

$$
=\frac{9}{\sqrt{2}}\tag{6.48}
$$

**Folgerung 1.**

$$
\frac{\partial f}{\partial \underline{v}}\left(\underline{a}\right) = \frac{1}{\|\underline{v}\|} \left\langle \text{grad}\, f(\underline{a}), \underline{v} \right\rangle\tag{6.49}
$$

$$
= \frac{1}{\|\underline{v}\|} \|\text{grad}\, f(\underline{a})\| \cdot \|\underline{v}\| \cdot \cos\left(\prec (\text{grad}\, f(\underline{a}), \underline{v})\right) \tag{6.50}
$$

$$
= \|\text{grad } f(\underline{a})\| \cdot \cos \left( \ll (\text{grad } f(\underline{a}), \underline{v}) \right) \tag{6.51}
$$

Für festes *a* gilt:

$$
\frac{\partial f}{\partial \underline{v}}\left(\underline{a}\right) \text{ maximal} \iff \cos \sphericalangle \left(\text{grad } f(\underline{a}), \underline{v}\right) = 1 \tag{6.52}
$$

$$
\iff \underline{v} \text{ gleichgerichtet zu grad } f(\underline{a}) \tag{6.53}
$$

Somit gilt:

- (a) grad  $f(\underline{a})$  zeigt in Richtung des größten Anstiegs von  $f$  im Punkt  $\underline{x} = \underline{a}$ .
- (b) Für  $\underline{v} = \text{grad } f(\underline{a})$  ist also  $\frac{\partial f}{\partial \underline{v}}(\underline{a})$  am größten, wobei gilt:  $\frac{\partial f}{\partial \underline{v}} = ||\text{grad } f(\underline{a})||$ , falls  $\underline{v} = \text{grad } f(\underline{a}) \neq \underline{0}.$
- (c) Ist grad  $f(\underline{a}) = \underline{0}$ , so gilt für *alle* Richtungen  $\underline{v} \neq \underline{0}$  aus  $\mathbb{R}^n$ :

$$
\frac{\partial f}{\partial \underline{v}}\left(\underline{a}\right) = \frac{1}{\|\underline{v}\|} \underbrace{\langle \text{grad}\, f(\underline{a})}_{=0}, \underline{v} \rangle = 0 \tag{6.54}
$$

**Folgerung 2.**

$$
f(\underline{a} + \underline{v}) - f(\underline{a}) \approx \frac{\partial f}{\partial \underline{v}}(\underline{a}) \cdot \|\underline{v}\|,
$$
\n(6.55)

falls  $\underline{v}$  "klein genug".

**Bemerkung.** Die Folgerungen 1 und 2 gelten nur für stetig differenzierbare Funktionen *f*.

# **6.3.4. Differential einer Funktion**

### **Gegeben:**

• Funktion  $\underline{x} = (x_1, \ldots, x_n) \in D \subseteq \mathbb{R}^n \mapsto f(\underline{x}) \in \mathbb{R}$ , wobei *D* eine offene Menge ist.

### **Differential von** *f*

**6.16.**

$$
df(\underline{x}, d\underline{x}) = \langle \text{grad } f(\underline{x}), d\underline{x} \rangle \tag{6.56}
$$

$$
=\sum_{i=1}^{n} f_{x_i}(\underline{x}) \cdot \mathrm{d}x_i \tag{6.57}
$$

wird **totales Differential** von *f* genannt.

Das Differential d*f* ist abhängig von

$$
\underline{x} = \underbrace{(x_1, \dots, x_n)}_{\text{Argument von } f, \atop \text{relle Zahlen}} \underbrace{\mathrm{d}\underline{x}}_{\text{Argument-tual} \atop \mathrm{d}x_i \, (\text{,kleine}^{\omega}) \text{ reelle Zahlen}} \tag{6.58}
$$

### **Kurzschreibweise**

$$
\mathrm{d}f = f_{x_1} \mathrm{d}x_1 + \dots + f_{x_n} \mathrm{d}x_n \tag{6.59}
$$

**Bemerkung.** d*f* ist linear in  $d\underline{x}$ , d. h.

$$
df(\underline{x}, d\tilde{\underline{x}} + d\tilde{\underline{x}}) = df(\underline{x}, d\tilde{\underline{x}}) + df(\underline{x}, d\tilde{\underline{x}})
$$
\n(6.60)

$$
df(\underline{x}, \alpha \cdot d\underline{x}) = \alpha \cdot df(\underline{x}, d\underline{x})
$$
\n(6.61)

**Funktionsdifferenz**

$$
\Delta f(\underline{x}, \mathrm{d}\underline{x}) := f(\underline{x} + \mathrm{d}\underline{x}) - f(\underline{x}) \tag{6.62}
$$

**6.17.** Die Funktion *f* heißt an der Stelle  $\underline{x} = \underline{a} \in D$  **vollständig** bzw. **total differenzierbar**, falls gilt:

$$
\lim_{\|\mathrm{d}\underline{x}\| \to 0} \frac{\Delta f(\underline{a}, \mathrm{d}\underline{x}) - \mathrm{d}f(\underline{a}, \mathrm{d}\underline{x})}{\|\mathrm{d}\underline{x}\|} = 0 \tag{6.63}
$$

# **Bemerkung.**

- $\|\mathrm{d}\underline{x}\| = \sqrt{\mathrm{d}x_1^2 + \cdots + \mathrm{d}x_n^2} \to 0 \iff \mathrm{d}\underline{x} = (\mathrm{d}x_1, \ldots, \mathrm{d}x_n) \to 0$
- Für  $\|\mathrm{d}\underline{x}\|$  nach 0 gilt dann  $\Delta f(\underline{x}, \mathrm{d}\underline{x}) \approx \mathrm{d}f(\underline{x}, \mathrm{d}\underline{x})$

#### **Beispiel:**

$$
f(x, y) = xy \qquad , D = \mathbb{R}^2 \qquad (6.64)
$$

$$
df((x, y), (dx, dy)) = f_x(x, y) dx + f_y(x, y) dy
$$
\n(6.65)

$$
= y \cdot dx + x \cdot dy \tag{6.66}
$$

$$
\Delta f((x, y), (dx, dy)) = f(x + dx, y + dy) - f(x, y)
$$
\n(6.67)

$$
= (x + dx) (y + dy) - xy
$$
 (6.68)

$$
= x \cdot dy + y \cdot dx + dxdy \tag{6.69}
$$

$$
\frac{\Delta f(\dots) - df(\dots)}{\|(dx, dy)\|} = \frac{dxdy}{\sqrt{dx^2 + dy^2}}
$$
(6.70)

$$
\rightarrow 0 \text{ für } (\text{d}x, \text{d}y) \rightarrow (0, 0) \tag{6.71}
$$

**Satz 6.3.** *Ist f stetig differenzierbar auf*  $D \subseteq \mathbb{R}^n$  *(offen), so ist für alle*  $\underline{x} \in D$ *f auch vollständig differenzierbar.*

### **Anwendungen**

(a) Fehlerrechnung / Fehlerfortpflanzung

- exakte Werte  $\underline{x} = (x_1, \ldots, x_n), z = f(\underline{x})$
- Näherungswerte  $\underline{a} = (a_1, \ldots, a_n), \hat{z} = f(\underline{a})$
- Abweichungen:

$$
d\underline{x} = \Delta \underline{x} = \underline{x} - \underline{a}
$$
  
\n
$$
x = a + dx
$$
  
\n
$$
\Delta z = z - \hat{z}
$$
  
\n
$$
\Delta z = f(x) - f(a)
$$
  
\n(6.73)

$$
\underline{x} = \underline{a} + \underline{d}\underline{x}
$$
\n
$$
\Delta z = f(\underline{x}) - f(\underline{a}) \tag{6.73}
$$
\n
$$
\Delta z = \Delta f(a \, d\underline{x}) \tag{6.74}
$$

$$
\Delta z = \Delta f(\underline{a}, \mathrm{d}\underline{x}) \tag{6.74}
$$

• absolute Fehler

 $|dx_i| = |x_i - a_i|$ *|* (6.75)

$$
|\Delta z| = |\Delta f(\underline{a}, \mathrm{d}\underline{x})| \tag{6.76}
$$
• näherungsweise gilt:

$$
\Delta z = \Delta f(\underline{a}, \mathrm{d}\underline{x})\tag{6.77}
$$

$$
\approx \mathrm{d}f(\underline{a}, \mathrm{d}\underline{x})\tag{6.78}
$$

$$
=\sum_{i=1}^{N} f_{x_i} \left(\underline{a}\right) \mathrm{d}x_i \tag{6.79}
$$

$$
\implies |\Delta z| \le S \tag{6.80}
$$

$$
\text{mit } S \approx \sum_{i=1}^{n} |f_{x_i}(\underline{a})| \, |\mathrm{d}x_i| \tag{6.81}
$$

• Beispiel: Fehler bei Multiplikation

$$
z = f(x, y) = xy \tag{6.82}
$$

$$
dz = df
$$
\n
$$
= f_x dx + f_u dy
$$
\n(6.83)\n(6.84)

$$
= y \cdot dx + x \cdot dy \tag{6.85}
$$

$$
\frac{\mathrm{d}z}{z} = \frac{\mathrm{d}f}{xy} \tag{6.86}
$$

$$
=\frac{y \cdot dx}{xy} + \frac{x \cdot dy}{xy} \tag{6.87}
$$

$$
=\frac{\mathrm{d}x}{x} + \frac{\mathrm{d}y}{y} \tag{6.88}
$$

$$
\left|\frac{\mathrm{d}z}{z}\right| \le \left|\frac{\mathrm{d}x}{x}\right| + \left|\frac{\mathrm{d}y}{y}\right| \tag{6.89}
$$

Also: relative Fehler addieren sich (höchstens).

- (b) Lineare Approximation von  $f(x)$  für  $x$  nahe bei  $\underline{a}$ .
	- bekannt:  $f(\underline{a})$ ,  $f_{x_i}(\underline{a})$
	- gesucht:  $f(\underline{x}) = f(\underline{a} + d\underline{x})$
	- Dann gilt:

$$
\Delta f(a, \mathrm{d}\underline{x}) = f(\underline{a} + \mathrm{d}\underline{x}) - f(\underline{a})\tag{6.90}
$$

$$
f(\underline{x}) = f(\underline{a}) + \Delta f(\underline{a} + \mathrm{d}\underline{x})\tag{6.91}
$$

Näherungsweise gilt dann:

$$
f(\underline{x}) \approx f(\underline{a}) + df(\underline{a}, d\underline{x}) \text{ mit } d\underline{x} = \underline{x} - \underline{a} \tag{6.92}
$$

$$
f(\underline{x}) \approx f(\underline{a}) + \sum_{i=1}^{n} f_{x_i}(\underline{a}) (x_i - a_i)
$$
\n(6.93)

## **Bemerkung.**

- **–** *T* (*x*) = *f*(*a*) + d*f*(*a,* d*x*) mit d*x* = *x − a* heißt **erstes Taylorpolynom** von *f* an der Stelle  $\underline{x} = \underline{a}$
- $x_{n+1} = T(\underline{x}) = T(x_1, \ldots, x_n)$  ist die Gleichung des Tangentialraums von *f* an der Stelle *a*.

# **Regeln für das Differential**

- (a)  $d(\alpha f) = \alpha \cdot df (\alpha \in \mathbb{R})$
- (b)  $d(f \pm g) = df \pm dg$
- (c)  $d(fg) = g \cdot df + f \cdot dg$

**Beweis.** (a)

$$
d(\alpha f) = \sum_{i=1}^{n} \frac{\partial (\alpha f)}{\partial x_i} dx_i
$$
 (6.94)

$$
=\sum_{i=1}^{n} \alpha \cdot \frac{\partial f}{\partial x_i} dx_i \tag{6.95}
$$

$$
=\alpha \sum_{i=1}^{n} \frac{\partial f}{\partial x_i} \mathrm{d}x_i \tag{6.96}
$$

$$
= \alpha df \tag{6.97}
$$

 $\Box$ 

Die anderen Regeln lassen sich analog beweisen.

# **6.3.5. Kettenregel**

#### **Gegeben:**

- $f = f(x_1, ..., x_n), \underline{x} = (x_1, ..., x_n) \in D \subseteq \mathbb{R}^n$
- $x_1 = g_1(u_1, \ldots, u_m)$
- $x_2 = g_2(u_1, \ldots, u_m)$ 
	- . . .
- $x_N = g_n(u_1, \ldots, u_m), \underline{u} = (u_1, \ldots, u_m) \in \mathbb{R}^m$

# <span id="page-254-0"></span>**6.18. verkettete Funktion**.

$$
H(u_1,\ldots,u_m) := f(g_1(u_1,\ldots,u_m),\ldots,g_n(u_1,\ldots,u_m))
$$
 (6.98)

$$
H(\underline{u}) = f(g_1(\underline{u}), \dots, g_n(\underline{u})) \tag{6.99}
$$

$$
=f(\underline{g}(\underline{u}))\tag{6.100}
$$

Dann gilt:

$$
\frac{\partial H}{\partial u_k} = \frac{\partial f}{\partial x_1} \cdot \frac{\partial x_1}{\partial u_k} + \frac{\partial f}{\partial x_2} \cdot \frac{\partial x_2}{\partial u_k} + \dots + \frac{\partial f}{\partial x_n} \cdot \frac{\partial x_n}{\partial u_k}
$$
(6.101)

$$
= \operatorname{grad} f \cdot \begin{pmatrix} (x_1)_{u_k} \\ \vdots \\ (x_n)_{u_k} \end{pmatrix}
$$
 (6.102)

**Beispiel:**  $(n = 2, m = 2)$ 

$$
f(x, y) := xy \qquad x = u + v \qquad y = u - v \qquad (6.103)
$$

$$
H(u, v) = f(u + v, u - v)
$$
\n(6.104)

$$
= u^2 - v^2 \tag{6.105}
$$

$$
\implies H_u = 2u \tag{6.106}
$$

$$
H_v = -2v \tag{6.107}
$$

Die Kettenregel liefert:

$$
\frac{\partial f}{\partial x} \cdot \frac{\partial x}{\partial u} + \frac{\partial f}{\partial y} \cdot \frac{\partial y}{\partial u} = y \cdot 1 + x \cdot 1 \Big|_{\substack{x = u + v \\ y = u - v}} \tag{6.108}
$$

$$
= (u - v) + (u + v) \tag{6.109}
$$

$$
= 2u \tag{6.110}
$$

$$
=H_u \quad \checkmark \tag{6.111}
$$

$$
\frac{\partial f}{\partial x} \cdot \frac{\partial x}{\partial v} + \frac{\partial f}{\partial y} \cdot \frac{\partial y}{\partial v} = y \cdot 1 + x \cdot (-1) \Big|_{\substack{x = u + v \\ y = u - v}} \tag{6.112}
$$

$$
= (u - v) - (u - v) \tag{6.113}
$$

$$
= -2v \tag{6.114}
$$

$$
=H_v \quad \checkmark \tag{6.115}
$$

Zu beachten ist an dieser Stelle, dass in Gleichung 6.108 auf der linken Seite nicht gekürzt werden darf.

**Beispiel:** 
$$
(n = 2, m = 1)
$$

\n $f(x, y) \quad x = x(t) \quad y = y(t) \quad H(t) = f(x(t), y(t)) \quad (6.116)$ 

<span id="page-255-0"></span>
$$
H'(t) = \frac{\partial f}{\partial x} \cdot \frac{\partial x}{\partial t} + \frac{\partial f}{\partial y} \cdot \frac{\partial y}{\partial t} \bigg|_{\substack{x = x(t) \\ y = y(t)}} \tag{6.117}
$$

$$
= f_x(x(t), y(t)) \cdot x'(t) + f_y(x(t), y(t)) \cdot y'(t)
$$
\n(6.118)

$$
= \operatorname{grad} f(x(t), y(t)) \cdot \begin{pmatrix} x'(t) \\ y'(t) \end{pmatrix}
$$
\n(6.119)

**Geometrische Interpretation** Sind die Funktionen  $x = x(t)$ ,  $y = y(t)$  für alle  $t \in$ *I ⊆* R stetig, so beschreibt die Abbildung

$$
\underline{r}: t \in I \mapsto \underline{r}(t) = (x(t), y(t)) \in \mathbb{R}^3 \tag{6.120}
$$

eine **Kurve** in Parameterform bzw. eine **Bewegung** eines Punktes in der Ebene. Man nennt  $K = \{ \underline{r}(t) \mid t \in I \}$  die **Spur** der Kurve. Weiterhin ist  $\dot{\underline{r}}(t) = (x(t))$  der **Tangentialvektor** im Punkt *r* (*t*) bzw. der **Geschwindigkeitsvektor**.

**Folgerung.** Sei  $f: D \subseteq \mathbb{R}^2 \to \mathbb{R}$  eine differenzierbare Funktion und  $\underline{r}(t)$  beschreibe eine Kurve, die Spur sei *K*. Für die Funktion  $H(t) := f(x(t), y(t))$  gilt dann:

$$
H'(t) = \left\langle \text{grad} f(r(t)), r(t) \right\rangle \tag{6.121}
$$

Ist *K* eine Höhenlinie von *f*, d. h. es gilt:

$$
H(t) = c \quad \forall t \in I,
$$
\n
$$
(6.122)
$$

dann gilt:

$$
H'(t) = 0 \quad \forall t \in I,
$$
\n
$$
(6.123)
$$

also grad  $f(\underline{r}(t)) \perp \dot{r}(t)$ 

Somit gilt: Der Gradientenvektor grad  $f(\underline{a})$  steht im Punkt  $\underline{x} = \underline{a}$  senkrecht auf der Höhenlinie der Funktion *f*, welche durch den Punkt *a* geht.

#### **Beispiel:**

$$
f(x, y) = x^2 + y^2. \tag{6.124}
$$

Höhenlinien  $f(x, y) = c \sin{\theta}$  Kreise. (6.125)

$$
f_x = 2x \tag{6.126}
$$

$$
f_y = 2y,\tag{6.127}
$$

$$
\operatorname{grad} f(x, y) = (2x, 2y) \tag{6.128}
$$

$$
Punkt \underline{a} = (2, 1) \tag{6.129}
$$

$$
f(2,1) = 5 \tag{6.130}
$$

Höhenkurve: 
$$
\{(x, y) \in \mathbb{R}^2 \mid x^2 + y^2 = 5\}
$$
 (6.131)

 $\text{grad } f(\underline{a}) = (4, 2)$  (6.132)

Tangent 
$$
\underline{x} = \underline{a} + \lambda \cdot (-1, 2) \quad (\lambda \in \mathbb{R})
$$
 (6.133)

#### **6.3.6. Implizite Funktionen**

### **Beispiel:**

$$
x^2 + y^2 = 4 \iff y = \pm\sqrt{4 - x^2} \tag{6.134}
$$

Hierbei ist die Auflösung nach *y* nicht eindeutig.

# **Gegeben:**

- Gleichung  $F(x, y) = c$  mit  $F: D \subseteq \mathbb{R}^2 \to \mathbb{R}, c \in \mathbb{R}$  (beschränkt eine Höhenlinie von *F*)
- Eine Lösung  $F(x_0, y_0) = c, (x_0, y_0) \in D$

Dann gilt: Ist *F* in einer Umgebung (*x*0*, y*0) stetig differenzierbar und ist die *∂F*  $\frac{\partial F}{\partial y}(x_0, y_0) \neq 0$ , so gibt es Intervalle *I*, *J* ⊆ R, sodass für alle *x* ∈ *I* und alle *y* ∈ *J* gilt:

$$
F(x, y) = c \iff y = g(x), \tag{6.135}
$$

wobei *g* : *I → J* eine Funktion ist. Man sagt dann: Die Funktion *g* ist **implizit** durch die Gleichung  $F(x, y) = c$  mit  $g(x_0) = y_0$  definiert.

Für die Ableitung von  $g$  an der Stelle  $x \in I$  gilt:

$$
g'(x) = -\frac{F_x(x, g(x))}{F_y(x, g(x))}
$$
\n(6.136)

**Beweis.** (des letzten Teiles)

$$
(6.135) \implies F(x, g(x)) = c \quad \forall x \in I \to 0 = F'(x, g(x)) \tag{6.137}
$$

Nach Kettenregel:

$$
F_x \frac{\partial}{\partial x} + F_y \frac{\partial y}{\partial y} = 0 \tag{6.138}
$$

$$
\implies F_x(x, g(x)) \cdot 1 + \underbrace{F_y(x, g(x))}_{\neq 0} \cdot g'(x) = 0 \tag{6.139}
$$

$$
\implies g'(x) = -\frac{F_x(x, g(x))}{F_y(x, g(x))}
$$
\n(6.140)

 $\Box$ 

# **Beispiel:**

- Gleichung:  $ye^{2x} + 20 \ln y = 1$  $\implies$   $F(x, y) = ye^{2x} + 20 \ln y$
- Lösung der Gleichung:  $(x_0, y_0) = (0, 1)$
- $F_x(x, y) = 2ye^{2x}, F_y(x, y) = e^{2x} + \frac{20}{y}$  $F_y(x_0, y_0) = F_y(0, 1) = e^0 + \frac{20}{1} = 21 \neq 0$

$$
\implies F(x, y) = 1 \tag{6.141}
$$

definiert implizit eine Funktion  $y = g(x)$  mit  $g(x_0) = y_0$ . Es gibt Intervalle *I*, *J* mit

$$
F(x, y) = 1 \iff y = g(x) \quad \forall x \in I, y \in J
$$
\n
$$
F(x, g(x))
$$
\n(6.142)

$$
g'(x) = -\frac{F_x(x, g(x))}{F_y(x, g(x))}
$$
\n(6.143)

$$
= -\frac{2g(x)e^{2x}}{e^{2x} + \frac{20}{g(x)}}
$$
(6.144)

$$
g'(0) = -\frac{2 \cdot 1 \,\mathrm{e}^0}{1 + \frac{20}{1}}\tag{6.145}
$$

$$
=-\frac{2}{21}.
$$
\n(6.146)

# **6.3.7. Ableitungen höherer Ordnung**

Funktion:  $f: \underline{x} = (x_1, \ldots, x_n) \in D \mapsto f(\underline{x}) \in \mathbb{R}$ 

# **Partielle Ableitungen höherer Ordnung**

**Beispiel:**

• 
$$
f(x, y) = x^2 e^y + x
$$

$$
- f_x = 2x e^y + 1
$$

$$
* f_{xx} = 2 e^y
$$

$$
* f_{xy} = 2x e^y
$$

$$
- f_y = x^2 e y
$$

$$
* f_{yx} = 2x e^y
$$

$$
* f_{yy} = x^2 e^y
$$

**Allgemein:**

$$
f_{x_{i_1}...x_{i_k}} = \frac{\partial^k f}{\partial x_{i_k} \partial x_{i_{k-1}} \dots \partial x_{i_1}} = \frac{\partial}{\partial x_{i_k}} \left( \frac{\partial}{\partial x_{i_{k-1}}} \left( \dots \frac{\partial f}{\partial x_{i_1}} \right) \right)
$$
(6.147)

# <span id="page-258-0"></span>**6.4. Extremwerte**

# **6.4.1. Globale und lokale Extremwerte**

# **Gegeben:**

- Funktion  $\underline{x} \in D_f \subseteq \mathbb{R}^n \mapsto f(\underline{x}) \in \mathbb{R}$
- Menge  $D \subseteq D_f$

#### **Globale Extremwerte von** *f* **auf** *D*

Wir suchen: max  $\{f(\underline{x}) \mid \underline{x} \in D\}$  bzw. min  $\{f(\underline{x}) \mid \underline{x} \in D\}$ , sofern diese existieren.

**6.19.** Ist  $a \in D$  und gilt  $f(a) = \max\{f(x) | x \in D\}$  bzw.  $f(a) =$  $\min \{f(\underline{x}) \mid \underline{x} \in D\}$ , so heißt

- $x = a$  globale Maximal-bzw. Minimalstelle
- *f*(*a*) **globales Maximum** bzw. **Minimum** auf *D*.

#### **Lokale Extremwerte von** *f* **auf** *D*

**6.20.** Man nennt  $x = a$  **lokale Maximal-** bzw. **Minimalstelle** von  $f$ auf *D*, falls es eine Umgebung  $U_{\varepsilon}(\underline{a})$  gibt mit

$$
f(\underline{a}) = \max \{ f(\underline{x}) \mid \underline{x} \in D \cap U_{\varepsilon}(\underline{a}) \} \text{ bzw.}
$$
 (6.148)

$$
f(\underline{a}) = \min \{ f(\underline{x}) \mid \underline{x} \in D \cap U_{\varepsilon}(\underline{a}) \}
$$
\n(6.149)

Dabei ist  $U_{\varepsilon}(\underline{a}) = \{\underline{x} \in \mathbb{R}^n \mid \|\underline{x} - \underline{a}\| < \varepsilon\}.$ 

#### **6.4.2. Existenz globaler Extremwerte**

**6.21.**  $D \subseteq \mathbb{R}^n$  heißt **beschränkt**, falls es eine Konstante  $c \in \mathbb{R}$  gibt, sodass  $\forall \underline{x} \in D : \|\underline{x}\| < c$ , d. h.  $D \subseteq U_c(\underline{a})$ 

**Satz 6.4** (WEIERSTRASS). *Sei*  $f: D_f \subseteq \mathbb{R}^n \to \mathbb{R}$  *eine stetige Funktion und*  $D \subseteq D_f$ *sei beschränkt und abgeschlossen.*

*Dann besitzt f auf D ein globales Maximum und ein globales Minimum, d. h. es gibt a, b ∈ D mit der Eigenschaft, mit*

- *∀x ∈ D* : *f*(*a*) *≤ f*(*x*) *≤ f*(*b*)*,*
- *f*(*a*) = min *{f*(*x*) *| x ∈ D} und*

• *f*(*b*) = max *{f*(*x*) *| x ∈ D}*

 $\underline{a}$  *und* <u> $\underline{b}$ </u> *sind lokale Extremstellen von f im Innern*  $\overset{\circ}{D} = D \setminus \partial D$  *oder liegen auf dem Rand von D.*

### **6.4.3. Lokale Extremstellen im Innern von** *D*

### **Notwendige Bedingung**

#### **Voraussetzung:**

- *f* stetig differenzierbar auf  $D \subseteq \mathbb{R}^n$
- *a ∈ D* sei innerer Punkt von *D*

#### **Dann gilt:**

• *a* lokale Extremstelle von *f* auf  $D \implies \text{grad } f(a) = 0$ , d. h. *∀i ∈ {*1*, . . . , n}* : *fx<sup>i</sup>* (*a*) = 0.

Ist grad  $f(\underline{a}) = 0$ , so gilt näherungsweise

$$
f(\underline{a} + \mathrm{d}\underline{x}) \approx f(\underline{a}) + \underline{0}\mathrm{d}\underline{x} + \frac{1}{2}\mathrm{d}\underline{x} \cdot H_f \cdot \mathrm{d}\underline{x}^T,\tag{6.150}
$$

woraus folgt:

## **Hinreichende Bedingung**

#### **Voraussetzung:**

- *f* ist zweimal stetig differenzierbar
- $a \in D$  innerer Punkt von  $D$
- grad  $f(\underline{a}) = \underline{0}$  (d. h.  $\underline{a}$  ist extremwertverdächtig)

#### **Dann gilt:**

- (a)  $H_f(a)$  positiv definit  $\implies a$  ist lokale Minimalstelle von *f* auf *D*
- (b)  $H_f(\underline{a})$  negativ definit  $\implies \underline{a}$  ist lokale Maximalstelle von *f* auf *D*

# **Spezialfall:**

- *f* zweimal stetig differenzierbar
- *a* innerer Punkt von *D* mit grad  $f(\underline{a}) = \underline{0}$ , d. h.  $\forall i \in \{1, ..., n\} : f_{x_i}(\underline{a}) = 0$

• 
$$
H_f(\underline{a}) = \begin{pmatrix} f_{xx}(\underline{a}) & f_{xy}(\underline{a}) \\ f_{yx}(\underline{a}) & f_{yy}(\underline{a}) \end{pmatrix}
$$

und es gilt

$$
\begin{array}{c}\n\det H_f(\underline{a}) > 0 \\
\text{f}_{xx}(\underline{a}) > 0\n\end{array}\n\right\} \xrightarrow{\text{s.o.}} H_f(\underline{a}) \text{ positive definite} \tag{6.151}
$$

$$
\implies \underline{a} \text{ lokale Minimalstelle} \tag{6.152}
$$

$$
\begin{array}{c}\n\det H_f(\underline{a}) > 0 \\
\text{f}_{xx}(\underline{a}) < 0\n\end{array} \n\overset{\text{s.o.}}{\implies} H_f(\underline{a}) \text{ negative definite} \n\tag{6.153}
$$

$$
\implies \underline{a} \text{ lokale Maximalstelle} \tag{6.154}
$$

$$
\det H_f(\underline{a}) < 0 \underset{\text{o. Bew.}}{\overset{\text{neu}}{\Longrightarrow}} H_f(\underline{a}) \text{ ,indefinit}^{\omega} \tag{6.155}
$$

$$
\implies \underline{a} \text{ ist keine Extremstelle (also Sattelpunkt)} \tag{6.156}
$$

$$
\det H_f(\underline{a}) = 0 \implies \text{ keine Aussage} \tag{6.157}
$$

**Beispiel:**

$$
f(x, y) = xy - x^{3} - y^{3}
$$
  

$$
D_{f} = \mathbb{R}^{2}
$$
 (6.158)

$$
D = \mathbb{R}^2 \qquad \qquad \partial \mathbb{R}^2 = \varnothing \qquad (6.159)
$$

$$
(6.160)
$$

Notwendige Bedingung:

$$
f_x = y - 3x^2 \tag{6.161}
$$

$$
f_y = x - 3y^2 \tag{6.162}
$$

$$
\implies y = 3x^2 \tag{6.163}
$$

$$
\implies x - 3 \cdot 9x^4 = 0 \tag{6.164}
$$

$$
\implies x\left(1 - 27x^3\right) = 0\tag{6.165}
$$

$$
\implies x = 0 \lor x = \frac{1}{3} \tag{6.166}
$$

Lösungen:

$$
(x_1, y_1) = (0, 0)
$$
 oder  $(x_2, y_2) = \underbrace{\left(\frac{1}{3}, \frac{1}{3}\right)}_{=:b}$  (6.167)

Hinreichende Bedingung:

$$
f_{xx} = -6x \t\t f_{xy} = 1 \t\t(6.168)
$$

$$
f_{yx} = 1 \t\t f_{yy} = -6y \t\t(6.169)
$$

$$
H_f(\underline{x}) = \begin{pmatrix} -6x & 1\\ 1 & -6y \end{pmatrix} \tag{6.170}
$$

$$
H_f(\underline{a}) = \begin{pmatrix} 0 & 1 \\ 1 & 0 \end{pmatrix} \implies \det H_f(\underline{a}) = -1 < 0 \tag{6.171}
$$

 $\implies \underline{a}$  ist Sattelpunkt (6.172)

$$
H_f(\underline{b}) = \begin{pmatrix} -2 & 1\\ 1 & -2 \end{pmatrix} \implies \det H_f(\underline{b}) = 3 > 0 \tag{6.173}
$$

$$
f_{xx} = -2 < 0 \implies \underline{b} \text{ ist lokales Maximum von } f \tag{6.174}
$$

$$
f(\underline{b}) = \frac{1}{27} \tag{6.175}
$$

# **6.4.4. Extremwerte mit Nebenbedingungen**

# **Aufgabenstellung**

# **Gegeben:**

- Funktion  $f: D_f \subseteq \mathbb{R}^n \to \mathbb{R}$  ("Zielfunktion")
- Funktion  $g: D_g \subseteq \mathbb{R}^n \to \mathbb{R}$
- $D = \{x \in \mathbb{R}^n \mid g(\underline{x}) = 0\}$

#### **Gesucht:**

• Lokale bzw. globale Extemwerte von *f* auf *D*

#### kurz:

• Extremwerte von *f* mit Nebenbedingung  $g(\underline{x}) = 0$ 

# **Beispiele:**  $(n = 2)$

(a) 
$$
f(x, y) = x + y
$$
 mit  $x \cdot y = 9$ , d. h.  $g(x, y) = xy - 9$  oder  $g(x, y) = 9 - xy$ 

(b)  $f(x, y) = x^2 - y^2$  mit  $x^2 + y^2 = 1$ , d. h.  $g(x, y) = 1 - x^2 - y^2$ 

#### **Eigenschaften von** *D*

Ist *g* stetig differenzierbar auf  $\mathbb{R}^n$  und grad  $g(\underline{x}) \neq 0$  für alle  $\underline{x} \in D$ , dann gilt:

- (a) *D* hat keine inneren Punkte, d. h. *∂D* = *D*
- (b) *D* ist abgeschlossen
- (c) Ist *D* beschränkt (d. h.  $\forall x \in D: ||x|| < c$  für eine gewisse Konstante *c*), dann besitzt *f* auf *D* ein globales Maximum un ein globales Minimumm (WEIERSTRASS)

#### **Lösungsmethoden**

(a) Auflösung der Gleichung  $g(x) = 0$ 

- Wir lösen die Gleichung  $g(x_1, \ldots, x_n) = 0$  nach einer Variablen auf, etwa  $x_n = h(x_1, \ldots, x_{n-1})$
- Einsetzen in die Zielfunktion *f* ergibt $\tilde{f}$ aus  $\mathbb{R}^{n-1}$  in  $\mathbb{R}$
- Ist  $(x_1, \ldots, x_{n-1})$  lokale Extremstelle von  $\widetilde{f}$ , so ist  $(x_1, \ldots, x_{n-1}, h(x_1, \ldots, x_{n-1}))$ lokale Extremstelle von *f* mit Nebenbedingung  $g(x) = 0$

#### **Beispiel:**

- $f(x, y) = x + y$ , NB  $xy = 0$
- auflösen:  $y = \frac{9}{x}$ ,  $x \neq 0$
- einsetzen:  $\widetilde{f}(x) = x + \frac{9}{x}, D_{\widetilde{f}} = \widetilde{D} = \mathbb{R} \setminus \{0\}$

$$
\widetilde{f}(x) = 1 - \frac{9}{x^2} \stackrel{1}{=} 0 \implies x = \pm 3 \tag{6.176}
$$

$$
\widetilde{f}'(x) = \frac{18}{x^3};\tag{6.177}
$$

$$
\widetilde{f}''(+3) = \frac{18}{27} = \frac{2}{3} > 0 \implies x = 3 \text{ lok. Min.-Stelle von } \widetilde{f}
$$
\n(6.178)\n
$$
\widetilde{f}''(t+3) = \frac{18}{27} = \frac{2}{3} > 0 \implies x = 3 \text{ lok. Min.-Stelle von } \widetilde{f}
$$

$$
\widetilde{f}''(-3) = -\frac{16}{27} = -\frac{2}{3} < 0 \implies x = -3 \text{ ist lok. Max.-Stelle von } \widetilde{f} \tag{6.179}
$$

Somit ist:

**–** (*x, y*) = (3*,* 3) ist lokale Minimalstelle

**–** (*x, y*) = (*−*3*, −*3) ist lokale Maximalstelle

- (b) Multiplikationsregel von Lagrange
	- 1. Wir betrachten eine Ersatzfunktion

$$
L(x_1, ..., x_n, \lambda) = \underbrace{f(x_1, ..., x_n)}_{\text{Zielfunktion}} + \lambda \underbrace{g(x_1, ..., x_n)}_{\text{Nebenbedingung}}
$$
(6.180)

2. Notwendige Bedingung: Bestimme extremwertverdächtige Stellen  $(x_1, \ldots, x_n, \lambda)$ von  $L$ , d. h. die Lösungen grad  $L = 0$ , d. h.

. .

$$
L_{x_1} = f_{x_1} + \lambda g_{x_1} \stackrel{!}{=} 0 \tag{6.181}
$$

$$
\vdots \hspace{1.5cm} (6.182)
$$

$$
L_{x_n} = f_{x_n} + \lambda g_{x_n} \stackrel{!}{=} 0 \tag{6.183}
$$

$$
L_{\lambda} = g \stackrel{!}{=} 0 \tag{6.184}
$$

Dann sind die  $(x_1, \ldots, x_n)$  extremwertverdächtige Stellen von *f* mit der Bedingung *g* (*x*) = 0. *Weitere extremwertverdächtige Stellen gibt es nicht!*

3. Hinreichende Bedingung: Sind nicht leicht aufzuschreiben.

#### **Beispiel:**

- $f(x, y) = x^2 + y^2$  mit Nebenbedingung:  $x^2 + y^2 = 1$ ,  $g(x, y) := 1 x^2 y^2$
- $D = \{(x, y) | x^2 + y^2 = 1\}$  ist abgeschlossen und beschränkt
- *f* stetig auf  $D \overset{\text{WEIERSTRASS}}{\Longrightarrow} f$  hat globale Maximal-/Minimalstellen auf  $D$
- grad  $g = (-2x, -2y) \neq (0, 0)$  für  $(x, y) \in D$
- $L(x, y, \lambda) = f(x, y) + \lambda g(x, y) = x^2 y^2 + \lambda (1 x^2 y^2)$

$$
L_x = 2x - 2\lambda x = 0 \iff 2x(1 - \lambda) = 0 \qquad (6.185)
$$
  
\n
$$
L_y = -2y - 2\lambda y = 0 \iff 2y(1 - \lambda) = 0 \qquad (6.186)
$$
  
\n
$$
L_\lambda = g = 1 - x^2 - y^2 = 0 \qquad (6.187)
$$

Fall 1:  $x = 0$ 

- $\frac{1}{2}$  1. Unterfall:  $y = 0$   $\frac{1}{2}$  zu Gleichung 6.187 **–** 2. Unterfall: *λ* = *−*1, aus Gleichung 6.187 folgt *y* = *±*1
- **–** Somit: *x y*  $\binom{1}{1} = \binom{0}{1}$ 1  $\int$  oder  $\int$ <sup>x</sup> *y*  $\begin{pmatrix} 1 \\ 0 \\ 1 \end{pmatrix} = \begin{pmatrix} 0 \\ 1 \end{pmatrix}$ *−*1  $\setminus$ Fall 2:  $\lambda = 1$  (aus Gleichung [6.185\)](#page-263-0)  $\xrightarrow{6.186} y = 0$ .

Somit  $\binom{x}{x}$ *y*  $\binom{1}{0} = \binom{1}{0}$ 0  $\int$  oder  $\int_{a}^{x}$ *y*  $\binom{1}{0} = \binom{-1}{0}$ 0 .

• Extremwertverdä[chtige Stellen von](#page-263-1) *f* [mit](#page-263-2) Nebenbedingung  $q(x, y) = 0$  sind:

<span id="page-263-2"></span><span id="page-263-1"></span><span id="page-263-0"></span>
$$
\begin{pmatrix} x \\ y \end{pmatrix} = \begin{pmatrix} \pm 1 \\ 0 \end{pmatrix}, f(x, y) = 1
$$
\n(6.188)

$$
\begin{pmatrix} x \\ y \end{pmatrix} = \begin{pmatrix} 0 \\ \pm 1 \end{pmatrix}, f(x, y) = -1 \tag{6.189}
$$

#### **Mehrere Nebenbedingungen**

### **Gegeben:**

- Zielfunktion  $f: \mathbb{R}^n \to \mathbb{R}$
- Nebenbedingungen  $g_1(x) = 0, \ldots, g_p(x) = 0$  ( $p < n$ )
- $g_{\ldots} : \mathbb{R}^n \to \mathbb{R}$

# **Gesucht:**

• Extremwerte von *f* unter Nebenbedingungen, d. h. auf  $D = \{ \underline{x} \in \mathbb{R}^n \mid g_1(\underline{x}) = 0, \ldots, g_p(\underline{x}) = 0 \}$ 

#### **Lagrange-Funktion:**

$$
L(x_1, ..., x_n, \lambda_1, ..., \lambda_p) = f(x_1, ..., x_n) + \sum_{i=1}^p \lambda_i g_i(x_1, ..., x_n)
$$
 (6.190)

# **6.4.5. Globale Extremwerte von** *f* **auf** *D*

# **Gegeben:**

- Zielfunktion  $f(x, y) = x \cdot y$
- Menge *D* = *{*(*x, y*) *|* 0 *≤ x, y ∧ x* + *y ≤* 3*}*

#### **Gesucht:**

• globale Extremwerte von *f* auf *D*

#### **Lösung:**

- (a) *D* beschränkt und abgeschlossen, *f* stetig auf  $D \implies \exists$  globales Maximum/Minimum auf *D*
- (b) innere Punkte:

notwendig für Extremalstellen:

$$
f_x = y \stackrel{!}{=} 0 \land f_y = x \stackrel{!}{=} 0 \tag{6.191}
$$

$$
\implies (x, y) = (0, 0) \text{ erfillt das} \tag{6.192}
$$

Dies ist der einzige Punkt im  $\mathbb{R}^2$ , der diese Bedingung erfüllt. Allerdings liegt er nicht im Inneren von *D*.

(c) Rand *∂D* von *D*:

•  $D_1 = \{(x, y) \in \partial D \mid x = 0 \lor y = 0\}$ 

$$
(x, y) \in D_1 \implies f(x, y) = xy = 0 \tag{6.193}
$$

$$
\text{und } f(x_0, y_0) > 0 \,\forall \,(x, y) \in D \setminus D_1 \tag{6.194}
$$

Folglich: jede Stelle von *D*<sup>1</sup> ist globale Minimalstelle und 0 das globale Minimum.

•  $D_2 = \{(x, y) \in \partial D \mid x, y > 0 \text{ (und } x + y = 3, x, y < 3)\}$ 

$$
y = 3 - x \tag{6.195}
$$

$$
\widetilde{f}(x) = f(x, 3 - x) \tag{6.196}
$$

$$
= x(3-x) \tag{6.197}
$$

$$
=3x-x^2\tag{6.198}
$$

$$
\widetilde{f}'(x) = 3 - 2x \tag{6.199}
$$

$$
\stackrel{!}{=} 0 \implies x = \frac{3}{2} \left( y = \frac{3}{2} \right) \tag{6.200}
$$

$$
\widetilde{f}''(x) = -2x,\tag{6.201}
$$

insbesondere 
$$
\tilde{f}''\left(\frac{3}{2}\right) < 0
$$
 (6.202)

$$
\implies x = \frac{3}{2} \text{ lokale Maximalstelle von } \widetilde{f} \qquad (6.203)
$$

Also ist ist  $(x, y) = \left(\frac{3}{2}\right)$  $\frac{3}{2}, \frac{3}{2}$ 2 lokale Maximalstelle von *f* auf *D*.

# <span id="page-266-0"></span>**Kapitel 7.**

# **Gewöhnliche Differentialgleichungen**

# **7.1. Grundbegriffe**

# **7.1.1. Ableitung einer Funktion**

- **Funktion**  $y: I \to \mathbb{R}, I = [a, b], y = y(t)$
- **Ableitung**:  $y' : I \to \mathbb{R}$ ,  $y' = y'(t)$ ,  $y' = \frac{dy}{dt}$ d*t*
- **Tangente**: Punkt  $t_0 \in I$ ,  $y(t_0) = y_0$ ,  $y'(t_0) = y_1$  $g(t) = y_0 + y_1 (t - t_0)$
- *y ′* (*t*) Anstieg, Zuwachs, Geschwindigkeit zum Zeitpunkt *t*
- *y ′′* (*t*) Beschleunigung zum Zeitpunkt *t*

**Problem:** *y* selbst ist unbekannt. Die Zusammenhänge zwischen *y* und seinen Ableitungen ist dagegen bekann.

# **7.1.2. Wachstum der Erdbevölkerung**

- *y* (*t*) beschreibe die Bevölkerung der Erde in Milliarden zum Zeitpunkt *t*
- $y(0) = 7, 1$
- Modell für das Bevölkerungswachstum:
	- **–** Zuwachs *y ′* (*t*) proportional zur Bevölkerung *y* (*t*)
	- **–** *sehr einfaches Modell, VIEL zu einfach*

Somit ist

$$
y'(t) = \alpha y(t) \tag{7.1}
$$

für eine Konstante *α*.

Gesucht ist nun die Funktion  $y: I \to \mathbb{R}$  mit folgender **Anfangswertaufgabe**:

$$
y'(t) = \alpha y(t)
$$
 und  $y(0) = 7, 1.$  (7.2)

<span id="page-267-1"></span>**7.1.** Eine Gleichung  $y'(t) = \alpha y(t)$  heißt **Differentialgleichung erster Ordnung**.

 $y(0) = 7, 1$  ist eine **Anfangsbedingung**.

- Die Funktion  $y(t) = e^{\alpha t}$  erfüllt die Differentialgleichung im Beispiel, denn  $y'(t) = (e^{\alpha t}) = \alpha e^{\alpha t} = \alpha y(t)$ , jedoch nicht die Anfangswertbedingung, da  $y(0) = 1$  ist, aber 7, 1 sei1 müsste.
- $y(t) = 7, 1 e^{\alpha t}$  erfüllt die Differentialgleichung, denn  $y'(t) = 7, 1 \alpha e^{\alpha t} = \alpha y(t)$ ,  $y(0) = 7, 1e^{0} = 7, 1$  erfüllt die Anfangsbedingung.
- $y(t) := 7, 1 e^{\alpha t}$  ist Lösung der Anfangswertaufgabe (die einzige Lösung, ohne Beweis)

**Bestimmung von** *α***:** "Alle 50 Jahre verdoppelt sich die Erdbevölkerung". *(VIEL zu einfach)*

$$
\implies y(50) = 14,2 \tag{7.3}
$$

$$
\implies 7, 1 e^{\alpha \cdot 50} = 14, 2 \tag{7.4}
$$

 $\overline{1}$   $\Omega$ 

$$
\implies e^{50\alpha} = 2 \tag{7.5}
$$

$$
\implies 50\alpha = \ln 2\tag{7.6}
$$

$$
\implies \alpha = \frac{\ln 2}{50} \tag{7.7}
$$

<span id="page-267-0"></span>
$$
\approx 0,1386\tag{7.8}
$$

#### **7.1.3. Definitionen**

**7.2.** Eine Gleichung der Form

*F*

$$
F(t, y, y', y'', \dots) = 0 \tag{7.9}
$$

für eine Funktion  $y = y(t)$  heißt **gewöhnliche Differentialgleichung** für  $y = y(t)$ 

**7.3.** Die höchste auftretendende Ableitungsordnung von *y* in der Differentialgleichung 7.9 heißt **Ordnung** der Differentialgleichung.

**7.4.** Eine Funktion  $y: I \to \mathbb{R}$  mit  $I \subseteq \mathbb{R}$  Intervall heißt (explizite) **Lösung** der Diff[eren](#page-267-0)tialgleichung 7.9, falls *y* auf *I n*-mal differenzierbar ist (*n* ist die Ordnung) und falls für alle Argumente *t ∈ I* gilt:

$$
F(t, y(t), y'(t), y''(t), \dots) = 0
$$
\n(7.10)

### <span id="page-268-0"></span>**Beispiele:**

(a)  $y' = e^t$  ist eine Differentialgleichung erster Ordnung für  $y = y(t)$ Lösung:

$$
y = \int y' dt = \int e^t dt = e^t + c, c \in \mathbb{R}
$$
 (7.11)

$$
y = et + c, c \in \mathbb{R}
$$
Kurvenschar/Funktionenschar (7.12)

Dieses *y* liefert für jedes *c* eine explizite Lösung.

(b)  $y'' = e^t$  ist eine Differentialgleichung zweiter Ordnung. Lösung:

$$
y' = \int y'' dt
$$
\n(7.13)

$$
=\int e^t dt\tag{7.14}
$$

$$
= e^t + c, c \in \mathbb{R}
$$
\n<sup>(7.15)</sup>

$$
y = \int y' \, \mathrm{d}t \tag{7.16}
$$

$$
= \int e^t + c \, dt \tag{7.17}
$$

$$
= e^t + ct + d, d \in \mathbb{R}
$$
\n<sup>(7.18)</sup>

$$
\implies y = e^t + ct + d \quad (c, d \in \mathbb{R}) \tag{7.19}
$$

Jedes Paar *c, d ∈* R liefert eine explizite Lösung.

# **Bezeichnungen:**

- **Spezielle Lösung**:  $y = y(t)$  ist eine konkrete Funktion ohne frei wählbare Konstanten, etc.
- Allgemeine Lösung:  $y = y(t, c_1, \ldots, c_n)$  ist eine Kurvenschar mit *n* frei wählbaren Konstanten.

# **7.1.4. Anfangswertaufgaben** *n***-ter Ordnung**

Gesucht sind alle Funktionen  $y = y(t)$ ,  $t \in I$  mit

$$
F(t, y, y', y'', \dots, y^{(n)}) = 0
$$
 DGL *n*-ter Ordnung (7.20)

<span id="page-269-1"></span>und

$$
y(t_0) = y_0 \tag{7.21}
$$

$$
y'(t_0) = y_1 \tag{7.22}
$$

$$
\vdots \hspace{1.5cm} (7.23)
$$

$$
y^{(n-1)} = y_{n-1} \tag{7.24}
$$

**Beispiel:**

$$
y'' = e^t \t\t y(0) = 2 \t\t y'(0) = 1 \t(7.25)
$$

- Alle Lösungen der Differentialgleichung (s. o.):  $y = e^t + ct + d$
- $y(0) = e^0 + d = 2 \implies d = 1$
- $y'(0) = e^0 + c = 1 \implies c = 0$

Daher hat die Anfangswertaufgabe die Lösung  $y(t) = e^t + 1$ 

**Bemerkung.** Eine Anfangswertaufgabe besitzt meist genau eine Lösung.

# **7.2. Gewöhnliche Differentialgleichungen erster Ordnung**

### **7.2.1. Explizite Differentialgleichungen erster Ordnung**

**7.5.** Eine Differentialgleichung der Form

<span id="page-269-0"></span>
$$
y' = f(t, y) \tag{7.26}
$$

heißt **explizite Differentialgleichung** erster Ordnung.

Wir betrachten eine solche Differentialgleichung für die Funktion  $y = y(t)$  sowie ein *Rechteck*  $D \subseteq \mathbb{R}^2$  der Form  $D = \{(t, y) \in \mathbb{R}^2 \mid t \in I, y \in I'\}$ 

**Bemerkung.** Ist  $y = y(t)$  Lösung von Gleichung 7.26 mit  $y(t_0) = y_0$ , so gilt

$$
y'(t_0) = f(t_0, y(t_0))
$$
\n(7.27)

$$
= f(t_0, y_0), \t(7.28)
$$

d. h.  $f(t_0, y_0)$  gibt den Anstieg der Lösu[ngskurve im Pu](#page-269-0)nkt  $(t_0, y_0)$ .

#### **Näherungslösung durch das Eulersche Polygonzugverfahren:**

(*y*0*, t*0) sind gegeben durch die Anfangsbedingung.

 $t_{i+1} = t_i + h$ , (*h* meist klein, konstant) (7.29)

$$
y_{i+1} = y_i + f(t_i, y_i) \cdot h \tag{7.30}
$$

#### <span id="page-270-0"></span>**Existenz von Lösungen (hinreichende Bedingung)**

**Satz 7.1** (PEANO). *Ist f stetig auf D, so verläuft durch jeden inneren Punkt* ( $t_0, y_0$ )  $\in$ *D mindestens eine Lösung von Gleichung 7.26, d. h. die Anfangswertaufgabe*

$$
y'(t) = f(t, y(t)) \qquad \qquad y(t_0) = y_0 \tag{7.31}
$$

*hat wenigstens eine Lösung y* = *y* (*t*)*[, die nac](#page-269-0)h beiden Seiten bis zu Rand von D verläuft.*

#### **Eindeutigkeit der Lösung (hinreichende Bedingung)**

Ist sowohl *f* als auch  $\frac{\partial f}{\partial y}$  stetig auf *D*, so verläuft durch jeden inneren Punkt (*t*<sub>0</sub>*, y*<sub>0</sub>) ∈ *D genau* eine Lösung, die nach bedein Seiten bis zum Rand reicht.

#### **Beispiel:**

$$
y' = 2\sqrt{y} \tag{7.32}
$$

$$
D = \{(t, y) \mid a \le t \le b, 0 \le y \le c\}
$$
\n(7.33)

*f* ist stetig auf *D*,  $\frac{\partial f}{\partial x}$ *∂y* ist nicht stetig in *t*0.

Sei nun die Anfangswertaufgabe  $y' = 2\sqrt{y}$ ,  $y(1) = 1$ , (1, 1) innerer Punkt.

# **Lösung:**

$$
y_1(t) = t^2, t > 0 \qquad \qquad y_2(t) = \begin{cases} t^2, & t \ge 0\\ 0, & t < 0 \end{cases} \tag{7.34}
$$

$$
y_1'(t) = 2t, y(1) = 1
$$

$$
y_2'(t) = \begin{cases} 2t, & t \ge 0 \\ 0, & t < 0 \end{cases}
$$
(7.35)

$$
2\sqrt{y} = 2\sqrt{t^2} = 2t \text{ für } y = y_1, y = y_2 \tag{7.36}
$$

Folglich hat die Anfangswertaufgabe  $y' = 2\sqrt{y}$ ,  $y(1) = 1$  zwei Lösungen.

# **7.2.2. Spezielle Typen von Differentialgleichungen erster Ordnung**

#### **Differentialgleichungen mit getrennten Variablen**

**7.6. Normalform**

$$
y' = g(t) h(y) \qquad (t, y) \in D \qquad (7.37)
$$

### **Lösung:**

- (1) Nullstellen von  $h(y)$  bestimmen. Ist  $h(y_0) = 0$ , so ist  $y = y_0$  (konstante Funktion) eine spezielle Lösung der Differentialgleichung
- (2) Trennung der Variablen (TdV) zur Bestimmung der restlichen Lösungen

$$
\frac{1}{h(y)}y' = g(t) \tag{7.38}
$$

$$
\int \frac{1}{h\left(y\right)} y' \, \mathrm{d}t = \int g\left(t\right) \, \mathrm{d}t \tag{7.39}
$$

$$
\implies \int \frac{1}{h(y)} dy = \int g(t) dt
$$
\n(7.40)

Diese Gleichung wird dann ausgerechnet und nach *y* aufgelöst.

#### **Beispiele:**

- (a)  $y' = y \cos t$   $(g(t) = \cos t, h(y) = y)$
- (b) *h* (*y*) = 0 für *y* = 0 ergibt die Lösung *y* = 0 (konstante Funktion)
- (c)  $h(y) \neq 0$  für  $y \neq 0$  ergibt:

$$
y' = \frac{\mathrm{d}y}{\mathrm{d}t} \tag{7.41}
$$

$$
= y \cos t \tag{7.42}
$$

$$
\implies \int \frac{1}{y} \, \mathrm{d}y = \int \cos t \, \mathrm{d}t \tag{7.43}
$$

$$
\implies \ln|y| = \sin t + c_1 \tag{7.44}
$$

$$
|y| = e^{\sin t + c_1} \tag{7.45}
$$

$$
= e^{c_1} e^{\sin t}
$$
 (7.46)

$$
= c_2 e^{\sin t} \tag{7.47}
$$

$$
y = \pm c_2 e^{\sin t} \tag{7.48}
$$

- $= c_3 e^{\sin t}$  für ein  $c_3 \neq 0$  (7.49)
- (d) b und c zusammen ergibt die allgemeine Lösung der Differentialgleichung:

$$
y = c e^{\sin t} \quad c \in \mathbb{R} \tag{7.50}
$$

<span id="page-272-0"></span>(e) Anfangswertaufgabe  $y' = y \cos t$ ,  $y(0) = -4$ . Die Anfangsbedingung liefert:

$$
-4 = y(0) \tag{7.51}
$$

$$
= c \underbrace{\text{sin } 0}_{=1}^{\text{=0}} \tag{7.52}
$$

$$
=c \tag{7.53}
$$

$$
\implies c = -4 \tag{7.54}
$$

Also ist  $y(t) = -4 e^{\sin t}$  die Lösung der Anfangswertaufgabe.

# **Ähnlichkeitsdifferentialgleichungen**

#### **7.7. Normalform**

$$
y' = h\left(\frac{y}{t}\right) \tag{7.55}
$$

#### **Beispiel:**

(a) 
$$
y' = \frac{t^2 + y^2}{ty} = \frac{t^2 \left(1 + \frac{y^2}{t^2}\right)}{t^2 \left(\frac{y}{t}\right)} = \frac{1 + \frac{y^2}{t^2}}{\frac{y}{t}} \colon h(z) = \frac{1 + z^2}{z}
$$

(b)  $y' = \frac{t^2y + y^3}{t^2y^2}$  $\frac{y+y^2}{t^2y^2}$  ist keine Ähnlichkeitsdifferentialgleichung (c)  $y' = \frac{y}{t}$  $\frac{y}{t}$  cos  $\frac{y}{t}$  $\frac{y}{t}$ :  $h(z) = z \cos z$ 

# **Lösung:**

- Substitution  $z = \frac{y}{t}$  $x = \frac{y}{t}$ <br>
Rücksubstitution  $y = tz$ (Ableitung:  $y' = z + tz'$ )
- Einsetzen in die Ausgangsgleichung

$$
y' = h\left(\frac{y}{t}\right) \tag{7.56}
$$

ergibt eine Differentialgleichung für  $z = z(t)$ 

$$
z + tz' = h(z) \tag{7.57}
$$

$$
\implies z' = \frac{1}{t} \left( h(z) - z \right) \tag{7.58}
$$

ist eine Differentialgleichung mit getrennten Variablen.

Wir bestimmen wie gewohnt die Lösungen *z* und erhalten durch Rücksubstitution  $y = tz$  alle Lösungen der Ausgangsgleichung.

**Beispiel:**

$$
y' = \frac{t^2 + y^2}{ty} \tag{7.59}
$$

$$
=\frac{1+\left(\frac{y}{t}\right)^2}{\frac{y}{t}}\tag{7.60}
$$

$$
h(z) = \frac{1+z^2}{z}
$$
\n(7.61)

Substitution:

$$
z = \frac{y}{t} \tag{7.62}
$$

$$
y = tz \tag{7.63}
$$

$$
y' = z + tz'
$$
\n<sup>(7.64)</sup>

Einsetzen in die Ausgangsgleichung:

$$
z + tz' = \frac{1 + z^2}{z} \tag{7.65}
$$

$$
=\frac{1}{z} + z \tag{7.66}
$$

$$
\implies z' = \frac{1}{t} \cdot \frac{1}{z}
$$
 (7.67)

$$
\frac{\mathrm{d}z}{\mathrm{d}t} = \underbrace{\frac{1}{t}}_{g(t)} \cdot \underbrace{\frac{1}{z}}_{h_2(z)}
$$
(7.68)

$$
\implies \int z \, dz = \int \frac{1}{t} \, dt \tag{7.69}
$$

$$
\implies \frac{1}{2}z^2 = \ln|t| + c \tag{7.70}
$$

$$
z^2 = 2\ln|t| + 2c\tag{7.71}
$$

$$
\implies z = \pm \sqrt{2 \ln |t| + 2c} \tag{7.72}
$$

$$
y = tz
$$
\n
$$
= \pm t \sqrt{2 \ln |t| + 2c}.
$$
\n(7.73)\n(7.74)

<span id="page-273-0"></span>
$$
= \pm t \sqrt{2 \ln |t| + \sum_{d=1}^{2c} \tag{7.74}
$$

# **Exakte Differentialgleichungen**

Wir betrachten eine Differentialgleichung erster Ordnung für Funktionen  $y = y(t)$ der Form

$$
P(x, y) + Q(x, y) \cdot \frac{dy}{dx} = 0
$$
\n(7.75)

$$
P(x, y) dx + Q(x, y) dy = 0
$$
\n(7.76)

<span id="page-274-0"></span>**Voraussetzung:**  $D \subseteq \mathbb{R}^2$  sei Rechteck, die Funktion  $P(x, y)$  und  $Q(x, y)$  seien stetig differenzierbar auf *D*.

**7.8.** Die Differentialgleichung 7.76 heißt **exakte Differentialgleichung** auf *D*, falls eine Funktion  $F = F(x, y)$  existiert mit  $\frac{\partial F}{\partial x}(x, y) =$ *P*(*x, y*) und  $\frac{\partial F}{\partial y}(x, y) = Q(x, y) \forall x, y \in D$ .

Dann gilt für das Differential von *F*[:](#page-273-0)

$$
dF = \frac{\partial F}{\partial x} dx + \frac{\partial F}{\partial y} dy
$$
\n(7.77)

$$
= Pdx + Qdy \tag{7.78}
$$

und man nennt *F* **Stammfunktion** von  $(P, Q)$  auf *D*.

$$
\operatorname{grad} F = (P, Q) \tag{7.79}
$$

**Allgemeine Lösung** Ist Gleichung 7.76 eine exakte Differentialgleichung und *F* Stammfunktion von (*P, Q*), so erhalten wir aus Gleichung 7.76

$$
dF = Pdx + Qdy = 0 \iff F(x, y) = c \text{ für ein } c \in \mathbb{R}
$$
\n(7.80)

die Kurvenschar

$$
F(x, y) = c, c \in \mathbb{R}.\tag{7.81}
$$

Dies ist die Lösung von Gleichung 7.76 in impliziter Form.

**Integrabilitätsbedingung.** Die Differentialgleichung *P*d*x*+*Q*d*y* = 0 ist genau dann eine exakte Differential[gleichung, wenn](#page-273-0)

$$
\frac{\partial P}{\partial y}(x, y) = \frac{\partial Q}{\partial x}(x, y)
$$
\n(7.82)

**Bestimmung einer Stammfunktion** *F* Bestimmungsgleichungen  $F_x = P$ ,  $F_y = Q$ .

$$
F_x = P \implies F = \int P(x, y) \, dx = \widetilde{P}(x, y) + c(y) \tag{7.83}
$$

Nun setzen für *F<sup>y</sup>* = *Q* ein und vergleichen. Daraus erhalten für eine Gleichung für *c ′* (*y*).

$$
c(y) = \int c'(y) dy
$$
 (7.84)

**Beispiel:**

$$
y' = -\frac{2x + 3\cos y}{2y - 3x\sin y}
$$
 (7.85)

$$
2x + 3\cos y + (2y - 3x\sin y) y' = 0
$$
\n(7.86)

 $y' = \frac{dy}{dx}$ d*x*

$$
\underbrace{(2x+3\cos y)}_{=:P} dx + \underbrace{(2y-3x\sin y)}_{=:Q} dy = 0
$$
\n(7.87)

(7.88)

Integrabilitätsbedingung:

$$
\begin{aligned}\nP_y &= -3\sin y \\
Q_x &= -3\sin y\n\end{aligned}\n\implies P_y(x, y) = Q_x(x, y) \quad \forall (x, y) \in D = \mathbb{R}^2\n\tag{7.89}
$$

Stammfunktion bestimmen:

$$
F_x = 2x + 3\cos y\tag{7.90}
$$

$$
F_x = 3y - 3x \sin y \tag{7.91}
$$

$$
F = \int F_x \, \mathrm{d}x \tag{7.92}
$$

$$
=\int 2x + 3\cos y \, \mathrm{d}x\tag{7.93}
$$

$$
= x^2 + 3x \cos y + c(y)
$$
 (7.94)

$$
F_y = -3x \sin y + c'(y) \tag{7.95}
$$

$$
\frac{1}{2}2y - 3x\sin y \tag{7.96}
$$

$$
\implies c'(y) = 2y \tag{7.97}
$$

$$
\implies c(y) = \int 2y \, dy \tag{7.98}
$$

$$
= y^2 + \widetilde{c} \quad \widetilde{c} \in \mathbb{R} \text{ Konstante}
$$
\n
$$
(7.99)
$$

$$
F = x^2 + 3x\cos y + y^2 + \tilde{c}
$$
\n<sup>(7.100)</sup>

ist eine Stammfunktion und eindeutig bis auf eine additive Konstante  $\tilde{c}$ .

# <span id="page-276-2"></span>**7.3. Lineare Differentialgleichungen**

# **7.3.1. Lineare Differentialgleichungen** *n***-ter Ordnung für** *y* = *y* (*t*)

# **7.9. Normalform**.

$$
y^{(n)} + a_{n-1}y^{(n-1)} + \dots + a_1y' + a_0y = b \tag{7.101}
$$

- $a_k = a_k(t)$  **Koeffizientenfunktionen**
- $b = b(t) \textbf{Störfunktion/Inhomogeneity}$
- Die Differentialgleichung 7.101 heißt **homogen**, falls *b* konstant 0 ist, ansonsten **inhomogen**

#### **Beispiele:**

$$
y'' - t^2y' + 3x = e^t - 5\tag{7.102}
$$

$$
y'' - 2y' + 6y = 6e^t \tag{7.103}
$$

$$
y' = \sin t \cdot y + t^2 \tag{7.104}
$$

#### **Anfangswertaufgaben**

Sind die Koeffizientenfunktionen  $a_k = a_k(t)$  und die Störfunktion  $b = b(t)$  stetig auf dem Intervall *I ⊆* R, so besitzt die Anfangswertaufgabe

$$
y^{(n)} + a_{n-1}y^{(n-1)} + \cdots + a_1y' + a_0y = by(t_0) = y_0, y'(t_0) = y_1, \ldots, y^{(n-1)}(t_0) = y_{n-1}
$$
\n(7.105)

mit  $t_0 \in I$ ,  $y_0, \ldots, y_{n-1} \in \mathbb{R}$  genau eine Lösung  $y: I \to \mathbb{R}$ .

#### **7.3.2. Lösungsstruktur für lineare Differentialgleichungen**

#### <span id="page-276-1"></span>**Gegeben:**

<span id="page-276-0"></span>
$$
y^{(n)} + a_{n-1}y^{(n-1)} + \dots + a_1y' + a_0y = b \tag{7.106}
$$

- $y \in V = C^{(n)}(I, \mathbb{R}) := \{y : I \to \mathbb{R} \mid y \text{ n-mal stetig differenzierbar}\}$
- *V* ist Vektorraum über R
- $W = C^{(0)} (I, \mathbb{R}) = \{b : I \to \mathbb{R} \mid b \text{ stetig auf } I\}$
- *W* ist Vektorraum über *R*

Durch  $L(y) = y^{(n)} + a_{n-1}y^{(n-1)} + \cdots + a_1y' + a_0y = b$  wird eine Abbildung  $L: V \to W$ definiert. *L* ist linear, denn

$$
\forall y_1, y_2 \in V: L(y_1 + y_2) = L(y_1) + L(y_2)
$$
\n(7.107)

$$
\forall y_1 \in V, \alpha \in R : L(\alpha y_1) = \alpha L(y_1). \tag{7.108}
$$

Damit ist Gleichung 7.106 eine lineare Gleichung, nämlich *L* (*y*) = *b*. Aus dem Hauptsatz über lineare Gleichungen folgt sofort:

**Satz 7.2** (Lösungsstruktur linearer Differentialgleichungen).  $Sei\Gamma = \{y \in V | L(y) = b\}$ *die Lösun[gsmenge der linea](#page-276-0)ren Differentialgleichungen*  $7.106$  *und*  $U = \{y \in V | L(y) = 0\}$ *die Lösungsmenge der zugehörigen homogenen linearen Differentialgleichung L* (*y*) = 0*.*

*Dann gilt:*

- *(1) U ist linearer Unterraum von V*
- *(2)* Γ = *y<sup>s</sup>* + *U ist affiner Unterraum von V*

#### <span id="page-277-0"></span>**Bemerkungen.**

• Kurzform von  $(2)$ :

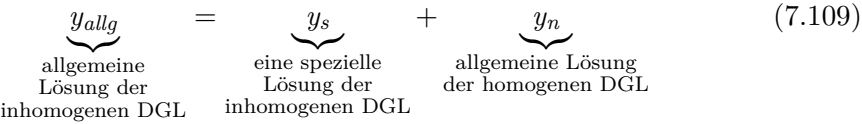

• Die Dimension von *U* ist gleich *n*.

=*⇒* Sind *y*1*, . . . , y<sup>n</sup> ∈ V* linear unabhängige Lösungen der zugehörigen homogenen Differentialgleichung, so gilt für jede Lösung  $y_n$  aus  $U y_h = \alpha_1 y_1 + \cdots$  $\alpha_n y_n$  für  $\alpha_1, \ldots, \alpha_n \in \mathbb{R}$ .

# **7.3.3. Lineare Differentialgleichungen erster Ordnung**

# **Normalform.**

$$
y'(t) + a(t) y(t) = b(t)
$$
\n(7.110)

**Existenz und Eindeutigkeit:** Ist  $D = \{(t, y) | t \in I, y \in \mathbb{R}\}$  ein Streifen ( $I \subseteq \mathbb{R}$ Intervall) und sind *a*, *b* stetig, so verläuft durch jeden Punkt  $(t_0, y_0)$  genau eine Lösungskurve, die auf ganz *I* definiert ist.

# **Lösungsalgorithmen:**

(a) Allgemeine Lösung der homogenen Differentialgleichung

$$
y' + a(t)y = 0 \text{ (mit getrennten Variablen!)}
$$
\n(7.111)

hat die Form

$$
y_h = c \cdot y_1(t), \text{ mit beliefiger Konstante } c \in \mathbb{R}. \tag{7.112}
$$

$$
y' = -a(t)y
$$
  
\n
$$
y = 0 \text{ ist Lösung}; y \neq 0
$$
\n(7.113)\n(7.114)

$$
y' = \frac{dy}{dt} \tag{7.115}
$$

$$
\int \frac{1}{y} dy = \int -a(t) dt
$$
\n(7.116)

$$
\ln |y| = A(t) + c_1, \text{ wobei A Stammfunktion von } -a(t) \text{ ist } c_1 \in \mathbb{R}
$$
\n(7.117)

$$
\implies |y| = e^{A(t) + c_1} \tag{7.118}
$$

$$
= e^{A(t)} \underbrace{e^{c_1}}_{>0}
$$
\n
$$
|u| = c_2 e^{A(t)}
$$
\n
$$
(7.119)
$$
\n
$$
c_2 \in \mathbb{R} \setminus \{0\}
$$

$$
|y| = \underbrace{c_2}_{>0} e^{A(t)} \qquad \qquad c_2 \in \mathbb{R} \setminus \{0\}
$$

$$
\begin{array}{c}\n(7.120) \\
(7.120)\n\end{array}
$$

$$
y = \pm c_2 e^{A(t)} \tag{7.121}
$$

mit konst. Lösung

$$
\stackrel{\text{It kons.}}{\Longrightarrow} y = c e^{A(t)}, \text{ ist Lösung der homogenen DGL} \qquad c \in \mathbb{R}
$$
\n(7.122)

(b) Spezielle Lösung der inhomogenen Differentialgleichung.

Wir bestimmen eine spezielle Lösung  $y_s$  von  $y' + a(t) y = b$  durch *Variation der Konstante* (VdK).

Ansatz:

$$
y_s = c(t) \underbrace{y_1(t)}_{\text{Lösung der}} \tag{7.123}
$$

Ableitung:

$$
y'_{s} = c'(t) y_{1}(t) + c(t) y'_{1}(t)
$$
\n(7.124)

Einsetzen in die inhomogene Differentialgleichung liefert

$$
c'y_1 + \underbrace{cy_1 + acy_1}_{=c \cdot (y'_1 + ay_1)} = b \tag{7.125}
$$

$$
\Rightarrow c'y_1 = b \tag{7.126}
$$

$$
\implies c(t) = \int c'(t) dt \tag{7.127}
$$

$$
\implies y_s = c(t) y_1(t) \tag{7.128}
$$

(c) Allgemeine Lösung der inhomogenen Differentialgleichung  $y' + ay = b$ :

$$
y_{\text{allg}} = y_s + y_h \tag{7.129}
$$

**Beispiel:**

$$
y' + \frac{1}{t}y = t^3 \qquad D = \{(t, x) \mid t > 0, x \in \mathbb{R}\}\tag{7.130}
$$

oder 
$$
D = \{(t, x) | t < 0, x \in \mathbb{R}\}
$$
 (7.131)

Allgemeine Lösung der linearen Differentialgleichung:

$$
y' + \frac{1}{t}y = 0\tag{7.132}
$$

$$
\frac{\mathrm{d}y}{\mathrm{d}t} = -\frac{1}{t}\mathrm{d}t\tag{7.133}
$$

$$
\implies \int \frac{1}{y} dy = \int -\frac{1}{t} dt \tag{7.134}
$$

$$
\ln |y| = -\ln |t| + c_1 \tag{7.135}
$$

$$
|y| = e^{-\ln|t| + c_1} \tag{7.136}
$$

$$
= e^{c_1} + e^{-\ln|t|} \tag{7.137}
$$

$$
= e^{c_1} \cdot \frac{1}{|t|} \tag{7.138}
$$

$$
\implies y = \pm e^{c_1} \cdot \frac{1}{|t|} \tag{7.139}
$$

$$
=\pm e^{c_1}\cdot\frac{1}{t}\tag{7.140}
$$

$$
\implies y = c_2 \cdot \frac{1}{t} \quad , \, c_2 \neq 0 \tag{7.141}
$$

$$
\implies y_h = c_3 \cdot \frac{1}{t} \quad , c_3 \in \mathbb{R} \tag{7.142}
$$

<span id="page-280-0"></span>ist allgemeine Lösung der homogenen linearen Differentialgleichung. Spezielle Lösung *y<sup>s</sup>* finden:

$$
y_s = c(t) \cdot \frac{1}{t} \text{ VdK} \tag{7.143}
$$

$$
\text{Ableitung: } y_s' = c' \cdot \frac{1}{t} + c \left( -\frac{1}{t^2} \right) \tag{7.144}
$$

Einstein: 
$$
c' \cdot \frac{1}{t} + c \underbrace{\left(-\frac{1}{t^2}\right) + \frac{1}{t}c \cdot \frac{1}{t}}_{=0} = t^3
$$
 (7.145)

$$
\implies c' \cdot \frac{1}{t} = t^3 \tag{7.146}
$$

$$
\implies c' = t^4 \tag{7.147}
$$

$$
\implies c = \int t^4 \, \mathrm{d}t \tag{7.148}
$$

$$
=\frac{1}{t}t^5\left(+\text{const.}\right)\tag{7.149}
$$

$$
\stackrel{\text{Ansatz}}{\Longrightarrow} y_s = \frac{1}{5} t^5 \cdot \frac{1}{t} \tag{7.150}
$$

$$
=\frac{1}{5}t^4\tag{7.151}
$$

ist spezielle Lösung der inhomogenen linearen Differentialgleichung.

Allgemeine Lösung der inhomogenen linearen Differentialgleichung:

$$
y_{\text{allg}} = y_s + y_h \tag{7.152}
$$

$$
= \frac{t^4}{5} + c \cdot \frac{1}{t} \quad c \in \mathbb{R} \text{ beliefs, } t \in I = \mathbb{R} \setminus \{0\} \tag{7.153}
$$

# **7.3.4. Lineare Unabhängigkeit von Funktionen**

# **Gegeben:**

•  $y_1, \ldots, y_n \in C^{(n)}(I, \mathbb{R}) =: V(n \text{ Funktionen})$ 

**7.10.** Die Funktionen sind **linear unabhängig**, wenn keine der Funktion Linearkombination der anderen ist.

**Kriterium 1:**  $y_1, \ldots, y_n$  sind genau dann linear unabhängig, wenn die Gleichung

$$
\alpha_1 y_1 + \dots + \alpha_n y_n = 0 \tag{7.154}
$$

nur die triviale Lösung  $(\alpha_1, \ldots, \alpha_n) = (0, \ldots, 0)$  besitzt.

Die Gleichung 7.154 ist eine Gleichung in den Funktionen *y*1*, . . . , y<sup>n</sup>* und äquivalent zu

$$
\alpha_1 y(t) + \dots + \alpha_n y_n(t) = 0 \quad \forall t \in I \tag{7.155}
$$

**Kriterium 2:** Wir betrachten die sogenannte Wronski-Matrix:

$$
W(t) = \begin{pmatrix} y_1 & \cdots & y_n \\ y_1' & \cdots & y_n' \\ \vdots & \ddots & \vdots \\ y_1^{(n-1)} & \cdots & y_n^{(n-1)} \end{pmatrix} \in \mathbb{R}^{(n,n)}.
$$
 (7.156)

Die Funktionen  $y_1, \ldots, y_n$  sind genau dann linear unabhängig, wenn det  $W(t) \neq 0$ für ein *t ∈ I*. Sind *y*1*, . . . , y<sup>n</sup>* Lösungen einer homogenen Differentialgleichung

$$
y_1, \ldots, y_n
$$
lin. unabh.  $\overset{\text{Def.}}{\iff}$  det  $W(t) \neq 0$  für ein  $t \in I$  (7.157)

<span id="page-281-0"></span>
$$
\iff \det W(t) \neq 0 \text{ für alle } t \in I. \tag{7.158}
$$

# **7.3.5. Homogene lineare Differentialgleichungen mit konstanten Koeffizienten**

#### **Gegeben:**

$$
y^{(n)} + a_{n-1}y^{(n-1)} + a_1y' + a_0y = b
$$
 mit  $a_{n-1}, \ldots, a_0$ konstant aus R (7.159)

#### **Allgemeine Lösung der homogenen linearen Differentialgleichung**

Wegen Abschnitt 7.3.2 ist die Lösungsmenge (für den Fall *b* = 0) ein linearer Unterraum von  $C^{(n)}(I, \mathbb{R})$  der Dimension *n*.

=*⇒* sind *y*1*, . . . , y<sup>n</sup> n* linear unabhängige Lösungen von Gleichung 7.159 mit  $b = 0$ , [so bilden sie eine](#page-276-1) Basis des Lösungsraums.

$$
y_n = c_1 y_1 + \dots + c_n y_n \quad , c_1 \dots, c_n \in \mathbb{R}.
$$
 (7.160)

#### **Bestimmung einer Basis des Lösungsraumes**

#### **Ansatz:**

 $y = e^{\lambda t}$  (wir suchen Lösungen von Gleichung 7.159 mit  $b = 0$  in dieser Form)

#### **Ableitungen:**

$$
y' = \lambda e^{\lambda t} \tag{7.161}
$$

$$
y'' = \lambda^2 e^{\lambda t} \tag{7.162}
$$

$$
\vdots \hspace{1.5cm} (7.163)
$$

$$
y^{(n)} = \lambda^n e^{\lambda t} \tag{7.164}
$$

Einsetzen in Gleichung 7.159.

$$
e^{\lambda t} \underbrace{(\lambda^n + a_{n-1}\lambda^{n-1} + \dots + a_1\lambda + a_0)}_{=P(\lambda)} = 0
$$
\n(7.165)

 $P(\lambda)$ heißt **charakteristisches Polynom** der Differentialgleichung.

# **Auswertung.**

- Für jede Nullstelle  $\lambda$  von  $P(\lambda)$  erhalten wir eine Lösung  $y = e^{\lambda t}$
- $P(\lambda)$  hat *n* Nullstellen in  $\mathbb C$  gezählt mit ihren Vielfachheiten.

Ist  $\lambda = a$  eine relle Nullstelle mit Vielfachheiten *r*, so sind  $y_1 = e^{at}$ ,  $y_2 = t e^{at}$ , . . . ,  $y_r =$ *t r−*1 e *at* Lösungen.

Ist  $\lambda = a + i b, a, b \in \mathbb{R}, b \neq 0$ , so ist  $a - i b$  ebenfalls Nullstelle von  $P(\lambda)$  mit gleicher Vielfachheit *r* wie *λ*.

Lösungen sind dann:

$$
y_{11} = e^{at} \cos (bt), \dots, y_{1r} = t^{r-1} e^{at} \cos (bt)
$$
 (7.166)

$$
y_{21} = e^{at} \sin (bt), \dots, y_{2r} = t^{r-1} e^{at} \sin (bt)
$$
\n(7.167)

# **Anhang A.**

# **Nachtrag: Bestimmung der Darstellungsmatrix bei anderen Basen**

$$
L: K^n \to K^m \text{ lineare Abbildung}
$$
\n
$$
L: K^n \to K^m \text{ lineare Abbildung}
$$
\n
$$
L: (A, 2)
$$

$$
L(\vec{x}) = M\vec{x} \tag{A.2}
$$

*M* ist leicht bestimmbar, wenn  $L(\vec{e}_i)$  bekannt. Was, wenn andere Bilder bekannt sind?

# **Gegeben:**

- Basis  $\{\vec{a_1}, \ldots, \vec{a_n}\}$  von  $K^n \implies A = (\vec{a_1}, \ldots, \vec{a_n})$  ist invertierbar.
- Bilder von  $\vec{a_i}$ :  $\vec{b_i} = L(\vec{a_i})$

# **Bestimmung von** *M***:**

$$
L(\vec{x}) = M\vec{x} \tag{A.3}
$$

$$
\implies M\vec{a_i} = \vec{b_i} \tag{A.4}
$$

$$
\implies M(\vec{a_1}, \dots, \vec{a_n}) = (\vec{b_1}, \dots, \vec{b_n}) \tag{A.5}
$$

$$
= (M\vec{a_1}, \dots, M\vec{a_n}) \tag{A.6}
$$

Durch Multiplikation der rechten Seite mit *A−*<sup>1</sup> :

$$
MAA^{-1} = (\vec{b_1}, \dots, \vec{b_n}) A^{-1}
$$
 (A.7)

$$
\implies M = \left(\vec{b_1}, \dots, \vec{b_n}\right) A^{-1} \tag{A.8}
$$

$$
= (L(\vec{a_1}), \ldots, L(\vec{a_n})) (\vec{a_1}, \ldots, \vec{a_n})^{-1}
$$
 (A.9)

# **Stichwortverzeichnis**

Abbildung, 8, 13, 153 affine, 238 linear, 216, 238 Nullabbildung, [15](#page-152-0)4 abgeschloss[en](#page-7-0), [24](#page-12-0)3 abhängige [Var](#page-237-0)i[able,](#page-237-0) 8, 9 Ableitung, [46,](#page-215-0) 267 partiell, 246 Richtungs[ablei](#page-242-0)t[un](#page-7-0)[g,](#page-8-0) 249 Abspaltregel, 13 Abstand, 1[86,](#page-45-0) [187](#page-266-0) Abweichung, [252](#page-245-0) Addition, 12 Adjunkte, 21[1](#page-12-0) Anfangsg[lied,](#page-185-0) [13](#page-186-0) Anfangsw[ert](#page-11-0)[aufg](#page-251-0)abe, 267 Anstieg, 46 Argument, [8,](#page-210-0) 9, 241 arithmetische [Op](#page-12-0)erat[ion,](#page-266-0) 12

Basis, 16[2](#page-45-0) Orthon[o](#page-7-0)r[m](#page-8-0)a[lbas](#page-240-0)is, 19[5](#page-11-0) beschränkt, 22, 259 nach oben, 22 na[ch u](#page-161-0)nten, 22 Betrag, 106 Bewegung, [256](#page-21-0) Bild, 9 Bildung[svor](#page-105-0)schr[ift,](#page-21-0) 8, 13

Cauchypro[dukt](#page-255-0), 40 Cofa[kt](#page-8-0)or, 211 Cramersche Regel, [21](#page-7-0)[3](#page-12-0)

Definitionsbereic[h,](#page-39-0) 8, 241 Determin[ante](#page-210-0), 206 Dichtefunktion, 97

Differential, 47 total, 251 Differentialgleichung Anfangsbedingung, 268 erster O[rdn](#page-46-0)ung, 268 exakt, [275](#page-250-0) explizit, 270 gewöhnlich, 268 linear hom[ogen](#page-274-0), 277 Norm[alfor](#page-269-1)m, 277 mit getrenn[ten V](#page-267-1)ariablen Normalform, 271 Ähnlichkeit[sdiffe](#page-276-2)rentialgleichung Normalform, [273](#page-276-2) Differentialrechnung, [8](#page-270-0) Differenz, 12 Differenzenquotient, [46](#page-272-0) differenzierbar, 46 stetig differenzier[ba](#page-7-0)r, 247 total, [252](#page-11-0) Dimension, 164, 171 Dimensionsfor[mel,](#page-45-0) 168 divergent besti[mmt,](#page-251-0) 28 unbesti[mmt](#page-163-0), [28](#page-170-0) Divergenz, 17 bestimmt, [17](#page-27-0) unbestimmt, [17](#page-27-0) Division, 12 Drehspiege[lun](#page-16-0)g, 223 Dreiecksmatrix, [210](#page-16-0) obere, 210 unter[e,](#page-11-0) 210

Ebene

Hyperebene, 175 Eigenraum, 228 Eigenvektor, 225 Eigenwert, 225 Eigenwertgl[eichu](#page-227-0)[ng,](#page-174-0) 225 Element, 131 Erzeugenden[syste](#page-224-0)m, 162 eulersche Z[ahl,](#page-224-0) 23 exponent[ielle](#page-130-0) Form, [112](#page-224-0) fast alle, 16 Fehler, 15 Folge, 13 arithmetisch, 13 geo[metr](#page-15-0)isch, 13 Folgen[glie](#page-14-0)d, 13 Funkti[on](#page-12-0), 8, 12, 267 gebrochen ra[tion](#page-12-0)al echt, 126 implizit [de](#page-12-0)[fi](#page-11-0)[niert](#page-266-0), 257 verket[te](#page-7-0)t, 255 Funktionsw[ert,](#page-125-0) 9 , 241 ganzer Teil, 1[20](#page-254-0) Gleichung linear, 216 homo[gen,](#page-119-0) 216 Grad, 117 Gradient, [246](#page-215-0) Graph, 9 Grenzwert, 15 , [42](#page-215-0) , 244 li[nksse](#page-116-0)itig, 42 rechts[seiti](#page-245-0)g, 42 un[eig](#page-8-0)entlich, 42 Grenzwertü[be](#page-14-0)r[gan](#page-41-0)g, [18](#page-243-0) Halbraum abgeschlosse[n,](#page-41-0) 1[75](#page-17-0) Hauptdiagonale, 134 Hauptwert, 112 Hesseform, 192 Hüllenoperator, [161](#page-133-0)

identische [Abbi](#page-111-0)ldung, 9 imaginäre [Einh](#page-191-0)e[it,](#page-160-0) 104

Imaginärteil, 104 Index, 13 Spaltenindex, 131 Zeilenind[ex,](#page-103-0) 131 Inhom[oge](#page-12-0)nität, 277 injektiv, 50 Integral bestimmt, 7[7](#page-130-0) unbestimmt, [83](#page-276-2) unei[gen](#page-49-0)tlich, 95 integrierbar, 77 , 79 Inverse Matrix, [1](#page-76-0)[47](#page-82-0) k-fache Nullstelle, [12](#page-94-0)1 kartesische [Koo](#page-76-0)r[din](#page-78-0)aten, 112 Koeffizient, 72 , [117](#page-146-0) Koeffizientenfunkt[ion,](#page-120-0) 277 Koeffizientenmatrix, 141 erweite[rt,](#page-71-0) 1[41](#page-116-0) Komplement orthogonales, 188 komplexe *e*-F[unkti](#page-140-0)on, [11](#page-140-0)0 Komplexe Zahl, 104 Betrag, 106 konjugiert, 10[6](#page-187-0) Komponente orthogonale, [195](#page-103-0) konjugierte [komplex](#page-105-0)e Zahl, 106 Konkavität, 60 konvergent, 28 , 9[6](#page-194-0) absolut, 38 Konvergenz, 15 , 17 Konvergenzr[adi](#page-59-0)[us,](#page-95-0) 73 Konvexität, [58](#page-27-0) Koordinate, [170](#page-37-0) Koordinaten kartesisch, 112 polar, 1[12](#page-57-0) Koordinaten[syst](#page-169-0)em affin, 170 Koordinat[entr](#page-111-0)a[nsfo](#page-111-0)rmation lineare, 231 Koordinatenvektor, 231 affin, [238](#page-169-0)

Kosinussatz, 186 Kreuzprodukt, 215 Kurve, 256

LGS, 140 Limes, 15 linear a[bhä](#page-255-0)ngig, 162, 166 linear unabhängig, 162, 166, 281 Linea[re A](#page-139-0)bhängigkeit, 162 lineare [Gr](#page-14-0)uppe, [150](#page-161-0) Lineare Hülle, 158 Lineare Matrizengl[eichu](#page-161-0)[ng,](#page-165-0) [141](#page-280-0) homogen, 141 inhomogen, [141](#page-149-0) Linearer Unter[raum](#page-157-0), 155 Lineares Gleic[hun](#page-140-0)gssystem, [140](#page-140-0) Linearität, 206 Linearkombinat[ion,](#page-140-0) 1[57](#page-154-0) LMG, 141 Lotfußpunkt, 187 Lotvektor, [187](#page-205-0) Lösung Di[ffere](#page-140-0)nti[algle](#page-186-0)ichung, 268 allgemein, 269 spez[iell,](#page-186-0) 269

Majorante, 33 Matrix, 131 Diagonal[matri](#page-268-0)x, 134 Drehmatrix, 219 invers, [147](#page-32-0) inv[ertier](#page-130-0)bar, 147 negativ, 135 orthogonal, [221](#page-218-0) quadra[tisch](#page-146-0), 132 transpo[niert](#page-134-0), [139](#page-146-0) Maximalstelle global, 259 lokal, 259 Maximum, 54 global, [259](#page-258-0) Menge, 8 Metrik, 1[87](#page-258-0) Minimalste[lle](#page-53-0)

global, 259 Minor, 211 Mittelwert, 79 monoton fallend, 21 monoton w[achs](#page-258-0)end, 21 Multipl[ikat](#page-210-0)[ion](#page-78-0), 12 nanze Zahl, 8

natürliche Zahl, 8 Niveaumenge, 2[41](#page-11-0) Norm, 182 Betrags[su](#page-7-0)mmennorm, 182 euklidisch, [1](#page-240-0)[8](#page-7-0)[1](#page-240-0) Manhattan, 182 Nullfol[ge,](#page-181-0) 17 Nullstelle, 9, 1[17](#page-180-0) *k*-fach, 121 Näherung, 15 Näherung[slös](#page-16-0)[ung](#page-116-0), 201

obere Schr[anke](#page-120-0), 54 offen, 243 Ordnung Differentialg[leic](#page-53-0)hung, 268 orthogonal, 185 Ortho[norm](#page-242-0)alsystem, 195

Parameter, 146 Parameterd[arst](#page-184-0)ellung, 171 parameterfreie Darst[ellun](#page-194-0)g, 172 Partialbruch, 126 Partialsum[me,](#page-145-0) 28 Permutation, 207 Polarkoordin[aten,](#page-125-0) 112 Polyeder, 175 Polygonzugve[rf](#page-206-0)[ah](#page-27-0)ren, 270 Polynom Ausgleichspol[ynom](#page-111-0), 203 chara[kter](#page-174-0)istisches, [227](#page-269-1), 283 Potenzreihe, 72 Produkt, 12 Projektion orthogon[ale](#page-71-0), 195 Punkt inner[er,](#page-11-0) 243

Randpunkt, 243 Pythagoras, 186 quadratische For[m,](#page-242-0) 230 Quotient, 12 Rand, 243 Rang, 167 Rangkrite[riu](#page-11-0)m, 168 ration[ale Z](#page-242-0)ahl, 8 Raum eu[klid](#page-166-0)isch, [180](#page-167-0) Realteil, 104 reelle Zahl, 8 Reihe, 28 alternieren[d,](#page-179-0) 37 geo[metr](#page-103-0)[is](#page-7-0)ch, 29 Reihenwert, 28 Rekurs[ion](#page-27-0)svorsch[rift](#page-36-0), 13 Rest, 120 Sarrus, 207 Schnittkurve, 242 Schra[nke](#page-119-0) obere, 22 unt[ere,](#page-206-0) 22 Skalar, 131, 1[32,](#page-241-0) 151 Skalarprodukt, 180 Spaltenrau[m,](#page-21-0) 166 Spur, 256 Stamm[funk](#page-130-0)t[ion,](#page-131-0) [8](#page-179-0)[2,](#page-150-0) 275 stetig, 44, 245 linksseitig, [44](#page-165-0) re[chts](#page-255-0)seitig, [44](#page-81-0) stetig auf *D*, 245 Stirlin[gsc](#page-43-0)h[e Fo](#page-244-0)rmel, 28 Störfunktion, 2[77](#page-43-0) Stufenmatrix, 1[44](#page-43-0) normiert, [144](#page-244-0) Stufenvariable, 146 Störmatrix, 1[41](#page-276-2) Substitutionsr[egel](#page-143-0), 90, 92 Substitutionsr[egel](#page-143-0) I, 90 Substitutio[nsre](#page-140-0)[gel I](#page-145-0)I, 92 Subtraktion, 12

Summe, 12, 28 Summenfunktion, 73 Supremum, 54 Tangent[e,](#page-11-0) 4[6,](#page-27-0) 64, 267 Tangentialraum, 2[48](#page-72-0) Taylorpolyn[om](#page-53-0), 64, 254 Taylorreihe, 6[6](#page-63-0) Teilmenge, [8](#page-45-0) Translation, 238 Umgebung, [16](#page-65-0) *ε*, 243 Umkehrfunk[tion](#page-237-0), 50 unabhängige Variable, 9 Unbestimm[te,](#page-15-0) 72, 117 unbes[timm](#page-242-0)ter Ausdruck, 19, 43 Unbestimmtes In[teg](#page-49-0)ral, 83 Uneigentliches [In](#page-71-0)t[egra](#page-116-0)l[,](#page-8-0) 95 Unterraum affin, 170, 177 Variable frei, 146 Vektor, 1[32,](#page-169-0) 1[51,](#page-176-0) 169 Einheitsvektor, 183 Geschwindigkeitsvektor, 256 nega[tiv,](#page-145-0) 152 Nor[mal](#page-131-0)e[nvek](#page-150-0)[tor,](#page-168-0) 192 Nullvektor, 133, [152](#page-182-0) Ortsvektor, 169 Richtun[gsvek](#page-151-0)tor, [169](#page-191-0) Spaltenvektor, 132 Tangentialv[ekto](#page-132-0)r, [25](#page-151-0)6 Verbindung[svek](#page-168-0)t[or,](#page-168-0) 169 Zeilenvektor, 1[32](#page-131-0) Vektorprodukt, 215 Vektorraum, 152 linearer Unte[rrau](#page-131-0)m, [155](#page-168-0), 158 Verkettung, 45 Verschiebung, [2](#page-151-0)[38](#page-214-0) Vielfachheit algebraisch, 228 geometr[isc](#page-44-0)[h,](#page-237-0) 228 vollständig, 252
Wendepunkt, 61

Wertebereich, 9

windschief, 179

Zentrum, 72